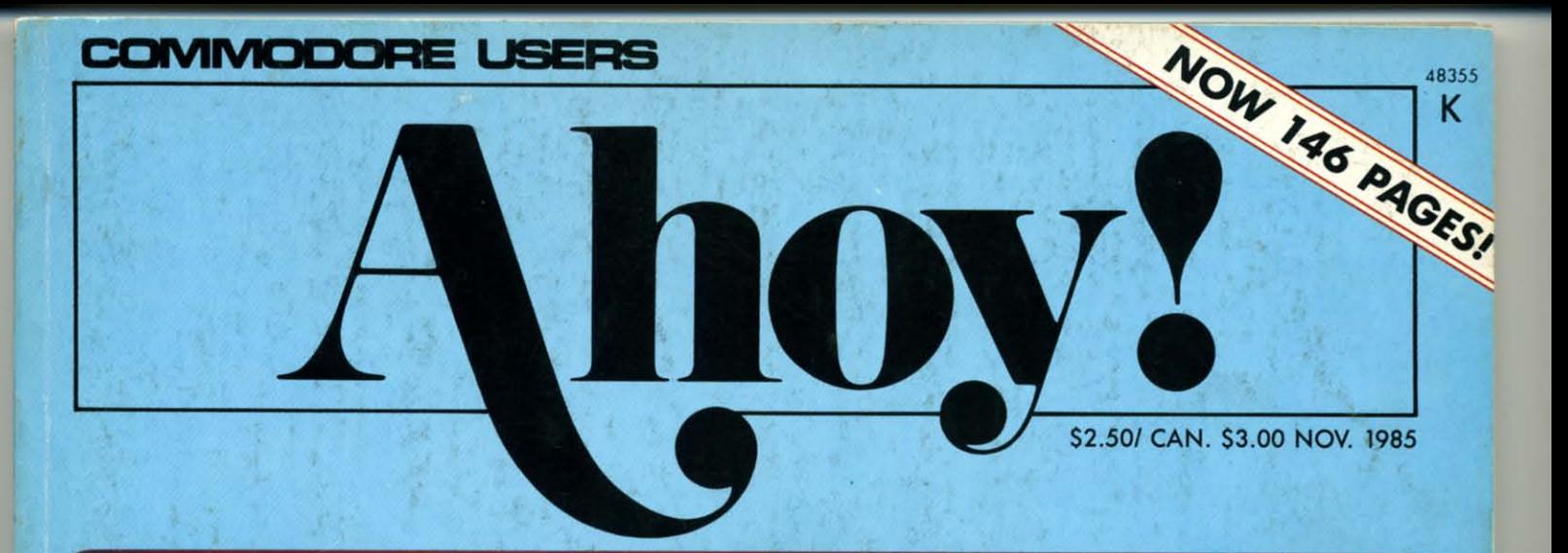

# WINEW ENTERTAINMENT SOFTWARE SECTION!

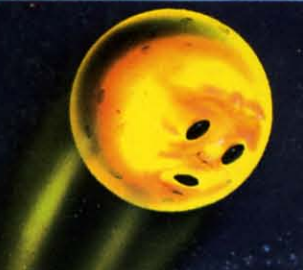

**SHOOT THE MOON!** WITH ML INTERRUPTS<br>FOR ANIMATING SPRITES

**GET GRAPHIC** 

WITH HI-RES ASSEMBLY<br>LANGUAGE ROUTINES

**READY-TO-ENTER** 

**UTILITIES!** 

• INSTANT BUG REPELLENT

• LIGHTNING LOADER

• FILE SCOUT

# **PLUS:**

**RHYTHMIC BITS**-DRUM<br>SYNTHESIZER FOR THE 64

#### **BASIC PROGRAMMING FOR BEGINNERS**

Report Tour

**GAMES!** 

• THE KNIGHT'S TOUR

• CHOPPER FLIGHT

• SLITHER

**REVIEWS OF MUSIC SHOP<br>WITH MIDI, ENHANCER 2000, AND MORE** 

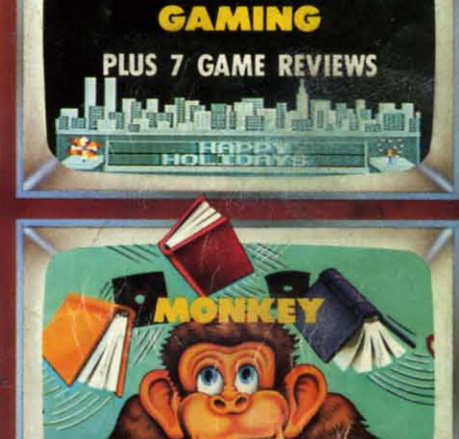

**GUIDE TO** 

**ADVENTURE** 

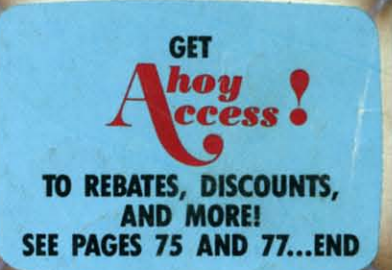

C-WWW.W.COMM

# Flight<br>Simulator II

Put yourself in the pilot's seat of a Piper 181 Cherokee Archer for an awe-inspiring flight over realistic scenery from New York to Los Angeles. High speed color-filled 3D graphics will give you a beautiful panoramic viev as you practice takeoffs, landings, and aerobatics. Complete documentation will get you airborne quickly even if you've never flown before. When you think you're ready, you can play the World War I Ace aerial battle game. Flight Simulator II features include ■ animated color 3D graphics ■ day, dusk, and night flying modes over 80 airports in four scenery areas: New York, Chicago, Los Angeles, Seattle, with additional scenery areas available **a** user-variable weather, from clear blue skies to grey cloudy conditions **a** complete flight instrumentation = VOR, ILS, ADF, and DME radio equipped = navigation facilities and course plotting = World War I Ace aerial battle game " complete information manual and flight handbook.

# See your dealer when the aller the second of the second of the second of the content class mail delivery. American Express, Diner's Club, MasterCard, and Visa accepted.

Order Line: 800 / 637-4983

Reader Service No. 249

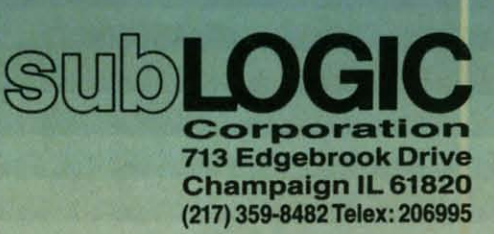

the Commodore 64.

# **CONTENTS**

# **DEPARTMENTS**

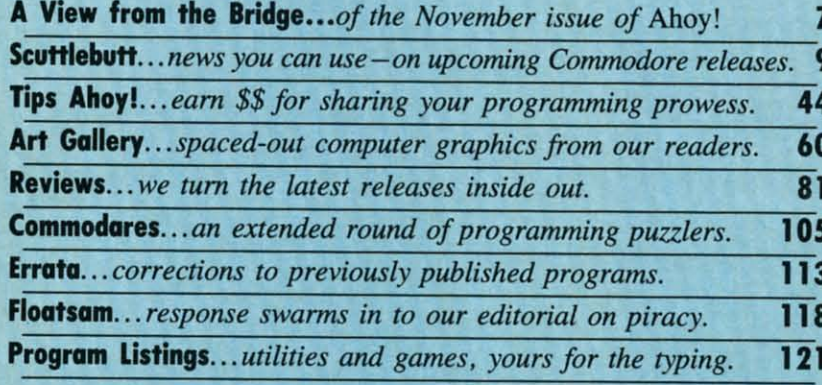

# **FEATURES**

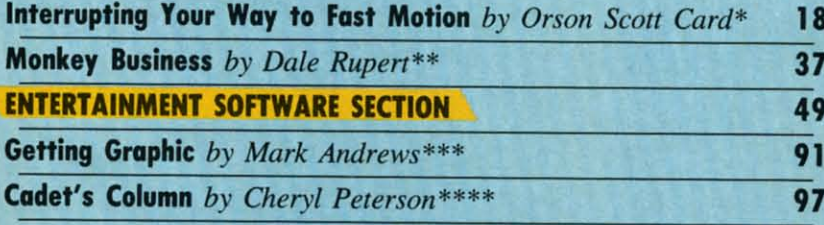

\*Includes programs: Border Interrupt and Starship (for the 64) \*\* Includes programs: Strictly Random and Weighted Keyboard (for the 64) \*\*\*Includes programs: BALLBOUNCE and BLACKBOARD (for the 64) \*\*\*\*Includes programs: TX2BAS and CompuLoan (for the 64)

# **PROGRAMS**

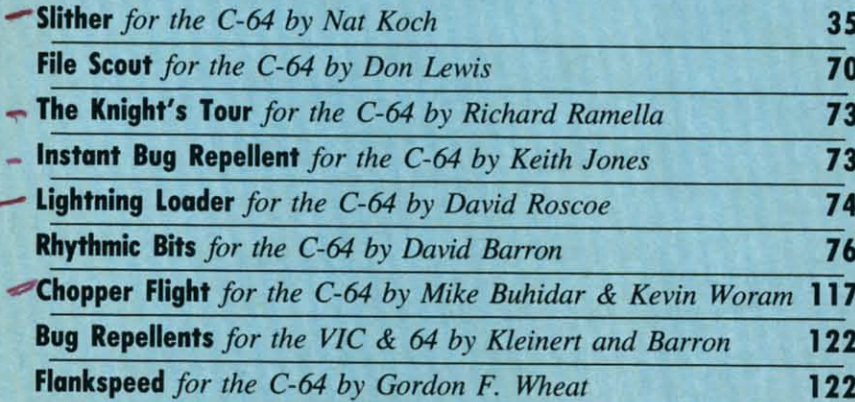

Cover art by James Regan; art inside screens by James Regan and Tom Cushwa

**Publisher Michael Schneider** 

> **Editor David Allikas**

**Managing Editor Michael Davila** 

**Senior Editor Tim Moriarty** 

**Technical Editors David Barron Bob Lloret** 

**Consulting Editors Ben Bova Morton Kevelson Dale Rupert** 

**Entertainment Editor Arnie Katz** 

> **Art Director JoAnn Case**

**Production Director Melissa Held** 

**Art Production Christopher Carter Mark Kammerer** Victoria Green

**Bulletin Board SYSOP B.W. Behling** 

**Circulation Director W. Charles Squires** 

**Advertising Director Lynne Dominick** 

**Director of Promotion** Joyce K. Fuchs

> **Controller Dan Tunick**

**Managing Director Richard Stevens** 

**Advertising Representative JE Publishers' Representative** 6855 Santa Monica Blvd., Suite 200 Los Angeles, CA 90038  $(213)467 - 2266$ Boston (617)437-7628 Dallas (214)660-2253 New York (212)724-7767 Chicago (312)445-2489 Denver (303)595-4331 San Francisco (415)864-3252

**ISSUE NO. 23** 

**NOVEMBER 1985** 

Ahoy! (#8750-4383) is published monthly by Ion International Inc., 45 W. 34th St., Suite 407, New York, NY, 10001. Subscription rate: 12 issues for \$19.95, 24 issues for \$37.95 (Canada \$26.95 and \$49.95 respectively). Second class postage paid at New York, NY 10001 and additional mailing offices. <sup>0</sup> 1985 by Ion International Inc. All rights reserved. <sup>o</sup> under Universal International and Pan American Copyright conventions. Reproduction of editorial or pictorial content in any manner is prohibited. No responsibility can be accepted for unsolicited material. Postmaster, send address changes to Ahoy!, 45 W. 34th Street, Suite 407, New York, NY 10001. Direct all address changes or matters concerning your subscription to Ahoy!, P.O. Box #341, Mt. Morris, IL 61054. All editorial inquiries and software and hardware to be reviewed should be sent to Ahoy!, 45 W. 34th St., Suite 407, & WWW.commodore.com

# **IMPLITER Centers of America Mail Order Ltd. Holiday Gift Giving at Distributor** 2: LOW. LOW

**Computers • Printers • Monitors • Compact Discs • Robots • Modems** Computer Centers of America has it all...and much, much more at distributor's low, low discount prices! Why pay more<br>when you can buy & save! Check out these prices!

#### **WE'RE PROUD OF OUR PRICES - SATISFACTION GUARANTEED**

Check, Money Order, MC or Visa accepted / No additional charge for MasterCard and Visa / Call for shipping and handling information / NYS residents add applicable sales tax / Prices and availability are subject to change without notice / All factory fresh merchandise with manufacturer's warranty. Dealers Welcome. Call for recent price reductions and new rebate information. Plus shipping and handling. No returns without return authorization number.

IN NEW YORK STATE CALL TOLL FREE

1-800-631-1003

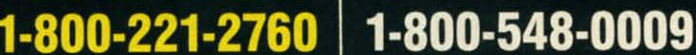

C-www.commodore.ca

Or Write: Computer Centers of America, 81 Terminal Drive, Plainview, NY 11803

516-349-1020

#### **Excommodore PERSONAL COMPUTERS**

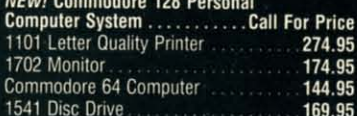

#### **PRINTERS**

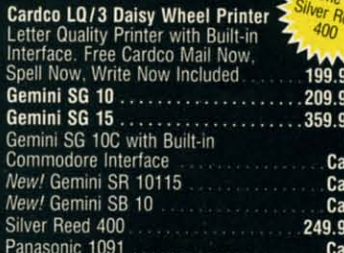

#### **MONITORS**

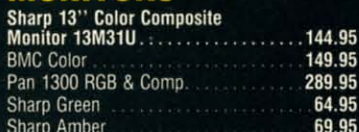

#### **DISC DRIVES**

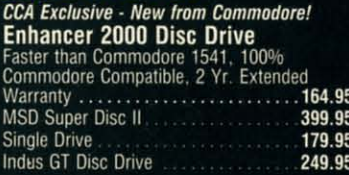

# **ROBOTS**

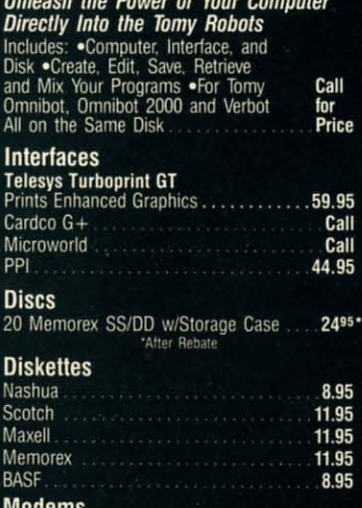

#### /lodems

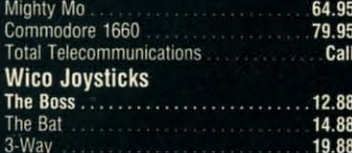

# HOLIDAY SOFTWARE PRICES!

Software Special #1 **E** commodore

Simon's Basic or Commodore's Programmer's Reference Guide

#### Software Special # 2 <u>CTIVISION</u>

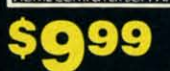

Decathlon Pitfall I or II Zone Ranger Space Shuttle Master of the Lamp **Star League Baseball** On Field Football On Court Tennis  $H.E.R.O.$ 

#### Software Special #3

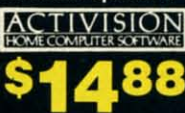

Ghostbusters **New!** Fast Trax New! Pet Person New! Hacker

**New!** Alcazar<br>**New!** Countdown to Shutdown

#### Software Special # 4 EΠ χ q 9  $\bullet$

**Fastload** 

Wintergames **Hot Wheels Breakdance** Jet Combat Simulator G.I. Joe Summer Games I or II **Barbie Hot Wheels** Baseball

#### Software Special # 5

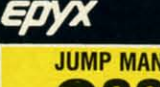

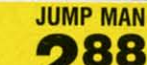

#### **Pennuin Softwar**

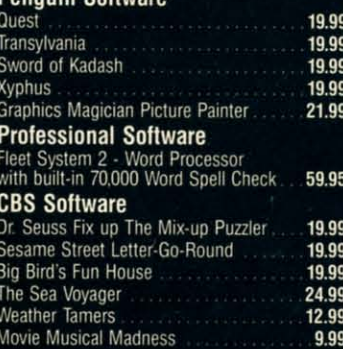

Success w/Decimals (Add/Subt) D-T 14.99 Success w/Decimals (Mult/Div) D-T 14.99 Success w/Fractions (Add/Subt) D-T 14.99 Success w/Fractions (Mult/Div) D-T. 14.99 **Ducks Ahoy** 23.99 Ernie's Magic Shapes<br>Murder by the Dozen<br>Peanut Butter Panic 23.99 23.99 24.99 **Access Software** Neutral Zone D-T 20.95 Spritemaster D-T 20.95 Beachhead D-T 20.95 Master Composer-D 23.95 **Commodore Software** Assembler D 27.95 Easy Finance I. II. III. IV-D 19.95 Easy Calc-D 64.95 Easy Script-D<br>Easy Spell-D 39.95 19.95  $Logo-D$ 49.95 The Manager-D 37.95 General Ledger 37.95 Accts. Rec.-D 37.95

#### my **Special Holiday HARDWARE VOW3** Zum! **PACKAGES FOR COMMODORE USERS**

Commodore 64 Commodore 1541 **Disc Drive** Commodore 803 Printer

Accts. Pay -D

Magic Desk-D<br>Silent Butler

Sky Travel

Commodore 64 Commodore 1541 0<sub>R</sub> **Disc Drive Color Monitor** 

37.95

52.95

24.95

27.00

#### **YOUR** 195 CHOICE<sup>4</sup> G

# **COMPACT DISCS**<br>CCA Now Has An Exclusive Line<br>of Compact Disc Players

**ADC Emerson** Sherwood **Magnavox** 

and Many More

**Priced From** 159.95

We Have a Huge Selection of Compact Discs - CBS, WEA, Delos, Telarc, Denon, Second Hearing, Mobile Fidelity and<br>Much More!

**Call For Our Low, Low Prices** 

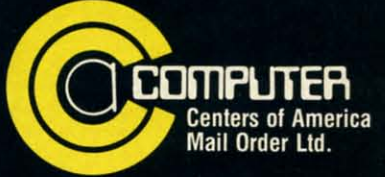

**Call Toll Free:** 1-800-631-1003 1-800-221-2760 (in N.Y.S.) 1-800-548-0009

Reader Service No. 127

Photo by: Bobbi Grenada, California

\*Trademark of Commodore Business Machine

pre-ar An as we lik month comir An entert Arnie defini ment this m and h perts adver But doesr articl home Ca until

all the to pa If  $\mathbf$ 

one o

Light (Turr Fil

most

file t

contr

dore

puzzl

adjac

ruthl

you r

down

Scott

in the on th

tion will

page W

Sp

 $Th<sub>0</sub>$ 

 $Ch$ 

Yo

Tex

# Give your 1541 Disk Drive a brain transplant!

Simply plug the STARDOS ROM Chip into the drive unit and insert the STARDOS cartridge. That's all you need to do to complete a transplant procedure that will give your Disk Drive and Computer higher intelligence.

Other Quick Loaders and Fast Loaders try to 'Patch' the DOS of the Disk Drive. This does not significantly speed up much of today's Software and sometimes it fails to load altogether.

But, STARDOS electronically replaces the entire DOS and KERNAL. This means STARDOS will speedup finding records in your Database, any changes you wish to make to your Spreadsheet and playing your favorite adventure or other Disk Intensive work with your C-64\*.

The STARDOS transplant offers:

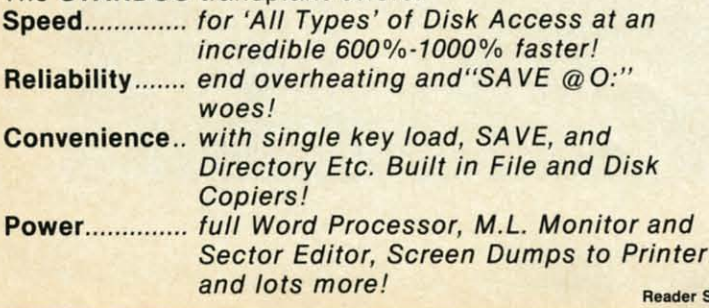

Compatibility. STARDOS works with virtually all C-64\* Software and Hardware! Guarantee....... 120 day repair or replacement warranty. Your satisfaction guaranteed or your money is refunded!

The power of a Computer is a terrible thing to waste. Help your C-64\* live up to its full potential...Transplant with the very best!...Transplant with STARDOS!

Personalize your C-64\* for a \$10 (non-refundable) charge. We will include a 21 character power-on message with your favorite screen border and text colors. Example:

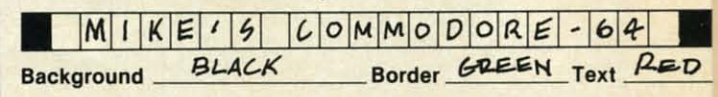

#### Write or phone for additional information.

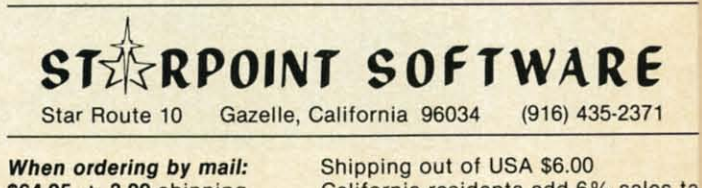

 $$64.95 + 3.00$  shipping  $$64.95 + 4.00$  COD orders California residents add 6% sales ta **VISA or Mastercard accepted** 

ader Service No. 140

Please allow 4-6 weeks for delivery www.commodore.ca\_ e'd love to jump right on this month's big news-the debut of our Entertainment Software Section-but feel obliged to begin with an apology. Several features

<u>VIEW FROM THE BRIDGE</u>

pre-announced last month do not appear in this issue. An assortment of factors combined to force us to do what we like to do least: break our promise to you. All this month's phantom features have been rescheduled for upcoming issues.

Another broken promise: we told you last month our entertainment section would be eight pages long. But Arnie Katz was so thrilled at the chance to establish a definitive monthly forum for the Commodore entertainment market that he ran on to ten pages. Arnie begins this month with *Call to Adventure*, a look into the theory and history of adventure games. He and other games experts provide reviews of six current Commodore titles, adventure and otherwise. (Turn to page 49.)

But our newly expanded coverage of the games market doesn't mean we'll stop offering the best program and articles available on every other aspect of Commodore home computing:

Caving in to the complaints of readers who can't wait until they've completely entered an Ahoy! program to see all their typos, we present the *Instant Bug Repellent*. (Turn to page  $73.$ )

If your budget is so tight that you haven't yet purchased one of the many quick-loading utilities for the C-64, Lightning Loader will provide some low-budget relief. (Turn to page 74.)

ess Machine

anteed

waste.

**isplant** 

We will

 $\frac{1}{2}$ 

te screen

 $AED$ 

E

 $-2371$ 

sales tal

File Scout supplies screen and printer output of the most important file parameters for PRG, SEQ, and USR file types. (Turn to page 70.)

Technical Editor David Barron's Rhythmic Bits provides control over the usually neglected component of Commodore music-making: rhythm. (Turn to page 76.)

The Knight's Tour brings to the computer screen a chess puzzle that dates back to the Middle Ages. (Turn to page 73.)

Chopper Flight requires you to maneuver between two adjacent apartment buildings, rescuing the prisoners of ruthless terrorists. (Turn to page 117.)

You've never seen a snake Slither as fast as the one you must maneuver through a vast array of mazes, gulping down prizes. (Turn to page 35.)

Sprites are by nature highly kinetic creatures, but Orson Scott Card has done a stellar job of pinning them down in the last few installments of Creating Your Own Games on the VIC and 64. Interrupting Your Way to Fast Motion provides a machine language interrupt routine that will let you move one sprite but animate eight. (Turn to page 18.)

What do you get if you place an infinite number of

monkeys at an infinite number of typewriters? Don't drain your bank account to find out-Dale Rupert solves the age-old puzzle the mathematical way in this month's Rupert Report on Monkey Business. (Turn to page 37.)

Many writers have dealt with high-resolution graphics within these pages, but Mark Andrews approaches the subject with special attention to the student of machine language in Getting Graphic, this month's edition of Commodore Roots. (Turn to page 91.)

Envious of the great programs Dale Rupert, Orson Scott Card, and Mark Andrews include with their columns each month, Cheryl Peterson gets into the act with CompuLoan, a loan payment calculator provided with this month's Cadet's Column. Also included: TX2BAS. an enhanced version of one of the more useful short utilities available in the public domain. (Turn to page 97.)

There's much more inside, which we'll let you discover for yourself. (But don't overlook pages 75 and 77. They provide details on the new *Ahoy! Access Club* - an organization that will make you bless the day you became an Ahoy! subscriber. Or become one right away!)

-David Allikas

# **COMPUTEREYES<sup>\*\*</sup>**

#### **VIDEO IMAGES ON YOUR COMPUTER!**

Finally—an inexpensive way to capture real-world images on your computer's<br>graphics display! COMPUTEREYES<sup>\*\*</sup> is an innovative slow-scan device that connects between any standard video source (video tape recorder, video camera, videodisk, etc.) and your computer. Under simple software control, a b/w image is acquired in less than six seconds. Unique multi-scan modes also provide realistic grey-scale images. Hundreds of applications!

Package includes interface module, complete easy-to-use software support on disk, owner's manual, and one warranty all for \$129.95 plus \$4.00 S&H  $IUSA$ ).

Also available as a complete package including:

- · COMPUTEREYES"
- · Quality b/w video camera
- Connecting cable<br>for only \$399.95 plus \$9.00 S&H.

Demo disk available for \$10.00 postpaid (refundable).

See your dealer or order direct. Mass. residents add 5% sales tax. Mastercard, Visa accepted. To order, or for more information, write or call

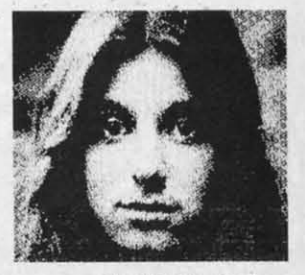

**ONLY \$129.95** 

Available for: · Apple II series · Commodore 64/128 · Atari 800/800XL/65XE/130XE

**DIGITAL VISION, INC.** 14 Oak Street - Suite 2 Needham, MA 02192<br>(617) 444-9040, 449-7160 Reader Service No. 130

C-www.commodore.ca

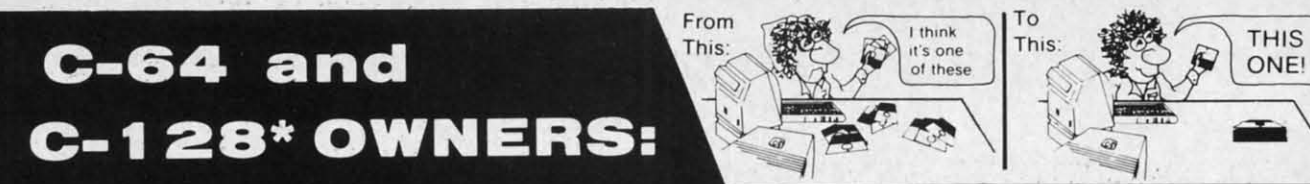

# **Now YOU too can get the "Software Edge!"**

Do you know the full contents of all your Disks in your Software Library?

Stop playing "Hide-and-Seek" with your Disk software! Let your Commodore 64™ "memory" do all the work for you. Easy Manual and Program Menu-Screens make " memory" do all the work for you. Easy Manual and Program Menu-Screens make everyone a "pro" in 1 day! everyone a " pro" in 1 day!

Here's a small "PEEK" at SOME of the FULLY-INTEGRATED POWER of Here's a small "PEEK" at SO ME of the FULLY-INTEGRATED POWER of PRODUCTIVITY at your fingertips...

#### MASTERDISK©: MASTERDISK©:

- a SORTED Master Catalog of ALL your Disks a SORTED Master Catalog of ALL your Disks (even those un-listable "protected" Directories: (even those un-listable "protected" Directories: Names, ID's, File info, etc.) Names, ID's, File info, etc.)
- Search + List any File/Disk/lD in seconds, auto-• Search + List any File/ Disk/ ID in seconds, automatically, in any of SEVEN WAYS. matically, in any of SEVEN WAYS.
- Transfer ML-Programs or Files from Disk to Transfer ML-Programs or Files from Disk to Disk (CATEGORIZE your software) Disk (CATEGORIZE your software)
- Stop disaster before it strikes: change dupli-• Stop disaster before it strikes: change cate I D's fast, without total re-copy. cate ID's fast, without total re-copy.
- Restore accidentally-scratched files in a flash, Restore accidentally-scratched files in a flash, with VERIFICATION that they're OK. with VERIFICATION that they're OK.
- Works with 1 or 2 Single Disk Drives (1541, Works with 1 or 2 Single Disk Drives (1541, MSD, etc.) with or without Printer (Commodore MSD, etc.) with or without Printer (Commodore or ASCII). or ASCII).
- Handy-Reference Card for HEX/ASCII/ BINARY-TO-DECIMAL VALUE TRANSLA-BINARY-TO-DECIMAL VALUE TR<br>TION + FORMULAS, included FREE.

#### **NEW!! - MASTERDUAL©,** NEW!! -MASTERDUAL©, "Son of MASTERDISK©" . "Son of MASTERDISK©" same power, but with same power, but with Dual Drive Speed! Dual Drive Speed!

- Same Catalog Features as MASTERDISK Same Catalog Features as MASTERDISK®
- Same Disk repair functions, too Same Disk repair functions, too
- For all C-64 & C-128' systems with Dual Disk For all C-64 & C-128' systems with Dual Disk Drives (4040, MSD. etc.) Drives (4040, MSD, etc.)
- Utilizes all Dual Drive functions for maximum Utilizes all Dual Drive functions for maximum speed and ease of use speed and ease of use
- FREE Handy Reference Card for HEX/ASCII/ Binary to Decimal Translation + Formulas Binary to Decimal Translation + Formulas
- Experience FULLY-INTEGRATED POWER for Experience FULLY-INTEGRATED POWER for just 529.95 (U.S.A.), 539.95 (Canada) just \$29.95 (U .S.A.). \$39.95 (Canada)
- All this + MUCH MORE, for just \$34.95. (U.S.A.), 545.95 (Canada) All this + MUCH MORE, for just \$34 .95. (U .S.A.), \$45.95 (Canada)

#### $^*$ MASTERDISK® and MASTERDUAL® are also compatible with the NEW C-128 (in C-64 Mode)!

#### Don't MESS with anything LESS! OUR CUSTOMERS WRITE: 8

"Been meaning to write and let you know how much I've enjoyed it . . . So, let me say that MASTERDISK is EXCELLENT." - Middletown, NY

"... just the thing I need." - APO, NY (Germany)

"Hope to get my [MASTERDISK] yesterday." - Maple Grove, MN

"I am impressed with your product and would like to be able to endorse it for TPUG." — Ontario, Canada

..... **nothing else even comes close!" - Burlington, IA nothing else even comes close!" Burlington, fA** 

#### We ship within 24 hours! Send Money Order or Check to:

**INTEGRATED-SOFTWARE SYSTEMS** P.O. Box 1801, Ames, IA 50010 VISA/M.C./C.O.D., CALL (515) 233-2992 9 am - 9 pm (Central Time) Mon.-Fri. Add \$3 Shipping/plus \$2 Foreign, C.O.D. IA Residents add 4% Sales Tax.

**IN CANADA: Cricket Distribution Co.,** P.O. Box 953, Cobourg, Ontario, Canada K9A 4W4 VISA/M.C./C.O.D., CALL (416) 372-3692 9 am - 6 pm (Eastern Time) Mon.-Fri. Add \$3 Shipping/plus \$2 C.O.D. **Ontario Residents add 7% Sales Tax** 

Whether you have tens or hundreds of disks, now YOU can be the MASTER of your TOTAL Software Library!

**Reader Service No. 253**

o

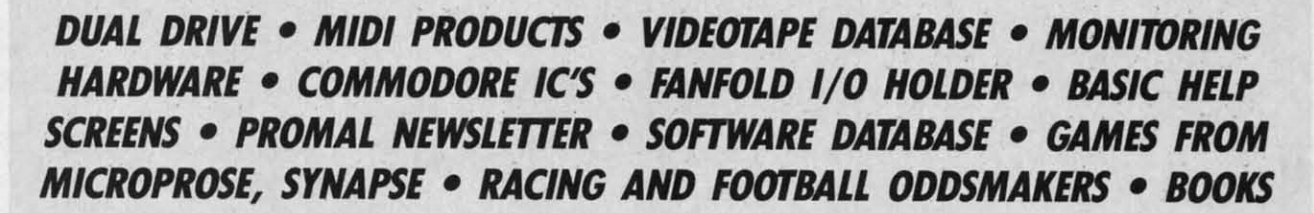

SCUTTLEBUTT

#### **NEW PRINTERS N EW PRINTERS**

 $\begin{bmatrix} 1 \\ 0 \end{bmatrix}$ 

Dot matrix and daisy wheel print-Dot matrix and daisy wheel printers from Blue Chip Electronics, each ers from Blue Chip Electronics, each selling for \$249.00: selling for \$249.00:

The M120/NLQ dot matrix primer The M 120/NLQ dot matrix printer operates at 100 cps and supports pica, operates at 100 cps and supports pica, elite, and condensed modes. The elite, and condensed modes. The character set includes 96 ASCII characters, 44 European characters, and acters, 44 European characters, and 140 special and graphic characters. 140 special and graphic characters. Platen and tractor feed mechanisms Platen and tractor feed mechanisms are built in. are built in.

The 012/10 prints at 12 characters The DI2/l0 prints at 12 characters per second, utilizing Brother ribbons per second, utilizing Brother ribbons and daisy wheels. Eight languages and daisy wheels. Eight languages and numerous print capabilities are and numerous print capabilities are supported. supported.

Included with both printers is a Included with both printers is a built-in Commodore interface and a built-in Commodore interface and a disk-based version of Professional disk-based version of Professional Software's Fleetwriter word processor (see review in May '85 *Ahoy!).* (see review in May '85 *Aho)'!).* 

Blue Chip Electronics, Inc., Two Blue Chip Electronics, Inc. , Two West Alameda Drive, Tempe, AZ West Alameda Drive, Tempe, AZ 85282 (phone: 602-829-7217). 85282 (phone: 602-829-7217).

The SP-5500 Professional Printer The SP-5500 Professional Printer will print up to 136 columns at 180 will print up to 136 columns at 180 characters per second. Also offered characters per second. Also offered are near letter quality print, graphic capabilities, downloadable character capabilities, downloadable character sets, and 3K buffer. Price is \$699.00. sets, and 3K buffer. Price is \$699.00.

Sakata U.S.A. Corporation, 651 Sakata U.S.A. Corporation, 651 Bonnie Lane. Elk Grove Village, IL Bonnie Lane, Elk Grove ViJlage, IL 6OCIJ7 (phone: 312-593-321l). 60007 (phone: 312-593-3211).

#### **OKIMATE 10 PRICE CUT OKIMATE 10 PRICE CUT**

Okidata has reduced the list price Okidata has reduced the list price of the Okimate 10 color printer from of the Okimate 10 color printer from \$169 to \$149, and that of the required \$169 to \$149, and that of the required Plug 'n Print interface cartridge from \$69.00 to \$49.00. \$69.00 to \$49.00.

Okidata, 532 Fellowship Road, Mt. Okidata, 532 Fellowship Road, Mt. Laurel, NJ 08054 (phone: 609-<br>235-2600). 235-2600).

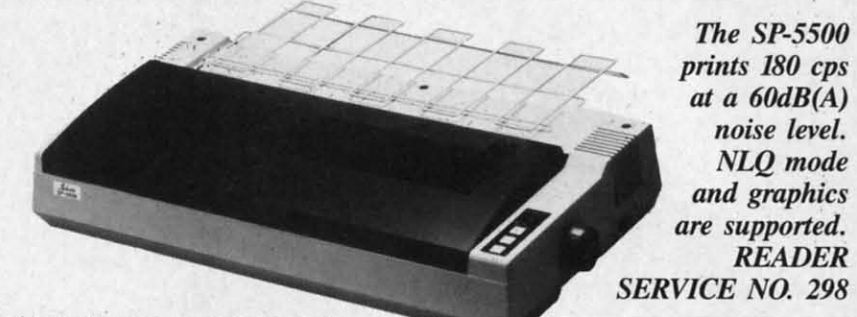

#### **NEW MIDI PRODUCTS** NEW MIDI PRODUCTS

*MIDI14 plus* (\$99.95) and *MIDI18 MIDI14 plus* (\$99.95) and *MIDI18*  (\$149.95), four and eight channel re-(\$149.95), four and eight channel recording programs for the C-64, feacording programs for the C-64, fea-<br>ture auto-correct (perfects every performance rhythmically down to 32nd formance rhythmically down to 32nd note triplets), punch in/out (allows note triplets), punch in/out (allows editing anywhere in the piece with-editing anywhere in the piece without re-recording previously entered out re-recording previously entered parts), fast forward/rewind, sequence parts), fast forward/rewind, sequence chaining, and sync to tape, MIDI and drum machines. Still included is the drum machines. Still included is the original *MID114's* multitrack tape re-original *MIDII4's* multitrack tape recorder qualities with unlimited over-corder qualities with unlimited overdubs, and real-time editing. A MIDI dubs, and real-time editing. A MIDI ynthesizer and the Passport MIDI synthesizer and the Passport MIDI interface with tape sync are required. interface with tape sync are required. (Current *MIDI*/4 owners can upgrade for \$35.00.) for \$35.00.)

Passport Designs, Inc., 625 Mira-Passport Designs, Inc., 625 Miramontes St., Half Moon Bay, CA 94019 (phone: 415-726-0280).

From Q-R-S Music Rolls comes *MIDI Magic* (\$49.95), a cartridge *MIDI Magic* (\$49.95), a cartridge that connects the C-64 or C-128 to that connects the C-64 or C-128 to MIDI instruments. Included is a six-MIDI instruments. Included is a sixsong demo disk. song demo disk.

Q-R-S Music Rolls Incorporated, Q-R-S Music Rolls Incorporated, 1026 Niagara Street, Buffalo, NY 1026 Niagara Street, Buffalo, NY 14213 (phone: 716-885-4600). 14213 (phone: 716-885-4600).

#### **BASIC HELP SCREENS BASIC HELP SCREENS**

*Help Masler* 64 provides the user *Help Master* 64 provides the user a set of online help screens for all 69 a set of online help screens for all 69 commands of C-64 BASIC, supply-commands of C-64 BASIC, supply-

ing verbal descriptions of commands ing verbal descriptions of commands and their parameters, abbreviations, and their parameters, abbreviations, syntax examples, and reference page syntax examples, and reference page numbers for the *C-64 User's Guide,* numbers for the *C-64 User's Guide, Programmers'Reference Guide,* and *Programmers'Reference Guide,* and the *Handbook ofBASICfor Ihe Com-*the *Handbook of BASIC for the modore* 64 (included with the *Help modore* 64 (included with the *Help Masler* package). The program uses *Master* package). The program uses none of the BASIC RAM employed none of the BASIC RAM employed by programmers, or interferes with by programmers, or interferes with programming in any way. It is also compatible with the Commodore compatible with the Commodore DOS wedge. DOS wedge.

Master Software, 6 Hillery Court, Master Software, 6 Hillery Court, Randallstown, MD 21133 (phone: Randallstown, MD 21133 (phone: 301-922-2962). 301-922-2962).

#### **HARMONY NAME CHANGE HARMONY NAME CHANGE**

International Tri Micro's integrated International Tri Micro's integrated spreadsheet/database/business graphics program, announced in the June ics program, announced in the June *Scultlebutl* (see page 7), has under-*Scuttlebutt* (see page 7), has undergone a name change, from *Hannon)'* gone a name change, from *Hannon),*  to TEAM-MATE. A C-128 version will be added by September 15; own-will be added by September 15 ; owners of the C-64 version will be able ers of the C-64 version will be able to upgrade for \$5.00. to upgrade for \$5.00.

International Tri Micro, 1010 N. International Tri Micro, 1010 N. Batavia, Suite G, Orange, CA 92667 Batavia, Suite G, Orange, CA 92667 (phone: 714-771-4038). (phone: 714-771-4038).

#### **fOUR HOMa UTILITIES FOUR HOME UTILITIES**

*Peace of Mind* comprises four *Peace of Mind* comprises four home utilities for the C-64: *Home In-*

#### C-www.commodore.ca

ventory (for up to 200 personal belongings), Credit Card Guardian (holds data on up to 60 cards), Private Messages (100 lines of requests, instructions to family members, sentimental messages-morbid enough for you?), and Vital Statistics (50 pages of important facts about bank accounts, location of will and safe deposit box key, etc.). On disk; \$19.95.

Spectrum 1 Network, 9161 Beachy Ave., Arleta, CA 91331 (phone: 818-897-2060).

#### **NEW GAME RELEASES**

More details on the three new MicroProse simulations for the C-64 mentioned last month, each \$34.95:

Gunship simulates the new AH-64 Apache attack helicopter, with multiple weapon and navigation systems and 3D graphics. The pilot maneuvers among multiple building and terrain environments on one of seven missions that include anti-tank sorties, rescues, and covert operations.

Silent Service lets you captain your own WWII United States submarine. with simulated views from the engine room, conning tower, and ship's bridge, combat with both the 5 inch gun and Mark XIV torpedoes, and strategic play utilizing maps and charts of the Southwest Pacific.

Acrojet allows pilots who have soloed in MicroProse's Solo Flight to fly their own BD5-J jet in an aviation decathlon that includes spot landings. ribbon cuts, and other high performance maneuvers.

In conjunction with Cessna Aircraft Company, MicroProse is holding a "Learn to Fly" contest. The winners receive a chance to qualify for a pilot's license, a solo package, or an introductory flight on a Cessna. Details will be packaged with Micro-Prose's Solo Flight, F-15 Strike Eagle, and AcroJet.

MicroProse Software, 120 Lakefront Drive, Hunt Valley, MD 21030 (phone: 301-667-1151).

Battalion Commander (\$39.95), designed for beginning to intermediate C-64 war strategists, consists of five scenarios: Novice, Pursuit and Exploitation, Meeting Engagement, Attack, and Defense. Nationality of

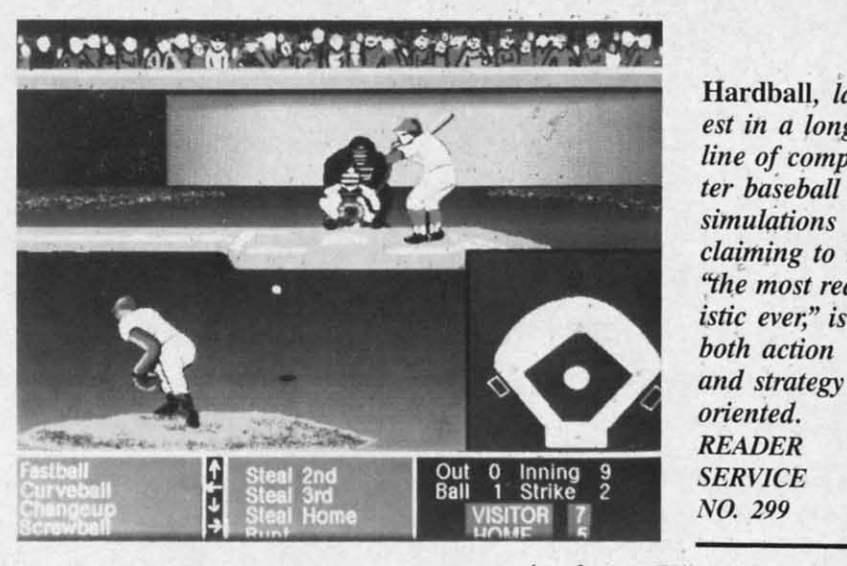

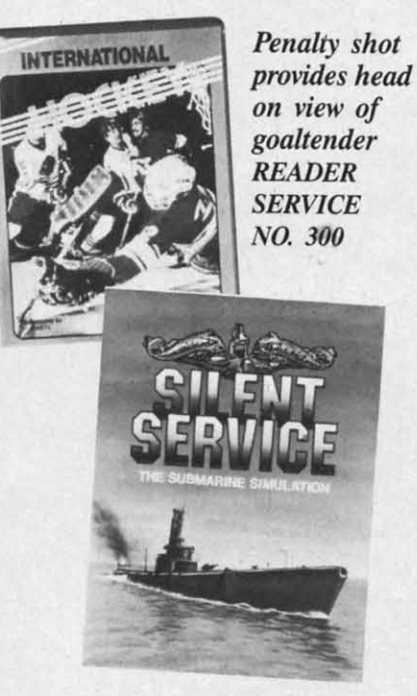

Automatic time scaling keeps action constant. Complexity is adjustable. **READER SERVICE NO. 101** 

opposing forces (US, Soviet, or Chinese), their relative strength, and type of terrain can all be adjusted.

Hardball, lat-

line of compu-

claiming to be

"the most real-

istic ever," is

both action

oriented.

**READER** 

est in a long

ter baseball

simulations

Strategic Simulations Inc., 883 Stierlin Road, Bldg. A-200, Mountain View, CA 94043-1983 (phone: 415-964-1353).

From Accolade, the new venture of Activision founders Alan Miller and Bob Whitehead, comes Hardball (\$29.95), a baseball contest for the 64 and 128 offering three field perspectives and six different pitches-fastballs, sinkers, sliders, curves, screwballs, and changeups. In addition to controlling his players by joystick, the manager must make decisions concerning substitutions, base stealing, positioning of fielders, and more.

Accolade, Inc., 20863 Stevens Creek Blvd., Cupertino, CA 95014 (phone: 408-446-5757).

Brimstone (\$39.95) challenges Sir Gawain to escape from the underworld of Ulro. Packaged in hard-

> **Silent Service** provides a variety of scenarios, from single ship attacks to multipatron missions. Sophisticated attack plotting system utilizes maps and charts of entire Southwest Pacific.

bou adv real ing S Bro San 415  $\overline{I}$ Sla spe acti play ally pro thro pen  $C - 6$  $\overline{A}$ 150 144 425  $\overline{B}$ load into erir mir sho you into cha ucts  $C-I$  $\mathsf{C}$ 425 Oal 492 T cro (lik nan the  $Cr<sub>3</sub>$  $\mathbf{N}$ Bro 375 SII

#### $\overline{A}$ Car

vers utili revi app Chr F tion har

bound book form, the interactive text bound book fonn, the interactive text adventure for the C-64 operates in real time. with a constantly changreal time, with a constantly chang-<br>ing universe of characters and events.

Synapse Software, subsidiary of Synapse Software, subsidiary of Broderbund Software. 17 Paul Drive. Broderbund Software. 17 Paul Qrive. San Rafael, CA 94903-2101 (phone: San Rafael, CA 94903-2101 (phone: 415-479-1170). 415-479-1170).

*International Hockey*, a sequel to Slapshot Hockey, includes the same speech synthesis and true two-player action, but now allows the user to action, but now allows the user to play against the computer. Additionplay against the computer. Addition-<br>ally, overly aggressive play will now provoke a bench-clearing, gloveprovoke a bench-clearing, glove-<br>throwing fight scene, after which penalty shots can be awarded. For the penalty shots can be awarded. For the C-64; \$24.95. C-64; \$24.95.

Artworx Software Company, Inc., 150 North Main St., Fairpon, NY 150 North Main St. , Fairport, NY 14450 (phone: 800-828-6573 or 716-425-2833). 425-2833).

Bust-A-Program challenges users to load, save, copy, and gain entrance into a basic program listing by discovering and using assoned programming clues. The program itself will show you how to copy and list protect your own prograins. When you break into it and modify it, you'll gel a into it and modify it, you'll get a chance to win some computer products. On tape or disk for the C-64. ucts. On tape or disk for the C-64. C-128, C-16, or VIC 20; \$12.95. C-128, C-16, or VIC 20; \$12.95. into a basic program listing by discovering and using assorted program-<br>ming clues. The program itself will

Creative Enterprises, p.o. Box Creative Enterprises, P.O. Box 4253, 1714 Sandalwood, Thousand 4253, 1714 Sandalwood, Thousand Oaks, CA 91360 (phone: 805- Oaks, CA 91360 (phone: 805- 492-0568). 492-0568).

D e

i 1-

e<br>3

Three new C-64 releases from Mi-Three new C-64 releases from Microphys, each \$24.95; *Scrab Bull* (like the TV show of almost the same) name), Wrath of Otto (patterned after the TV show *Press Your Luck!*), and *CryplOgmms. CrYPlOgmms.* 

Microphys, 1737 West 2nd St., Microphys, 1737 West 2nd St., Brooklyn, NY 11223 (phone: 718- Brooklyn, NY 11223 (phone: 375-5151). 375-5151).

#### SING-ALONG SOFTWARE

An improved version of *Chrislmas* An improved version of *Christmas Carols* features professionally arranged *Carols* features professionally arranged versions of 18 traditional holiday songs, versions of 18 traditional holiday songs, utilizing all three of the 64's voices and revised for easier singing. The words revised for easier singing. The words appear in easy-to-read verses under appear in easy-to-read verses under Christmas scenes. Christmas scenes.

*Party Songs* also features 18 tradi-<br>tional favorites arranged in three-part tional favorites arranged in three-part harmony, such as *Oh! Susanna, Red* harmony, such as *Oh! SIISal/l/a, Red* 

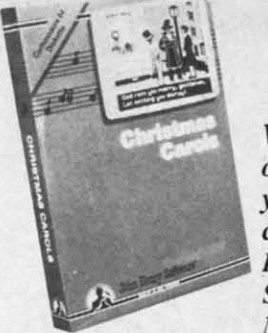

*livrds appear Words appear onscreen while your favorite your favorite carols play. carols play. READER READER SERVICE SERVICE NO. 102 NO. 102* 

*River Valley.* and *My Old Kell/ucky River Valley,* and *My Old Kell/llcky Home* (not to mention *Who Threw the O"emlls iII/a MiSll'ess Murphy's Overalls ill/o Mistress MlIIphy's Chowder?). Chowder?).* 

Each is available on disk for 515.95. Each is available on disk for \$15.95. John Henry Software, 1252 Crestwood Hills Drive. P.O. Box 745, Vandalia. OH 4537 (phone: 513- 898-7660). John Henry Software, 1252 wood Hills Drive, P.O. Box 745, dalia. OH 4537 (phone : 898-7660).

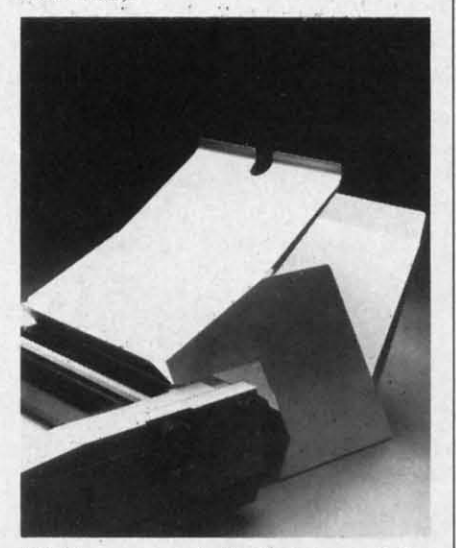

*Holds paper entering/leaving printer. READER SERVICE NO. 103 READER SERVICE NO. 103* 

#### FANFOLD 110 SYSTEM FANFOLO I/O SYSTEM

Positioned behind your printer, the Positioned behind your printer, the Porter system will hold blank paper and display and store the resulting and display and store the resulting printout. Up to 1000 sheets of fanfold printout. Up to 1000 sheets of fanfold paper can be accommodated in eight paper can be accommodated in eight inches of space. Cables can exit from the left, right, or rear of the printer the left, right, or rear of the printer without interfering. Price is \$64.50 without interfering. Price is \$64.50 for the 80-column model and \$74.50 for the 80-column model and \$74.50 for the 136-column model. for the 136-column model.

Peri-Comp, Inc., P.O. Box 188, Peri-Comp, Inc.. P.O. Box 188, Lake Geneva, WI 53147 (phone: 414- Lake Geneva, WI 53147 (phone: 248-8585). 248-8585).

#### EDUCATIONAL EDUCATIONAL PROGRAMS

Utilizing animated color graphics, Utilizing animated color graphics, *The Body in Focus* lets children aged 10 and up examine the body's inner 10 and up examine the body's inner

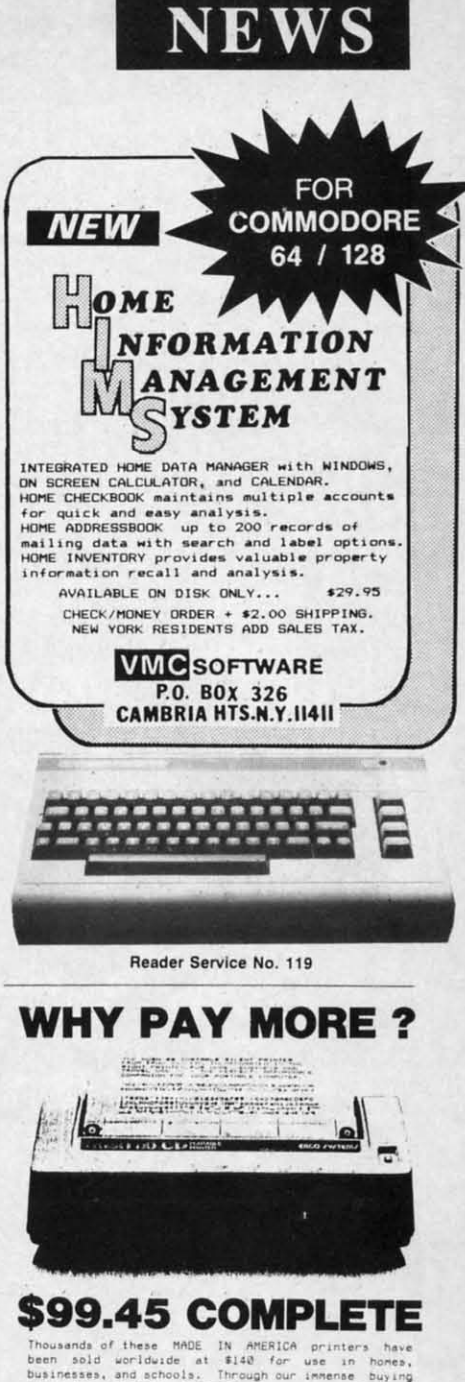

Thousands of these MADE IN AMERICA printers have<br>been sold worldwide at \$140 for wee in homes,<br>businesses, and achools. Through our immense buying<br>power for infernal consumption we can offer you<br>the identical printer at le businesses, and schools. Through our immense buying<br>power for internal consumption we can offer you.<br>the identical printer at less than \$100.

THE ONLY BØ COLUMN PRINTER FOR UNDER \$100<br>......... ANYWHERE IN THE WORLD !

We use this printer in our oun communications systems<br>because of its small size, reliability, and quiet<br>operation. You'll love it because of dot-addressedie<br>graphics that'll knock your socks off. It's even<br>compatible with We use this printer in our own communications systems<br>because of its small .size, .reliability, and quiet "" .... I'on. r...,'11 10" ,I O,C ..... 0' 1101·.".". ••• "1. gr."." .. 1".,'11 '''<K' I ...... IOC', "ff, II' •• ",1< <\_.Uol. .."h ,,\_10 .. C" ."0 \lle", !7'''~'C' 111'0\11"'''' , ...

programs like<br>You'll love it because it's 80 characters per second,<br>blows the doors off all ather low cast printers.<br>You'll even love it because of what it doesn't do.<br>You'll even love it because of what it doesn't do.<br>Thi Now 11 love it because it's 80 characters per second,<br>blows the doors of all other low cost printers.<br>blows the doors of all other low cost printers.<br>You'll even love it because of what it doesn't do.<br>This baby's .........

lum FORMAT<br>In 81/2 inch wide paper, Schools .... "em .... the<br>boatload. Now you can sail one of your own.

BUY ON YOUR BANKCÁRD FOR SAME DAY SHIPMENT,<br>MASTERCARD & VISA GLADLY ACCEPTED.<br>FOR IMMEDIATE ACTION CALL: BUY ON YOUR BANKCARD FOR SAME DAY SHIPMENT.<br>MASTERCARD & VISA GLADLY ACCEPTED.<br>FOR IMMEDIATE ACTION CALL:

1-800-572-3470 x841 IN CALIFORNIA<br>1-800-538-8157 x841

POST TECHNOLOGIES, INC.<br>CHOWCHILLA, CA

(SMACK IN THE HEART OF SILICON VALLEY SOUTH, )

Reader Service No. 120

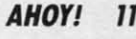

C-www.commodore.ca

workings through three learning ac-workings through three learning activities: *Body Systems* (demonstrates tivities: *Body Systems* (demonstrates mechanisms of the muscular, digestive, nervous, skeletal, respiratory, tive, nervous, skeletal , respiratory, circulatory, endocrine, and integumentary systems), *Body Close-Ups* circulatory, endocrine, and mentary systems), *Body Close-Ups*  (lets users peel away body layers to (lets users peel away body layers to inspect organs in detail), and *Body* inspect organs in detail), and *Body I.Q* (tests overaJI knowledge of an-*I.Q* (tests overall knowledge of anatomy). Included is CBS' EasyKey atomy). included is CBS' EasyKey keyboard overlay, which provides keyboard overlay, which provides easy access to program activities. For the C-64; \$39.95. the C-64; \$39.95.

Consumers who purchase a IO-pack Consumers who purchase a 10-pack of Elephant brand disks will receive a of Elephant brand disks will receive a trial version ofCBS' *Success with Math* trial ven;ion of CBS' *Success lIIith Math*  and *Success \";th Algebm* tutorials, plus and *Success lIIith Algebro* tutorials, plus a \$5.00 rebate coupon good for the purchase of *V,e Sea lfJyagers, America* a \$5.00 rebate coupon good for the chase of The *Sea IV)'Ogers, America Coast-to-Coast, Dinosaur Dig,* and *Coast-to-Coast, Dinosaur Dig,* and *Dream House* and a \$3.00 coupon good *Dream House* and a \$3.00 coupon good for *Astro-Grover, %bster: The Word* for *Astro-Grover, Webster:* TI,e *Word Game,* and *771e Railroad Hbrks. Game,* and TI,e *Rnilroad flbrks.* 

CBS Software, One Fawcett Place, CBS Software, One Fawcett Place, Greenwich, CT 06836 (phone: 203-622-2500). 622-2500).

*Thinkers' Exercise,* a brochure list-*Thinkers' Exercise,* a brochure listing over 40 CP/M based educational ing over 40 CP/M based educational

#### **THE PUZZLE GENERATOR THE PUZZLE GENERATOR**

**Attention p'uzzle fans' Use your computer to Anentlon p'uzzle fans! Use your computer to create criss-cross and wordsearch puzzles create criss-cross and wordsearch puzzles from** any list of words, including foreign lan-<br>guages! Features: **guagesl Features:**

- **Over t Bllhon dlfferenl punles Included. Over 1 Bllhon different puules Included. This would cost ove, a million dollars ThiS would cost over a million dollars anywhere elsel anywhere elsel**
- **HIghly educallonal. Testing reveals thai Highly educational. Testing reveals thai persons possessmg baSIC puzzle solv· persons possessing baSIC puzzle solv-In9 skills have an easier t,me deahng Ing skills have an easier time dealing WIth hfes evelYday problems. With Ilfes everyday problems.**
- **Puzzle difficulty ranges from very easy to very difficult. to challenge even the to very difficult, to challenge even the most expelltlnced puzzle solvers. mosl expenenced puzzle solvers.**
- **Create speelal mterest puzzles for your Create spectal Interest puzzles for your group or organization. group or organlzallon.**
- **Super eas'llo use. JUSI answer screen Super easy to use. Just answer screen prompts and the program does the prompts and the program does the rest. rest.**
- **DIsk DrIVe and Printer are requited. Supports all compatible drIVes and pnnters. DIsk Drive and Printer are reqUired. ports all compatible drives and pnnters. Puzzles, answers and wordhsts can be Puzzles. answers and wordhsts can be saved on diskette fOI future use. saved on dlskelle for future use.**

**Ava,lable for the Commodore 64· Available for the Commodore 64·** 

ONLY \$24.95 ONLY \$24.95 **(Satisfaction Guaranteed) (Satisfaction Guaranteed)** 

**Send Check or Money Order to: Send Check or Money Order to: ALSOFT** AlSOFT

**BOX 164 ,. CLAIRTON, PA 15025 BOX 164 ,. CLAIRTON. PA 15025 Reader service No. 121 Reltder Service No. 121 mark** of Come

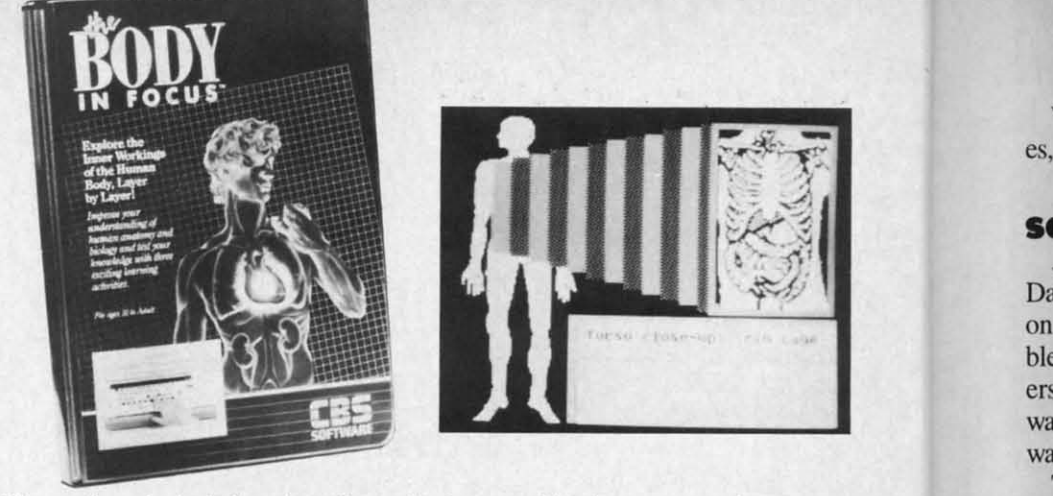

Observe how the body breathes, digests food, pumps blood, moves muscles, sneezes. *READER SERVICE NO. 116 READER SERVICE NO. 06* 

program for use with the C-128 and programs for use with the C-128 and 1S71 disk drive, is available on request from Resource International, IS71 disk drive, is available on quest from Resource international, 330 New Brunswick Ave., Fords, NJ 330 New Brunswick Ave., Fords, NJ 08863 (phone: 201-738-8500). 08863 (phone: 201-738-8500).

Another of those astonishing pro-Another of those astonishing programs that manage to be targeted for "the beginner as well as the professional," *Principles of Composition* "the beginner as well as the sional; *Principles of Composition*  teaches art students about color, tex-teaches art students about color, texture, design, shapes, patterns, and ture, design, shapes, patterns, and more. Price for the two-disk C-64 program is \$149.00. program is \$149.00.

Art Instruction Software, P.O. Box Art instruction Software, P.O. Box 1352, Patchogue, NY 1I772 (phone: 1352 , Patchogue, NY 1J772 (phone: 516-654-0351). 516-654-0351).

Krell Software's *Logical Lynx* is de-Krell Software's *Logical Lynx* is designed to teach students basic scientific facts and how to fit these facts into meaningful patterns. System into meaningful patterns. System master disks are available in three lev-master disks are available in three levels of difficulty at \$49.95, \$69.95, and \$89.95 each; twenty databases in the \$89.95 each; twenty databases in the categories of social studies, human-categories of social studies, humanities  $\&$  language arts, and science  $\&$ math are priced at \$19.95 each (one math are priced at \$19.95 each (one free database is included with each free database is included with each master disk). For the C-64. master disk). For the C-64.

Krell has also announced that tbey Krell has also announced that they will accept trade-ins of obsolete SAT and ACf preparation software- both and ACf preparation software - both their own and competitive brands-their own and competitive brandsfor up-to-date products. for up-to-date products.

Krell Software Corp., 1320 Stony Krell Software Corp., 1320 Stony Brook Road, Stony Brook, NY JI790 Brook Road , Stony Brook, NY 1I790 (phone: 516-751-5139). (phone: 516-751-5139).

Educational Activities' latest cata-Educational Activities' latest cata-<br>log for educators, listing over 50 new programs, is available upon request. programs, is available upon request.

Educational Activities, Inc., P.O. Educational Activities, Inc. , P.O. Box 392, Freeport, NY 11520 (phone: 516-223-4666).

*Classroom Tools for the Teacher, Classroom Tools for the Teacher,*  Sunburst's 1985-86 educational software catalog, includes 40 new pro-Sunburst's 1985-86 educational ware catalog, includes 40 new programs for students from preschool grams for students from preschool through adult. through adult.

Sunburst Communications Inc., Sunburst Communications Inc., Pleasantville, NY 10570 (phone: 914-<br>769-5030). 769-5030).

*Elememary Math Skills* teaches *Elememary Math Skills* teaches elementary schoolers fundamentals of elementary schoolers fundamentals of arithmetic, on four levels of difficulty. For the 64; \$24.95. For the 64; \$24.95.

Microphys, 1737 W. 2nd St., Brooklyn, NY l1223 (phone: 718- Brooklyn, NY 11223 (phone: 375-5151). 375-5151).

*Learning Gllitar Overnight (\$39.95) Leaming Guitar Ovemight* (\$39.95) teaches C-64 users basic chord recogteaches C-64 users basic chord recog-<br>nition, with strum-along sound effects aUowing students to recognize and play allowing students to recognize and play simple songs immediately. simple songs immediately.

Chipware, P.O. Box 110, Chester, Chipware, P.O. Box 1I0, Chester, NH 03036 (phone: 603432-1717). NH 03036 (phone: 603-432-1717).

#### **PROMAL NEWSLETTER PROMAL NEWSLEnER**

PROMAL *News,* a quarterly com-**PROMAL News, a quarterly compendium of news, programming tips,** and articles, will be distributed free and articles, will be distributed free to all registered PROMAL users. For information, contact Systems Management Associates, 3325 Executive information, contact Systems agement Associates, 3325 Executive Drive, P.O. Box 20025, Raleigh, NC Drive, P.O. Box 20025, Raleigh, NC 27619 (phone: 919-878-3600). 27619 (phone: 919-878-3600).

#### **VIDEOTAPE DATABASE VIDEOTAPE DATABASE**

*VideoFile* aJIows C-64 users to *VideoFile* allows C-64 users to keep track of up to ISO programs re-keep track of up to ISO programs recorded on up to 50 videotapes, filing corded on up to 50 videotapes, filing the programs by category, by length, or alphabetically. The program can locate the best space to record new locate the best space to record new material, or find any program. Price is \$49.95; demo disk \$10.00 is \$49.95; demo disk \$10.00

pi pI ed M M

2( 2(

C<sub>0</sub> cc cc R: R! se se pi pI

•

•

S St 8C 8U

 $C<sub>0</sub>$ n an ic:<br>ab d so

ab ab

wr

wa wa

D D

on ble ers

•

es

 $12.$ Ii Ii T T

**NEWS** 

VideoFile, Box 480210, Los Angeles, CA 90048 (phone: 213-655-6795).

#### **SOFTWARE DATABASE**

.MENU, the International Software Database, keeps detailed information on over 3000 Commodore-compatible programs, and will help customers locate, evaluate, and order software (through the .Menu/STX Software Transfer Service).

To receive a list of currently available inventory or to order Software, write .MENU Customer Service, 1520 South College Ave., Fort Collins, CO 80524 or call 800-THE-MENU.

es.

ler,

-ftc

ro-

ool

 $\mathfrak{c}.$ 

 $14-$ 

hes

s of

lty.

št.,

18-

95)

ogcts

lay

er,

m-

ps,

ree

 $\overline{\text{for}}$ 

an-

ive

VС

to

re-

ing

th,

an:

ew

ice

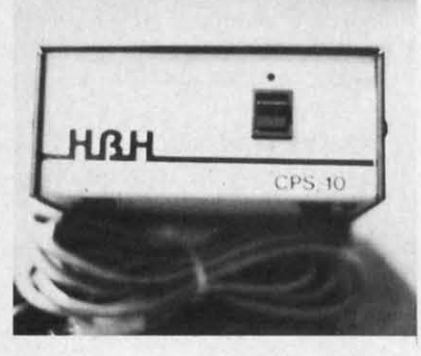

CPS-10 is fully serviceable. **READER SERVICE NO. 117** 

#### **POWER SUPPLY**

The CPS-10 improves upon the Commodore power supply with all metal casing, surge-protected outlets, and a one-year warranty. Most significant, the unit is completely serviceable (ever try to repair your Commodore power supply? Break it open sometime). Price is \$59.95.

HBH Corporation, 225 West Main St., Collinsville, IL 62234 (phone: 800-448-5819 or 618-344-7912).

#### **RS232 INTERFACE**

The *Printmaster/S* hooks up to the Commodore serial bus and provides complete RS232 signals for using only RS232 printer. The interface is switch selectable for 300 through 2400 baud, plus parity, word, and stop bits. A full plus and minus voltage level is provided to insure compatibility.

Omnitronix, Inc., P.O. Box 43. Mercer Island, WA 98040 (phone: 206-236-2983).

#### **COMPUTER CLASSIFIEDS**

A monthly newsletter dedicated to swapping software and hardware, A & S Software's Computer Classifieds lets advertisers reach 1500 fellow users a month at a rate of 25 cents per word. Subscription is \$12.00 per year.

A & S Software, Box 457-AH, Lakeview, MI 48850.

#### **BOOK RELEASES**

Five new volumes on the Commodore 128 have been announced by Abacus Software. Scheduled for fall release:

C-128 Internals examines the three computers inside the 128, with ROM listings of BASIC 7.0 and the operating system.

C-128 Trick & Tips combines numerous techniques for 128 programmers.

Artificial Intelligence is an introduction to the use of AI on the C-128 and C-64.

For winter release:

1571 Internals examines Commodore's 128-compatible disk drive, along with ROM listings.

CP/M on the C-128 details the CP/M operating system.

Abacus Software, 2201 Kalamazoo S.E., P.O. Box 7211, Grand Rapids, MI 49510 (phone: 616-241-5510).

COMPUTE!'s VIC 20 and Commodore 64 Tool Kit: Kernal (\$16.95) describes the built-in programs that run on each computer.

COMPUTE! Publications, 324 W. Wendover Ave., Suite 200, Greensboro, NC 27408 (phone: 919-275-9809).

#### **TELECOM NEWS**

For a \$25 initial signup fee and a flat \$25 per month, the PC Pursuit service of the GTE Telenet Communications Company will allow users in 12 metropolitan areas to make unlimited calls to any computer in those 12 areas. Calls can be placed only during off-peak hours (6 p.m.-7 a.m. weekdays, and from 6 p.m. Friday through 7 a.m. Monday) and are limited to one hour each.

The cities currently serviced are Atlanta, Boston, Chicago, Dallas, Denver, Detroit, Houston, Los Angeles, New York, Philadelphia, San Francisco, and Washington, D.C.

To obtain more information, or to register, dial GTE's "In Pursuit Of..." bulletin board at 1-800-835-3001 any hour of the day; or if you prefer to speak to a GTE representative, call 1-800-368-4215 from 8 a.m. to 5 p.m. (eastern time) Monday through Friday.

GTE Telenet Communications Corp., 12490 Sunrise Valley Drive, Reston, VA 22096.

Three medical information services, two concerning women's health and one eye care, have been added to the CompuServe Information Service. These will serve as information exchanges for professionals and information sources for health care consumers.

CompuServe, 5000 Arlington Centre Blvd., P.O. Box 20212, Columbus, OH 43220 (phone: 614-457-8600).

Viewdata Corporation is now offering banks the opportunity to communicate with their customers through their personal computers via the Viewtron network. (For more information on Viewtron, see the review on page 83).

Viewdata Corporation of America, Inc., 1111 Lincoln Road, 7th Floor, Miami Beach, FL 33139 (phone: 305- $674 - 1444$ .

#### **DATA LOSS PROTECTION**

Tripp Lite's Spike Bar, model SK 6-6 (\$49.95) will convert a single outlet into six that are completely spike and noise protected. The unit has a six-foot powerline. Their Isobar Plus surge suppressor (\$49.95) is available in 4- and 8-outlet versions. Because its components are wired in series instead of parallel, each 2-outler filter bank has double the protection of the previous bank, allowing you to apply varying levels of protection to the components of your computer system.

Tripp Lite, 500 North Orleans, Chicago, IL 60610 (phone: 312-329-1777).

The Pentron Power Surge Protector comes in four models, all providing 2,000,000 watts and 200 joules of spike and surge protection in under 5 nanoseconds.

Pentron Products, Inc., 1560 Trimble Road, San Jose, CA 95131 (phone: 408-946-7500).

#### **COMMODORE IC'S COMMODORE IC'S**

K. Boufal has available a wide K. Boufal has available a wide range of integrated circuits for Commodore computers and drives from modore computers and drives from the VIC 20 through the Amiga. Pricthe VIC 20 through the Amiga. Prices range from \$16.50 for a 6510 CPU to \$39.95 for a 6567 VIC-Il in quan-to \$39.95 for a 6567 VIC-J] in quantities of 1-9. (Prices are lower for tities of 1-9. (Prices are lower for large quantities: order 5,000 6510's, large quantities: order 5,000 6510's, for instance, and the price drops to for instance, and the price drops to \$7.60 each. Never hurts to have a few \$7.60 each. Never hurts to have a few extras on hand.)

K. Boufal Consulting Services, K. Boufal Consulting Services, 244 Fitswater St., Philadelphia, PA 244 Fitswater St. , Philadelphia, PA 19147 (phone: 215-925-6469). 19147 (phone: 215-925-6469).

#### **MONITORING HARDWARE MONITORING HARDWARE**

An aid to data logging and temper-An aid to data logging and temperature monitoring, Comp-u-Temp will ature monitoring, Comp-u-Temp will display 8 or 16 temperature channels. display 8 or 16 temperature channels. It has a temperature range of  $-15$  to +180 degrees Fahrenheit at approximately 1 degree resolution. The device's electronic interface plugs into the 64's joystick port. Version 1.0 (8 the 64's joystick port. Version 1.0 (8 channels) is available for \$89.95, ver-channels) is available for \$89.95, version 2.0 (8 channels plus data storsion 2.0 (8 channels plus data stor-<br>age to and from disk) for \$109.95, and Version 3.0 (16 channels plus data Version 3.0 (16 channels plus data storage) for \$179.95. storage) for \$179.95. +180 degrees Fahrenheit at approxi-<br>mately 1 degree resolution. The de-<br>vice's electronic interface plugs into

Applied Technologies, Inc., Lyn-Applied Technologies, Inc., Lyn-<br>don Way, Kittery, ME 03904 (phone: 207-439-5074). 207-439-5074).

#### **PROGRAM UPDATES PROGRAM UPDATES**

Version 2.1 of *The Whole Bit* (\$24.95), Applied Technologies' C-64 (\$24.95), Applied Technologies' C-64 word processor, includes a user manual supplied as text files on the program diskette. The user may chain print his own manual, or purchase the print his own manual, or purchase the program plus 56-page manual for program plus 56-page manual for \$39.95. \$39.95. word processor, includes a user man-<br>ual supplied as text files on the pro-<br>gram diskette. The user may chain

Applied Technologies Inc., Lyndon Applied Technologies Inc., Lyndon Way, Kittery, ME 03904 (phone: 207-<br>439-5074). 439-5074).

*Grode Manager III* has been enhanced to allow teachers to set a *Grade Manager 11/* has been hanced to allow teachers to set a range for progress reports (and thereby print reports only for students with by print reports only for students with averages below a specified point). An averages below a specified point). An error in the Report to Screen progranl error in the Report to Screen program has also been corrected. (Bogus disks has also been corrected. (Bogus disks will be updated at no charge.) will be updated at no charge.)

Smoky Mountain Software, P.O. Smoky Mountain Software, P.O. Box 1710, Brevard, NC 28712 (phone: Box 1710, Brevard, NC 28712 (phone: 704-885-2516). 704-885-2516).

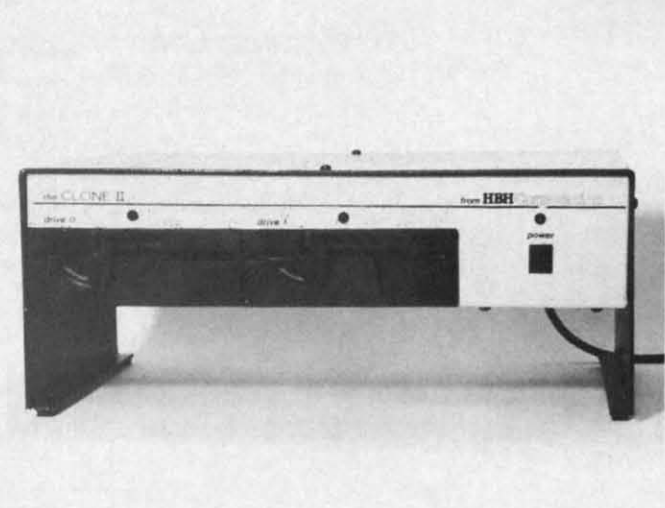

# **NEWS NEWS**

 $The$  *Clone II has a* **6K** *buffer, two serial has a 6K fer, two serial connectors, connectors,*   $and a total$ *capacity of capacity of*  340K. Up *to* 4 340K. Up *to* 4 *drives can be drives can be*   $d$ aisychained. *Metal casing Metal casing has very low has very low heat retention. heat retention. READER READER SERVICE SERVICE NO. lI8 NO. 118* 

#### **CLONE II DUAL DRIVE CLONE II DUAL DRIYE**

The \$499 Clone Il dual disk drive The \$499 Clone J] dual disk drive will allow a Commodore user to forwill allow a Commodore user to for-<br>mat, copy, and verify a new disk in under two minutes. The drive's metal under two minutes. The drive's metal casing, has very low heat retention casing, has very low heat retention and will, the manufacturer assures us, and will, the manufucturer assures us, keep the Clone from overheating even keep the Clone from overheating even under continuous operation. The case under continuous operation. The case doubles as a monitor stand. doubles as a monitor stand .

Included is a utility that will convert incompatible programs to compatible format. The drive carries a one-year warranty. one-year warranty. Included is a utility that will convert incompatible programs to compatible format. The drive carries a

HBH Corporation, 225 West Main HBH Corporation, 225 West Main St., Collinsville, lL 62234 (phone: St., Collinsville, lL 62234 (phone: 800-448-5819 or 618-344-7912). 800-448-5819 or 618-344-7912).

#### **PICK A WINNER PICK A WINNER**

Based on the book by Dick Mitchell, *A Winning Thoroughbred Stra-*Based on the book by Dick Mit-<br>chell, *A Winning Thoroughbred Stra-*<br>tegy (\$59.95) allows C-64 users to enter data from the racing form, then enter data from the racing form, then computes the statistical order of fIn-computes the statistical order of finish for the contenders. It also determines the win, place, and show probish for the contenders. It also deter-<br>mines the win, place, and show prob-<br>abilities and advises the user how to wager to maximize profits. wager to maximize profits.

Cynthia Publishing Company, Inc., Cynthia Publishing Company, Inc., 4455 Los Feliz Blvd., Suite 1106, Los 4455 Los Feliz Blvd., Suite 1l06, Los Angeles, CA 90027 (phone: 213- Angeles, CA 90027 (phone: 664-3165). 664-3165).

If you can't make it to the track this fall, there's always the office football fall, there's always the office football pool. *Pik'Em* '85 (\$49.95) promises pool. *Pik'Em* '85 (\$49.95) promises to help you clean up, having proved to help you clean up, having proved 63%accurate versus the spread since 63 % accurate versus the spread since 1981. The C-64 program, user-up-<br>dated with statistics found in the lo-<br>cal paper, provides predicted scores dated with statistics found in the local paper, provides predicted scores

for each week of play. for each week of play.

Indeco Consumer Sales, 133-A W. Indeco Consumer Sales, 133-A W. Chapman Ave., Fullerton, CA 92632 Chapman Ave. , Fullerton, CA 92632 (phone: 714-526-1297). (phone: 714-526-1297).

#### **UPDATED PEEK A BYTE UPDATED PEEK A BYTE**

*Peek* A *Byte* 64, V2.0 (\$35.00) adds *Peek* A *Byte* 64, V2.0 (\$35.00) adds a track/sector editor that will read and a track/sector editor that will read and write up to track 40, as well as do write up to track 40, as well as do half tracks and read or write sector half tracks and read or write sector data with illegal track headers, allowdata with illegal track headers, allowing recovery of data under DOS header errors. Sector data in OCR header errors. Sector data in OCR disk byte format may also be read, disk byte format may also be read, edited, and rewritten to the same or a different disk. Included is *The Disk Mechanic,* which will do a fast disk *Mechanic,* which will do a fast disk format for a range of tracks or half format for a range of tracks or half tracks up to track 40. tracks up to track 40.

Required for use is a 1541 or com-Required for use is a 1541 or patible serial bus drive. patible serial bus drive.

Quantum Software, P.O. Box 12716, Quantum Software, P.O. Box 12716, Lake Park, FL 33403-0716 (phone: Lake Park, FL 33403-0716 (phone: 305-840-0249). 305-840-0249).

#### **MULTI.PROGRAM DISKS MULTI.PROGRAM DISKS**

Three disks offering assorted pro-Three disks offering assorted programs for the C-64 and VIC 20 have grams for the C-64 and VIC 20 have been made available by RAK Electronics for \$14.95 each plus \$2.00 tronics for \$14.95 each plus \$2 .00 shipping per order: *Games Disk* (64 shipping per order: *Games Disk (64*  version, 5 games; VIC version, 16 version, 5 games; VIC version, 16 games, some requiring memory expansion), *Utilities Disk* (6 home utilgames, some requiring memory ex-<br>pansion), *Utilities Disk* (6 home util-<br>ities on the 64 disk, 11 on the 64), or *Ham Radio Disk* (12 amateur radio or *Ham Radio Disk* (12 amateur radio application programs). application programs).

RAK Electronics, P.O. Box 1585, RAK Electronics, P.O. Box 1585, Orange Park, FL 32067-1585 (phone: Orange Park, FL 32067-1585 (phone: 904-264-6777). 904-264-6777).

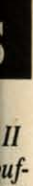

# ial

 $0\,4$ be d. ig w on.

W.

532

dds and do tor:  $W<sub>-</sub>$ OS  $CR$ 

ad. or ìisk isk

alf

m-716,

ne: S roave

ec- $.00\,$ (64 16 extil-4).

dio 85,  $ne:$ 

# **MUST LIQUIDATE** At Far Below **TOTAL Personal Computer System**

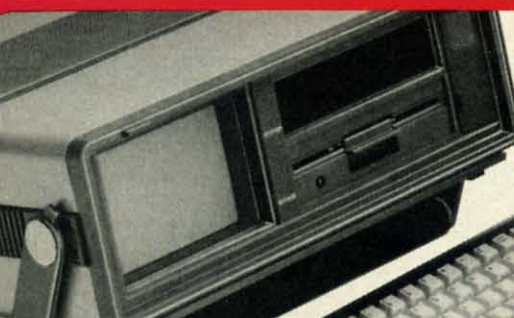

**Factory Reconditioned with Factory Warranty!** 

**GREAT GIFT IDEA FOR STUDENTS!** 

#### Sorry, we're not permitted to PRINT the famous brand-name. BUT, we CAN "tell all" if you call us TOLL FREE: 1-800-328-0609!

Character matrix: 6 x 7 dot matrix.

**Character codes: CBM ASCII code.** 

Maximum columns: 80 columns.

Print speed: 60 characters per second.

Character spacing: 10 characters per inch.

7.5 lines per second in graphics mode.

Print method: Bi-directional impact dot matrix.

and symbols. All PET graphic characters.

**Characters: Upper and lower case letters, numerals** 

Graphics: 7 vertical dots - maximum 480 columns.

Line feed spacing: 6 lines per inch in character mode

or 8 lines per inch selectable. 9 lines per inch in

Line feed speed: 5 lines per second in character mode.

**THE PRINTER** 

Dot addressable.

graphics mode.

Paper feed: Friction feed.

Paper width: 4.5" to 8.5" width.

#### **THE COMPUTER**

Plugs into 115V outlet!

**Carries easily** 

as a suitcase!

**Liquidation** 

Priced

**At Only** 

Snap-on computer keyboard! 64K RAM, 20K ROM, Fullsize typewriter keyboard. Upper and lower case<br>letters, numerals, symbols, reverse characters. 2<br>cursor control keys, 4 function keys, programmable to 8. Music synthesizer with 3 independent side to the state and a british of the put/output ports<br>accommodate ... user, serial, ROM cartridge, joy-<br>sticks, external monitor, phone modem.

Built-in disk drivel Intelligent high speed unit with<br>5%" floppy disk recorder. 170K formatted data storage; 35 tracks. 16K ROM. Uses single sided, single density disk. Serial interface. Second serial port to chain second drive or printer.

**Built-in color monitor | Displays 40 columns x 25 lines** of text on 5" screen. High resolution. 320 x 200 pixels. 16 background, character colors.

Built-in ROM cartridge port! Insert ROM program cartridge. Multitude of subjects available in stores across the nation!

**JOYSTICKS (Set of 2)** 

Credit card members can order by phone,<br>24 hours a day, 7 days a week.

.C.M.B. CO.

**Authorized Liquidator** 

14605 28TH AVENUE NORTH<br>MINNEAPOLIS, MINNESOTA 55441-3397

Your check is welcome!<br>No delays when you pay by check!

Item H-581-63622-01 S/H: \$6.00 pr.

 $\circledcirc$ 

ESS DINEIS CUR

Mfr. List: \$59.90 pr.

Liquidation Price .......

**VISA** 

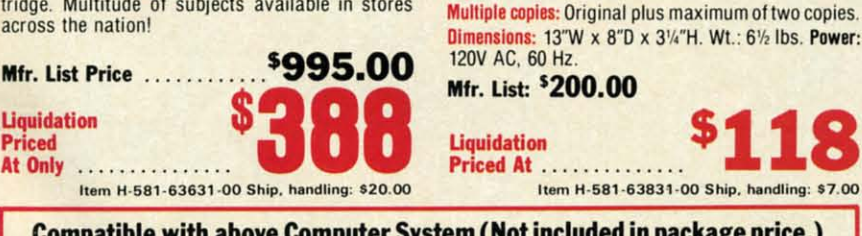

**IO** pr.

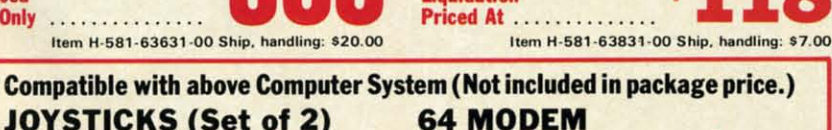

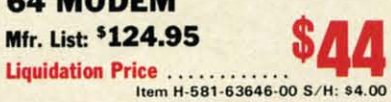

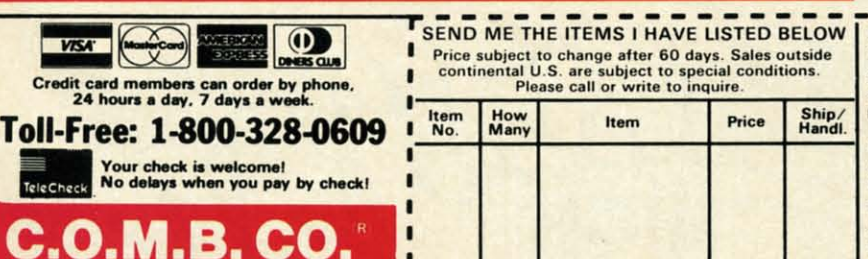

**THE SOFTWARE** 

"Easy Script" One of the most powerful word processors at any price! Cut re-typing, create documents from standard paragraphs, do personalized letters, see and change a document before it is printed. Instruction manual has extensive training section that simplifies use . . . even for someone who has never used a computer or word processor before!

'The Manager" A sophisticated database manager for business or home use. Business uses: accounts payable/receivable, inventory, appointments, task<br>manager. Home uses: mailing lists, home inventory, recipes, collection organizer, investment tracking, checkbook balancing. School uses: research article index, gradebook.

Mfr. List: \$73.98 **Liquidation Price...** Item H-581-64011-03 Ship, handling: \$3.00 **BUY INDIVIDUAL UNITS OR GET THIS ULTRA-FAMOUS SYSTEM AT ONE LOW PACKAGE PRICE! TOTAL Personal Computer System** available at FAR BELOW dealer cost! Mfr. Sug. Retail ... \$1,268.98 **TOTAL** 

**PACKAGE** 

PRICE.

------------C.O.M.B. CO.® **Item H-581** 14605 28th Ave. N. / Minneapolis, MN 55441-3397 Send the items indicated at left. (Minnesota residents add 6% sales tax. Please allow 3-4 weeks delivery. Sorry, no C.O.D.)  $\square$  My check or money orders is enclosed. (No delays in processing orders paid by check, thanks to TeleCheck.)<br>Charge:  $\square$  MasterCard®  $\square$  VISA  $\square$  Am. Ex.  $\square$  Diners Club - Exp. . Acct. No. PLEASE PRINT CLEARLY Name. Address. City \_ **State** ZIP Phone. Sign here

Item H-581-64011-02 Shipping, handling: \$24.00

Reader Service No. 248

# Δ 7 - A  $\blacksquare$ G Δ Chart Sure

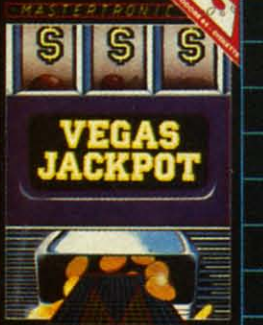

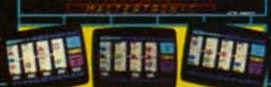

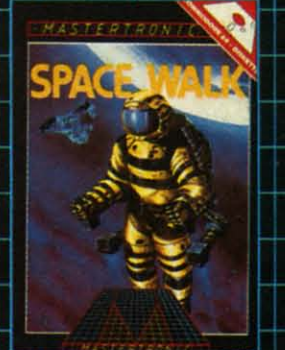

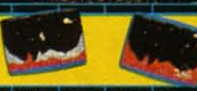

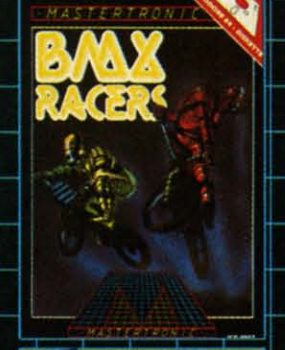

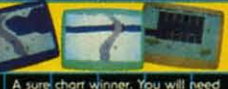

STAR

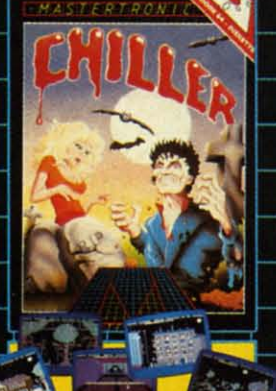

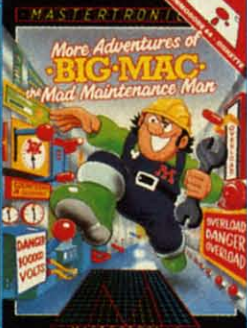

ddeltat

 $\blacktriangleright$ 

MAGRA and GAMES CREATOR \$19.99

**RE** 

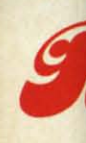

Look or m Mast

**MAS** 73111 Reader

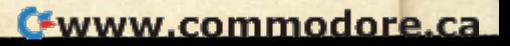

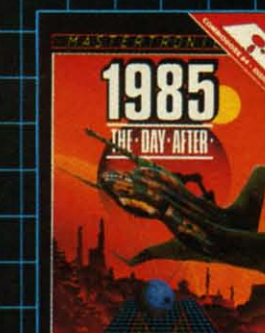

 $\blacktriangle$ 

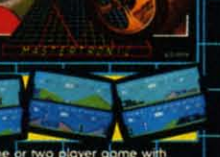

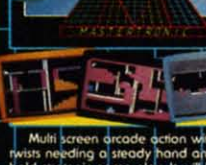

 $\bigstar$ 

**TYSOF** 

# **BRINGS YOU BRAND NEW BRINGS YOU BRAND NEW UNBELIEVABLE UNBELIEVABLE COMMODORE 64 DISKS COMMODORE 64 DISKS**

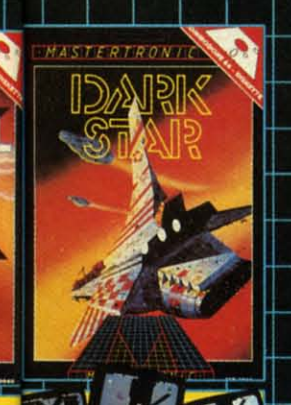

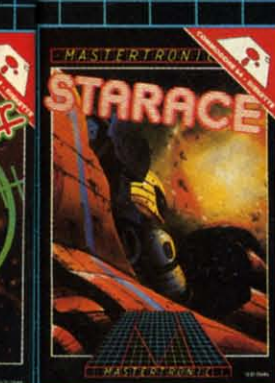

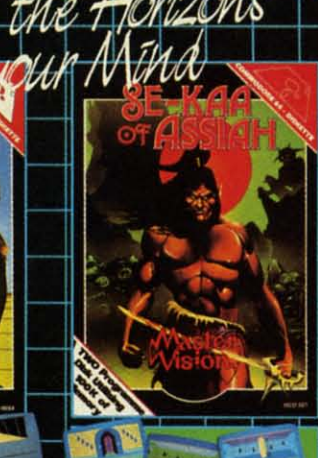

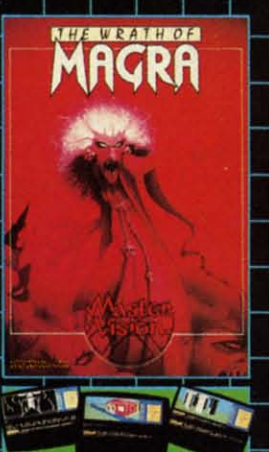

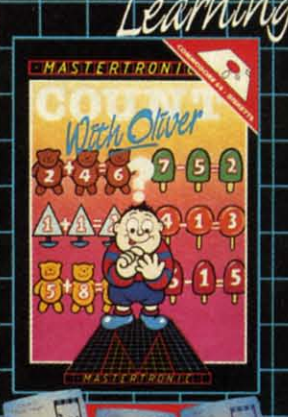

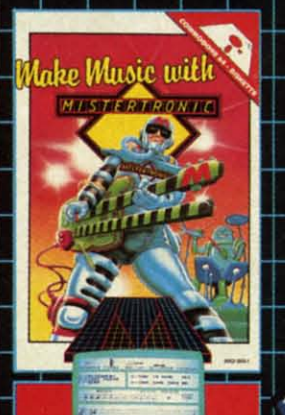

# **RedSfol PRICES!** Sheet Stort PRICES!

look for MASTERTRONIC programs at your local computer dealer look for MASTERTRONIC programs at your local computer dealer or mass merchant. For more information write or call **(301) 695-8877** or moss merchant. For more information write or call (301) 695-8877 Mastercard and Visa accepted. Mastercard and Visa accepted.

**MASTERTRONIC INTERNATIONAL** INC. MASTERTRONIC INTERNATIONAL INC. 7311B Grove Rood. Frederick, Morylond 21701 7311B Grove Rood. Frederick, Maryland 21701 **Reader Service No. 265 R .. der Service No. 265** 

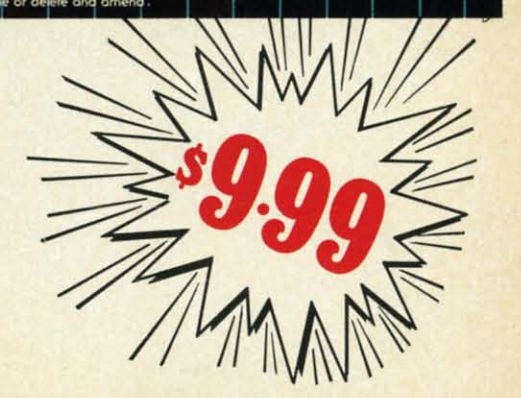

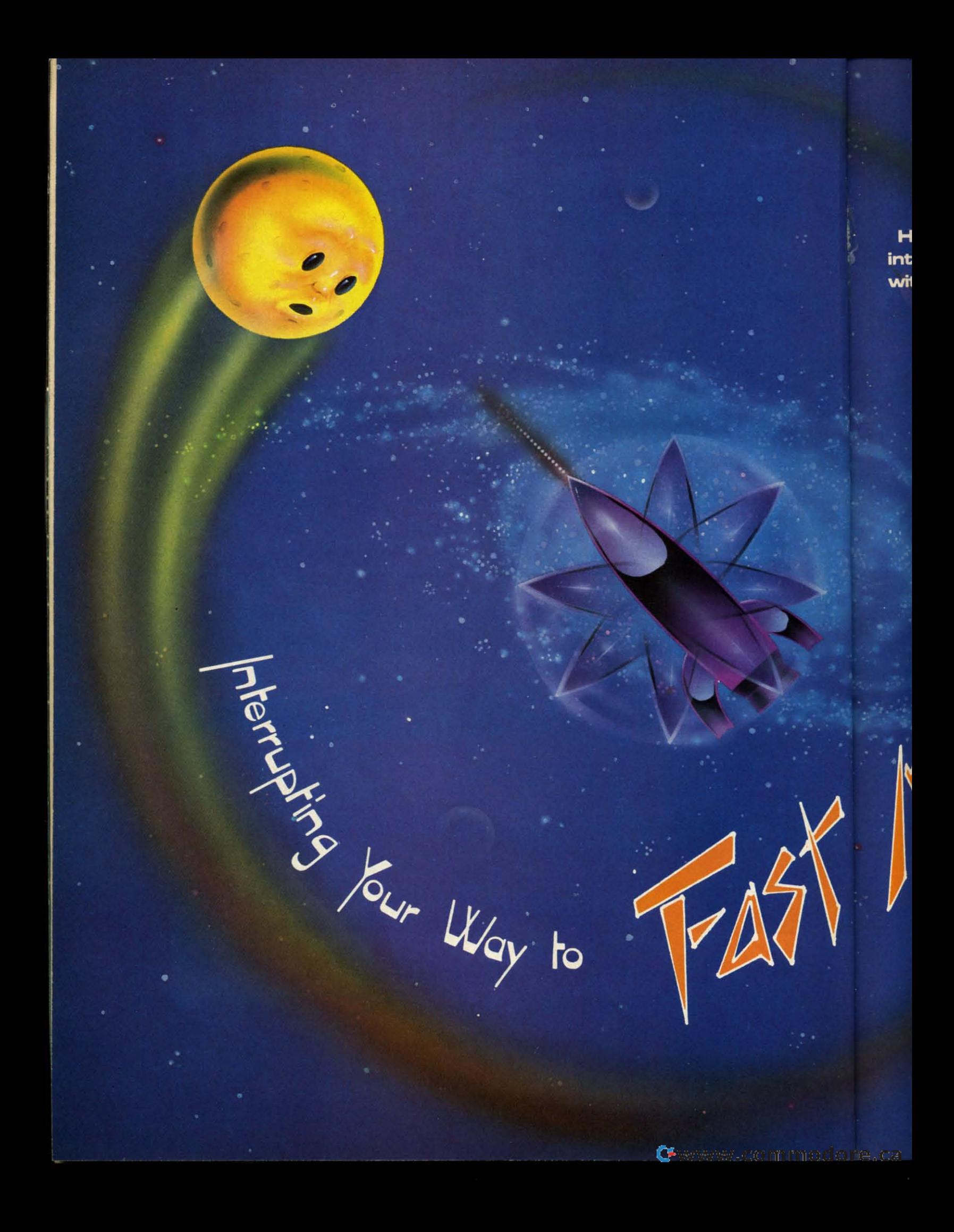

Here's a machine language interrupt routine you can use with your BASIC programs to move one sprite-and animate all eight!

BY ORSON SCOTT CARD

### $\bigcap_{i=1}^{\infty}$ **EXTING YOUR OWN GAMES ON THE VIC AND 6-1**

There are simply too many jobs to do all at once. Mov-<br>There are simply too many jobs to do all at once. Movwe've run into the same problem time and we've run into the same problem time and again: BASIC is a fast language, but not fast enough for arcade-quality game programming. There are simply too many jobs to do all at once. Moving the player-figure, animating sprites and characters, checking for collisions, keeping score, playing musicchecking for collisions, keeping score, playing methodically, patiently, BASIC does the job.

Meanwhile, the player breaks the joystick to get the Meanwhile, the player breaks the joystick to get the program to respond. program to respond.

We've tried various tricks to get around the problem. By putting custom characters in strings and PRINTing them on the screen, we've achieved fast movement. By using sprites we've achieved smooth, animated movement.

Now it's time for the transition to real machine language speed. In the last two months, we've gone through all the steps necessary to create, animate, and move sprites. Now we're going to use BASIC to set up a machine lan-Now we're going to use BASIC to set up a machine language routine that will animate all eight sprites and move sprite 0 in response to either the joystick or the keyboard. sprite 0 in response to either the joystick or the keyboard. Yet the machine Ianguage will happen in the background, Yet the machine language will happen in the background, so that BASIC can still respond to and control the major so that BASIC can still respond to and control the major events on the screen. events on the screen.

# **INTERRUPTS—THE "BACKGROUND MODE"**

Most of the Commodore 64's housekeeping work is done in the background. Sixty times a second, the inter-<br>nal timers cause an interrupt (IRQ), a signal to the cennal timers cause an interrupt (IRQ), a signal to the central processing unit to drop what it's doing, take care of some chores, and then go back to its main businessyour program.

What chores does it do? It blinks the cursor, checks What chores does it do? It blinks the cursor, checks the STOP key, scans the keyboard. It's tedious work, but somebody has to do it. somebody has to do it.

In the middle of all its chores, though, the interrupt In the middle of all its chores, though, the interrupt routine does something wonderful. It finishes up one job routine does something wonderful. It finishes up one job and then jumps to whatever address is pointed to by locations 788 and 789. (788 contains the low byte of the ad-tions 788 and 789. (788 contains the low byte of the address; 789 contains the high byte, or page number.) dress; 789 contains the high byte, or page number.)

A memory location thai points to another memory lo-A memory location that points to another memory location is called a *vector.* \\:ctors are used by the machine cation is called a *vector.* Vectors are used by the machine language instruction called JMP, or "jump." This is the language instruction called JMP, or "jump." This is the machine language equivalent of GOTO, only instead of jumping to a line number, the computer JMPs to a mem-jumping to a line number, the computer JMPs to a memory address and starts executing whatever commands it finds there. finds there.

Vectors are used by the *indirect* fonn of JMP. In the Vectors are used by the *indirect* form of JMP. In the direct mode, JMP 788 would tell the computer to go to  $\frac{1}{2}$  location 788 and carry out whatever command is found <sup>13</sup> there. In indirect mode, however, JMP (788) teUs the there. In indirect mode, however, JMP (788) tells the computer 10 go look at location 788 (and the next byte), computer to go *look* at location 788 (and the next byte),

*AHOYI "* **AHOYt 19** 

# **SOME HISTORIC BREAKTHROUGHS SOME HISTORIC BREAKTHROUGHS DON'T TAKE As MUCH EXPLAINING DON'T TAKE As MUCH EXPLAINING As COMPUSERVE. As COMPUSERVE.**

**But** then, some historic **But then, some historic**  breakthroughs could only **breakthroughs could only**  take you from the cave to **take you from the cave to**  the tar pits and back again. **the tar pits and back again.** 

CompuServe, on the other hand, makes a considerably more civilized makes a considerably more civilized contribution to your life. contribution to your life.

It turns that marvel of the 20th It turns that marvel of the 20th century, the personal computer, into century, the personal computer, into something useful. something useful.

Unlike most personal Unlike most personal computer products you computer products you read about, CompuServe is an information service. is an information service. It isn't software. It isn't

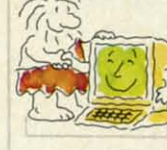

hardware. And you don't even have hardware. And you don't even have to know a thing about programming to know a thing about programming to use it.You subscribe to CompuServe to use it. You subscribe to CompuServe -and 24 hours a day, 7 days a week, -and 24 hours a day, 7 days a week, I it puts a universe of information, it puts a universe of information, entertainment and communications entertainment and communications right at your fingertips. right at your fingertips.

#### A few of the hundreds **A few of the hundreds**  of things you can do with **of things you can do with**  CompuServe. **CompuServe.**

### COMMUNICATE **COMMUNICATE**

**EasyPlex<sup>™</sup> Electronic Mail lets even** beginners compose, edit, send and beginners compose, edit, send and file messages the first time they get file messages the first time they get online. It puts friends, relatives and online. ft puts friends, relatives and

business associates-anywhere in business associates-anywhere in the country - in constant, convenient touch. ient touch.

 $\Box$ 

-~.~. . . ....  $\mathbf{a}$ .

CB Simulator features **eB Simulator** features 72 channels for "talking" 72 channels for "talking" with thousands of other with thousands of other enthusiastic subscribers enthusiastic subscribers throughout the country throughout the country and Canada.The chatter and Canada. The chatter

is frequently hilarious, the "handles" is frequently hilarious, the "handles" unforgettable, and the friendships unforgettable, and the friendships hard and fast. hard and fast.

More than 100 Forums welcome **More than 100 Forums** welcome your participation in "discussions" your participation in "discussions" on all sorts of topics. There are on all sorts of topics. There are

Forums for computer owners, Forums for computer owners, gourmet cooks, veterinarians, pilots, gourmet cooks, veterinarians, pilots, golfers, musicians, you name it! Also, golfers, musicians, you name it! Also, Electronic Conferencing lets busi-Electronic Conferencing lets businesses put heads together without nesses put heads together without anyone having to leave the shop. anyone having to leave the shop.

Bulletin Boards let you "post" **Bulletin Boards** let you "post" messages where thousands will see messages where thousands will see them. You can use our National them. You can use our National Bulletin Board or the specialized Bulletin Board or the specialized Bulletin Boards found in just about Bulletin Boards found in just about every Forum. every Forum.

### HAVE FUN HAVE FUN

Our full range of games includes "You Guessed It!", the first online "You Guessed ft!", the first online TV-style game show you play for real prizes; and MegaWars III, offering the

ultimate in interactive excitement. ultimate in interactive excitement. And there are board, parlor, sports And there are board, parlor, sports and educational games to play alone and educational games to play alone G G E E d d, d n te o a o 1  $\mathbf{C}$ B S fi

d  $\mathfrak{g}$ t(  $\mathbf{C}$ a  $\mathbf{o}$ T  $\mathbf{C}$ B S fi

~

Ii re<br>n n n<br>H<br>ti ti il .,

~ Ii rl n f ti il ",

or against other subscribers or against other subscribers throughout the country. throughout the country.

Movie Reviews keep that big **Movie Reviews** keep that big night at the movies from being a night at the movies from being a five star mistake. five star mistake.

#### SHOP **SHOP**

THE ELECTRONIC MAll"gives **THE El£CTRONIC MALI:"** gives you convenient, 24-hour-a-day, you convenient, 24-hour-a-day, 7-day-a-week shopping for name 7 -day-a-week shopping for name brand goods and services at discount brand goods and services at discount prices from nationally known stores prices from nationally known stores and businesses. and businesses.

# SAVE ON TRIPS SAVE **ON TRIPS**

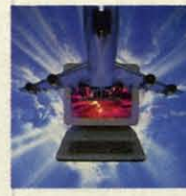

Travelshopper" **Travelshopper"**  lets you scan flight availabilities (on availabilities (on virtuallyany virtually any airline — worldwide), find airfare wide), find airfare bargains and order bargains and order

tickets right on your computer. tickets right on your computer.

\\Urldwide Exchange sets you up **Worldwide Exchange** sets you up with the perfectyacht, condo, villa, with the perfect yacht, condo, villa, orwhatever it takes to make your next or whatever it takes to make your next vacation *avacation.* vacation *a vacation.* 

Ato ZTraveVNews Service **A to Z Trave1lNews Service**  provides the latest travel news plus provides the latest travel news plus complete information on over 20,000 complete information on over 20,000 hotels worldwide. hotels worldwide.

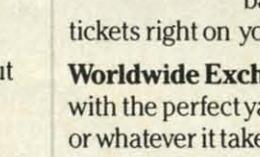

#### **MAKE PHI BETA KAPPA**

#### **Grolier's Academic American Encyclopedia's Electronic Edition** delivers a complete set of encyclope-

dias right to your living room just in time for today's homework. It's continuously updated ... and doesn't take an inch of extra shelf space.

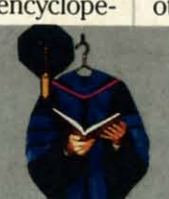

The College Board, operated by the **College Entrance Examination** Board, gives tips on preparing for the SAT, choosing a college and getting financial aid.

# **KEEP HEALTHY**

Healthnet will never replace a real. live doctor-but it is an excellent and readily available source of health and medical information for the public. Human Sexuality gives the civilization that put a man on the moon an intelligent alternative to the daily "Advice to the Lovelorn" columns. Hundreds turn to it for real answers.

# **BE INFORMED**

All the latest news is at your fingertips. Sources include the AP news wire (covering all 50 states plus

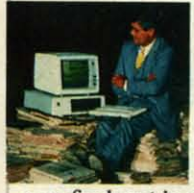

national news), the Washington Post, **USA TODAY Update,** specialized business and trade publications and more. You

can find out instantly what Congress did yesterday; who finally won the game; and what's happening back in Oskaloosa with the touch of a button. And our electronic clipping service lets you tell us what to watch for. We'll electronically find, clip and file news for you...to read whenever you'd like.

#### **INVEST WISELY Comprehensive investment help** just might tell you more about the

stock you're looking at than the company's **Chairman of the Board** knows. (Don't know who he is? Chances are, we can fill you in on that,

too.) CompuServe gives you complete statistics on over 10,000 NYSE, **AMEX and OTC securities. Historic** trading statistics on over 50,000

stocks, bonds, funds, issues and options. Five years of daily commodity quotes. Standard & Poor's. Value Line. And more than a dozen other investment tools.

> **Site II facilitates business** decisions by providing you with demographic and sales potential information by state. county and zip code for the entire country.

**National and Canadian business** wires provide continuously updated news and press releases on hundreds of companies worldwide.

#### **GET SPECIALIZED INFORMATION**

Pilots get personalized flight plans, weather briefings, weather and radar maps, newsletters, etc.

**Entrepreneurs** use CompuServe too for complete step-by-step guidelines on how to incorporate the IBMs of tomorrow.

Lawyers, doctors, engineers, military veterans and businessmen of all types use similar specialized CompuServe resources pertinent to their unique needs.

#### And now for the pleasant surprise.

Although CompuServe makes the most of any computer, it's a remarkable value. With CompuServe, you get low start-up costs, low usage charges and local phone-call access in most major metropolitan areas.

#### **Here's exactly how** to use CompuServe.

First, relax.

There are no advanced computer skills required.

In fact, if you know how to buy breakfast. you already have the know-how you'll need to access any subject

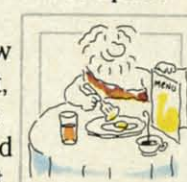

in our system. That's because it's "menu-driven," so beginners can simply read the menus (lists of options) that appear on their screens and then type in their selections.

Experts can skip the menus and just type in "GO" followed by the abbreviation for whatever topic they're after.

Reader Service No. 125

In case you ever get lost or confused, just type in "H" for help, and we'll immediately cut in with instructions that should save the day.

Besides, you can either ask questions online through our Feedback service or phone our Customer Service Department.

#### How to subscribe.

To access CompuServe, you'll need a CompuServe Subscription Kit, a computer, a modem to connect your computer to your phone, and in some cases, easy-to-use communications software. (Check the

information that comes with your modem.)

With your Subscription Kit, you'll receive:

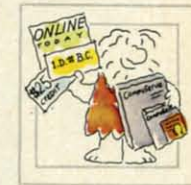

a \$25 usage credit.

a complete hardcover Users Guide.

your own exclusive user ID

number and preliminary password. a subscription to CompuServe's

monthly magazine, Online Today. Call 800-848-8199 (in Ohio.

614-457-0802) to order your Subscription Kit or to receive more information. Or mail this coupon.

Kits are also available in computer stores, electronic equipment outlets and household catalogs. You can also subscribe with materials you'll find packed right in with many computers and modems sold today.

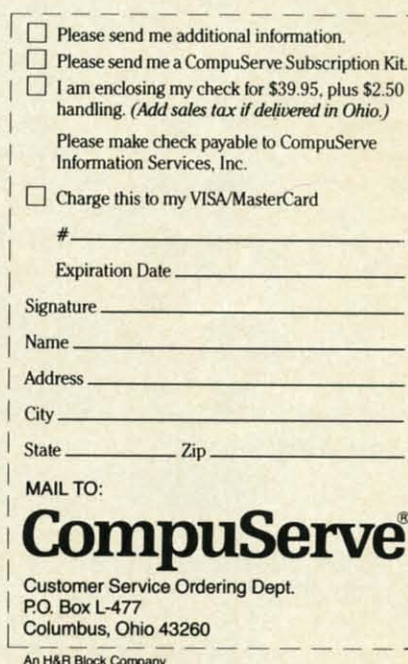

EasyPlex and ELECTRONIC MALL are trademarks of CompuServe<br>Incorporated. Travelshopper is a service mark of TWA.

**C-www.commodore.ca** 

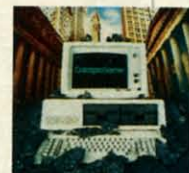

ext

ne

 $\overline{a}$ 

unt

es

# **HOW TO GET** OVER \$2000 WORTH OF NEW **CAPABILITIES FOR YOUR COMMODORE 64™**

# FOR \$599 $*$

The Spartan<sup>14</sup> is the Apple<sup>14</sup> II + emulator for your Commodore 64<sup>14</sup> that will open up a whole new world of hardware and software for you! Imagine adding these features to your Commodore 64<sup>™</sup> for the Spartan<sup>™</sup> price of \$599: □ Apple™II+ hardware and software capabilities [ 64K RAM expansion [ ] four software selectable Commodore 64<sup>™</sup> cartridge slots □ non-dedicated 8-bit parallel port <sup>1</sup> standard audio cassette deck capabilities for your C-64<sup>\*\*</sup>. The suggested retail value of comparable products offering only these capabilities is over  $$2200.00*$  — but the Spartan<sup>1M</sup> gives you much, much more! By building on your investment in your Commodore 64<sup>TM</sup> — an excellent introductory computer - you create a whole new system with both C-64<sup>\*\*</sup> and Apple<sup>\*\*</sup> II + capabilities. There is a whole other world out there! The huge selection of Apple<sup> $w$ </sup> II + hardware and software is now yours to explore! Call toll free for the Spartan<sup>*w*</sup> dealer nearest you.

All prices quoted ore in U.S. funds, freight and taxes not included. Value of components equival<br>to the Spartan" system are quoted from Apple " II + CPU and Apple " II + single disk drive 191<br>its prices, and from current s ifications of other

FOR INFORMATION WRITE: MIMIC SYSTEMS INC.<br>1112 FORT ST., FL. 68<br>VICTORIA, B. C.<br>CANADA V8 V 4 V2

fin

ju ad

ro hi

 $1<sub>O</sub>$  $a$ yo of

ro

 $($  $J$ ca or th  $\overline{\text{SO}}$ th 59 a

ri in m m y  $\overline{O}$ 

П

tł f

# TO ORDER CALL:

 $(663 - 8527)$ Reader Service No. 294

Gassana do minimedia re.ca.

find what two-byte address is contained there, and then find what two-byte address is contained there, and then jump *to the second address*. The vector "points to" the address where the program must go. address where the program must go.

Normally, the vector al 788 and 789 points to the ROM Normally, the vector at 788 and 789 points to the ROM routine at 59953. The low byte (stored at 788) is 49; the high byte (stored at 789) is 234. high byte (stored at 789) is 234.

But you can change that vector to point to any other But you can change that vector to point to any other location in the computer. For instance, suppose you put location in the computer. For instance, suppose you put a short machine language routine at location 5000. All a short machine language routine at location 5000. All you have to do is change 788 to point to the low byte of that add ress, and change 789 10 point to the high byte. of that address, and change 789 to point to the high byte.

Once the vector is changed, your machine language Once the vector is changed, your machine language routine will be carried every 1/60th of a second.

Your machine language routine should end with a jump Your machine language routine should end with a jump (JMP) to 59953, so that the operating system can take (IMP) to 59953, so that the operating system can take care of the rest of its business. (Since you can't count on every Commodore 64 always working the same way, the best practice is to save the original vector address the best practice is to save the original vector address somewhere else, and then end your program with a JMP through that saved vector, instead of a direct JMP to through that saved vector, instead of a direct IMP to 59953. That way if a future version of the 64 points to 59953. That way if a future version of the 64 points to a different address, your routine will still work.) a different address, your routine will still work.)

With your interrupt routine in place, your job gets car-With your interrupt routine in place, your job gets carried out by the computer along with its other housekeeping chores. Just as the housekeeping is invisible to the ing chores. Just as the housekeeping is invisible to the main program, so is your machine language routine. That main program, so is your machine language routine. That main program, so is your machine language routine. That In other words, whatever character is located in the means you could have two programs going on at once: your main program- BASIC or machine language-going your main program-BASIC or machine language -going on in the foreground, while other jobs were going on in the interrupts.

#### **DON'T POKI THI YICT9R DON'T POKE THE YECT9R**

You can READ your machine language program from You can READ your machine language program from DATA statements, POKE it into memory, then change DATA statements, POKE it into memory, then change the vector at 788 and 789 to point to your routine. Unfortunately, you can't change the vector from BASIC. fortunately, you can't change the vector from BASIC. That's because changing it takes two POKEs, one for each That's because changing it takes two POKEs, one for each byte. It is possible that the intenupt will take place *be-*byte. It is possible that the interrupt will take place *tween* the two POKEs. If it did, the computer would try to JMP through a vector that contained half of two ad-to IMP through a vector that contained half of two addresses-the low byte of yours, say, and the page num-dresses-the low byte of yours, say, and the page number of the regular vector. In this case, two halves don't ber of the regular vector. In this case, two halves don't make a whole. The computer will unquestioningly jump make a whole. The computer will unquestioningly jump to this unplanned address, and chances are very good to this unplanned address, and chances are very good it will not find a meaningful program there. When a com-it will not find a meaningful program there. When a computer tries to execute garbage, ugly things happen. You puter tries to execute garbage, ugly things happen. You usually end up turning off the computer and starting over. usually end up turning off the computer and starting over.

So you can't use POKEs to change the vector. Instead, So you can't use POKEs to change the vector. Instead, you have to use a short machine language routine to do you have to use a short machine language routine to do the job. the job.

And even then, your ML routine has to *turn off* interrupts using the SEI command, because if it didn't, the rupts using the SEI command, because if it didn't, the interrupt could still come in the middle of the operation. After the SEI, however, the intenupt can't happen. Your After the SEI, however, the interrupt can't happen. Your ML routine can safely change the vector, and then allow interrupts again using the CLl instruction. As soon ML routine can safely change the vector, and then low interrupts again using the CLI instruction. As soon as interrupts are enabled again, the interrupt routine will start to function. start to function.

#### **A SIMPLE INTIRRUpt ROUTINI A SIMPLE INTERRUPT ROUTINE**

So you can see how it works, an example is provided on page 123. The short BASIC program *Border Interrupt* sets up an 11-byte interrupt program at location 5000, and a 13-byte setup program at 50ll. a 13-byte setup program at 5011.

Line 10 READs and POKEs the data for the setup rou-Line 10 READs and POKEs the data for the setup routine; line 20 READs and POKEs the data for the interrupt tine; line 20 READs and POKEs the data for the interrupt routine. Then line 30 tells BASIC to go execute a machine language subroutine at address 5011. When the subchine language subroutine at address 5011. When the subroutine ends, line 40 ends the program. Type in lines 10, 20, 30, 40, 50, and 60 (don't bother typing in REM 10, 20, 30, 40, 50, and 60 (don't bother typing in REM lines). Then RUN the program. lines). Then RUN the program.

Almost immediately, the BASIC program will end. You'll see the READY prompt, and you can move the cursor around just like always. You could even write an-cursor around just like always. You could even write another program (as long as it didn't reach location 5000!), and it wouldn't make any difference. The reason is that and it wouldn't make any difference. The reason is that the *Border lmerrllpt* program is chugging away in Ihe the *Border Imerrupt* program is chugging away in the background. background.

And what is it doing? Something utterly useless, but And what is it doing? Something utterly useless, but kind of fun. The interrupt program looks at the first location in screen memory (the upper left hand corner of the screen, at location 1024). Then it POKEs the low the screen, at location 1024). Then it POKEs the low four bits into the border color register that is located in line 53280. line 53280.

In other words, whatever character is located in the In other words, whatever character is located in the

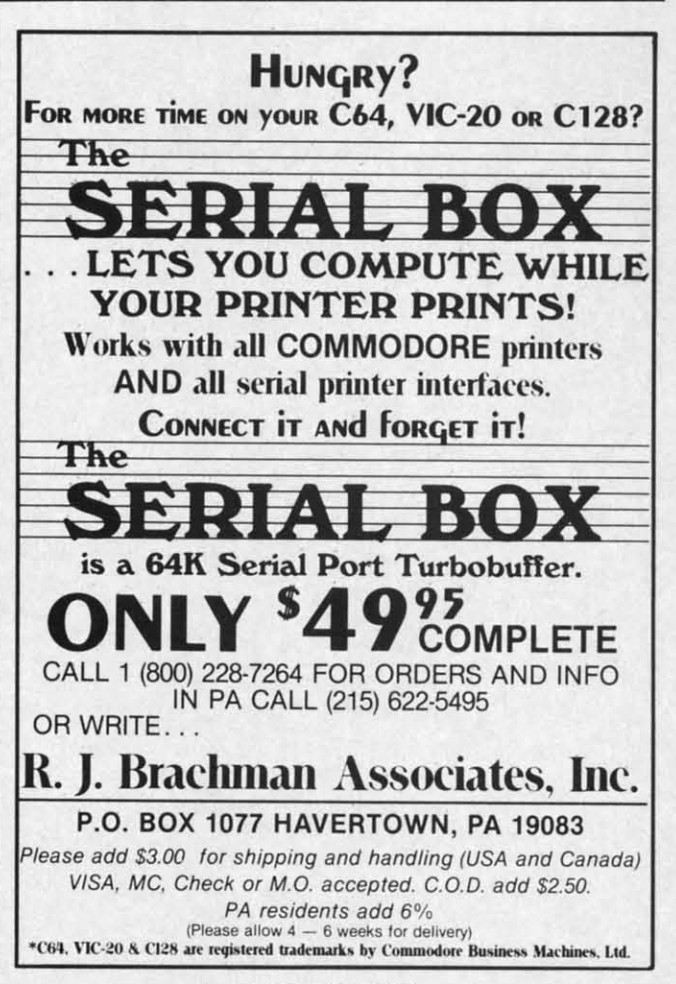

Reader Service No. 259

upper lefthand corner of the screen will determine the upper lefthand corner of the screen will determine the border color. border color.

To test it, press HOME and then any key on the key-To test it, press HOME and then any key on the keyboard. Try it several times, with several different keys. Typing the letters "@ABCOEFGHUKLMNO" in order Typing the letters "@ABCOEFGHUKLMNO" in order (press HOME or CURSOR-LEFT each time, of course) (press HOME or CURSOR-LEFT each time, of course) will cause the border to display all 16 colors in succession.

This routine is, of course, absolutely useless. But it This routine is, of course, absolutely useless. But it has the virtue of being short-so I can easily explain has the virtue of being short-so I can easily explain what's going on in each part of it.

Let's look first at lines 48 through 50. Line 50 con-Let's look first at lines 48 through 50. Line 50 contains the actual DATA statements, but line 49 gives the assembly language mnemonics, and line 48 explains assembly language mnemonics, and line 48 explains what's happening. what's happening.

The SEI instruction (120) disables interrupts. Then the LOA instruction (immediate mode) picks up the number LOA instruction (immediate mode) picks up the number 136-the low bYte of address 5000-and stores it (using 136-the low byte of address 5000-and stores it (using the STA instruction) at location 788 (low bYte 20, page the STA instruction) at location 788 (low byte 20, page number 3). This is the equivalent of POKE 788, 136. Then number 3). This is the equivalent of POKE 788, 136. Then LOA picks up the number 19 (the high bYte, or page num-LOA picks up the number I9 (the high byte, or page number, of address 5000) and STAs it at 789. The vector is now changed. Then the CLl instruction enables the IRQ now changed. Then the CLI instruction enables the IRQ interrupt to take place again. Since the job is done, the interrupt to take place again. Since the job is done, the RTS instruction (ReTurn from Subroutine) takes us back to the BASIC program, beginning at the next line after direct mode.<br>
FOR I=0 TO 1<br>
9:NEXT:NEXT<br>
9:NEXT:NEXT the SYS command.

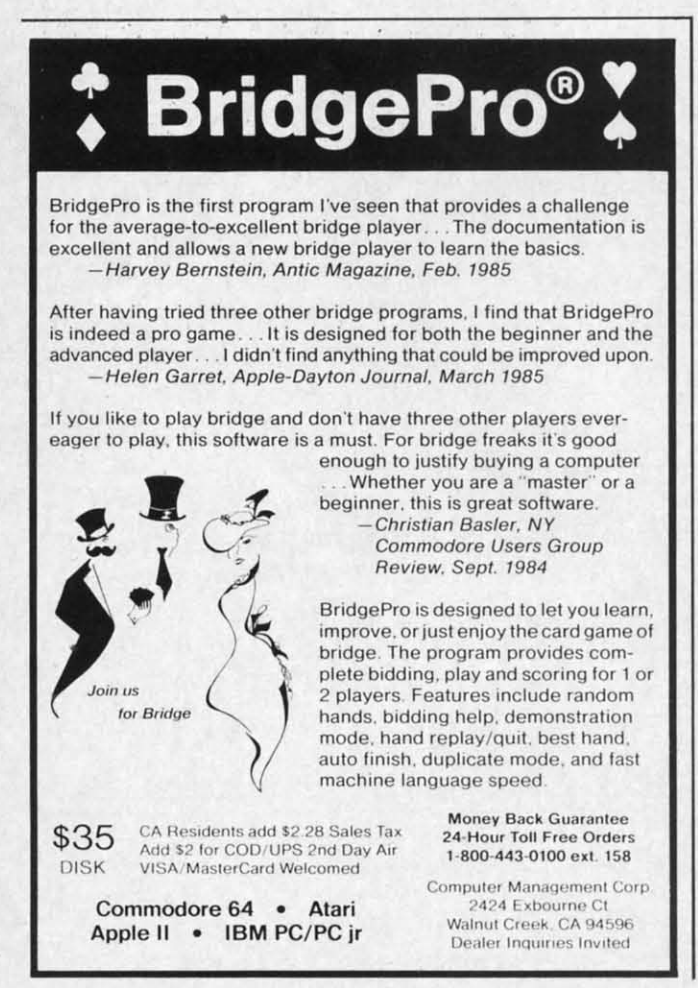

**Reader Service No. 2604 Reader Service No. 264** 

Now let's look at lines 58 through 60. This is the in-Now let's look at lines 58 through 60. This is the interrupt routine. When the computer, during its house-terrupt routine. When the computer, during its housekeeping, JMPs through the vector at 788, it now goes keeping, JMPs through the vector at 788, it now goes directly to location 5000, where this routine begins. The directly to location 5000, where this routine begins. The first instruction picks up whatever value is found at lo-first instruction picks up whatever value is found at location 1024, the first byte of screen memory (LDA followed by the low byte, 0, and the page number, 4, of lowed by the low byte, 0, and the page number, 4, of location 1024). The AND#15 operation erases all the bits of that number except bits 0, I, 2, and 3. The result is of that number except bits 0, I, 2, and 3. The result is that the computer is now holding a number that must that the computer is now holding a number that must be less than 16. Then STA 53280 (low bYte 32, page numbe less than 16. Then STA 53280 (low byte 32, page number 208) stores (or "POKEs") that value into the border color control register. Finally, JMP 59953 sends the comcolor control register. Finally, JMP 59953 sends the computer on to do the regular housekeeping. (Notice that this is the *direct* JMP instruction-go directly to this address, is the *direct* IMP instruction-go directly to this address, without using a vector.) without using a vector.)

To end this interrupt routine, press RUN/STOP-RESTORE. This sets the vector back to its original values.

#### **EXCHANGING MESSAGES EXCHANGING MESSAGES**

Changing the border color by typing different letters Changing the border color by typing different letters in the upper lefthand corner of the screen is amusing for in the upper lefthand corner of the screen is amusing for about 20 seconds. But try this anyway: Once the interabout 20 seconds. But try this anyway: Once the inter-<br>rupt is in place and running, type in this BASIC line in direct mode. direct mode.

the SYS command.<br>
FOR I=0 TO 15: POKE 1024, I: FOR X=0 TO 9<br>  $9: NEXT: NEXT$ <br>  $9: NEXT: NEXT$ 

Obviously, the X loop is there for timing-change the number 99 to something else to slow the miniprogram number 99 to something else to slow the miniprogram down or speed it up. The BASIC program is, in effect, down or speed it up. The BASIC program is, in effect, passing information to the interrupt routine. passing information to the interrupt routine.

tl E il E t c

tl ~ il F b c

o

 $\frac{6}{c}$ a

g e

ti

 $1<sub>o</sub>$ la of

er tii y(  $<sub>1</sub>$ </sub>  $C<sub>i</sub>$ 

There are many ways that the interrupt routine can, There are many ways that the interrupt routine can, in turn, pass information to BASIC. The method I like best is the one used by the main program this month, best is the one used by the main program this month, *Starship* (see page 126). The interrupt-driven machine lan-*Starship* (see page 126). The interrupt-driven machine language routine puts crucial information directly into BASIC variables. Then the BASIC program has merely BASIC variables. Then the BASIC program has merely to check those variables: IF  $QQ=1$  THEN  $QQ=$ O:GOSUB 9000 would be a good way of using the information. The line checks to see if QQ is I; if it is, it im-0:GOSUB 9000 would be a good way of using the infor-<br>mation. The line checks to see if  $QQ$  is 1; if it is, it im-<br>mediately sets  $QQ$  back to 0, then goes and does whatever should happen as a result. The interrupt routine might should happen as a result. The interrupt routine might use QQ to tell the BASIC program that there has been use QQ to tell the BASIC program that there has been a sprite-sprite collision, or a sprite-foreground collision, or the direction that sprite 0 is moving. or the direction that sprite 0 is moving.

Of course, this requires the interrupt routine to actively pass back information. BASIC could find things out Of course, this requires the interrupt routine to ly pass back information. BASIC could find things out by using the PEEK command to look directly at locations by using the PEEK command to look directly at locations where the interrupt routine is toring data. What matwhere the interrupt routine is storing data. What matters is that, in effect, BASIC and the interrupt routine are talking to each other-and yet both are able to act are talking to each other-and yet both are able to act at the same time, without one having to wait for the other to finish in order to take its turn.

#### **TIME LIMItS AND DAISY CHAINS TIME LIMItS AND DAISY CHAINS**

Unfortunately, the entire interrupt routine has to take Unfortunately, the entire interrupt routine has to take place in far less than 1I6Oth of a second. You can do a place in far less than I/6Oth of a second. You can do a

C-www.commodore.ca

the inhousewgoes IS. The j at 10- )A fol- $, 4, of$ he bits :suit is l must ~numoorder ~comat this dress, the bouw g<br>s. T at 12 A i 4, 4 and 12 and 12 and 12 and 12 and 12 and 12 and 12 and 12 and 12 and 12 and 12 and 12 and 12 and 12 and 12 and 12 and 12 and 12 and 12 and 12 and 12 and 12 and 12 and 12 and 12 and 12 and 12 an

STOPalues.

etters ng for interine in

e the gram ffect,

can,

9

like nth, laninto erely<br>Q= ifor $im$ ever ight een on, iveout ions

ake

lo a

nattine act her

lot in that amount of time, of course, because machine lot in that amount of time, of course, because machine language thinks of a second the way human beings think language thinks of a econd the way human beings think of a week. But you can't do *everything*.

Besides, if your interrupt routine is too long, it will Besides, if your interrupt routine is too long, it will end up slowing down the main program after all. Interrupt end up slowing down the main program after all. Interrupt time is stolen from main program time, and the more time is stolen from main program time, and the more you put in interrupts, the less time there is for the main you put in interrupts, the less time there is for the main program, so the longer the main program will lake to progranl, so the longer the main program will take to carry out its tasks. carry out its tasks.

Since our interrupt routines are going to control anima-Since our interrupt routines are going to control animation and movement, we don't want everything to happen 60 times a second anyway. That's 100 fast- the player 60 times a second anyway. That's too fast -the player couldn't possibly see or control what was happening in couldn't possibly see or control what was happening in a game that moved that fast. a game that moved that fast.

The solution to this is to write several machine lan-The solution to this is to write *several* machine language interrupt routines. Only one of them executes with each interrupt. But each routine changes the vector at each interrupt. But each routine changes the vector at 788 and 789 to point to the next routine; the last one points 788 and 789 to point to the next routine; the last one points to the first one again. That way they make a sort of daisy to the first one again. That way they make a sort of daisy chain, each program setting up the vector so that the next one will be executed the next time around. one will be executed the next time around.

*Starship* uses this pattern. The vector always points to the Animation Tuner Routine. This routine simply counts the Animation Tuner Routine. This routine simply counts down to see whether it's time to switch to the next animation step. If it is, the program *IMPs* to the Animation tion step. If it is, the program *IMPs* to the Animation Routine, which changes the shapes of all the sprites and Routine, which changes the shapes of all the sprites and then JMPs back to the housekeeping routines.

If it isn't time for animation, then the program JMPs If it isn't time for animation, then the program *IMPs*  through the Player Vector to one of the Player Control through the Player Vector to one of the Player Control Routines. This is not the interrupt vector at 788 and 789 –<br>it's a special vector at 37888 and 37889 used only by the it's a special vector at 37888 and 37889 used only by the Player Control Routines. It determines which routine will Player Control Routines. It determines which routine will be executed when the Animation Timer passes control be executed when the Animation Timer passes control on to a Player Control Routine. on to a Player Control Routine.

Usually, the Player Vector points to the Player Timer. Usually, the Player Vector points to the Player Timer. It checks to see whether it's time for another player move-<br>ment. If it isn't, the program JMPs to housekeeping. ment. If it isn't, the program *IMPs* to housekeeping.

If it is time for player movement, the Player Timer If it is time for player movement, the Player Timer changes the Player Vector to point to either the Read Joychanges the Player Vector to point to either the Read Joy-<br>stick or Read Keyboard routine (you select from BASIC which will be used before starting the interrupt). The Read routines will, in tum, set the Player Vector to point Read routines will, in turn, set the Player Vector to point to the Movement Routine. The Movement Routine sets to the Movement Routine. The Movement Routine sets the vector to point to the Collision Routine. And the Colthe vector to point to the Collision Routine. And the Collision Routine sets the vector to point back to the Player Timer, which again counts down. Timer, which again counts down.

This means that the interrupt will be executing different This means that the interrupt will be executing different routines every time. II always begins with the Animation routines every time. It always begins with the Animation Timer, which then routes the computer to one of five different routines: Animation, Player Timer, Read (either Read Timer, which then routes the computer to one of five ferent routines: Animation, Player Timer, Read (either Read Joystick or Read Keyboard), Movement, and Collision. Joystick or Read Keyboard), Movement, and Collision.

If Animation is carried out every 6th interrupt (once If Animation is carried out every 6th interrupt (once every 1/10th second), then the whole movement cycle can be as fast as once every Vl2th second. BASIC just isn't be as fast as once every lI12th second. BASIC just isn't going to be able to match that. Yet the routines leave going to be able to match that. Yet the routines leave enough time for the BASIC program to do its own work. While the interrupt routines control the movement of While the interrupt routines control the movement of sprite 0 and the animation of sprites I through 7, the sprite 0 and the animation of sprites I through 7, the

movement of sprites 1-7 is left up to BASIC. Also, BASIC is required to respond to collisions—the only response the interrupt routines will make is to bounce back from the interrupt routines will make is to bounce back from collisions, and then only if the Bounce Flags were set from BASIC. from BASIC.

#### **WHAT THI PROGRAM DOIS WHAT THE PROGRAM DOES**

Now that you know the principles of interrupt-driven Now that you know the principles of interrupt-driven machine language programming, you can make use of machine language programming, you can make use of the program *Starship.* If you know nothing at all about the program *Starship.* If you know nothing at all about machine language, just type in the program and study machine language, just type in the program and study the BASIC REM lines to see what changes you can control by changing BASIC lines. trol by cbanging BASIC lines.

For instance, you can set the Bounce Flags, to determine whether the player-figure will rebound from colli-For instance, you can set the Bounce Flags, to mine whether the player-figure will rebound from sions with other sprites or with the foreground.

You can set the Animation Speed-how quickly the sprites cycle from shape to shape. A value of 1 is the fastest, causing the shapes to change with every interfastest, causing the shapes to change with every inter-<br>rupt – but it also makes it so that player-movement never happens at all. To allow player movement, select a er happens at all. To allow player movement, select a value of 2 or greater. A value of 4 will cause the animation to happen every 1/15th second – just about the speed tion to happen every 1/15th second - just about the speed used by movies. used by movies.

With Movement Speed (how fast sprite 0 moves across With Movement Speed (how fast sprite 0 moves across the screen), a value of I is the fastest possible-but *how* the screen), a value of I is the fastest possible-but *how*  fast that is depends on the Animation Speed: The slow-fast that is depends on the Animation Speed: The

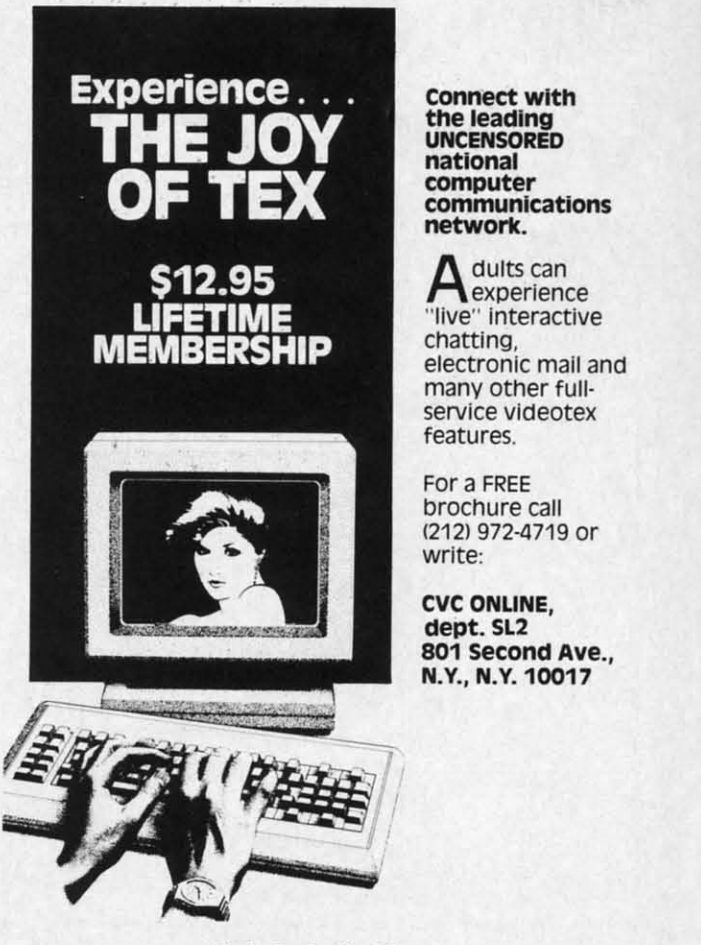

**Reader Service No. 263 Reader Service** No. **263** 

er the Animation Speed, the faster each possible Movement Speed will be. So the best thing to do is choose er the Animation Speed, the faster each possible ment Speed will be. So the best thing to do is choose the Animation Speed you like and then fiddle with the the Animation Speed you like and then fiddle with the Movement Speed. Movement Speed.

The Venical Movement Increment and Horizontal The Venical Movement Increment and Horizontal Movement Increment decide how *far* sprite 0 will move Movement Increment decide how *far* sprite 0 will move with each step. A vertical or horizontal value of I causes with each step. A venical or horizontal value of I causes the sprite to move one pixel at a time. Higher numbers the sprite to move one pixel at a time. Higher numbers mean bigger jumps. A value of 0 in either venical or mean bigger jumps. A value of 0 in either venical or horizontal direction means that the sprite will not move horizontal direction means the sprite will not move at all in that direction. This allows you to have move-at all in that direction. This allows you to have movement take place in one plane, by allowing only venical ment take place in one plane, by allowing only venical or only horizontal movement. or only horizontal movement.

You can also set colors and starting positions.

Sprite  $\theta$  is controlled by a joystick in port 2. This program passes information back to BASIC using seven variables. The integers CO%-C6% must be the second-Sprite 0 is controlled by a joystick in port 2. This program passes information back to BASIC using seven variables. The integers C0%-C6% must be the second-<br>through-eight variables declared in the program. (The first variable, a string, is left for the second routine we first variable, a string, is left for the second routine we did a few months ago.) BASIC can read and respond to did a few months ago.) BASIC can read and respond to these variables as follows:  $C0\% = 1$  (firebutton is pressed); Cl% =  $n$  (if > 0 sprite  $n$  just hit edge of the screen); C2% and C3% report the most recent collision register readings;  $C4\% = 1$  (player is calling for sprite 0 move);  $C5\%$  and  $C6\%$  report whether sprite 0 is bouncing off sprites or foreground (this is necessary because these col-sprites or foreground (this is necessary because these collisions won't be reported in C2% and C3%). In addition, lisions won't be reponed in C2 % and C3 %). In addition,

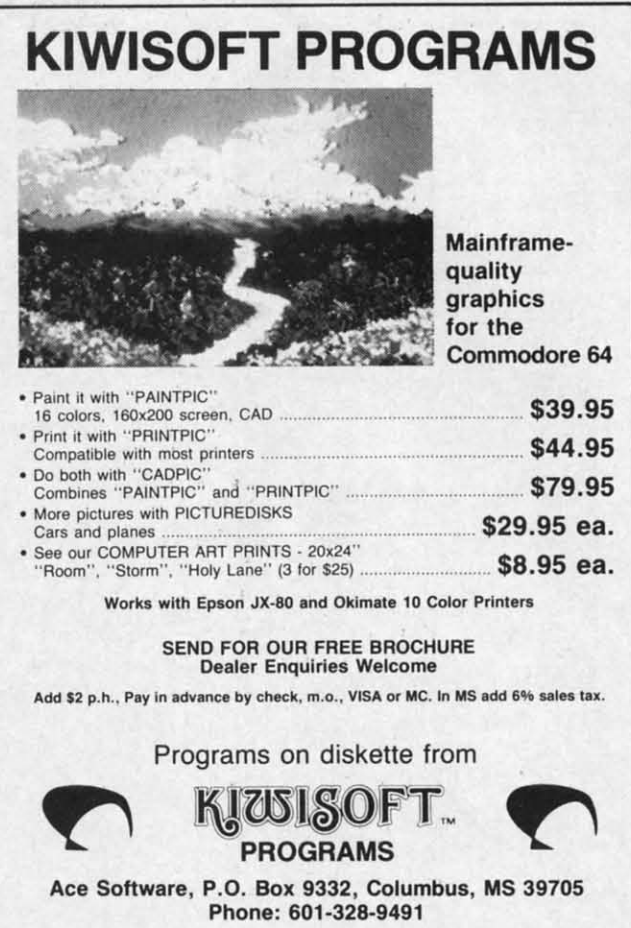

Reader Service No. 260

the ninth variable declared, SP%, works in the other dithe ninth variable declared, SP%, works in the other di-<br>rection. If you want to move another sprite, set SP% to a number between I and 7; then SYS 38336. This causes a number between I and 7; then SYS 38336. This causes sprite SP% to move in the direction called for in the SPRlTE JOYDIR TABLE at 37963. The odd-numbered SPRITE JOYDIR TABLE at 37963. The odd-numbered bytes from 37963 to 37977 can be loaded with a direction (I=up, 2=down, 4=left, 8=right-add for diagonals). Margins are set individually for each sprite in lobytes from 37963 to 37977 can be loaded with a direction (1=up, 2=down, 4=left, 8=right-add for diagonals). Margins are set individually for each sprite in locations 37978-38009. The machine language routine at 38336 lets your BASIC program use the same movement 38336 lets your BASIC program use the same movement routine that moves sprite 0 during the interrupts.

You can also change the shapes of the sprites, so that this starship-and-planets scenario could as easily be Doro-this starship-and-planets scenario could as easily be Dorothy and various other characters from the Wizard of Oz, or a sailing ship and various obstacles in the sea, and or a sailing ship and various obstacles in the sea, and so on. You can redefine the character set to allow charso on. You can redefine the character set to allow character graphics (though this program does not do so), and make many other changes, as long as you don·t interfere make many other changes, as long as you don't interfere with the sections of memory used by the machine lan-with the sections of memory used by the machine language program. guage program.

#### USE OF MEMORY USE OF MEMORY

This program-like all the sprite programs in this col-This program-like all the sprite programs in this column's last two months- reserves the 8K ftom 32768 to umn's last two months - reserves the 8K from 32768 to 40959 for video memory. Screen memory is placed at 32768, 40959 for video memory. Screen memory is placed at 32768, which means that the sprite shape table is at 33784-33791. which means that the sprite shape table is at 33784-33791. However, you won't ever have to deal with that shape table However, you won't ever have to deal with that shape table directly-the interrupt routine handles it for you. directly-the interrupt routine handles it for you.

Sprite shapes are stored from 33792 to 36863. The first Sprite shapes are stored from 33792 to 36863. The first 512-byle block holds the 8 patterns for sprite O. These 512-byte block holds the 8 patterns for sprite O. These can either be an animation sequence or, as *Starship* has can either be an animation sequence or, as *Srarship* has it, 8 shapes representing the same object, seen from above, it, 8 shapes representing the same object, seen from above, facing in eight different directions. The Player Animafacing in eight different directions. The Player Animation Flag, which you set from BASIC, determines which way the eight sprite-O shape blocks will be used. If it way the eight sprite-O shape blocks will be used. If it is set to 1, sprite 0 is not animated, but faces in the diis set to 1, sprite 0 is not animated, but faces in the di-<br>rection it is moving. If it is set to 0, sprite 0 is animated just like the other sprites, but faces the same way regard-<br>less of how it is moving. less of how it *is* moving.

Starring at 34304, 34816, 35328, 35840, and 36352 are Starting at 34304, 34816, 35328, 35840, and 36352 are five more 512-byte blocks, each of which can contain up five more 512-byte blocks, each of which can contain up to eight sprite shapes. (Remember that each sprite shape block consists of 64 byles, of which 63 are scanned by block consists of 64 bytes, of which 63 are scanned by the VIC-II chip to determine the sprite shape. Even if the sprite is very small, all the byles are still scanned, the sprite is very small , all the bytes are still scanned, so every sprite shape must begin at a memory address so every sprite shape must begin at a memory address evenly divisible by 64.) This program uses only two of these animation sequences. Sprites I and 3 both use the these animation sequences. Sprites I and 3 both use the same animated sequence starting at 34304; sprites 2 and 4 use the sequence starting at 34816. he inith variable declared,  $578$ , works in the other di-<br>
he inith variable cheme the sequence, the street of the street of the street of the street of the street of the animation between 1 and 7; then NYS 38336. This ca

However, you don't have to use 8-shape sequences. You However, you don't have to use 8-shape sequences. You could just as easily have two- or four-shape sequences. This is because the interrupt routines look at the Sprite This is because the interrupt routines look at the Sprite Animation Tables starring at 38080 to find out the sprite Animation Tables starting at 38080 to find out the sprite shapes to use for the different sprites. Each sprite, from shapes to use for the different sprites. Each sprite, from oto 7, has an eight-byte table. Sprite O's table is at 38080, o to 7, has an eight-byte table. Sprite O's table is at 38080, prite l's at 38088, sprite 2's at 38096, and so on. Each sprite l's at 38088, sprite 2's at 38096, and so on. Each time through the animation sequence, the Animation Rou-

#### C-www.commodore.ca

the the

MI co Foll

**BC** 

r

tine anii  $0$  to fin< fint it c it c' 7, i 7, i f Th Th, las' lasl is c  $0<sub>0</sub>$ 33' 33' sha  $8 - t$ 32 32 (R, (R, blc ble

I

tine looks at the next byte in the block. For instance, at animation step 0, the Animation Routine looks at  $38088+$ 0 to find the code for sprite 1's shape, and  $38096+0$  to find the code for sprite 2's shape. At animation step 1, it checks 38088+1 and 38096+1, and so on. After step 7, it starts over again at step 0.

 $di-$ 

 $\frac{1}{2}$ 

ses

the

red

ec-

 $<sub>on</sub>$ </sub>

 $10-$ 

at

ent

hat

ro-

)z,

 $nd$ 

 $ar-$ 

nd

ere

in-

ol-

 $\overline{10}$ 

68.

91.

ble

rst

se:

ias we.

 $a -$ 

 $ch$ 

it

di-

ed

d-

ıre

up

pe

by

if

d,

**SS** 

of

he

nd

оu

ES.

ite

ite m

30,

ch NI-

And what code numbers are placed in those tables? The sprite shape block numbers. You'll remember from last month and the month before that the video block is divided into 256 sprite shape blocks, numbered from 0 to 255. The sprite 0 shape blocks, at 33792, 33856, 33920, 33984, 34048, 34112, 34176, and 34240, are sprite shape blocks 16, 17, 18, 19, 20, 21, 22, and 23. The five 8-block animation sequences start at codes 24 (34304). 32 (34816), 40 (35328), 48 (35840), and 56 (36532). (Remember that the video block begins at 32768, so that block 0 is at that address.)

Now, any one of the eight sprites can call on any of these sprite animation sequences in its Sprite Animation

#### **CARD OPCODES TABLE 1**

#### MNEMONICS WITH ONLY ONE OPCODE

#### **CONDITIONAL BRANCHING COMMANDS**

Followed by one-byte relative address: step forward 1 to 127 steps or backward (256-) 1 to 128 steps

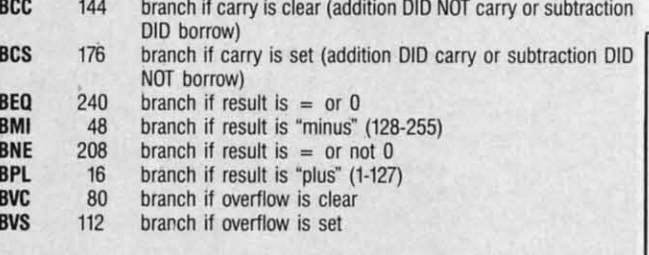

#### UNCONDITIONAL BRANCH

**JSR** Jump to subroutine at absolute (two-byte) address: 32

#### **ONE-BYTE COMMANDS**

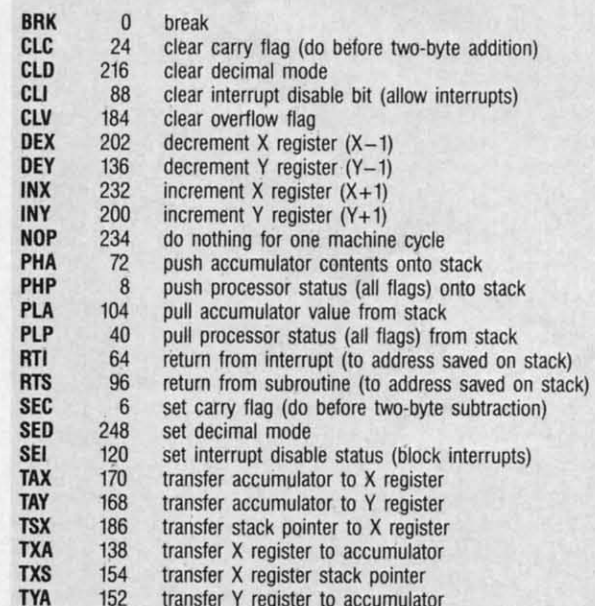

Table. In *Starship*, sprites 1 and 3 use the same animation sequence, the one with codes 24-31. However, so that they aren't doing the same thing at the same time, sprite 1's table contains the values 24-31 in order, while sprite 3's table goes 27, 26, 25, 24, 31, 30, 29, 28. The animation will still proceed smoothly, but the sprite 3's planet will seem to rotate in the opposite direction from sprite l's planet.

If you wanted to, however, you could give each sprite a four-step animation sequence by repeating: for instance, you might fill the Sprite 1 Animation Table with the codes 32, 33, 34, 35, 32, 33, 34, 35. Then, as the Animation Routine cycled through its eight steps, it would simply repeat the same four-step sequence twice. A two-step sequence would have a table like this: 32, 33, 32, 33, 32, 33, 32, 33. This gives you great freedom to devise many different animated sprites. Animating all eight sprites takes no more time than animating none. (Remember, though, that except for sprite 0, all the other sprites' movement from place to place on the screen is controlled by the BASIC program, and will be slower the more sprites you try to move around at once.)

The IK of memory from 36864 to 37888 is reserved for a custom character set. Starship doesn't use one, but your program might. If you use the ROM set, as Starship does, the VIC-II chip sees the character set from 36864 to 40959. But the computer itself, the 6510 chip, doesn't

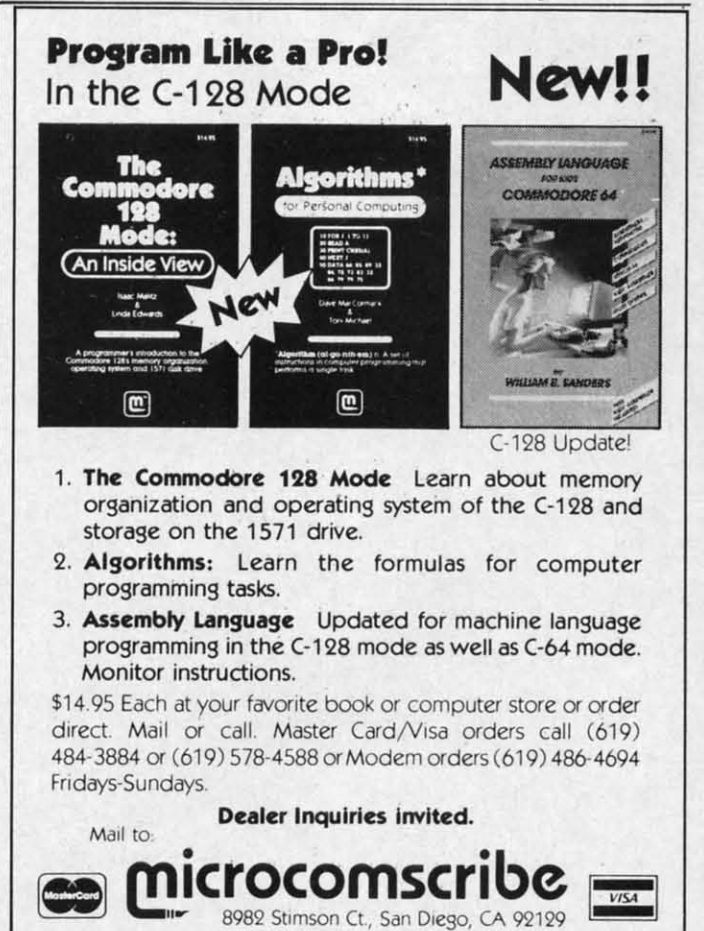

Reader Service No. 292

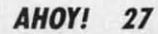

see the character set. So after that first IK block, all the see the character set. So after that first lK block, all the machine language routines and the tables and vectors used machine language routines and the tables and vectors used by them are in RAM "under" the Character ROM. (The by them are in RAM "under" the Character ROM . (The interrupt routine in the simple example program above interrupt routine in the simple example program above was also under the locations where the VIC-II sees the was also under the locations where the VIC-II sees the character ROM in the normal video block.) BASIC can't touch these routines, and they won't disturb the VIC-II chip, either. chip, either.

The vectors and tables begin at 37888. The machine The vectors and tables begin at 37888. The machine language routines begin at 38144. You can play around language routines begin at 38144. You can play around with video memory all you like, as long as you don't wipe out these crucial areas. out these crucial areas.

#### **AND FOR YOU MACHINE AND FOR YOU MACHINE LANGUAGE USERS...**

If you know or are learning machine language, I've If you know or are learning machine language, I've thoroughly REMarked the machine language routines so thoroughly REMarked the machine language routines so that you can follow exactly what's going on, almost as that you can follow exactly what's going on, almost as well as if you were reading ML source code. I've always well as if you were reading ML source code. I've always hated typing in those endless meaningless DATA statements in long machine language programs, with never ments in long machine language programs, with never a hint as to what is going on. So I'm trying to do a bit a hint as to what is going on. So I'm trying to do a bit better for you. Just remember that the REM lines are better for you. Just remember that the REM lines are there only to help explain things. Don't bother typing them there only to help explain things. Don't bother typing them in; your program will take up a lot less memory and run in; your program will take up a lot less memory and run a bit faster if you leave them out. a bit faster if you leave them out.

If you want to tinker with the machine language di-If you want to tinker with the machine language directly, right in the DATA statements, you may find the Machine Language OpCodes Table helpful. It lists all Machine Language OpCodes Table helpful. It lists all the assembly language mnemonics and then lists the *dec-*the assembly language mnemonics and then lists the *decimal* opcode for each of that command's modes-implied, accumulator, immediate, zero page, absolute, indirect, accumulator, immediate, zero page, absolute, indirect, and/or indexed.

*Be careflll!* This program disables the RUN/STOP-*Be careful!* This program disables the RUN/STOP-RESTORE keys. If you make a mistake typing in the ma-RESTORE keys. If you make a mistake typing in the ma-<br>chine language, the program will almost certainly hang up the computer, and the only way out is to tum off the up the computer, and the only way out is to tum off the machine and start over. So please, please SAVE a copy machine and start over. So please, please SAVE a copy of the program before you ever RUN it. of the program before you ever RUN it.

#### **WHAT ABOUT THE FUTURE? WHAT ABOUT THE FUTURE?**

[n the 17 issues of *Ahoy!* that have contained articles In the 17 issues of Ahoy! that have contained articles in this series, we have covered all the graphics and sound in this series, we have covered all the graphics and sound features of the VIC 20 and Commodore 64 that are useful in BASIC game programming. (Some features, like the in BASIC game programming. (Some features, like the bit map, simply cannot be used effectively from BASIC.) Now, that doesn't mean we've covered all there is to know about game programming. We haveni dipped much below about game programming. We haven't dipped much below the surface there. But the machine-specific programming the surface there. But the machine-specific programming techniques have been pretty well covered. techniques have been pretty well covered .

So- where do we go from here? There are several pos-So—where do we go from here? There are several possibilities. I could go on and explore the possibilities of

**compare X register with value at;**

#### **CARD OPCODES TABLE 2**

INC JMP LOA LOX LOY LSR ORA RoL RDR S8C **STA STX STY** 

CPX CPV DEC EoR

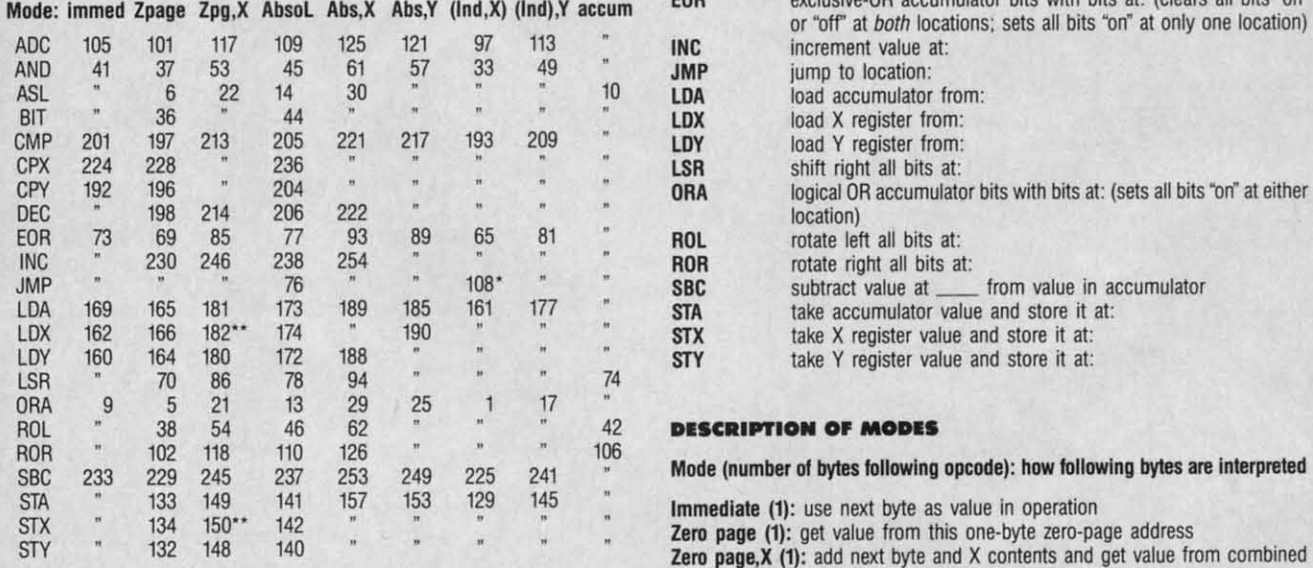

\*The JMP command's indirect mode has no offset: JMP (vector) zero-page address \*\*LDX and STX, in zero-page indexed mode, are offset by Y, not X **Absolute,X (2):** get value from this two-byte address

#### **DESCRIPTION OF OPERATION**

**MNEMONIC** operation performed

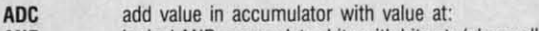

**as address where value to be operated on is found** at both locations) **as address where value to be operated on is found**  logical AND accumulator bits with bits at: (clears all bits not "on" at both locations) **AND**

- shift left all bits at: ASL
- **test accumulator against bits at:** BIT

Accumulalor (0): get value from accumulator **changing accumulator) Accumulator (0): get value from accumulator**  changing accumulator) CMP

**compare Y register with value at: decrement value at:** Mode: immed Zpage Zpg,X AbsoL Abs,X Abs,Y (Ind,X) (Ind),Y accum **EOR** exclusive-OR accumulator bits with bits at: (clears all bits "on" on "<br>
and the first actual bits "on" at enhance leading) or "off at *both* locations: sets ali bits 'olf at only one location) **or "otr at** *both* **locations: sets all bits "on\* at only one location) jump to location: load accumulator from:** load X register from: load Y register from: shift right all bits at: location) rotate left all bits at: rotate right all bits at:<br>subtract value at **CARD OPCODES TABLE 2**<br> **EXECUTE 2**<br> **EXECUTE 2**<br> **EXECUTE 2**<br> **EXECUTE 2**<br> **EXECUTE 2**<br> **EXECUTE 2**<br> **EXECUTE 2**<br> **EXECUTE 2**<br> **EXECUTE 2**<br> **EXECUTE 2**<br> **EXECUTE 2**<br> **EXECUTE 2**<br> **EXECUTE 2**<br> **EXECUTE 2**<br> **EXECUTE 2**<br> **EX** 

#### **DESCRIPTION OF MODES**

Immediate (1): use next byte as value in operation

Zero page (1): get value from this one-byte zero-page address

Zero page, X (1): add next byte and X contents and get value from combined zero-page address

Absolute, X (2): get value from this two-byte address

**.ISC.IIITION OF OPERATION**<br> **DESCRIPTION OF OPERATION** bined address blned address

**Absolute, Y (2):** add next two bytes and Y contents and get value from com-<br>bined address **bined address**

ADC add value in accumulator with value at: **(Indirect,X) (1):** add next byte and X contents, go to combined zero- page address, AND logical AND accumulator bits with bits at: (clears all bits not "on" and use contents of that location (low byte) and next location (page number)

ASL shift left all bits at: **Indirect), Y (1):** go to one-byte zero-page address; add Y contents to contents 01 Ihatlocation (low byte) and next location (page number), and use combined BIT **test accumulator against bits at:** of that location (low byte) and next location (page number). and use combined **address as vector to location where value to be operated on Is found** CMP compare accumulator with value at: (subtraction sets flags without address as vector to location where value to be operated on is found

C-www.commodore.ca

dithe all  $lec$ ied, ect.  $DP$ naang the py

les ınd ful the  $C.$ ow ow ing

 $0s$ of

"on" ion)

led

m-

m-

**SS** 

 $er)$ 

nts led

### **FOR COMMODORE 128 AND C-64 OWNERS ONLY:**

This is just 1 of 15 pages of the newest and biggest Skyles catalog, hot off the press.

SAT FLASH

Intre experiment districtive

Permanent

Transparent

We know you'll want this page, in its full 81/2 x 11 splendor, and another 14 pages of peripherals, software and books that will make your Commodore 128 or C-64 computer even nicer to live with.

It's Easy

Ŵ

The Flash Or

well over me hundred program

It's the largest

Storage Power to the People

It's the Fastest

ns and it

QUICKSILVER"

SEWSFORD TOW DIM DIVER SUPERITY C.6A . . SASP 00

And all the Leading Principal Corporation

So, if we missed sending you your very own copy within the last few weeks, call us at (800) 227-9998, unless you live in California. in which case call (415) 965-1735. Reader Service No. 272

**From Skyles Electric Works, the** oldest and largest professional specialists in the business.

Quickeliver cercerive

299.00

**S129.95** 

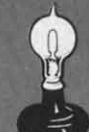

**Skyles Electric Works** 231E South Whisman Road Mountain View, CA 94041<br>(415) 965-1735

the much better BASIC in the C-128. I could use the Amiga as the centerpiece machine in articles about games. ga as the centerpiece machine in articles about games. We could step away from arcade-style games for a while We could step away from arcade-style games for a while and play around with word games, puzzles, adventure games. What would you like to do? Of course, some de-<br>cisions may already have been made by the time you read cisions may already have been made by the time you read this column. But we really would like to know what you this column. But we really would like to know what you want in the future. I. for one, would much rather talk want in the future . I, for one, would much rather talk about something you want to learn about than go offinto about something you want to learn about than go off into areas that don't interest you. And the good folks at Ahoy! areas that don't interest you. And the good folks at Ahoy! have this crazy notion that if the magazine contains arti-have this crazy notion that if the magazine contains articles you want to read, they'll sell more copies. You have cles you want to read, they'll sell more copies. You have only to ask, and we will do our best to comply. (If, how-only to ask, and we will do our best to comply. (If, however, you would prefer to see no articles by me *at all*, then you may keep your opinions to yourself.) then you may keep your opinions to yourself.)

And a bit of sad news. I'm retiring my VIC 20. I've And a bit of sad news. I'm retiring my VIC 20. I've done all that I can do with the unexpanded 5K machine; done all that I can do with the unexpanded 5K machine; to do anything more would require far more resourcefulness and time than I have been able to discover in my to do anything more would require far more fulness and time than I have been able to discover in my admittedly lazy soul. lf you VIC owners feel betrayed adminedly lazy soul. If you VIC owners feel betrayed by this decision, please realize that you have been avenged by this decision, please realize that you have been avenged in advance: I also own a PCjr, in which I have invested in advance: I also own a PCjr, in which I have invested many thousands of dollars, while you couldn't possibly many thousands of dollars, while you couldn't possibly have invested more than \$500 in your VIC even if you have invested more than \$500 in your VIC even if you gold-plated it. I mean, if you want to see a loser... $\Box$ 

*SEE PROGRAM LISTING ON PAGE 125 SEE PROGRAM LISTING ON PAGE 125* 

#### **STARSHIP Memory Use STARSHIP Memory Use**

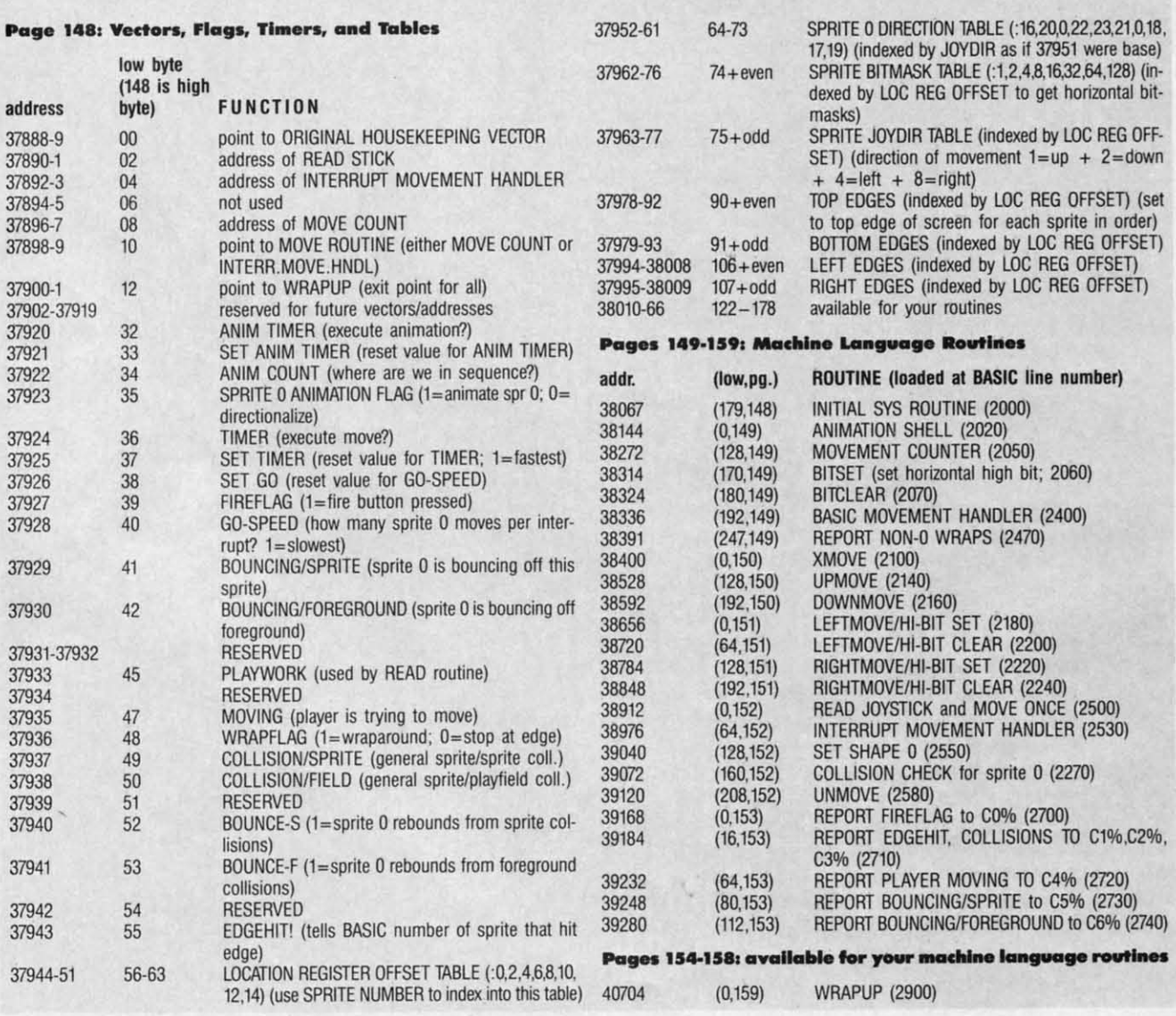

Call Ahoy!'s Bulletin Board System any hour of the day to exchange electronic mail with other Commodore users or download files like the following: Ahoy!'s **Bulletin <b>Board** System any hour of the day to exchange electronic mail with other Commodore users or download files like

• Editorial calendar • Excerpts from future • Corrections to programs • Detailed descriptions • Program disk and for upcoming issues editions of Scuttlebutt and articles of back issues subscription information

C-www.commodore.ca

Set your modem for 300 baud, full duplex, no parity, 1 stop bit, 8-bit word length, and dial away! (718-383-8909)

**EFFECTIVE** 

all,

**T**ve ine: rcemy yed ged sted ibly you  $\Box$  $125$ 

1,0,18, (gase  $3)$  (in-Il bit-OFFdown (set

der) SET)

íŋ,

2%,

**740)** 

nes

ing:

8909)

Shadow is a new and revolutionary<br>way to duplicate even your most protected software. It encompases all<br>the latest advances in software, as well<br>as a highly sophisticated piece of hardware.<br>This is absolutely **the best** utility available<br>today. "It will even copy the other copy<br>programs.

By the time you place your order we expect the<br>Shadow to copy 100% — that's right, 100% — of all<br>software available for the C-64.

Order by phone 24 hrs./7 days or send cashier's check/money order<br>payable to Megasoft. Visa, MasterCard include card # and exp. date. Add<br>\$3.50 shipping/handling for continental U.S., \$5.50 for UPS air. CODs add \$7.50,<br>Can

P.O. Box 1080 Battle Ground, Washington 98604

Reader Service No. 252

**INTRODUCTORY** 

**OFFER** \$89.95

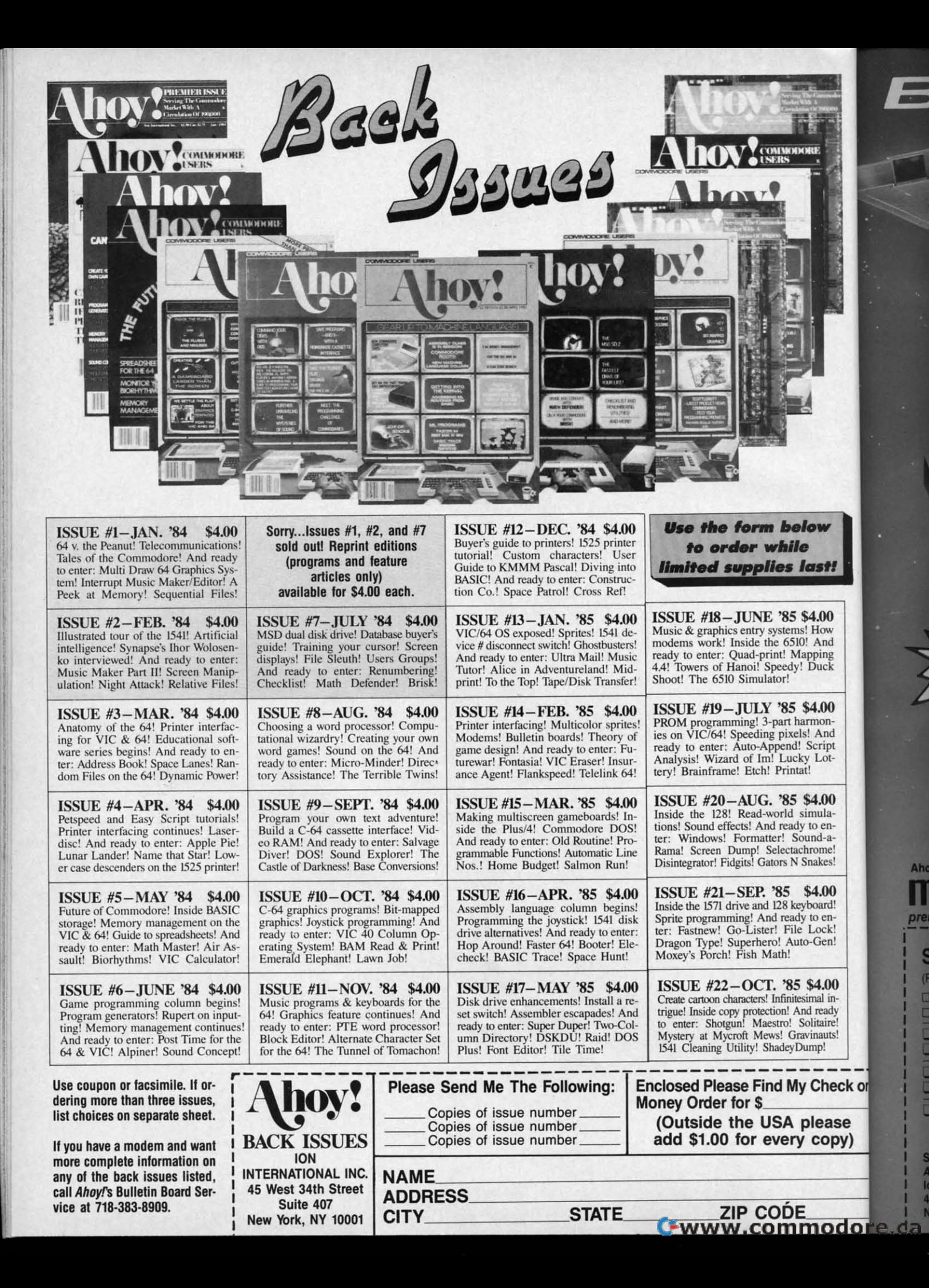

 $($  $)$ 

OIOD

low last!

\$4.00 s! How  $0!$  And apping<br>! Duck

\$4.00 armons! And Script ty Lotú

\$4.00 simulay to en-<br><sub>bund-a-</sub> hrome! Snakes!

\$4.00 vboard! v to en-Lock! o-Gen!

\$4.00 simal innd ready solitaire! winauts! ump!

**Check** please

copy)

**NOW AVAILABLE** Best of '84 20 Programs (disk only) \$10.95

Ahoy! uses only

premium quality disks.

The

# with 1 **PROGRAM DISKS AND CASSETTES**

We're sure you're looking forward to trying out the programs in this issue of Ahoy! But we're equally sure that you're not looking forward to typing them in. If you're an average typist, that should take you upwards of 25 hours. Not counting time spent correcting your typing errors, of course. How long that will take is anyone's guess. . How would you like someone to type the programs for you? At a price of, say-32¢ an hour? Wouldn't it be worth 32¢ an hour to free yourself up for more pleasant pursuitslike enjoying the rest of your Ahoy! magazine? • If you order the Ahoy! Program Disk or Cassette, you'll be getting that service for just under 32¢ an hour. Because for \$7.95 (postage included), we'll mail you all the programs in this issue, on a disk or cassette that's tested and ready to run with your C-64 or VIC 20. If you subscribe, you'll save even more: 12 monthly disks or cassettes for \$79.95, 24 for \$149.95 (postage included)\*. Back issues are available as well. . You already know how to type. Why not use the hours you spend with your Commodore to learn something new? \*Canadian and foreign prices higher.

00<br>00

**STATE** 

**THRO** 

#### **SINGLE ISSUE AND SUBSCRIPTION PRICES**

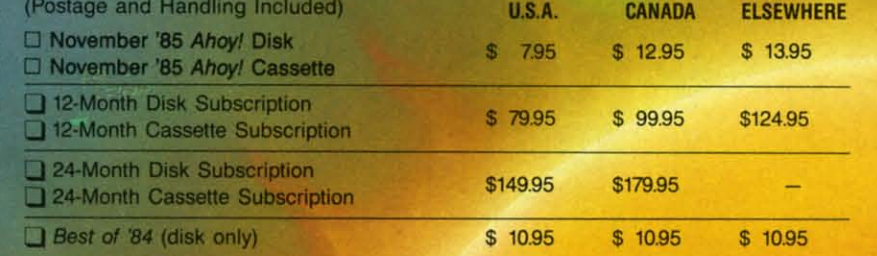

**NAME** 

**CITY** 

**BACK ISSUES \$8.95** 

(except months listed) In Canada add \$2.00 per issue; outside US and Canada add \$4.00 per issue.

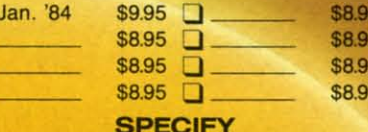

 $D$  DISK **CASSETTE** 

ZIP<br>Zwww.commodore.ca

Make check or money order payable to Double L Software, N.Y. State Residents must add 81/4% sales tax.

**ADDRESS** 

Send coupon or facsimile to: **Ahoy! Program Disk/Cassette** Ion International Inc. 45 West 34th Street, Suite 407 **New York, NY 10001** 

# **Enter the Great American a** LEARN T **A REAL A** Contest

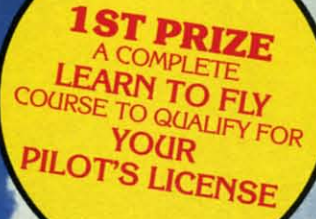

**2ND PRIZES** (3) INTRODUCTORY **FLIGHT** 

TRAINING PACKAGES **GET YOU STARTED ON ICTUALLY LEARNING** 

TO FLY.

wh lid

If y

ne)

 $is<sub>1</sub>$ 

If '

of

and Win Thousands

**IN PRIZES** 

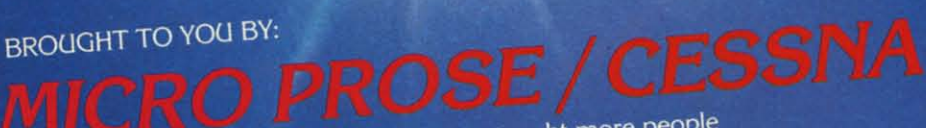

Cessna Pilot Centers have taught more people to fly than anyone else in the world. MICRO PROSE - The Leader in Exciting, Real-to-Life Simulation Software.

Look for your \$30 Coupon and Entry Blank inside these exciting Micro Prose Simulations

#### **3RD PRIZES**  $(20)$ "DISCOVERY **FLIGHTS"** ABOARD CESSNA'S **152 FLIGHT TRAINER**

**MICROPROSE SIMULATION TWARE OFFERS YOU RODUCTS THAT ARE** 

> **EASY & FUN LONG LASTING G VALUES EAL TO LIFE**

# What on earth are you waiting for?

**COUPON WORTH UP TO** OFF ON A CESSNA "DISCOVERY FLIGHT" **IN EVERY BOX** 

EACH AND EVERY PACKAGE OF MICRO PROSE'S EXCITING F-15 STRIKE<br>EAGLE, SOLO FLIGHT, KENNEDY APPROACH, AND ACRO JET CONTAIN A<br>COUPON WORTH UP TO 930 TOWARDS A CESSINA "DISCOVERY FLIGHT". A<br>CERTIFIED INSTRUCTOR WILL INTRODUCE Y

#### FOR YOUR COMMODORE-64, APPLE II, IBM PC/PC JR., ATARI XL XE AND MACINTOSH.

Commodore-64, Apple, IBM, and Atari are registered trademarks of Commodore Business Machines Inc., Apple Computer Inc., International Business Machines Inc., and Atari Inc., respectively. Software Speech™ by Electronic Speech Systems of Berkeley, CA

Reader Service No. 246

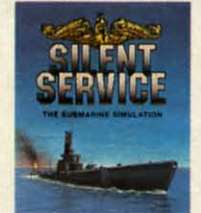

The Thrilling<br>Submarine Simulation

**SIMULATION** 

TRY THESE OTHER REAL-TO-LIFE SIMULATIONS

Thrilling Decathaion of Aerobatic<br>Events in Your Own Personal Jetti

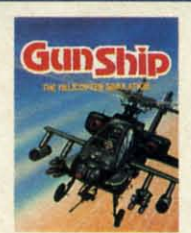

Daring Attack Helicopter<br>Action in the AH-64 Apache

SOFTWARE

 $\cdot$ 

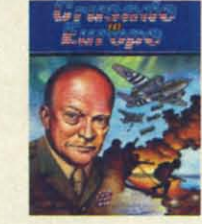

You are in Command - D-Day<br>to the Battle of the Bulge!

120 LAKEFRONT DRM HUNT VALLEY, MD 2103

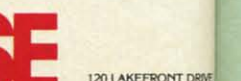

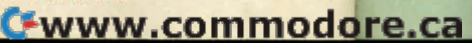

#### usand **PRIZE**

IZЕ

**FLY**<br>**IFY FOR** NSE

ZES CTORY

 $\overline{D}_{ON}$ **NING**  **BY BY** 

**NAT KOCH NAT KOCH** 

ZES

**ILATIO RS YOO** ARE

**FUN ASTIN AIES LIFE** 

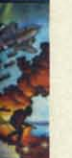

20 LAKEFRONT |<br>KINT VALLEY, MD<br>301) 667-1151

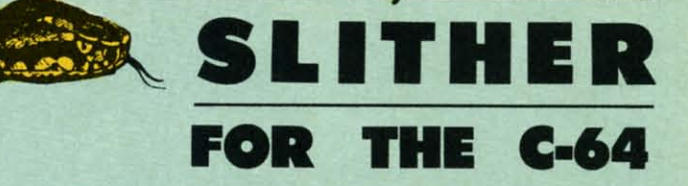

ot fast reflexes? Then *Slither* is for you. The object is to collect prizes from the 40 rooms of a deserted castle by maneuvering the snake's tail, which grows continuously (use a joystick in port 2). Colobject is to coUect prizes from the 40 rooms object is to collect prizes from the 40 rooms of a deserted castle by maneuvering the snake and avoiding walls and the snake's tail, snake and avoiding walls and the snake's tail, which grows continuously (use a joystick in port 2). Collide with either, and you lose a life (you start with seven). If you succeed in gulping down the prize, you move to the next screen; the screens get more difficult as you go along. next screen; the screens get more difficult as you go along. ot fast reflexes? Then *Slither* is for you. The

After you complete a screen you get a bonus which After you complete a screen you get a bonus which is the same as the value of the prize on the next screen. is the same as the value of the prize on the next screen . If you complete all 40, you get a bonus equal to the sum of the values of all  $12$  prizes  $(1,860)$ .

When you run *Slither,* after a delay of about 20 sec-When you run *Slither*, after a delay of about 20 seconds the title screen appears and you'll be prompted to enter the difficulty (one is best for beginners and is the most p1ayable), This corresponds to the number of prizes most playable). This corresponds to the number of prizes you must collect on each screen, so screens on difficul-you must collect on each screen, so screens on difficulty level two are wonh more than those on level one, but ty level two are worth more than those on level one, but are harder. You also get more points for completing all are harder. You also get more points for completing all screens on the higher difficulty levels. screens on the higher difficulty levels.

The toughest screens are  $#24 - \text{Deathtrap}$  I,  $#27 - \text{The}$ Web, and  $\#38 - \text{Deathtrap}$  II. My high score is 52,940, starting on difficulty level one.  $\square$ 

#### *SEE PROGRAM USTING ON PAGE 132 SEE PROGRAM LISTING ON PAGE 132*

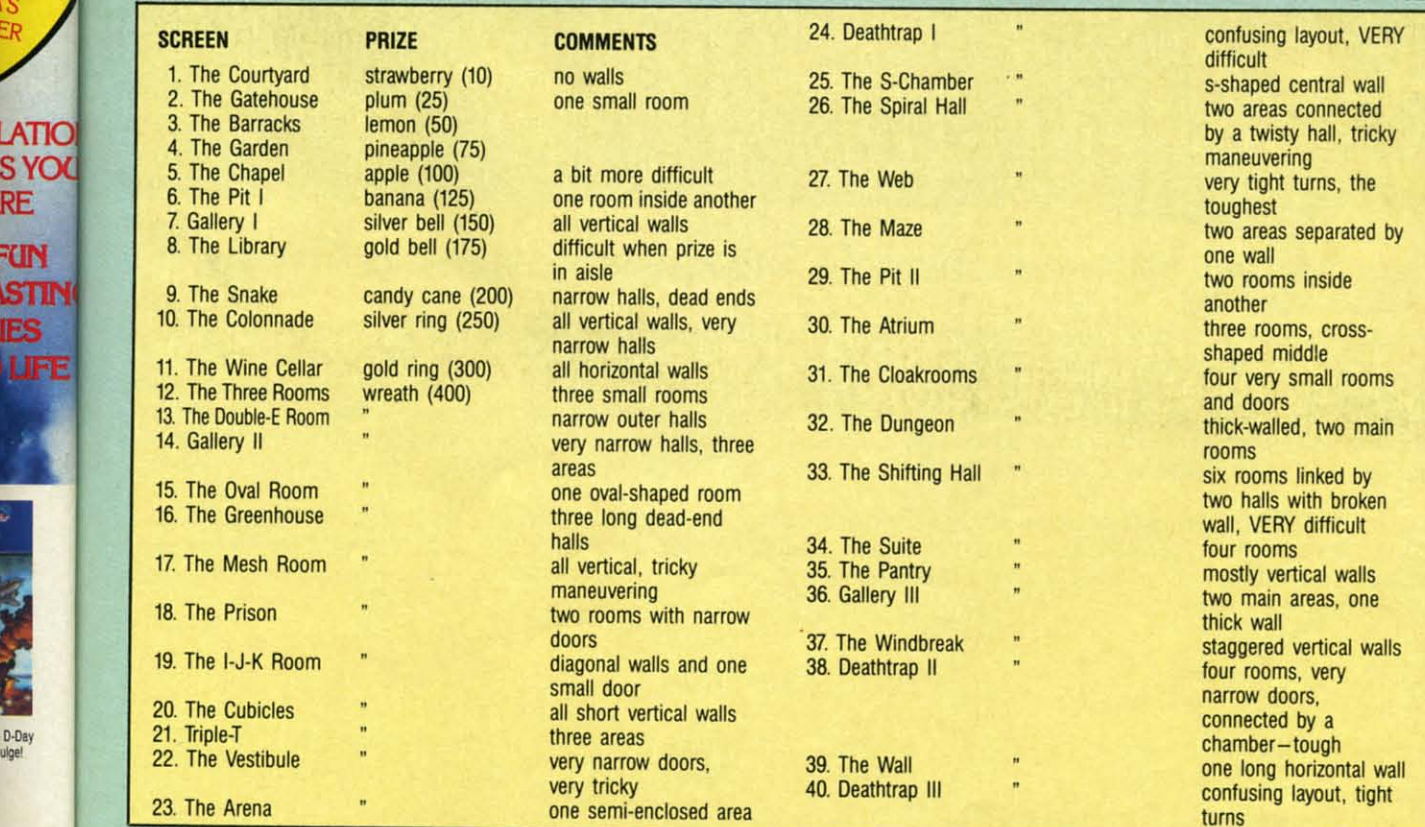

ANorl 35 *AHOYI* **35** 

# **PIANO ROLLS PLAYED ON A** MIDI INSTRUMENT **PIANO ROLLS PLAYED ON A** MIDI INSTRUMENT **ARE YOU KIDDING?!!! ARE YOU KIDDING?!!!**

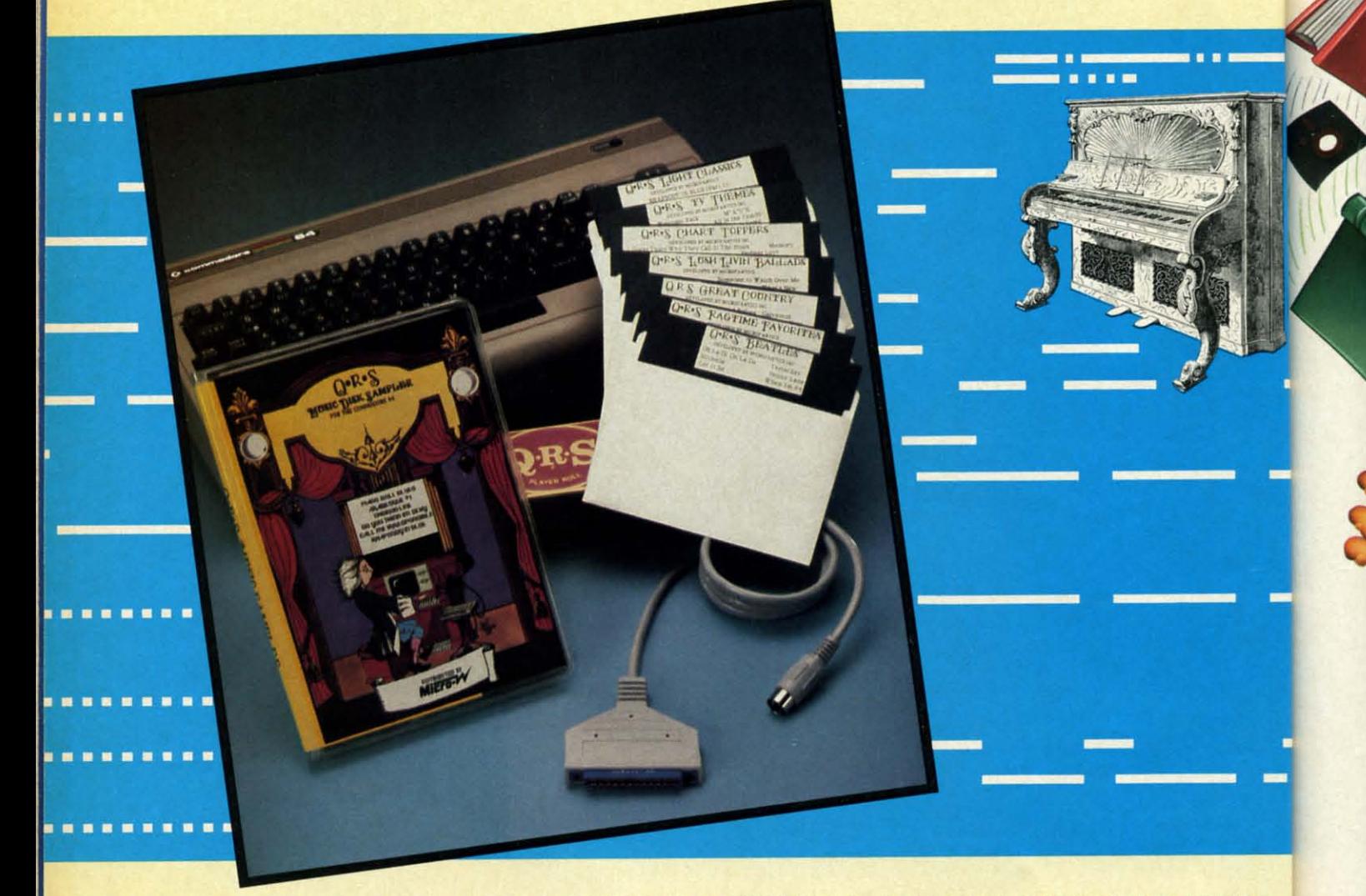

#### NOW YOU CAN TURN YOUR HOME COMPUTER INTO AN ENTERTAINMENT CENTER AND MUSIC NOW YOU CAN TURN YOUR HOME COMPUTER INTO AN ENTERTAINMENT CENTER AND MUSIC EDUCATION MACHINE. EDUCATION MACHINE.

QRS has taken the experience of 85 years in the music business and made a transition into the high tech future. The appearance of the MIDI on home organs and synthesizers opens up a whole new future for music. The QRS player piano rolls from 1900 to present day were performed by great artists from Scott Joplin, Fatts Waller, and George Gershwin to Liberace, Peter Nero, and other contemporary artists. Most of this library of over 10,000 songs has been converted to digital signals and placed on floppy disks that are available for popular microcomputers. The microcomputer will now extend musical entertainment for home, school, and commercial use. In addition, QRS has developed inexpensive MIDI interfaces and cables that link computer and keyboard. day were performed by great artists from Scott Joplin, Fatts Waller, and George Gershwin to Liberace, Peter Nero, and other contemporary artists. Most of this library of over 10,000 songs has been converted to digital signals and placed on floppy disks that are available

THE COMMODORE VERSION IS NOW AVAILABLE FOR ONLY \$49.95. THE PACKAGE INCLUDES A MIDI INTERFACE AND A SIX THE COMMODORE VERSION IS NOW AVAILABLE FOR ONLY \$49.95. THE PACKAGE INCLUDES A MIDI INTERFACE AND A SIX SONG SAMPLE DISK WITH CLASSICAL, CONTEMPORARY, SHOW MUSIC, and even RHAPSODY IN BLUE played by the author GEORGE GERSHWIN that you can enjoy with your MIDI equipped instrument.\* For more information about other supported computers and MIDI cables call or write: and MIDI cables call or write:

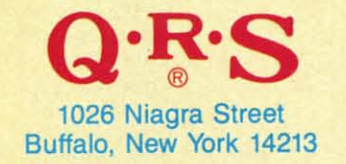

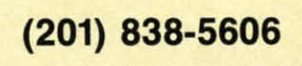

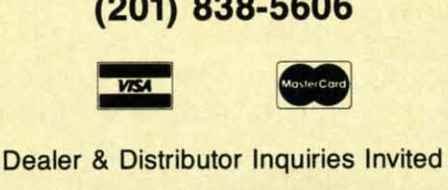

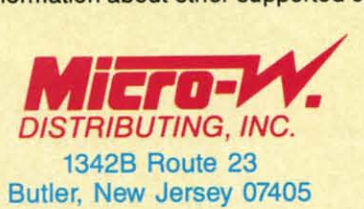

"For best performance an eight voice polyphonic instrument is required. Commodore is a registered trademark of Commodore Business Machines Inc. **Reader Service No. 289** 

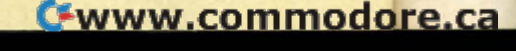

Tł als an  $\frac{a}{1}$ wi wi BI Br si si

—<br>2

 $up$ if if cl cit nu nu
# **PUPERT REPORT**

# **MUSIC**

**:NT :NT** 

arance of o present r contemavailable e. In addi-

**DASIX** ASIX e author omputers

# Monkey **Business**

## Multitudes of Primates at Keyboards Multitudes of Primates at Keyboards

## **lily Dale Rupert By Dale RllIlpert**

hat do you get if you put an infinite num-<br>ber of monkeys at an infinite number of<br>keyboards and let them type for a while?<br>An infinite amount of garbage, you say?<br>That is certainly true. In addition to the garbage, you wi ber of monkeys at an infinite number of ber of monkeys at an infinite number of keyboards and let them type for a while? keyboards and let them type for a while? An infinite amount of garbage, you say? An infinite amount of garbage, you say? hat do you get if you put an infinite num-

 $\pi$ 

also find the complete text of the Encyclopedia Britannica also find the complete text of the Encyclopedia Britannica and every other tome you can imagine. Furthermore, some-and every other tome you can imagine. Furthermore, somewhere you will see the complete text of the Encyclopedia where you will see the complete text of the Encyclopedia Britannica but with a single word misspelled, and one version with two words misspelled, and so forth.

Impossible, you say? Granted it is impossible to round Impossible, you say? Granted it is impossible to round up an infinite nwnber of monkeys and keyboards, but up an infinite number of monkeys and keyboards, but if we could, every piece of writing (including this artiif we could, every piece of writing (including this arti-<br>cle) would be duplicated somewhere amidst the infinite nwnber of typed pages. The fundamental concept here number of typed pages. The fundamental concept here is never to underestimate the power of infinity. is never to underestimate the power of infinity.

Some basic mathematics should convince you that, given some quantity of the twenty-six characters in the alphabet, there is only a finite number of combinations of those characters. For example, if each monkey were allowed to type a specific nwnber of characters at ran-allowed to type a specific number of characters at random, the number of differing results may be calculated as follows. There are twenty-six possible choices for the as follows. There are twenty-six possible choices for the first character and twenty-six possible choices for the sec-first character and twenty-six possible choices for the second character. Ifall the papers were collected after each ond character. If all the papers were collected after each monkey had typed just two characters, there would be 676 different types of papers (26 times 26 equals 676). 676 di fferent types of papers (26 times 26 equals 676). Some basic mathematics should convince you that, given some quantity of the twenty-six characters in the alphabet, there is only a finite number of combinations

If three characters were typed on each page, there If three characters were typed on each page, there would be twenty-six variations for each one of the 676 would be twenty-six variations for each one of the 676 wo-character papers, giving a grand total of 17,576 pos-

**AHOYI 37 AHOY! 37** 

**AWHSUD MC** 

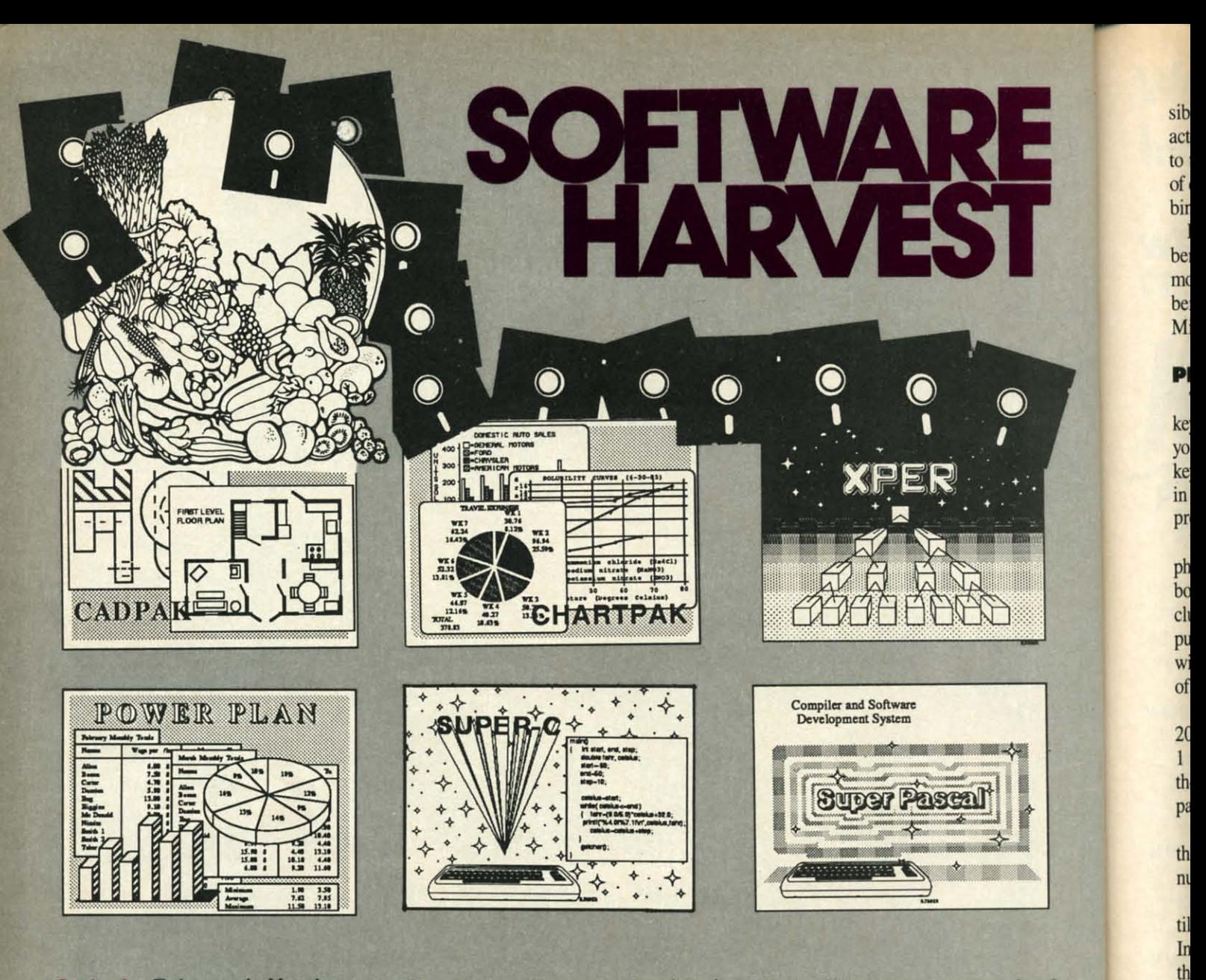

Cadpak Enhanced Version -Graphics design and drawing package. Create detailed designs with dimensioning, scaling, text, rotating, more. Use with or without \$39.95 lightpen. Hardcopy.

PowerPlan - "one of the best programs ever written for the C-64" Commodore Magazine, Nov 1985. Complete spreadsheet with builtin graphics. Cell formatting, protection, windowing, HELP. \$39.95

**Chartpak - Make professional** quality pie, bar and line charts/graphs directly from your data. Instantly draw or redraw charts to your specifications. Statistics capabilities. Hardcopy. \$39.95

Super C - Complete C language development system. Enhanced full-screen editor, compiler, linker, library and extensive handbook. Used by thousands in schools and \$79.95 industry.

Xper - First expert system for C-128 and C-64. Ordinary data bases play back facts, but XPER's knowledge base help you identify, diagnosis and select - in short helps make decisions. \$59.95

Super Pascal - Complete Pascal language development system. Full-screen editor, compiler, integrated assembler, graphics toolkit, fast DOS (3X faster than 1541) and handbook. \$59.95

Call now, for the name of your nearest dealer. Or order directly from ABACUS with your Mastercard, VISA or AMEX card. Add \$4.00 for postage and handling. Foreign orders add \$10.00 per product. Other software and books are also available. Call or write for free catalog. Dealer inquiries welcome - over 1200 dealers nationwide.

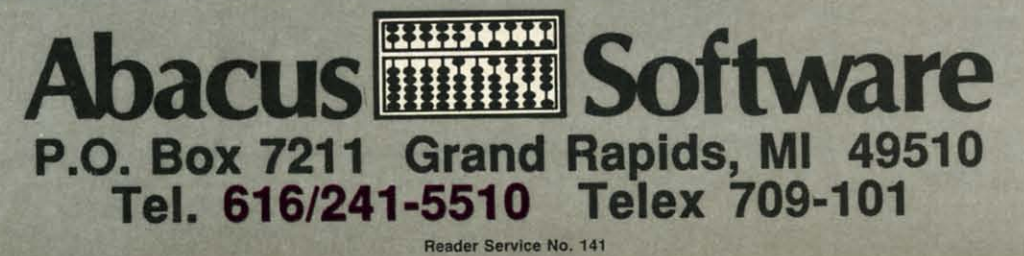

C-www.commodore.ca

gl

le

as

ty

li

a

**u** 

cl

sible results. In general, if each monkey typed X charsible results. In general, if each monkey typed X characters, the number of different results would be 26 raised to the X power. Clearly, if X is as large as the number to the X power. Clearly, if X is as large as the number of characters in an encyclopedia, the total number of comof characters in an encyclopedia, the total number of binations of those letters is incredibly huge.

Keep in mind, however, that this is still *afinite* num-Keep in mind, however, that this is still *afinile* number and could be calculated. With an *infinite* number of ber and could be calculated. With an *infinile* number of monkeys at work, there would actually be an infinite number of duplicates of each of the possible combinations! ber of duplicates of each of the possible combinations! Mind-boggling, but true. Mind-boggling, but true.

## **PRIMATE FUN PRIMATE FUN**

.,

 $or C$ ases ER's ntify, hort  $9.95$ 

ascal tem. inteolkit, and  $9.95$ 

**Or** and

Throughout our discussion, we will assume that a monkey at a keyboard presses keys strictly at random. As Throughout our discussion, we will assume that a key at a keyboard presses keys strictly at random. As you may have sunnised, we will simulate the monkeys' you may have surmised, we will sinnulate the monkeys' keystrokes by means of the random number generator keystrokes by means of the random number generator in our computer. In fact, that is very easy to do as the progr'dm *Strictly Random* (see page 124) shows. program *Slrielly Random* (see page 124) shows.

We are assuming that the twenty-six letters of the al-We are assuming that the twenty-six letters of the alphabet are equally likely to be typed. The simulated keyboard actually consists of twenty-seven characters, inboard actually consists of twenty-seven characters, in-<br>cluding the space character. Normal text also contains punctuation marks and numerals, but we will not bother punctuation marks and numerals, but we will not bother with them. The space character makes the random stream with them. The space character makes the random stream of characters appear somewhat like actual printed text. of characters appear somewhat like actual printed text.

Line 10 of *Srrictly Random* defines the keyboard. Line Line 10 of *Slrielly Random* defines the keyboard. Line 20 picks a random number from 1 to Zl (actually from 20 picks a random number from I to *Tl* (actually from I to Zl.9999999) and prints the appropriate letter from I to 27.9999999) and prints the appropriate letter from the midst of A\$. The MID\$ function takes the integer the midst of A\$. The MID\$ function takes the integer part of N before picking a letter. part of N before picking a letter.

If you want to modify the keyboard, simply change If you want to modify the keyboard , sinnply change the symbols in A\$ and remember to choose a random the symbols in A\$ and remember to choose a random number of the appropriate size. number of the appropriate size.

You could probably let this program run from now until doomsday and not see many genuine English words. You could probably let this program run from now til doomsday and not see many genuine English words. In fact, most of the display is rather uninteresting, to say In fact, most of the display is rather uninteresting, to say the least. The problem is that the letters used in the Enthe least. The problem is that the letters used in the English language do not occur uniformly. In most text, the letter "E" occurs more than one hundred times as ofien letter "E" occurs more than one hundred times as often as the letter "Z." The space character separating words typically occurs more than twice as often as the letter "E."

If we want the random display of letters to look more If we want the random display of letters to look more like English, we must arrange things so that the monkeys are more likely to pick spaces and E's than Z's. We will are more likely to pick spaces and E's than Z's. We will use a weighting scheme which selects more common use a weighting scheme which selects more common characters more often. characters more often.

## **EVENING THE ODDS EYENING THE ODDS**

In order to guarantee that a monkey randomly choos-In order to guarantee that a monkey randomly chooses an E more often than a  $Q$ , we may simply let it have a keyboard containing more E's than Q's. If you changed the string in line 10 of the previous program to contain the string in line 10 of the previous program to contain 100 E's and only one each of the other characters, in a 100 E's and only one each of the other characters, in a sense the screen would look more like real English. sense the screen muld look more like real English.

We should also include more than one O and one A since they certainly occur more ofien than a Q or a Z. since they certainly occur more often than a Q or a Z. If we took a sample of text and counted the frequency If we took a sample of text and counted the frequency of occurrence of each character, we could include proportionate numbers of characters on our keyboard.

With the proper ratios of characters on the keyboard, the monkey's printings will really look like English, or the monkey's printings will really look like English, or will they? Let's try it and find out. will they? Let's try it and find out.

The program *Weighted Keyboard* (see page 124) simu-The program *Weighled Keyboard* (see page 124) sinnulates a keyboard containing 1275 keys. Among the keys lates a keyboard containing 1275 keys. Among the keys are Zl5 spaces, 130 E's, three Q's, and one Z. The relaare 275 spaces, 130 E's, three Q's, and one Z. The relative frequencies were taken from the Cryptology section in the fifteenth edition of the *Encyclopedia Britannica.* in the fifteenth edition of the *Encyclopedia Brilanniea.*  The relative number of spaces was derived from an article on this subject in the book *Sciemific ond Engineering* cle on this subject in the book *Sciemijie and Engineering Problem-Solving with the Computer* by William R.alph *Problem-Solving wilh Ihe Compurer* by Willianl Ralph Bennen, Jr. (Prentice-Hall, 1976). Bennett, Jr. (Prentice-Hall, 1976).

It would be possible to write a program to analyze a sample of text and tabulate the relative frequencies of letters. We will save that for a future article. letters. We will save that for a future article.

As we did in the first program, we will define the keyboard by means of characters stored in a string variable. As we did in the first program, we will define the board by means of characters stored in a string variable. Since there are so many characters, we will use a string array. Each element of the array will tore 255 characarray. Each element of the array will store 255 characters. Consequently the array will require five elements, A\$(O) through A\$(4), to store the 1275 keyboard characters. A\$(O) through A\$(4), to store the 1275 keyboard characters.

Lines 100 through 105 are DATA statements with the quantity of each character type and its symbol. Lines 190 quantity of each character type and its symbol . Lines I90 through 260 fill the array with the proper numbers of through 260 fill the array with the proper numbers of characters. For example, the array's first element A\$(O) characters. For example, the array's first element A\$(O) contains 255 spaces. The next element A\$(I) contains the contains 255 spaces. The next element A\$(1) contains the remaining 20 spaces as well as 130 E's, 92 *Ts,* and <sup>13</sup> remaining 20 spaces as well as 130 £'s, 92 *Ts,* and 13 of the 79 required N's, for a total length of 255 characters. of the 79 required N's, for a total length of255 characters.

The computer takes a while to fill the array, but the The computer takes a while to fill the array, but the remainder of the program runs quickly as a result of this remainder of the program runs quickly as a result of this approach. The last part of the program from lines 300 approach. The last part of the program from lines 300 through 340 picks a random number from 0 to l274 and through 340 picks a random number from 0 to 1274 and selects the corresponding character from the proper ele-<br>ment of the array. ment of the array.

K ranges from 0 to 1274. For example, if K is 257 (that is the 258th character), then X is 1 and CH is 3.  $\mathbf{A}\mathbf{\hat{s}}(0)$ stores characters 1 through 255. The 258th character is the third character in A\$(I). Thus the expression the third character in A\$(1). Thus the expression

## MID\$(A\$(X),CH,l) MID\$(A\$(X),CH,l)

in line 320 selects the proper character from A\$(l), and in line 320 selects the proper character from A\$(I), and line 330 prints it. The process is repeated continuously. line 330 prints it. The process is repeated continuously.

The display is fascinating. Watching it is somewhat similar to watching the bells, bars, and lemons of a slot mailar to watching the bells, bars, and lemons of a slot ma-<br>chine. You get the feeling that before long a genuine eight letter word will be generated before your very eyes. Alas, letter mrd will be generated before your very eyes. *Nas,*  the payoff is comparable to that of a slot machine. Occasionally there are real three- and four-letter words generated, a mere pittance. It does become hypnotic after awhile. But even after more minutes of watching than awhile. But even after more minutes of watching than I care to admit I have not seen any five-letter words sur-<br>rounded by spaces that I recognize. rounded by spaces that I recognize. sion to a material point of the maker include the portionate number of characters on our keyboard in portionate in a more book character in a consideration in consideration in a more book characters of each could include t the payoff is comparable to that of a slot machine. Oc-<br>casionally there are real three- and four-letter words gen-<br>parated, a mere pittance. It does become hypnotic after

## **NO GETTYSBURG ADDRESS**

Perhaps you will do better. Sooner or later the Gettys-Perhaps you will do better. Sooner or later the Gettys-<br>burg Address will appear before you. But if it does, don't ell anyone. No one will believe you. At least anyone who appreciates the improbability of such a sequence of charappreciates the improbability of such a sequence of char-<br>acters being generated will dismiss your claim immediately.

To get an idea of the (un)likelihood of the Gettysburg To get an idea of the (un)llkelihood of the Gettysburg Address being generated randomly, consider the mathematics. Assume that you have just seen the characters Address being generated randomly, consider the matics. Assume that you have just seen the characters "FOUR SCORE AND "appear on the screen. Let's find "FOUR SCORE AND "appear on the screen. Let's find he probability that the next characters are "SEVEN YEARS AGO". Since there are 1275 characters, 61 of YEARS AGO". Since there are 1275 characters, 61 of which are S's, the probability that the next character is which are S's, the probability that the next character is an S is 61/1275. The probability of an E being next is an S is 6111275. The probability of an E being next is 13011275. After that must come a V with its probability 130/1275. After that must come a V with its probability of 15/1275, and so forth. of 15/1275, and so forth.

The overall probability of the five letters "SEVEN" ap-The overall probability of the five letters "SEVEN" appearing next in that order is simply the product of the individual probabilities. Hence individual probabilities. Hence

## $(61/1275)(130/1275)(15/1275)(130/1275)(79/1275)=3.6$  E-7

or not quite four chances out of ten million. What this or not quite four chances out of ten million. What this means is that if you found ten million occurrences of the means is that if you found ten million occurrences of the words "FOUR SCORE AND "throughout the randomly words "FOUR SCORE AND "throughout the randomly generated text, probably not more than four of them generated text, probably not more than four of them would be followed by the word "SEVEN". would be followed by the word "SEVEN".

In fact there will be more instances in which the other [n fact there will be more instances in which the other counting numbers "ZERO" through "NINE" appear instead counting numbers "ZERO" through "NINE" appear instead of "SEVEN". (The previous statement is true with one exception. Can you find the exception?) The probability of ception. Can you find the exception?) The probability of the rest of the characters in the Gettysburg Address appear-<br>ing in the proper order can be calculated similarly. ing in the proper order can be calculated similarly.

As we have stressed in previous articles dealing with As we have stressed in previous articles dealing with random numbers and chances, probabilities help us predict average results, but specific results are unpredictrandom numbers and chances, probabilities help us pre-<br>dict average results, but specific results are unpredict-<br>able. Consequently it is certainly *possible* but very *improbable* that when you run the program *Weighted* Key~ *probable* that when you run the program *Weighted* Key*board* you will see very much intelligent prose.

## **FURTHER IMPROVEMENTS**

The *Weighted Keyboard* generates significantly more The *Weighted Keyboard* generates significantly more valid words than the *Strictly Random* program does. One valid words than the *Strictly Random* program does. One obvious shortcoming of the *Weighted Key'board* is that obvious shortcoming of the *Weighted Keyboard* is that it allows two or more spaces to occur sequentially. To it allows two or more spaces to occur sequentially. To remedy that situation, simply add these lines: remedy that situation, simply add these lines:

315 LO\$=L\$: REM SAVE PREVIOUS LETTER 325 IF LO\$=" " AND L\$=" " THEN 300:REM ON'T PRINT ON'T PRINT

Another addition to the program so that the output is Another addition to the program so that the output is more Englishlike is to eliminate Q's not followed by U's. Line 326 is a quick fix: Line 326 is a quick fix :

326 IF L\$="Q" THEN L\$="QU" 326 IF L\$="Q" THEN L\$="QU"

There are many other letter combinations which would There are many other letter combinations which would never occur in normal English words, such as ZX, GQ, and so on. It would be straightforward to check for such and so on. It would be straightforward to check for such occurrences and eliminate them before they are printed occurrences and eliminate them before they are printed with statements similar to this one: with statements similar to this one:

327 IF L0\$="Z" AND L\$="X" THEN 300

A more productive approach is to consider the frequen-A more productive approach is to consider the frequencies of two-letter pairs, and to randomly choose one letter from a list of characters that is weighted by the precies of two-letter pairs, and to randomly choose one let-<br>er from a list of characters that is weighted by the pre-<br>vious letter which was chosen. For example, we could analyze English text to find out how often the letter E i followed by the letter A, and how often E is followed is followed by the letter A, and how often E is followed by  $B$  or by  $C$  and so forth. Once the letter  $E$  has been chosen, the program would use a special "E" keyboard chosen, the program would use a special "E" keyboard from which to choose the next letter. The "E" keyboard contains letters in proportion to their frequency of fol-contains letters in proportion to their frequency of folowing the letter E.

Similarly we would construct an "A" keyboard, a "B" key-Similarly we would construct an "A" keyboard, a "B" keyboard, and so forth. The "Q" keyboard would contain only one character, the letter U, since once a Q has been typed, the next character chosen must be a U. Assume that we the next character chosen must be a U. Assume that we analyze some text and find that the letter 0 is followed by analyze some text and find that the letter 0 is followed by A three times, by B twice, by C zero times, and by D four times. The first characters in the string representing the "O" keyboard would be "AAABBDDDD...".

We can repeat this process for every letter and create We can repeat this process for every letter and create twenty-seven different keyboard. Our program would twenty-seven different keyboards. Our program would choose a character at random from the *Weighled* Key-choose a character at random from the *Weighted Keyboard* tring. Depending upon which character is chosen, the next character would be chosen from that character's keyboard. The third character would be chosen from the second character's keyboard, etc. from the second character's keyboard, etc. *board* string. Depending upon which character is chosen, the next character would be chosen from that character's keyboard. The third character would be chosen

Each character is randomly chosen, but the probability Each character is randomly chosen, but the probability of choosing a particular character now depends upon the of choosing a particular character now depends upon the character which was picked just before it. character which was picked just before it.

The framework is established for creating such a pro-The framework is established for creating such a program. We must obtain letter-pair frequencies in order to create our keyboards, but they could be created just as we did in the *Weighted Keyboard* program. If you are inspired to undertake such a task, the details should not inspired to undertake such a task, the details should not be terribly difficult. be terribly difficult.

For a much deeper analysis of this problem, as well as programs to implement it (although somewhat different in construction from the description above), I strongly recommend reading Dr. Bennett's book listed earlier. He deals with letter frequencies that vary from author He deals with letter frequencies that vary from author to author and from language to language. In one of his to author and from language to language. In one of his talks on this subject, Dr. Bennett attached the computer to a speech synthesizer and generated sound as well as to a speech synthesizer and generated sound as well as text. You might do the same. text. You might do the same. as programs to implement it (although somewhat different in construction from the description above), I strong-<br>ly recommend reading Dr. Bennett's book listed earlier.

 $\mathcal{D}$  It is possible to extend the concept of letter-pair frequencies even further. The program would choose the quencies even further. The program would choose the next letter from a keyboard with numbers of letters in proportion to the two previously chosen characters. Once proportion to the two previously chosen characters. Once A and H had been chosen, the computer uses an "AH" A and H had been chosen, the computer uses an "AH" keyboard to select the next letter. If it happens to be an keyboard to select the next letter. If it happens to be an 0, the next letter is chosen from an "HO" keyboard. 0 , the next letter is chosen from an "HO" keyboard.

Once again, the computer provides a means of investigating phenomena which are impossible to control in real-Once again, the computer provides a means of investigating phenomena which are impossible to control in reality. Taking care of a few hundred monkeys would be an enormous task-let alone an infinite number of them!

Now whenever someone asks what your computer can Now whenever someone asks what your computer can do, simply respond, "It writes Shakespeare (given enough do, simply respond, "It writes Shakespeare (given enough time)." □ *SEE PROGRAM LISTING ON PAGE 124*   $\mathsf{W}\epsilon$ **hie**...

**WE IT.•**

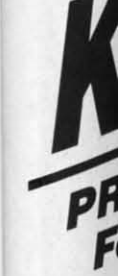

**an a** an a tivity tivit) each. and f

## **KWIK KWIK**

**for 11k-I fur the I**  normal ( **:I Jnl'n** ~rfum **:I mcnu perfoml**   $$19.95$ a menu

### **KWIM**<br>database **KWIK**

fers the **fers** the<br>**fecords add :I 519.9'i :Jdd ;I;**  19.91

## **KWIK**<br>**reconci**

Commo multiple tax-ded differen

## KWIK packag<br>automa automa<br>baud ra

**KWII home calcula** calend<sub>2</sub>

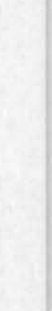

uene letpreould er E wed been oard oard fol-

keyonly ped, t we d by four  $^{\circ}$ O"

eate bluc Key $the$ har-

ility the

sen

 $DIO$ rder just are

not

well fermglier. hor

his uter l as

frethe  $sin$ nce H" an rd.

stiealan  $\text{cm}!$ can ugh 124 Kwik-Ware! PRODUCTIVITY SOFTWARE For your Commodore 64 productivity products for your Commodore 64? If so, try our KWIK-WARE! products priced at just \$19.95 each. KWIK-WARE! products deliver high quality and fast loading (with built-in KWIK-LOAD!) at

an amazingly low price. All KWIK-WARE! productivity products are compatible with one another.

We did something about

high-priced software!

**KWIK-LOAD!™** — winner of Softsel's award for the hottest selling new utility of 1984. KWIK 104D! loads and copies files over 300% faster than normal Commodore DOS. It includes KWIK-COPY! a menu-driven group of utilities which lets you<br>perform DOS commands, check drive speed, edit<br>sectors on disk, and alphabetize disk directories. \$19.95

**KWIK-FILE!"** — a menu driven, full-featured<br>database for your Commodore 64. KWIK-FILE! of-<br>fers the ability to specify up to 50 fields, sort<br>records, cross reference data, print mailing labels,<br>add a security password op \$19.95

**KWIK-CHECK!**<sup>™</sup> – a checking account reconciliation and maintenance program for your<br>Commodore 64. *KWIK-CHECK!* will maintain multiple checking accounts, itemize expenses, flag tax-deductible items, print your check register in<br>different formats and more! \$19.95

**KWIK-PHONE!™** — a telecommunications package featuring simple command , menus,<br>automatic answer, built in phone book, selectable<br>baud rate and more! \$19.95

**KWIK-PADI**<sup>m</sup> — a desk secretary for your home computer. This handy utility features a calculator mode, memo pad, appointment book, calendar, address book and more!  $$19.95$ 

**KWIK-WRITE!**<sup>114</sup>  $-$  a full-featured word<br>processor for your computer that offers the power<br>of dedicated systems at an affordable price! KWIK-WRITE! allows you to set tabs; merge files; cut and paste; restore deleted text; justify, center and indent text and more! KWIK-WRITE! supports the most popular printers and offers a printer driver menu<br>for ease of use! \$19.95

KWIK-CALC!<sup>70</sup> - a full-featured electronic spreadsheet program for your Commodore 64.<br>KWIK-CALC' is simple enough for home use, yet powerful enough for professional or business use. With KWIK-CALC/ you can design a budget, forecast for future expenses and play "what-if" all on one spreadsheet. \$19.95

**KWIK-PAINT!™** — a handy utility that turns your computer monitor into an artist canvas. Allows you to grab and move or copy images on the screen, shrink or enlarge images, and use microscope mode<br>for fine detail work. Has 16 available colors plus infinite fills. For use with a joystick or KoalaPad<sup>na</sup> Touch Tablet. \$19.95

**KWIK-MAIL!™** — a complete mailing list program with label generating capabilities. With KWIK-MAIL! you can specify your own fields, design your own label formats, merge files and integrate KWIK-WRITE! documents for customized<br>form letters. KWIK-MAIL! also has complete sorting capabilities for specialized mail list handling. \$19.95

# Load! Kwik-Check! **Kwik-**Kwik-File. Kwik-Phone **ME ADD KWIKLDADI** SCRATCHED CHECK AND EQUIPLETE MARIA AND

## **KWIK-UTILITY!"**

Introducing KWIK-UTILITY!, a menu driven disk utility program that will<br>add KWIK-LOAD! to your own disks! KWIK-UTILITY! is a programmers dream rolled into one package. With<br>KWIK-UTILITY! you can: Trace files. Generate disk errors, Restore scratched files, Investigate DOS protected disks, Display block availability map and much more! \$19.95

**KWIK-SPELL!**<sup>74</sup> — a spelling checking program for your Commodore 64 that features a 30,000+ word dictionary with the ability to add your own commonly used words. Compatible with KWIK-WRITE! and other popular word processors. \$19.95

KWIK-LOAD!, KWIK-PAD!, KWIK-WRITE!, KWIK-SPELL!, KWIK-PAINT!, KWIK-EORI!, KWIK-EORI!, KWIK-EORI!, KWIK-EORI!, KWIK-EORI!, KWIK-EORI!, KWIK-EORI!, KWIK-EORI!, KWIK-EORI!, KWIK-EORI!, KWIK-EORI!, KWIK-EORI!, AWIK-EORI!, and KoalaPad is a trademark of Koala Technologies Corporation

**Commodore** 

#### Commodore 64 is a trademark of Commodore Business Machines. Inc.

## Ask about our **ENTERTAINMENT SOFTWARE**

our entertainment software is designed for challenging play and entertainment. So, whether you want to play a game of chess, adventure in a MetaReal World, or journey into faraway locations - Datamost has the game for you!

**COMPUTER BOOKS** - written by experts in their fields for all levels from beginning computerist to expert programmers. No matter what popular computer is used we've got the book that's right.

for additional information contact Datamost Outside CA (800) 692-1649 Inside CA (818) 709-1202

**Coming soon...** 

- $KWIK-FORM!" = a$  personalized report and form generator.
- **KWIK-TYPE!**<sup> $M$ </sup> a typing tutor for your Commodore 64.
- **KWIK-PRINT!**<sup> $M$ </sup>  $-$  a graphics package that turns your computer and printer into a print shop

**KWIK-MERGE!**<sup>24</sup>  $-$  a handy utility that allows you to easily manipulate data from one KWIK-program to another.

and more...

Distributor and Dealer Inquiries Invited

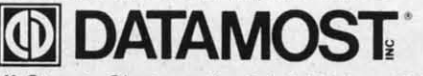

21040 Nordhoff Street, Chatsworth, CA 91311 (818) 709-1202

Reader Service No. 295

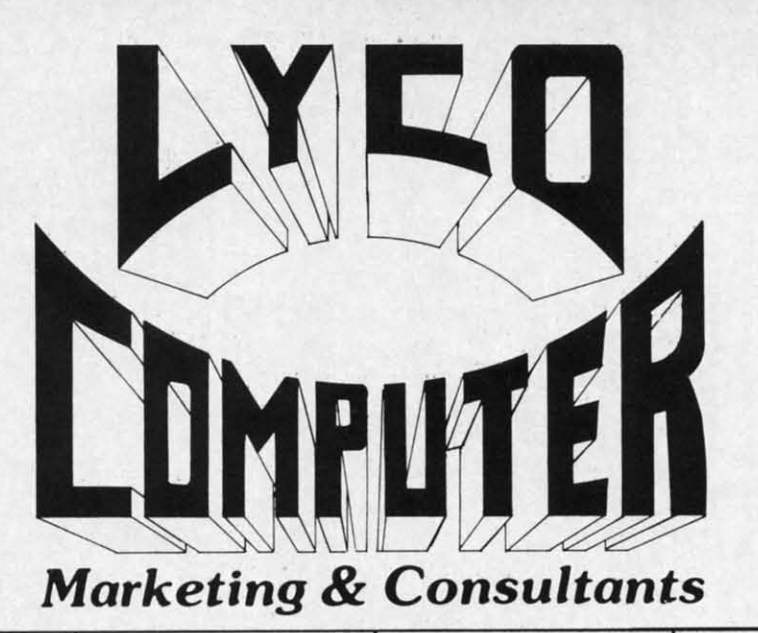

## **DISKETTES**

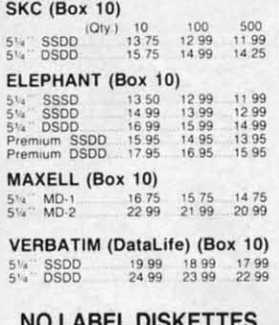

NL 5%" SSDD...10.99 (Box 10)<br>NL 5%" DSDD...15.99 (Box 10)<br>"Free Diskette Writer Pen!"<br>"Free Storage Case!"<br>"Lifetime Warranty!

## **PRINTING PAPER**

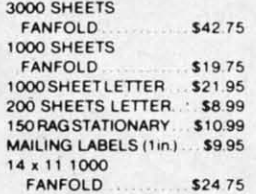

**COMPUTER CARE** 

**NORTRONICS** 

**DISK DRIVE** 

**CLEANER** 

with software

REG. 49.95 NOW 19.95

## **COMMODORE SOFT-WARE**

#### WICO Joveticks

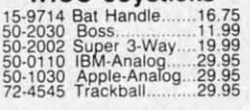

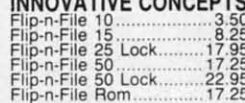

**INDIANATIVE ACHAERES** 

## COMMODORE

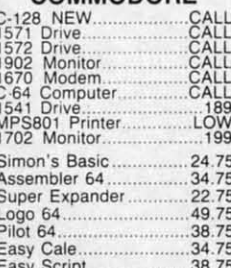

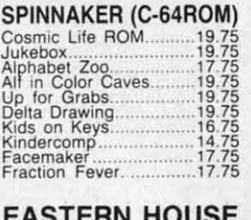

## **EASTERN**<br>Rabbit C-64<br>Rabbit VIC-20<br>MAE C-64<br>Telstar 64  $19.95$  $27.95$ <br> $19.95$ M.L. Monitor 64...... ...18.95  $\underset{\text{Koala Pad}}{\text{KOALLA}}$

 $...59.95$ 

## CARDCO<sub>19995</sub>

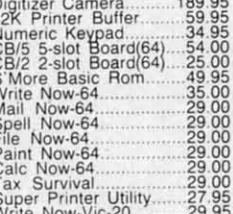

#### **HES**

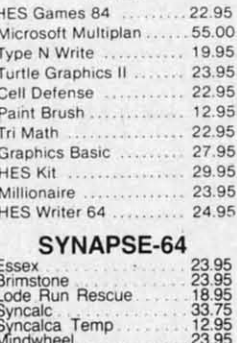

**SCARBOROUGH (C-64)** 

## MICROPROSE (C-64) Acrojet<br>Silent Service<br>Gunship  $21.75$ <br> $21.75$ <br> $21.75$

#### **CONTINENTAL**  $(C-64)$

Home Accountant. 44.75 1984 Tax Advantage ..... 35.75 1985 C-64 Book of Software...... 16.95

### SSI (C-64)

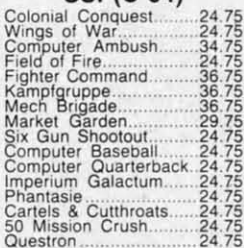

#### **EPYX**  $(C-64)$

26.75 Fast Load... Breakdance.  $.24.75$ <br> $.26.75$ Greatest Baseball........ Summer Games.....

# **BRODERBUND (C-64)**

**BATTERIES INCLUDED** 59.95<br>34.95<br>59.95  $.75.95$ <br> $.34.95$ <br> $129.95$ <br> $109.95$ 

SUB LOGIC (C-64)<br>Flight Simulator II....32.75<br>Night Mission Pinball.....20.75

QR & D Copy Q..................27.95

PERSONAL PERIPHERALS Super Sketch 64 32.75<br>Printer Utility 18.75

## **WE MAKE YOUR COMPUTER FUN TO USE**

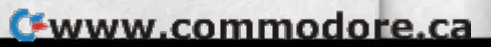

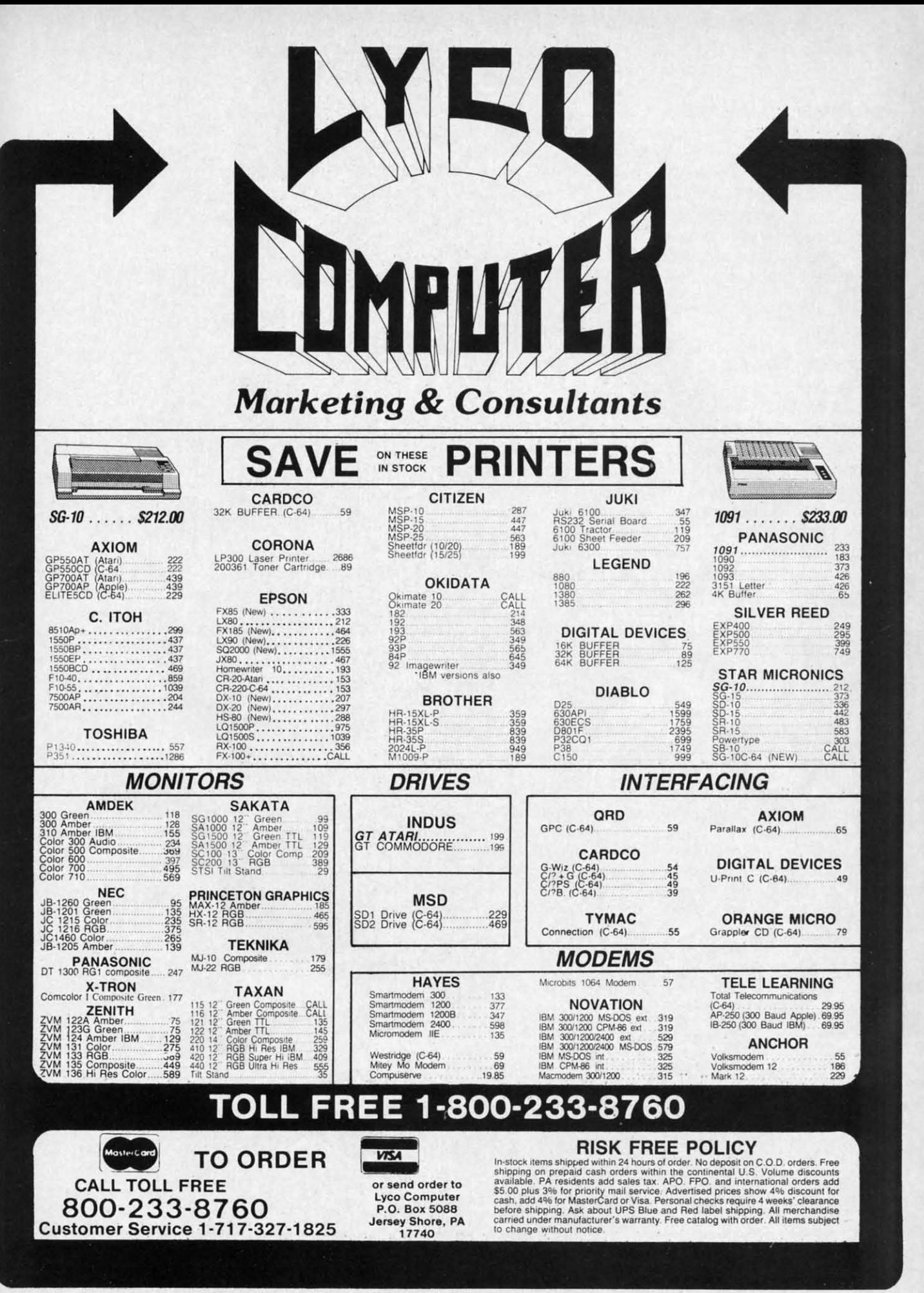

Reader Service No. 128

C-www.commodore.ca

## **CIA INFILTRATORS**

The CIA1 chip in my Commodore 64 went bad recently. I suspected this chip to be defective because part of my keyboard was dead. Unfortunately of the eight keys dead, the RETURN key was one. I have a program that does a diagnostic check but without the RETURN key I couldn't load and run it.

On the Kaypro a control-m (CTRL-M) is the same as a return. I tried it on my 64 and it worked!

> -Gary Smith Ponca City, OK

## **SAVED AGAIN**

Resaver is a short utility for the VIC and the C-64 that eliminates the risks associated with the infamous Save and Replace function of Commodore's DOS.

Resaver works by diverting the Save vector (\$332-\$333) to point to itself. When the operating system encounters the token for Save, it performs the preliminary steps, then jumps through the Save vector to Resaver where the command channel to the disk is opened, followed by the codes for scratch (S0:) and the file name. Once that is accomplished, the command channel is closed and control is passed to the Kernal Save routine.

10 REM \*\* **RESAVER** \*\* 20 REM \*\* BY SHAWN K SMITH \*\*

 $30:$ 

40 REM SYS(830) ACTIVATES, RUN STOP/REST ORE DE-ACTIVATES

tio na

m

a

W

n

Œ

g

fi

it

d

50 REM LINE 110: 165,189, TO 169,008: DV  $#=8$ : T=7495  $60:$ 

80 FOR D=830T0885:READY:POKED, Y:T=T+Y:NE **XT** 

90 IFT<>7669THENPRINT"RECHECK DATA!": STO P

100 DATA 169,073,162,003,141,050,003,142 110 DATA 051,003,096,165,186,133,186,032 120 DATA 177, 255, 169, 111, 133, 185, 032, 147 130 DATA 255, 169, 083, 032, 168, 255, 169, 048 140 DATA 032, 168, 255, 169, 058, 032, 168, 255 150 DATA 160,000,177,187,032,168,255,200 160 DATA 196, 183, 208, 246, 032, 174, 255, 076 170 POKE886, PEEK(818): POKE887, PEEK(819) 200 SYS830: POKE199.9: PRINT"RESAVER'S ACT IVE"

The utility can be deactivated by hitting the RUN/STOP-RESTORE combination. SYS 830 will reactivate it. Addi-

C-www.commodore.ca

## \*\*\* FOR THE COMMODORE 64 \*\*\* PUT THOSE FUNCTION KEYS TO WORK WITH

**TIPS AHOY** 

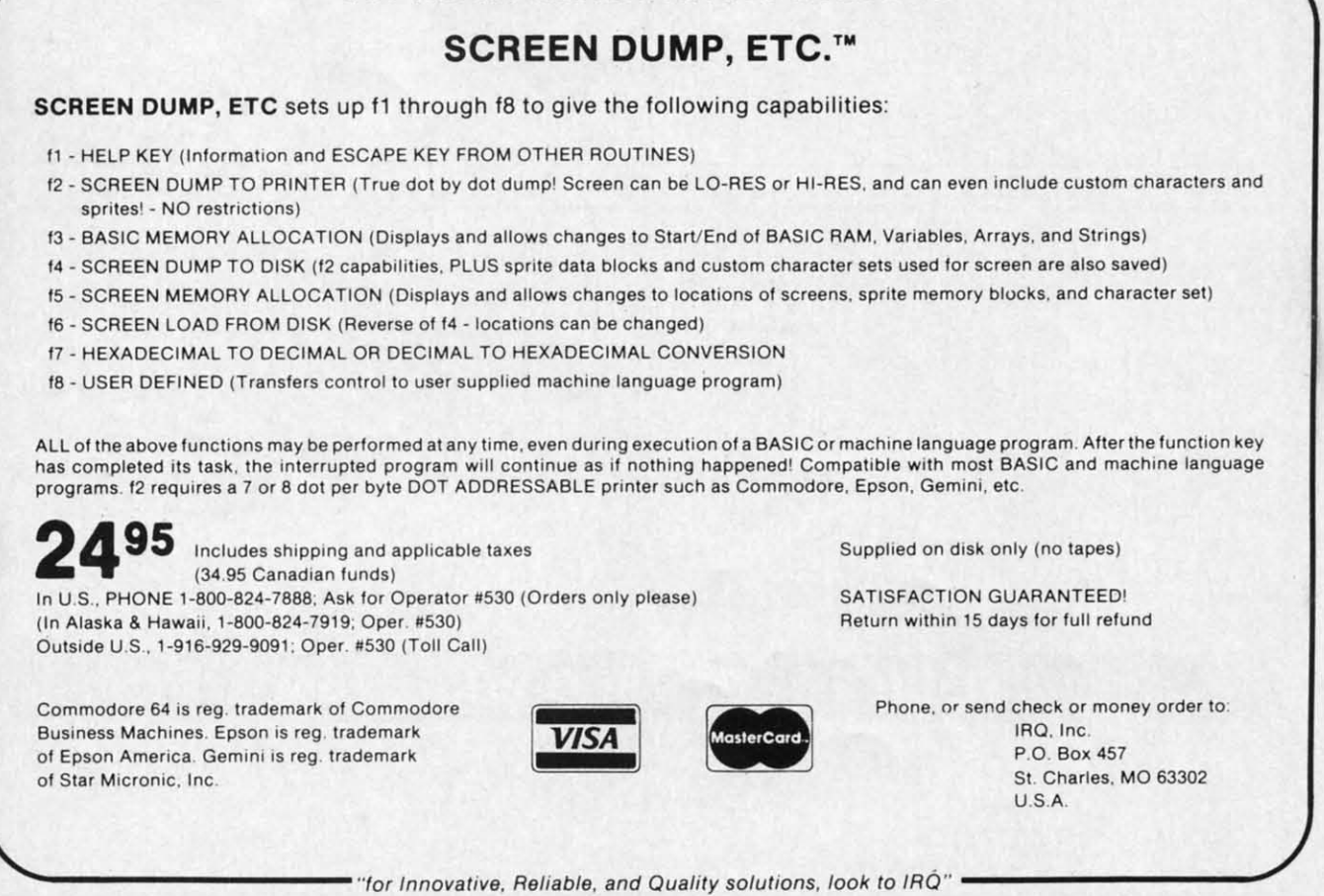

Reader Service No. 107

tionally, with minor changes to line 110, you can elimitionally, with minor changes to line 110, you can eliminate the ",8". It will be assumed!  $-$ Shawn K. Smith Bronx, NY Bronx, NY

## **FILE CAMOUFLAGE FILE CAMOUFLAGE**

NE

DV DV

 $_{\rm IST}$ 

TO

pili-L-

CT

Have you ever had a kid sister or brother, or for that matter anyone, snooping around your diskettes? Here is a simple way to stop them from meddling with your ftles. a simple way to stop them from meddling with your files. When you normally save a program you type SAVE"progname",8 and the directory will list the file as a program name",8 and the directory will list the ftle as a program (PRO) file. BUT if you type SAVE"progname,s",8 the program will be listed in the directory as a sequential (SEQ) (PRO) file. BUT if you type SAVE"progname,s",8 the gram will be listed in the directory as a sequential (SEQ) file. The only way to regain access to the file is to load it as follows: LOAD"progname,s",8. This way oruy people it as follows: LOAD"progname,s",8. This way only people who know your program is not really a sequential file will be able to gain access to it. You can also use this idea with "progname,u" replacing "prognam,s". The disk idea with "progname,u" replacing "prognam,s". The disk directory will list the program as a user (USR) file.

-Wesley Vriend Houston, B.c. Houston, B.c.

## **IN·CODE LOAD IN·CODE LOAD**

The LOAD instruction in the Commodore 64 has a The LOAD instruction in the Commodore 64 has a strange anomaly. When used inside a program, program strange anomaly. When used inside a program, program flow does not return to the next statement, but back to the beginning of the program! LOADs inside a program the beginning of the program! LOADs inside a program are most often used to load in some accessory ML program. For example, consider the following bit of code: **1,4% and 1,4% and 1,4% and 1,4% and 1,4% and 1,4% and 1,4% and 1,4% and 1,4% and 1,4% and 1,4% and 1,4% and 1,4% and 1,4% and 1,4% and 1,4% and 1,4% and 1,4% and 1,4%** 

l(J LOAD "MUJl" ,8,1 l(J LOAD "MUJl" , 8,1 20 PRINT "READY?": REM CONTINUE...

If you run this code, line 20 will never be executed. Most people avoid this with: people avoid this with:

10 IF A=0 THEN A=1:LOAD "ML01",8,1 20 PRINT "READY?": REM CONTINUE...

The following bit of code shows a better way, plus it al-The following bit of code shows a better way, plus it al· lows for complete freedom in relocating the load. lows for complete freedom in relocating the load.

10 OPEN 1,8,0, "ML01,P,R" 20 POKE 185,X:REM X=l USE LOAD ADDRESS S 20 POKE 185,X:REM X=l USE LOAD ADDRESS S TORED WITH FILE, X=0 RELOCATE LOAD TORED WITH FILE, X=0 RELOCATE LOAD 30 POKE 780,0 40 POKE 781,LA:POKE 782,HA:REM LA, HA LO 40 POKE 781,LA:POKE 782,HA:REM LA, HA LO WAND HIGH BYTE OF NEW LOAD ADDRESS W AND HIGH BYTE OF NEW LOAD ADDRESS 50 SYS 65493:CLOSE 1 50 SYS 65493 :CLOSE 1

It seem like more work, but it is much easier to debug It seems like more work, but it is much easier to debug than the other way, especially if the loads are scattered than the other way, especially if the loads are scattered throughout the program. throughout the program.

Here is a small program which allows memory dumps Here is a small program which allows memory dumps to disk from inside a BASIC program: to disk from inside a BASIC program:

10 OPEN 1,8,1, "ML01, P, W" 20 POKE 193,SL:POKE 194,SH:REM SL,SH LOW 20 POKE 193,SL:POKE 194,SH:REM SL , SH LOW AND HIGH BYTE OF START ADDRESS AND HIGH BYTE OF START ADDRESS 30 POKE 174,EL:POKE 175,EH:REM EL,EH LOW 30 POKE 174,EL:POKE 175,EH:REM EL,EH LOW

*See the boltom ofthe following page for information on submilling your programming hints to* Tips Ahoy! *submilling your programming hinls 10* Tips Ahoy!

AND HIGH BYTE OF END ADDRESS AND HIGH BYTE OF END ADDRESS 40 SYS 62957:CLOSE 1 40 SYS 62957 :CLOSE 1

-Don Lewis Folsom, PA Folsom, PA

## **STRUCTURED BASIC? STRUCTURED BASIC?**

Teaching students to write structured BASIC programs Teaching students to write structured BASIC programs would be much easier if the computer would allow multi-<br>ple spaces for indentations after a line number. ple spaces for indentations after a line number.

This IS possible on the Commodore 64. The line number can be followed by [COMMODORE J]. The remainder of the line can have any number of spaces left before the first keyword for indentation. The graphic symbol which appears the first time does not show up when you go to list the program. But the extra spaces disappear if the line is edited after LISTing (unless COMMO-DORE J is inserted again). Somehow, this simple procedure does not sink in on many students. However, an dure does not sink in on many students. However, an even simpler technique does: following a line number even simpler technique does: following a line number with a colon (:) has exactly the same effect as the COMwith a colon (:) has exactly the same effect as the COM-MODORE J. The colon does show up when the program is LISTed, but editing the line does not eliminate the ex-<br>  $-$  Jack Ryan tra spaces. -Jack Ryan often used to load interaction of the following page for information on<br>
and the "8". It will be assumed! -Shawn K. Smith starting your programming hints to Tips Ahoy!<br> **FILE CAMOUFLAGE**<br>
Have you ever had a kid sister or This IS possible on the Commodore 64. The line num-<br>ber can be followed by [COMMODORE J]. The remain-<br>der of the line can have any number of spaces left be-<br>fore the first keyword for indentation. The graphic sym-<br>bol whic

El Dorado, AR El Dorado, AR

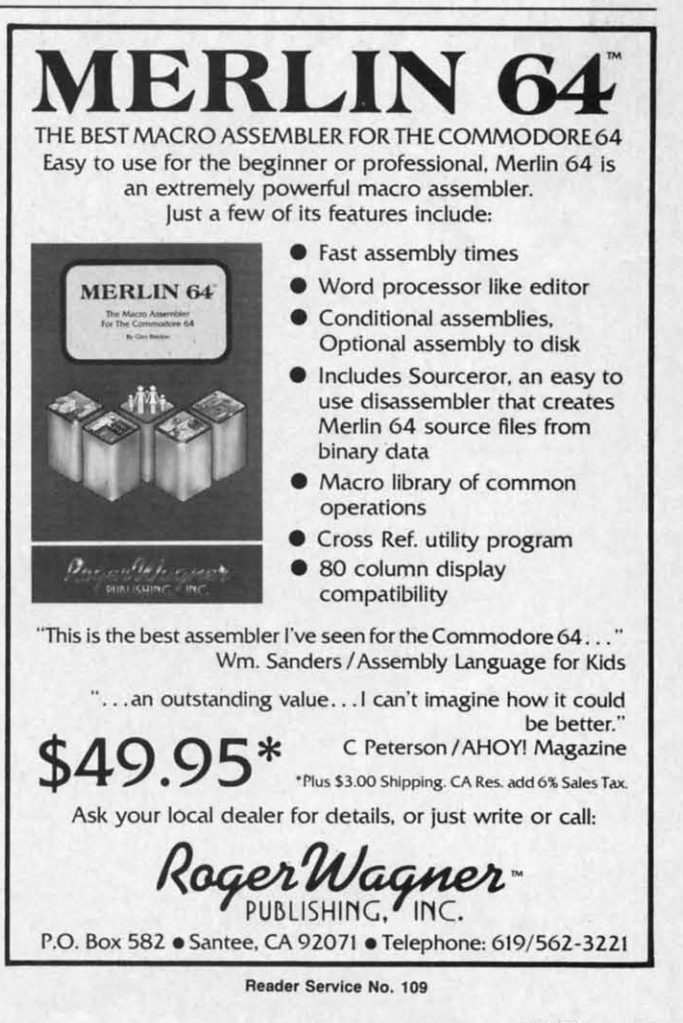

**AHOYI 45 AHOYI 45** 

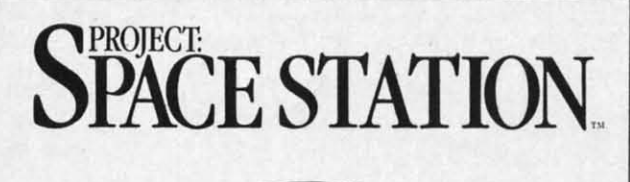

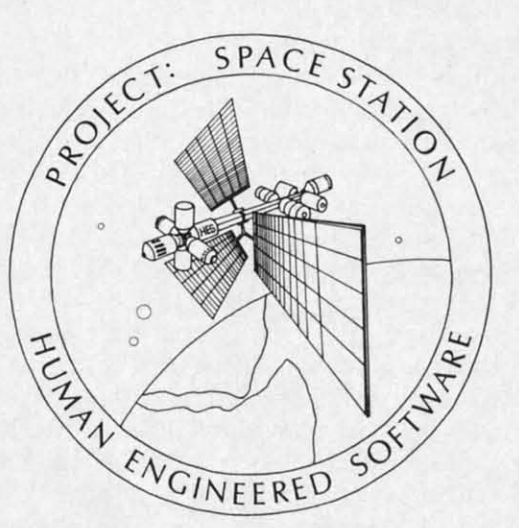

## **THE ULTIMATE THE ULTIMATE CONSTRUCTION SET. CONSTRUCTION SET.**

Why hassle with breaking NASA's Why hassle with breaking NASA's secret access codes, when you can design, launch, assemble and operate design, launch, assemble and operate your own space station programs? your own space station programs?

> Have your friends over ... Have your friends over .. , instead of the F.B.1. instead of the F. S.1.

WARNING: THIS IS NOT A TOY! WARNING: THIS IS NOT A TOY!

Apple II Commodore 64 Commodore 64

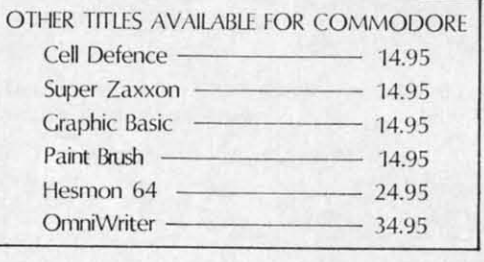

**P. o. Box 631 P. o. Box 631**  S. Sen Manc:iIco. **CA 94083-0631** S. **San FrandIco. CA 90(8)(1631** 

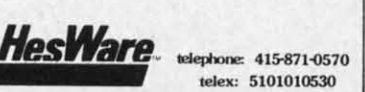

**Re.der Service No, 106 R .. der Service No. 106** 

## **INPUT RELIEF**  $\overline{1}$ **-22**

**INPUT RELIEF**  $\begin{bmatrix} 1 & 2 & 1 \\ 0 & 1 & 0 \\ 0 & 0 & 0 \end{bmatrix}$  **Many of us often become sick from having to view** Commodore's seemingly mandatory question mark when using the INPUT statement. It's plain annoying someusing the INPUT statement. It's plain annoying some-<br>times! Any program without it is thought to possess a slight bit of added style. We all wish it were easier to eliminate that dreadful scoundrel.

Well, it is rather simple. The secret is a little-known fact that the keyboard has a device number of 0, and that any piece of hardware with a device number can have an input channel opened to it. One can accomplish the same effect as using the INPUT statement by trying the short and simple routine shown below.

1() OPEN 1,() 1() OPEN 1,()

- 2() PRINT"TYPE SOHETHING: "; 2() PRINT"TYPE SOMETHING: ";
- 30 INPUT#1, T\$
- 4() PRINT 4() PRINT
- sri CLOSE 1 Sf) CLOSE 1

6() PRINT"YOU TYPED: ":T\$ 6() PRINT"YOU TYPED : ";T\$

Line 10 opens the input channel to the keyboard. Line 30 gets the user's input. The PRINT in line 40 is necessary to move the cursor to the next line. And line 50 clossary to move the cursor to the next line. And line 50 closes the channel. No question mark appears with this method, and it makes INPUT slightly more appealing. od, and it makes INPUT slightly more appealing.

> - Kevin Brown -Kevin Brown Anderson, IN Anderson, IN

## **WRITI PRonCT TAB CHICKIR WRITE PROTECT TAB CHECKER**

Have you ever wanted to put a simple routine in one of your programs to check (0 see if your diskette has of your programs to check to see if your diskette has write-protect on it? Here is a short routine that does so.

- 10 OPEN 15,8,15
- 2() PRINT#15, "M-R"CHR\$(f))CHR\$(28) 2() PRINTH1S , "M-R"CHR\$(f))CHR\$(28)
- 30 GET#15,A\$:A=ASC(A\$+CHR\$(0)) AND 16 30 GETH1S , A\$ : A=ASC(A\$+CHR\$(0)) AND 16

40 IF A=0 THEN PRINT"WRITE-PROTECT IS ON

" 45 IF A<> O THEN PRINT"WRITE-PROTECT IS O FF" FF" " 45 IF A<> O THEN PRINT"WRITE-PROTECT IS O

5() CLOSE15 sri CLOSE1S

The program reads bit 4 of a port at \$1C00 on the disk controller. If the bit is set, the notch (write protect) is open. open.

How would you like to control the speed of your cur-How would you like to control the speed of your cursor in a program? To control cursor movement you can POKE56341,1 to speed it up and POKE56341,255 to slow it down. -Mark Baker it down. -Mark Baker

East Wenatchee, WA East Wenatchee, WA

C-www.commodore.ca

*Contributors to Tips Ahoy! will be compensated at com-*<br>petitive industry rates. Send your best programming or *petilive industry rates. Send your best programming or luudware tips to* Tips Ahoy!, *cia* Ahoy!, *Ian Internat-hardware tips to* TIps Ahoy!, *clo* Ahoy!, *Ion InternaJional Inc., 45 West 34th Street-Suite 407, New York,*  $NY$  10001. Include a stamped and self addressed envelope if *you wanl your submissums returned.* if *you want your submisswns returned.* 

**MA MA**  ROM cl **v**<br>**ROM d**<br>up to 6<br>and in **0"'" Olive**  drive not<br>tied up<br>there is there

**Musl PitstOi MUSIC Hitch**<sup>\*</sup> On-fie EASY EASY

**Pitsto** 

**0- 0-** •Transla<br>with con  $•$  Makes program **Caives your**<br> **1)** Will **r**<br> **2)** Will re 2) Will re<br>3) Direct •Can<br>routin **• Can be**<br>examina<br>• Printer

You no I **EGGHE** Languag **N·** 

examina

**The peri**  $F$ eature progran  $\bullet$ *Notatio*  $\bullet$ **Handy** and the .Byte sp

addres:

S

If y<br>ma<br>ma ma<br>ste pr<br>co pr 27 h' **w** ...

mi<br>an<br>Can<br>C-

B<

'S

·S Th<br>NC oth<br>car En<br>Ior ea<br>Un Un<br>acı col ha<br>Tri

Th<br>NC<br>oth<br>En<br>for

ICI co<br>ha To

view when omeess a ier to

Music Shop ........

**D-CODER** 

routines

examination!

Language.

programs

You no longer need to be an

**EGGHEAD to read Machine** 

**N-CODER** 

and their ML numerical equivalents!

C-64 Book Only

Byte splitter for easy splitting of decimal

addresses into low byte-high byte format!

Hitchhiker's Guide to the Galaxy .....

On-field Football .....................

EASY FINANCE | .......................

Gives you three ways of accessing programs<br>1) Will read and list programs from DISK

Printer option for complete hard copy listings!

The perfect companion program to D-CODER!

nown d that have h the g the

line ces- $\log$ eth-

 $wwn$ IN

one has  $SO<sub>2</sub>$ 

ON

 $\mathbf{0}$ 

isk is is

liran:

 $ow$ ker VA

complete implementation of the track trap system including necessary software and hardware documentation Check Allow 14 days for delivery 2 to 7 days to<br>phone orders. Canada orders must be in U.S.<br>Dollars. VISA - MASTER CARD - COD.

MAGNUM LOAD is a new replacement KERNAL (operating system) ROM chip for your Commodore 64 or 128 computer that will load and verify programs<br>up to 6 times faster than before. The tape routines have been removed from the old chip and in their place have been put a high-speed loader, high-speed verify, and disk drive no-head-rattle routine. Unlike the older cartridge fast loaders, no ports are<br>led up at the rear of the computer, the screen is not blanked during loading and<br>there is no wear-and-tear on the expansion port. For maxi Program 

de esta especienta en el c

**\*Translates any machine language program into easy-to-read English descriptions**<br>with complete explanations of each command!

. Makes complete notations of all important memory locations accessed by the<br>program! (SID, VIC, MOS, KERNAL, etc.)

2) Will read and list programs from MEMORY!<br>
2) Will read and list programs from MEMORY!<br>
9) Direct user input (from magazines, etc.)<br>
•Can be used to locate and examine any machine language program's protection

.Can be used to easily break apart machine language programs for study and

Allows you to easily make changes in machine language programs... right on the disk!

. Features sector-by-sector scrolling assembly language display of machine language

**SOFTWARE PROTECTION HANDBOOK** 

**THIRD EDITION! NOW AVAILABLE!** 

If you're tired of being harassed by protected software and too many copy programs, then this is the book for you! This 224 page

manual covers the gamut from legalities to protection methods to

step-by-step back up procedures. Now you can learn both how to

protect and unprotect software! The techniques covered include

copyning cartridges to tape or disk, tape protection, and disk

protection. Disk protection coveres error numbers 20, 21, 22, 23,

27 and 29 plus single track formatting, header modification,

header swapping, half track reading and writing, reading and

wodified bit densities, formatting illegal track/sectors, sync

writing and more! The Third edition explains, tells how to detect

Book & Disk of all programs .........................\$29.95 US

'TRACK TRAP' THE 1541 DISK EXPANDER! \*Supplement to the Software Protection Handbook\*

The most unusual and innovative protection analysis tool for the Commodore yet! --<br>NOT FOR BEGINNERS - This system expands your 1541 drive giving capability<br>otherwise only possible with PROFESSIONAL disk duplication equipm

can create or analyze exotic forms of disk protection. 'D.O.S. KINGS' TAKE NOTE! -

Entire tracks of data can be read and written without regard to 'standard' sync and<br>formatments. You are no longer limited to sector by sector searches. Whole track<br>readouts reveal hidden data even when all or most of the

Uncovers and writes data under errors, pulse coded sync or data, hidden data and access codes, multiple track densities and more! This supplemental manual covers the

\$2.00 S & H on all orders

Enclose Cashiers Check, Money Order, or Personal

Software Submissions Invited

Programs for C-64

This manual does not condone piracy. "Shipping: \$2.00

and how to write them with included software.

. Rewrite ability allows code to be altered and then rewritten directly to the disk!

.Notation of ASCII text equivalents for easy spotting of embedded text strings

.<br>Handy reference display of all assembly language commands

\$1Q95

 $$1995$ 

performance, the chip is installed directly in the circuit board. Generally a socket has already been provided to make the operation easy, but occasionally some soldering may be required. Now you can give your 1541 disk drive "1571 speed."

Rather than give you more exaggerated claims about how many times faster our ROM<br>chip is compared to the slower cartridge versions, a comparison chart is supplied below listing MEASURED loading times

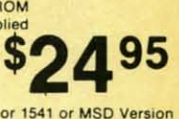

Programmed by

**Jim Drew** 

Version

defaulted

ad.

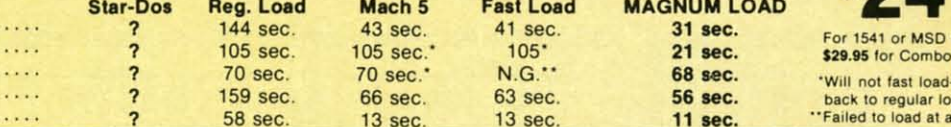

## TOP SECRET STUFF I and TOP SECRET STUFF II

Are both collections of 20 programs per diskette (that works out to about \$1.00 per program!) that help you explore and enhance your Commodore 64 and/or 128 and 1541 disk drive. Now you can unlock many secrets formerly known only to top machine language programmers by<br>using these sophisticated "tools." If you have ever been curious about the inner workings of your computer system, now is your chance to dig in and find answers with the help of these<br>programs. These collections of programs have gotten rave reviews from actual users, and we are sure that you, too will be pleased.

The programs included on each diskette are listed below

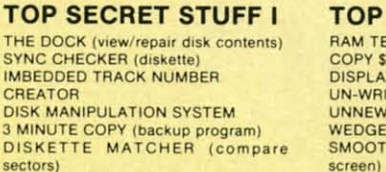

**UNSCRATCH A FILE (recover file)** VIEW BAM (block allocation map)<br>1541 READ/WRITE TEST

TO

THE

SYN

CRE

**DISK** 

 $3 \overline{\mathrm{M}}$ 

**DISK** 

TRACK READER **HEADER READER (display disk header)** SYNC MAKER

DEVICE NUMBER CHANGE (disk drive) ELECTRONIC ARTS BACKUP

DRIVE MON (disk drive m/1 monitor)<br>DISKETTE FILE LOG (start-end address) WRITE-PROTECT SENSOR TEST

REPAIR A TRACK (recover data)<br>FAST FORMAT (10 seconds) *FRACK FORMATTER* 

\$1995

**SECRET STUFF II ST** (test Computer RAM) A000 - SFFFF (under ROMS) TE PROTECT (diskette) PROGRAM \$8000 SCROLL (messages up KOALA DUMP (koala pad screen dump)<br>DISK MANIPULATION SYSTEM DISK ERASER (20 second clean wipe)<br>SPLIT SCREEN (TWO screen colors) DISK PROTECTION SYSTEM (stops copies) WRITE PROTECT (diskette)<br>BOOT MAKER (autoboot BASIC programs)<br>WEDGE-\$C000 DISKMATCHER II (high speed version)<br>NO DRIVE RATTLE (on reading errors) DAT TIMES DISK DRIVE HEAD SPEED

**MONITOR TEST (check video monitor)** 

Programed by **Jim Drew** 

\$1995

**WAR GAMES AUTODIALER** 

1-Auto Dial will automatically dial a set of numbers you choose 2-Review Numbers will review numbers that were answered by a computer.

3-Save Numbers will save numbers where a computer answered. 4-Hardcopy of Numbers will print out list of numbers where a computer answered

5-LOAD Numbers will load in numbers to continue where it left off 6-Continue will pick up dialing where it was interrupted

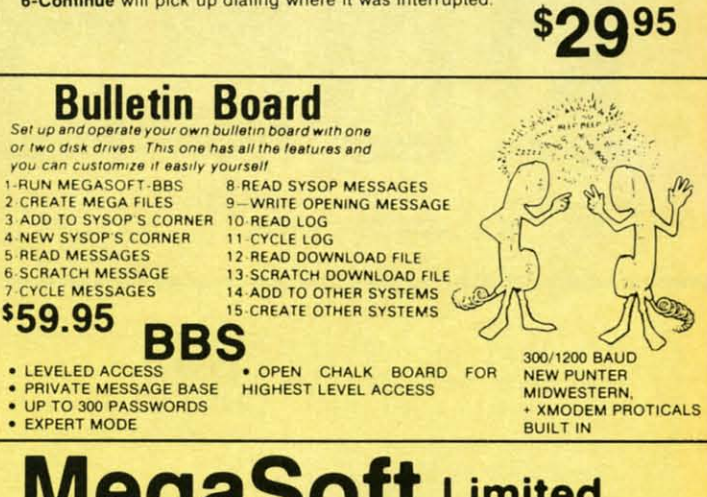

**MegaSoft Limited** 

PO. Box 1080, Battle Ground, Washington 98604 Phone (206) 687-5116 . BBS 687-5205 After Hours Computer to Computer

Reader Service No. 251

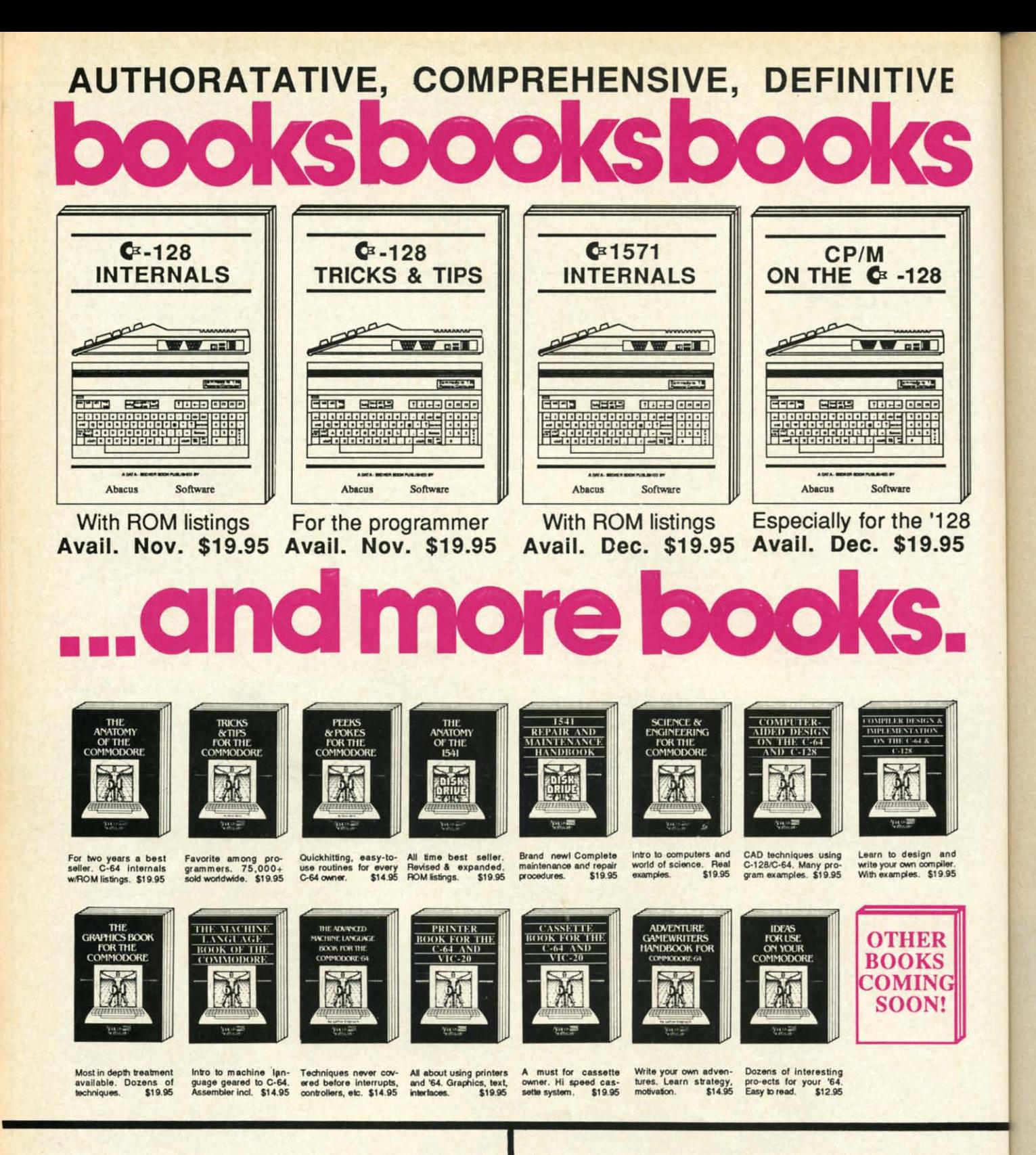

OPTIONAL DISKETTES are also available for each of our book titles. Each diskette contains the programs found in the book to save you the time of typing them in at the keyboard. Price of each diskette is \$14.95.

**SAVE! Thru Nov** 30th, receive the optional diskette for 1/2 price when ordered at the same time, as any book. Only \$7.50

Call now, for the name of your nearest dealer. Or order directly from ABACUS with your MC, VISA or AMEX card. Add \$4.00 for postage and handling. Foreign orders add \$6.00 per book. Other software and books are also available. Call or write for free catalog. Dealer inquiries welcome - over 1200 dealers nationwide. Call 616 / 241-5510

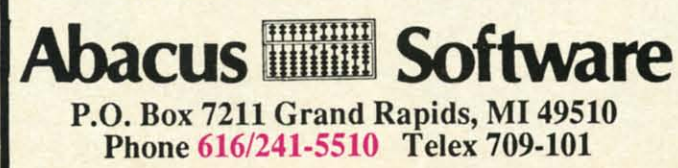

po wa

 $Co$ 

bla

the abl d  $Co$ 

**WO** 

bo Th

ed

lis

tif

ver

ly isr

 $_{\rm co}$ slo all cro

m

fro

m

do

er

w

di

su

**SOFTWARE SECTION ENTERTAINMENT** 

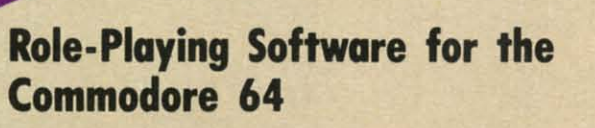

**CALL TO** 

## **By Arnie Katz By Arnie Katz**

The adventure is now the most The adventure is now the most popular fonn of entertainment soft-popular form of entertainment software, supplanting shoot'em-ups. Computerists are discovering that Computerists are discovering that blasting invaders can't compare with blasting invaders can't compare with the rich, vicarious experiences avail-the rich, vicarious experiences available in role-playing programs. able in role-playing programs.

•

ompiler.<br>\$19.95

ĽR **S** 

order card. , add avail-

come

**re** 

1'128 1 '128 9.95

128 128

**VE** 

~

**INGRESSION** ·· .. .. 41

> As recently as 18 months ago, As recently as 18 months ago, Commodore 64 owners must have Commodore 64 owners must have wondered if the adventure game boom was going to overlook them. boom was going to overlook them. The system's software library includ-The system's software library includ-<br>ed very few adventure titles, and publishers didn't seem in a hurry to rec-lishers didn't seem in a hurry to rectify the situation. This paucity of ad- tify the situation. This paucity of adventure games resulted from a widely held beliefthat the Commodore 64 venture games resulted from a ly held belief that the Commodore 64 isn't suitable for such software. isn't suitable for such software.

> What led people to this erroneous What led people to this erroneous conclusion? Blame the Commodore's conclusion? Blame the Commodore's slow disk access. Adventures generally contain more code than most mially contain more code than most mi-<br>cros can hold at one time. Therefore, many titles periodically pull data many titles periodically pull data from the disk to augment the information contained in the initial load.

> According to the conventional wisdom of mid-1983, Commodore own-dom of mid-1983, Commodore owners \\Ould not accept a long wait ers would not accept a long wait whenever the program returned to the whenever the program returned to the disk. Since action contests reigned disk. Since action contests reigned supreme at the time, publishers supreme at the time, publishers

The Tracer Sanction *(Reader Service No. 266) vice No. 266) sends adventut-sends adventurers after an* in-*ers after an interstellar crim-terstellar crim*inal. Hacker *inal.* Hacker *(left; Reader (left; Reader Service No. Service No.*  267) embroils *267) embroils the player*in *the player* in a vast conspiracy. Gateway ~~~~!!!~~ ~\_: Gateway *spiracy.* 

feared tackling a small, lukewarm feared tackling a small, lukewarm market. They found it easier to ig-market. They found it easier to ignore the problem than to solve it. nore the problem than to solve it.

Several factors have turned scarcity into abundance. When adventures for microcomputers grew more popular, microcomputers grew more popular, it heated up the demand among Comit heated up the demand among Com-<br>modore 64 owners, too. Software makers, reeling from the slump in ackers, reeling from the slump in action game sales, re-evaluated their earlier policies. Many decided that earlier policies. Many decided that offering adventures for the Commodore 64 wasn't such a longshot gamble, after all. If Commodore owners wanted adventures badly enough, wanted adventures badly enough, they would endure slow disk access. offering adventures for the Commo-<br>dore 64 wasn't such a longshot gam-<br>ble, after all. If Commodore owners

to Apshai (bottom; *Reader Service No.* 268) *includes a Reader Service No.* 268) *includes a numste,.jiUed mu/liJeve1 dungeon. mOllster-jilled multilevel dungeon.* 

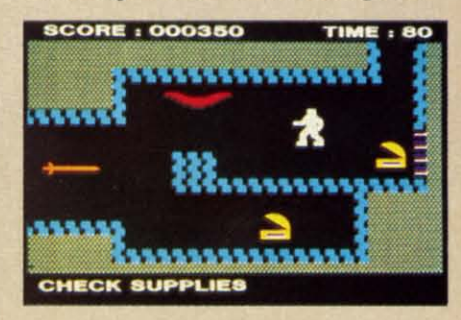

The risk paid off handsomely. A The risk paid off handsomely. A few hits opened the floodgates. Now few hits opened the floodgates. Now Commodore users can choose from Commodore users can choose from among more than 60 titles with among more than 60 titles with themes ranging from time travel to themes ranging from time travel to crook-catching.

**AHOYI 49 AHOY! 49** 

**Commodore.com** 

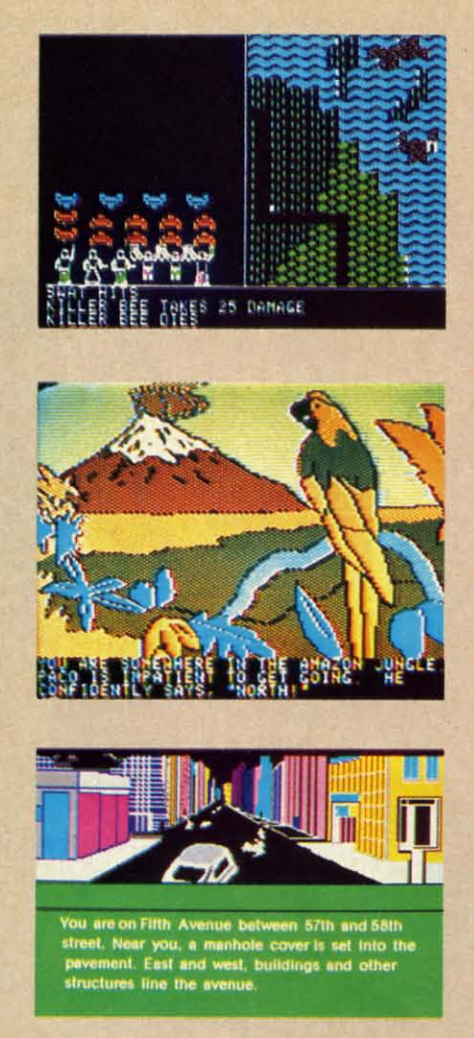

1IJp to *boltom:* Phantasie *(1lelukr Top to bottom:* **Phantasie** *(Reader Servia No.* 269), Amazon *(Reathr Service No.* 269), **Amazon** *(Reader Service No. 270), and Fahrenheit 451 (Reader Service No. 271) (Reader Service No. 271)* 

# ,.... of **FA•.., .Realms of Fantasy**

Slaying dragons and rescuing fair Slaying dragons and rescuing fair maidens are still the most popular maidens are still the most popular tasks for adventurers. Other themes tasks for adventurers. Other themes are gaining, but fantasy is still king.

Zork I-ll-Ill (lnfocom) are classics *Zork [·[[-Ill* (lnfocom) are classics which have stood the test of time. Alwhich have stood the test of time. Al-<br>though Infocom completed this fantasy trilogy in 1983, it holds its own against trilogy in 1983, it holds its own against many newer programs. Although each many newer programs. Although each third of the epic has a definite goal, the designers constructed the vast underdesigners constructed the vast under-<br>ground empire to encourage freelance exploration and adventuring. exploration and adventuring.

Infocom has also published the first Infocom has also published the frrst two parts of a new trilogy, *Enchmuer* two parts of a new trilogy, *Enchanter*  and *Sorcerer*. Similar to the *Zork* series in reel, it differs in one major re-ries in feel, it differs in one major respect: the bero is a magician instead spect: the hero is a magician instead of a warrior. Spellcasting makes a refreshing change from slinging a sword.

Ultima *III* (Origin Software) is the closest approach to a graphics adven-closest approach to a graphics adventure for the Commodore. Lord Brit-ture for the Commodore. Lord British's third game (following *Ultima I* and *Ultima II*) is his most majestic. The player can explore a fantasy wil-The player can explore a fantasy wilderness and descend into dungeons, derness and descend into dungeons, presented in first-person perspective, presented in first-person perspective, for some serious adventuring. for some serious adventuring.

*Questron* (Strategic Simulations) is *Questron* (Strntegic Simulations) is an especially good choice for those an especially good choice for those who've already tried the *Ultima* trilogy. The player must subdue a continent of monsters to reclaim the heart

of a demon before its power engulfs of a demon before its power engulfs the whole world. Charles Dougher-<br>ty's design is less grandiose than *Ul*ty's design is less grandiose than Ul*tima,* but it plays more smoothly *tima,* but it plays more smoothly thanks to a joystick-driven menu command system. command system.

Doug Wood's Phantasie (Strategic Simulations) also owes something to Simulations) also owes something to *Ultima* in the areas of graphics and *Ultima* in the areas of graphics and overall presentation. One to six characters cooperate to find the nine mys-acters cooperate to find the nine mystic rings which can vanquish the Black Lord. A party of mixed char-Black Lord. A party of mixed characters, each with a set of unique abilacters, each with a set of unique abilities, gives the gamer a lot to do.

Fantasy is a favorite subject for ac-Fantasy is a favorite subject for action adventure. Gateway to Apshai (Epyx) has a multilevel dungeon (Epyx) has a multilevel dungeon stocked with a wide assortment of stocked with a wide assortment of monsters and treasures. Its sophisti-monsters and treasures. *Its* cated command control system, cated command control system, which works with keyboard or joystick, gives it features not normally found in action adventures, such as found in action adventures, such as characters who gain levels of ability characters who gain levels of ability as they amass experience. as they amass experience.

**Return** of Heracles (Quality Soft-Return of Heracles (Quality Soft-<br>ware) is not a real-time simulation, but it resembles other action adven-but it resembles other action tures in most respects. Stuart Smith tures in most respects. Stuart Smith weaves classic Greek myths and leg-weaves classic Greek myths and legends into an open-ended mosaic. One or more players use a joystick-driven menu system to control as many en menu system to control as many heroes and heroines as it takes to per-heroes and heroines as it takes to per-

## **WHAT IS AN ADVENTURE?**

Ever meet an alien or stalk a murderer? Adventures let us explore worlds filled with terrifying dangers and priceless treasures without leaving the computer.

The program author creates the background and characters and then thrusts the player right into the middle of the action. In a sense, adventures are like novels in which the reader and writer work together to construct the plotline.

Interaction is the key. The player enters commands, and the program reports the consequences. The nature of those commands and responses varies from title to title, but most adventures fit into one of four broad categories.

The most common format is the text adventure. Like radio, the allprose game requires the player's imagination to fill in the visuals. Text partisans claim that even the newest microcomputers can't present illustrations as vibrant and detailed as the ones which the mind conjures.

Illustrated adventures follow the dictum that a picture is worth a thousand words. They employ a mixture of prose and artwork to inform players about what's happening in response to typed commands.

Manual dexterity plays a larger role in action adventures than it does in the other three types. The joystick moves the character

around what amounts to a schematic map of the game's setting. The player can also perform simple actions like shooting and taking objects. Everything takes place in real time. This instant feedback gives action adventures a high excitement level and rapid pace which text and illustrated adventures can't match.

Graphics adventures blend aspects of the three other types to create a more encompassing and satisfying play-experience. They often use first-person or pseudo-3-D perspective to heighten the identification between the gamer and his or her onscreen surrogate. Animation, sound, and detailed

for ł oth the jec the tim pri jus by use wh the Bal J tor uro adv int fro spi ics  $Ap$ 

Vis

giv for

wa  $\mathsf{to}$ Ye ino fic

is

gn th do gr th pa th

m ph sp m ua w  $\overline{\mathrm{u}}$ ic ngulfs ugheran  $Ul$ oothly menu

ategic ing to s and charmysh the charabildo. or acpshai geon nt of histitem, joynally ch as pility

Softtion, venmith  $leg-$ One drivany perform the 12 labors of Heracles.

*AU Saba* (Quality Software), an-Ali Baba (Quality Software), another Stuart Smith triumph, shows other Stuart Smith triumph, shows the author's penchant for offbeat subthe author's penchant for offbeat subjects. "1001 Arabian Nights" is the theme for this one- or two-player realtheme for this one- or two-player real-<br>time quest to rescue a kidnapped princess. Computerists can easily adprincess. Computerists can easily adjust the difficulty level of *Ali Baba* by varying the number of characters by varying the number of characters used to get the girl back. Anyone who can perform the deed with only who can perform the deed with only the vulnerable and lighdy armed Ali the vulnerable and lightly armed Ali Baba deserves an "expert" rating. Baba deserves an "expert" rating. four the 12 labors of Heracles. pathically through four linked minds<br>
in Ali Baba (Quality Software), an-before going all the way back to the<br>
the author's penchant for ortheat sub- of Wission. Only the lore contained<br>
in

Randall Don Masteller is the crea-Randall Don Masteller is the creator of *Dunzhin*, *Kaiv*, *Wylde*, and *Zigurat* (Screenplay), a quartet of action adventures. Each disk thrusts the hero into a different fimtasy environment, into a different fantasy environment, from a sublerranean maze to the from a subterranean maze to the spires of a fortress city. The graphspires of a fortress city. The graph-<br>ics aren't as crisp as in *Gateway to* Apshai, but Masteller's tetralogy gives gamers at least as much scope for activity. for activity.

## **Visiting the Future**

For some unfathomable reason, soft-For some unfathomable reason, soft-<br>ware publishers greatly prefer fantasy 10 science fiction as a theme tor games. to science fiction as a theme for games. Yet there are a few notable titles.

*MindY.ftee1* (Synapso-Broderbund) *Mindwheel* (Synapse-Broderbund) incorporates aspects of both science incorporates aspects of both science fiction and fantasy. The protagonist is a volunteer who must travel tele-

pathically through four linked minds before going all the way back to the dawn of society to fetch the Wheel dawn of society to fetch the Wheel of WISdom. Only the lore contained of Wisdom. Only the lore contained in this mystic artifact can prevent the world from degenerating into bloody anarchy. Robert Pinsky, author of *Mindwheel* and a successful poet, *Mindwheel* and a successful poet, writes lyrical prose full of striking writes lyrical prose full of striking images, but some computer adven-images, but some computer adventurers may find it a bit flowery for their taste. their taste.

*Rlhrenheil* 451 (Telarium) begins *Fahrenheit* 451 (Telarium) begins where the Ray Bradbury novel ends. where the Ray Bradbury novel ends. As Montag, the player is a fugitive As Montag, the player is a fugitive in a hostile city who must follow a twisty path to strike a blow against twisty path to strike a blow against the tyranny of the book-burners. Excellent spot illustrations, printed the tyranny of the book-burners. cellent spot illustrations, printed along the top of the display, effective-ly complement the prose. ly complement the prose.

Suspended (Infocom) has one of the *Suspended* (lnfocom) has one of the cleverest premises in the annals of gaming. The hero's brain is the human gaming. The herds brain is the human component of a vast computer system component of a vast computer system which runs a future society. An alarm which runs a future society. An alarm device awakens this brain, because a device awakens this brain, because a \\Orldwide catastrophe has occurred. worldwide catastrophe has occurred. The computerist uses a squad of sensor robots to discover and fix the problem robots to discover and fix the problem before things fall apart.

Cyborg (8roderbund) is a new edition of a text adventure designed by Michael Berlyn in 198I. The man- machine protagonist returns to conscious-Cyborg (Broderbund) is a new edition of a text adventure designed by Michael Berlyn in 1981. The man-ma-<br>chine protagonist returns to conscious-

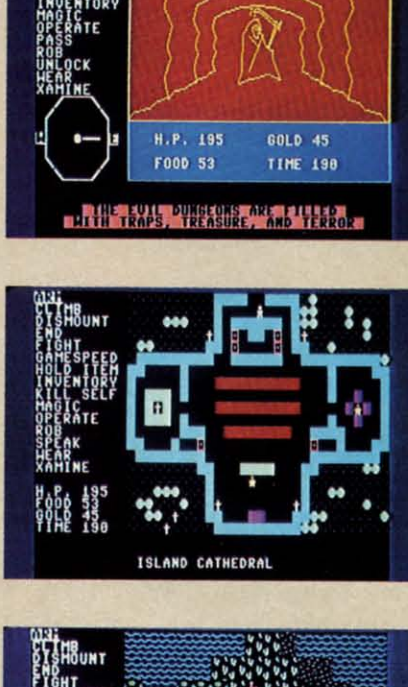

**ENTERTAINMENT** 

**SOFTWARE SECTION** 

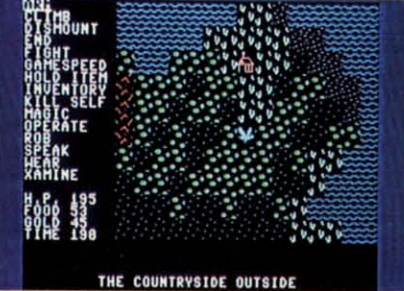

Three scenes from Questron (Reader Service No. 272), *featuring joy*stick-driven menu command system. *See full review* last *issw. See fuU review last issue.* 

graphics add depth and richness to the game's world.

Order-entry systems proliferated in 1985, but three methods predominate in text, illustrated, and graphic adventures. Depending on the program, computerists use a parser, menus, or icons to convey their wishes to the computer.

A parser analyzes typed commands, isolates the main word or phrase, and selects the proper response from its memory. Onscreen menus list possible activities. Usually, the player highlights a choice with a joystick and presses the action button to implement it. An icon is a pictographic symbol of an action. The adventurer positions a cursor over the appropriate icon and clicks it to send the message to the machine.  $\square$ 

## A LITTLE HISTORY

Non-electronic role-playing games (RPGs) inspired computer adventures. E. Gary Gygax and Dave Arneson got the ball rolling in the mid-1970's when they elaborated a fantasy miniatures campaign into "Dungeons and Dragons."

RPGs emphasize play-acting characters though a series of exploits. Questing parties explore the landscape and cooperate to achieve common goals.

The Dungeon Master (DM) is the driving force of a non-electronic RPG. This indispensible person designs the adventure and conducts the actual game. The party declares its intentions, and the DM responds with the results.

The catch is that the DM spends weeks or even months constructing the campaign. An episode that plays in three hours could take 10 times as long to write. And after all that work, the Dungeon Master never gets to play.

Electronic adventures replace the DM with the computer. No program can match the range and sophistication of a good DM, but computer adventures set up quickly and need no umpire. And unlike non-electronic RPGs, most computer adventures can be played solitaire.

ness without even the memory of his own identity. Only by pooling the talents of both aspects of the hero can the gamer dispel the clouds of ignorance in time to avert total destruction.

## **Journey into Mystery**

Deadline, Witness, and Suspect (Infocom) are three of the best detective stories on disk. Deadline challenges the investigator to bring the murderer of a rich man to justice within a 12-hour time limit. Witness puts the player right at the scene of the crime as a shot fells the patriarch of a family. Suspect, the most recently published of the three, turns the tables and makes the detective the chief suspect in the case.

These Infocom text adventures feature intricate plots and characters who act independently of the detective. A sleuth might find a particular room empty at 10 a.m., overhear someone talking on the phone at 10:30, and observe a different person reading a newspaper at 11 a.m.

Stopping crime in the far future is the goal in The Tracer Sanction (Activision) and Robots of Dawn (Epyx). Tracer sends the computerist on an interstellar hunt for a master criminal known only as the Wing. Multiple endings allow the gamer to wrap things up in a variety of ways, depending on personal preference.

Robots of Dawn is based on Isaac Asimov's 1984 best-selling novel of the same name. The gamer becomes a detective from a somewhat dilapidated earth who travels to an advanced planet to bring the killer of a famous scientist to justice. Reading the book won't spoil the game, either, because Robots of Dawn diverges from the novel in many important ways.

Ripper! (Avalon Hill) summons the computerist to a high-level conference to discuss ways to catch Jack the Ripper. Unfortunately, the fiend waylays one of the famous guests and prowls the mansion killing everyone he meets. The ominous tolling of a bell tells the user that the madman has struck again in this text thriller.

Another Victorian mystery is Sherlock Holmes: Another Bow (Bantam). The World's First Consulting Detective, faithful Watson in tow, is a passenger aboard a trans-Atlantic steamer filled with celebrities of the day. Holmes must solve a series of minor cases, and the larger one which underlies them, before the boat docks. The display contains a generous amount of text with atmospheric illustration across the upper quarter of the screen.

The Fourth Protocol (Bamtam) is more a spy story than a mystery, but it has plenty of opportunities for sleuthing. This icon-driven adventure, inspired by the characters and situations of Frederick Forsyth's best-seller, consists of three connected episodes. The Fourth Protocol puts the gamer into the role of agent John Preston, who must singlehandedly foil a world-threatening Soviet scheme.

## Of Worlds Unknown

Movies like Raiders of the Lost Ark and Romancing the Stone have rekindled interest in tales of lost civilizations and uncharted lands.

Mac Steele, hero of Mask of the Sun and The Serpent Star (Broderbund), is the Indiana Jones of computer adventuring. His published exploits involve the search for a Mayan artifact, and an even more exciting tale in which he must reclaim Tibetan scrolls which lead to a timeless city and its magical jewel. Animated sequences enliven both of these adventures, but the actual artwork is too ordinary to create the proper mood.

Michael Crichton wrote Amazon (Telarium), and his deft touch saves what could have been a ho-hum title. The plotline is still too linear, but perfect pacing and varied locations make Amazon very enjoyable. When a satellite transmission shows a wrecked survey camp, the investigator-hero must venture into the jungles

Scott Adams converted a dungeon called Adventure, which ran on mainframes, for micros. Early text titles suffered from the memory squeeze. Most consisted of a series of puzzles which the hero solves in lockstep order.

Ken and Roberta Williams started Sierra to market their invention, the illustrated adventure. Memory kept the parser-driven text to a minimum, but seeing the people, places, and things on the screen proved a popular novelty.

Next came action and graphics adventures. Andrew Greenberg and Robert Woodhead's Wizardry sends six characters into a multilevel labyrinth to retrieve a stolen treasure. Each character class has unique abilities: mages cast spells, priests work miracles, thieves open locks, and fighters lead the way in combat. Other important contributors to the development of these two types were Lord British (Ultima I-III), Stuart Smith (Fracas, Ali Baba) and John Bell (Fantasyland).

Increased memory has fueled recent advances. Infocom upgraded the parser and has produced a library of intricately plotted games noted for extensive descriptive prosetext. Interplay Productions (designer of The Tracer Sanction and Mindshadow) premiered a new format for illustrated adventures which combines copious use of animated illustration with substantial text blocks. Telarium and Bantam have demonstrated other ways to mix text and graphics in new proportions in their adventures.

Most recently, Synapse has introduced a line of "electronic novels." They feature a parser which facilitates a greater amount of interaction between the player and the game's characters.  $\Box$ 

## **ADVICE FOR NOVICE ADVENTURERS**

This magazine does not dispense solutions for specific adventure games. Timely hints can get things moving, but they also spoil the fun if unexpectedly encountered before they're wanted or needed. If you get stuck on a particular game, investigate the hint booklets which many of rip wh clu the N  $($ In Wh Egy the can a w of t and  $\mathbf{I}$ mo

tles stru free but line end

> Cor  $\mathbf{I}$

ven yea nev wh  $\mathbf{I}$ for ture adv put WOI

a v

soft cus -C thir ven mo:  $\mathbb{R}$ you 'wa gan  $of  $1$$ dire Ν eas a b cati how oth like

## **•• 1' •• 1'&1 •••• 1' INTIRTAINMINT SOFTWARE SECTION**

of the Amazon to find out what ripped apart the base and killed the whole party. Illustrations which include some animation work well with the extensive text.

 $in$ ons

 $on-$ 

The

the

**ust** 

ung

Ark

inza-

the ermexay-:itľi-1eniof rthe

 $\overline{on}$ es tiнu ns en  $\mathbf{a}$  $a$ es

ier

W.

ey

a

en

se

re

gs<br>In

re

ėt

ıу

When the curtain rises on *Infidel* (Infocom) the hero is in dire straits. (lnfocom) the hero is in dire straits. While on an archeological dig in the Egyptian desert, be awakens alone in Egyptian desert, he awakens alone in the wasteland near his destroyed camp. Getting out of this pickle with a whole skin, much less the treasure of the lost tomb, requires persistence and strong logical thinking.

The writing in this text adventure, more sober than in other Infocom titles, keeps the gamer immersed in the struggle. *Infidel* doesn't provide the freedom of movement found in *Zork*, but the twists and turns of the storyline, capped by a perfect surprise line, capped by a perfect surprise ending, more than make up for this.

## **Coming Attractions**

That's the best of the current ad-That's the best of the current adventure crop, but what about next year's harvest? Though the future is never certain, the signs are over-never certain, the signs are overwhelmingly positive. whelmingly positive.

Things look especially promising Things look especially promising for fans of mystery and spy adven-<br>tures. *Hacker* (Activision) is the first tures. *Hacker* (Activision) is the first adventure which actually stars a computer user. The hero logs onto a network and stumbles upon evidence of a vast conspiracy. The gamer uses a a vast conspiracy. The gamer uses a

robot scout to gather enough evidence to sink the plot before it succeeds.

Activision is also readying an il-Activision is also readying an illustrated adventure with extensive text which should appeal to fans of hardboiled detective writers like Raymond Chandler and Ross ,MacDonald. Chandler and Ross MacDonald. Knockabout gumshoe Sam Harlow Knockabout gumshoe Sam Harlow plunges into a world of conspiracy, kidnapping, and death to protect the meek and catch the guilty.

*Perry Mason: The Case of the Mandarin Murders* (Telarium) brings Erle Stanley Gardner's lawyer to the gaming screen. The murder is dia-gaming screen. The murder is diabolically complicated, and the plot is expected to incorporate more than two dozen possible endings. two dozen possible endings.

The **Alpine Encounter** (Random House) is a super-spy caper set in the Swiss Alps. One bigbligbt is an ar-Swiss Alps. One highlight is an arcade-Iike ski chase. cade-like ski chase.

SpeclacuIar graphics are a bigbIigbt Spectacular graphics are a highlight of*AJtemate Reality* (DataSoft). This of *Altemate Reality* (DataSoft). This fantasy role-playing dares the hero or heroine to escape from an alien city.

Roger Zelazny's series of five sci-Roger Zelazny's series of five science fantasy novels is the source for *Nine Princes in Amber* (1elarium). *Nine Princes in Amber* (Telarium). This tale of multiple realities and palace intrigue features a new parser which is said to facilitate a high level of interaction between the protag-<br>onist and the non-player characters. onist and the non-player characters.

These are only some of the forth-<br>coming titles, but they suggest that coming titles, but they suggest that

software manufacturers produce as a customer service.

On the other hand, there are a few things any player can do to make adventuring much more successful. The most important are:

Read the documentation. Even if you're a boot-and-bash person from 'way back, don't ignore adventure game rulebooks. It's frequently a fund of helpful information which never directly appears on the screen.

Make a map. Getting lost is all too easy in many adventures. Just draw a box for each location. Connect locations with lines labeled to show how one gets from one spot to the other. Put data about each location, like the existence of treasure, inside

## its box.

Read the screen carefully. Descriptions are worded to convey clues and information. Memory severely limits superfluous copy, so what's there is important.

Try things. It's only a game. The worst that can happen is that you'll have to restart. Sometimes, the results are positively shocking.

Save the game. Few players have the stamina to complete an adventure in one sitting. Saving frequently is also a good idea, because it eliminates the boring, needless repetition of starting from scratch whenever you make an error.

These guidelines don't guarantee a win, but they improve the odds.  $\square$ 

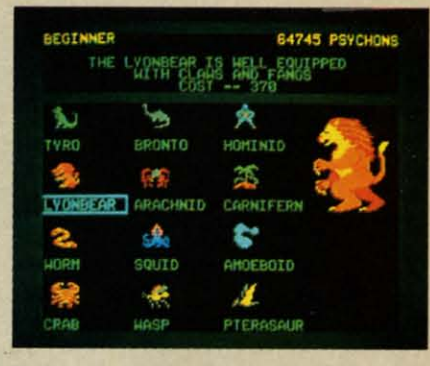

*Deliver us some evil***-Mail Order** Monsters *builds on 12 basic shapes. READER SERVICE NO.* 27J *READER SERVICE NO. 273* 

the adventure game boom will continue for some time. There are ex-tinue for some time. There are exciting times ahead for Commodore citing times ahead for Commodore adventurers.  $\square$ 

## **MAIL OlDER MONSIEIS MAIL ORDER MONSTERS Electronic Arts ( •••• 11.64 Commodore 64 Disk; \$35**

This ligbthearted program crosses This lighthearted program crosses "Rocky" with "GodzilIa." The player "Rocky" with "Godzilla." The player becomes an owner/manager who designs and directs morpbs (Mail OR-signs and directs morphs (Mail ORder Psychon Heroes) in combats which take place on a variety of terrain.

Electronic authors Paul Reincbe Electronic authors Paul Reinche III, Evan Robinson, and Nicky Robinson provide a truncated version for beginners, and a little practice on that beginners, and a little practice on that level won't burt. Mave up quickly, be-level won't hurt. Move up quickly, because a lot of the fun comes from actually designing the morph in the intermediate and tournament games. termediate and tournament games.

The main difference between the latter two modes is that the tournament version links individual battles ment version links individual battles into a campaign. The result of each battle is saved to disk. Victory earns psychon points, which the manager spends like money to improve a fighter's abilities'and equipment. er's abilities 'and equipment.

After the computerist enters the name of lbe manager, the program name of the manager, the program presents a selection screen. Use the joystick to walk the humanoid figure at the center to the morph vats on the far right.

This brings up an illustrated menu This brings up an illustrated menu which depicts the 12 basic morphs. It's quite a menagerie, too. Possibili-It's quite a menagerie, too. Possibilities include a crab, pterodactyl, worm, wasp, motile plant, hominid, and brontosaurus. Moving the shaft of the

*AROYl* **\$:I AHOY! 53** 

joystick highlights a potential selec-joystick highlights a potential selection and summarizes its naturaI abil-tion and summarizes *its* natwal abilities and cost in psychons. ities and cost in psychons.

Pushing the action button selects Pushing the action button selects the highlighted morph and calls up the highlighted morph and calls up the screen which summarizes its ba-the screen which summarizes *its* basic traits. You can improve the sic traits. You can improve the morph's armor, muscle, speed, mind, morph's armor, muscle, speed, mind, and life, but each increment has a and life, but each increment has a price in pSychons. price in pSychons.

Next, shop for extra traits. These Next, shop for extra traits. These range from methods which increase range from methods which increase movement speed, such as gills (for water) or teleportation to defenses like regeneration of life points or resistance generation of life points or resistance 10 psi-attacks. Especially in the tour-to psi-attacks. Especially in the nament game, which limits design *costs*  nament game, which limits design costs for a morph, the manager won't be able to afford many of these extras. They can be added after a few victories. can be added after a few victories.

The original selection screen reap-The original selection screen reappears, but this time the manager is pears, but this time the manager is leading the Morph. A trip 10 the wea-leading the Morph. A trip to the weapons shop comes next. There, the pons shop comes next. There, the manager can purchase weapons, sundries, and supplies. The latter includes things like food to power physical attacks, energy packs for certain weapons, and ammo for guns and other projectile weapons. other projectile weapons. manager can purchase weapons, sun-<br>dries, and supplies. The latter in-<br>cludes things like food to power phys-

When the morph is ready, the man-When the morph is ready, the manager heads for the Transmat. The ager heads for the Transroat. The players pick the terrain on which the players pick the terrain on which the battle will be fought and the exact nature of the contest. There are three different combats: a cooperative fight against a horde of invaders, a strug-against a horde of invaders, a struggle 10 the death versus the other gle to the death versus the other morph, and a contest much like "Cap-morph, and a contest much like "Capture the Flag." In the tournament ture the Flag." In the tournament mode, each manager choose one spe-mode, each manager choose one special rule such as "no chemical attacks" cial rule such as "no chemical attacks" or "no surrender." The final step is or "no surrender." The final step is 10 establish the number of victories to establish the number of victories needed to win the whole battle.

The battle starts on a multicolored strategic map of the selected battleworld. A solid square represents the strategic map of the selected world. A solid square represents the location of each combatant. When location of each combatant. When these squares overlap, the display these squares overlap, the display switches 10 a more detailed tactical switches to a more detailed tactical screen for the aetual fight. screen for the actual fight.

The battle phase is a greatly elaborated version of the combat segment of Archon, which Reiche helped design. The manager moves a morph sign. The manager moves a morph with the joystick and attacks by press-with the joystick and attacks by press-

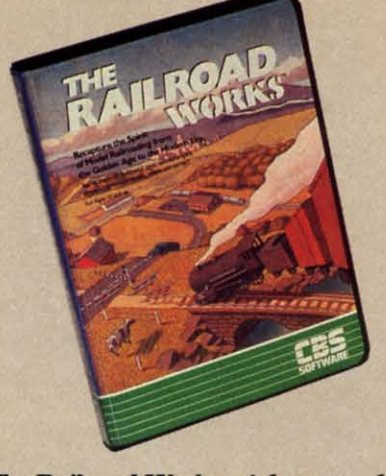

The Railroad Works: right on track. *READER SERVICE NO. 214*

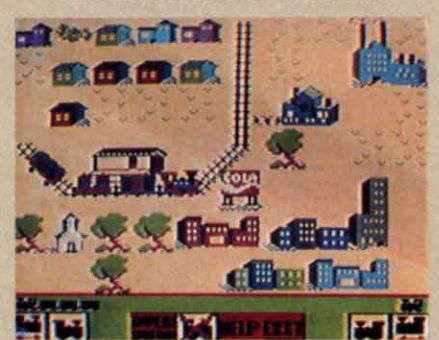

*Player can lay track, insert receiving and shipping sites, and landscape.* ing the action bulton while pointing ing the action button while pointing the stick in the desired direction. the stick in the desired direction.

Boxes in the upper left and right Boxes in the upper left and right corners report the status of each morph. Double-clicking the action button activates the features of the button activates the features of the box which permit the morph 10 box which permit the morph to change weapons or use special abili-change weapons or use special abilities which would drain energy too rapidly if continuously employed. It is best 10 make these changes while the best to make these changes while the fighters are moving around the stra-fighters are moving around the strategic map, because combat proceeds tegic map, because combat proceeds so rapidly that there's no time for such complicated moves. complicated moves.

Mail *Order Monsters* can be played *Mail Order Monsters* can be played head-to-head or against the compu-head-to-head or against the computer. Those electronic managers are ter. Those electronic managers are pretty savvy, better than many expe-pretty savvy, better than many rienced human players. rienced human players.

The instruction booklet is very en-The instruction booklet is very entertaining, but it's not always helpful. tertaining, but it's not always helpful. In spots, jokes overshadow the essential information about designing and fighting the morphs. A straightfor-fighting the morphs. A straightforward summary would have been a ward summary would have been a good addition. good addition.

Fortunately, most computerists will have little trouble getting the hang of have little trouble getting the hang of *Mail Order Monsters.* If you're real-Mail Order Monsters. If you're real-<br>ly stuck, watch the demo game for some hints on mechanics and strategy.

Memory limitations may have kept Memory limitations may have kept this very good game from attaining true excellence. The construction portion is excellent, but the battle phase could excellent, but the battle phase could have used some elaboration. Combat have used some elaboration. Combat is exciting and entertaining as far as it goes, but a wider range or tactics would have improved it. have improved it.

Younger gamers are most likely to be attracted by *Mail Order Monsters*. The slam-bang real-time fights are The slam-bang real-time fights are sure to appeal to blast brigaders. While the design portion of the pro-While the design portion of the program is reminiscent of the way many kids play with action figures. kids play with action figures.

Electronic Arts, 2755 Campus Drive, San Mateo, CA 94403 (phone: 415-571-7171). **-Arnie Katz** 

## **THE RAILROAD WORKS CIS Suf.... CBS Software Commodore 64 DIRI \$34.95 Disk; \$34.95**

Just as the arrival of efficient die-Just as the arrival of efficient diesels led to the end of the steam railroad era, the urbanization of America has crippled the hobby of model railroading. Oh, clubs and some rich in-<br>dividuals own and operate sprawling dividuals own and operate sprawling panoramas of miniaturized trains and scenery, but most folks just don't have the space. The typical city apartment doesn't even have room for a rudi-doesn't even have room for a rudimentary N-gauge layout, much less mentary N-gauge layout, much less the sumptuous setups of Lionel trains which were once a Christmas staple which were once a Christmas staple in department stores.

Just when you thought that gray engineer's cap had found a permanent Just when you thought that gray gineer's cap had found a permanent home at the back of a closet, The home at the hack of a closet, The Connelley Group has produced an electronic model railroad. The comelectronic model railroad. The com-<br>puterist can lay track, insert receiving and shipping sites, and landscape ing and shipping sites, and landscape with scenery. There's enough room-with scenery. There's enough room-12 screens-10 construct the kind of 12 screens - to construct the kind of dream layout which few railfans have ever owned. ever owned.

The Main Menu offers eight joy-The Main Menu offers eight joystick-selectable options. They allow stick-selectable options. They allow the armchair engineer to construct a layout, operate it, play a railroading game, save a setup to disk, recall one from memory storage, clear the from memory storage, clear the

ic ie eI el tr u a <u>a</u>

 $\mathbf{O}$ 

 $\mathbf w$  $\mathbf w$  $\mathbf n$ 

w<br>u w<br>m  $\bf{u}$ 

jo 4~ ~ I( ae lit gl pi pi

jo

Ib th a a pi PI in in rc Ie **SC** in in III S( Ie Ie III m hi hi p p< Cl CI

SCI SCI JIll m(

by by sci sel tra

"C "C fet

jO)

wi wi )'I ya JlI' pp pi pi< ac III to

the ac pl bu re pu se tic **W** se

## **NTERTAINMENT**

### **VARE SECTION**

screen or change from classic to modern rolling stock (trains).

eal-

for

egy.

kept

true

n is

bluo

ibat

as it

bluc

 $y$  to

ers.

are

ers.

 $-$ on

any

pus

ne:

atz

lie-

ail-

ica

ail-

in-

Ing

ınd

ave

ent

di-

ess

ins

 $p$ le

en-

 $ent$ 

he

an

m-

iv-

pe

of

we

y-

DW

t a

ng

ne

he

"The Railmaster's Guide," the stepby-step documentation, wisely counsels would-be rail barons to sketch a track design before picking up the joystick. Plan in hand, the user picks "Construct" from the Main Menu to fetch the layout display.

The joystick controls the pointer which is initially located in the trainyard. Icons drive the construction process. Just move the pointer to the picture which symbolizes the desired activity and press the action button to implement the choice.

With the "lay track" icon engaged, the pointer becomes the railhead. The action button locks the pointer in place to lay a section of track. The builder sets the angle of the new piece relative to what's already in place and pushes the button to make the track section appear. The pointer automatically moves to the new railhead, which makes it easy to rapidly lay section after section.

There are no curved tracks, a major disappointment. Orienting a track 45 degrees from the piece behind it accomplishes the same purpose as a graceful curve, but isn't nearly as pleasing to the eye.

The four scenery icons work much the same way. Clicking one presents a menu of choices. The computerist puts the cursor over the desired building or terrain and hits the button to return to the layout. Moving the cursor to the desired location and pressing the action button positions the scenery. The user can repeat any selected piece of scenery by simply moving the joystick to a new spot and hitting the button. For example, repeatedly placing a picture of a tree creates a forest.

The "operate" option has an eighticon control panel. This lets the model railroader control either of two trains and determine which one the omni-directional scrolling will follow as it navigates the trackage.

A throttle is a thin horizontal bar with "Reverse" on the left end, "Forward" on the right, and "Stop" in the middle. Side-to-side movement of the joystick pushes the throttle indicator in the corresponding direction. The further the engineer moves the indicator from the Stop position, the faster the train travels.

The game included on the disk is a fair approximation of the way model railroading clubs run their setups. An overall map shows the right-ofway and all potential shipping and receiving sites. A rectangle represents any business which might have cargo for your line to carry. The color of the box indicates how many cargos are waiting at each site. If you don't pick them up soon enough, the business ships by air instead, and the operator loses points.

The game isn't especially difficult, but it gives the computerist something to do with the transportation empire. It sure beats letting the train run around and around aimlessly.

The Railroad Works is right on track for all-family fun.

CBS Software, Greenwich, CT 06836 (phone: 203-622-2614).

-Arnie Katz

## **SUMMER GAMES II Epyx Commodore 64** Disk; \$29.95 to \$34.95

Light the torch and release the doves. Joystick-decathletes can enjoy a second helping of the only Olympic events nobody ever boycotts. Epyx has produced a sequel to their tremendously successful Summer Games.

The sequel presents eight new events, including the triple jump, rowing, javelin throw, equestrian, high jump, fencing, cycling, and kayaking. While spectators may consider some of these events a little esoteric, they are generally a lot of fun to play in this action strategy simulation.

The production values of Summer Games II are absolutely top of the line, even better than the original Summer Games. The lifelike animation of the well-drawn competitors dovetails perfectly with the excellent artwork. When an onscreen athlete fouls during the triple jump, his arms drop to his sides, his chin falls to his chest, and he walks a few sullen steps before stopping to

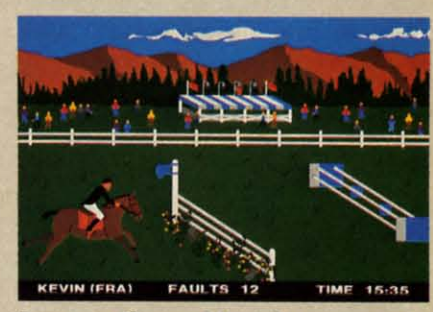

**Summer Games II: eight new events. READER SERVICE NO. 275** 

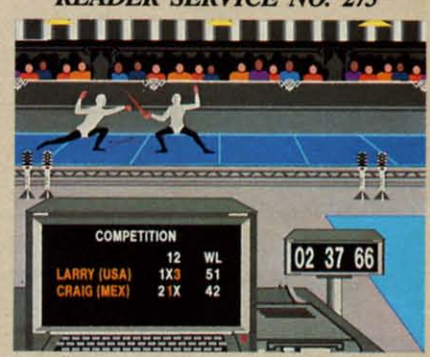

Despite poor color-coding, the fencing event is a highlight of the program. contemplate his inadequacies.

Special themes accompany the play of each contest. The design team has done an excellent job of capturing the special ambience of every event in music.

As in *Summer Games*, players can compete in one event or try them all in succession. A practice mode lets the gamer hone his or her skills. The most useful option found in Summer Games II may well be the opportunity to connect the two disks for a 16event tournament.

The triple jump is one of the most difficult events on either disk. Learning to time joystick motions to execute a hop, skip, and jump in rapid succession is sure to tax anyone's reflexes. Until fingers master the proper timing, be prepared to foul repeatedly.

Rowing and cycling employ substantially the same visual presentation. In both cases, the screen is horizontally bisected into two large windows. Each of these mini-screens is itself divided in such a way that each player has a complete view, objective and subjective, of the action. When the contestants keep the race close, all four viewing windows remain occupied. Should one rower or cyclist build a big lead, however, distance markers indicate the relative stand-markers indicate the relative standing of the competitors. ing of the competitors.

The javelin toss is the first "throwing" event to be featured in the *Sum-*ing" event to be featured in the *Summer Games* series. The javeliner hits the button to trigger the release of the the button to trigger the release of the spear and points the joystick to es-<br>tablish the angle of flight. Too low tablish the angle of flight. Too low an arc buries the javelin in the ground, an arc buries the javelin in the ground, while a cloud-buster doesn't yield while a cloud-buster doesn't yield enough distance. enough distance.

Timing is everything in the high jump, which is faintly similar to the jump, which is faintly similar to the pole vault in *Summer Games.* The pole vault in *Summer Games.* The player sets the crossbar height prior player sets the crossbar height prior to taking the leap and then attempts to take off at just the right spot to soar to take off at just the right spot to soar over the bar. over the bar.

Kayaking is the pleasant surprise Kayaking is the pleasant surprise of the disk, an interesting, off-beat of the disk, an interesting, off-beat competition. Overhead perspective competition. Overhead perspective gives a bird's-eye of the one-man gives a bird's-eye of the one-man boats as they cut through the fulmin-boats as they cut through the fulminating white water. The player sweeps ating white water. The player sweeps the joystick back and forth to work the joystick back and forth to work the oars and steer the kayak through the oars and steer the kayak through the numbered gates. The motion of the numbered gates. The motion of the controller really conveys the exthe controller really conveys the experience of working the oars, because speed is secondary to maintaining the speed is secondary to maintaining the right rhythm. right rhythm.

The equestrian and fencing events The equestrian and fencing events are, unquestionably, the highlights of are, unquestionably, the highlights of the program. The houseback-riding the program. The houseback-riding competition uses a complex joystick routine to spur the steeds into a can-routine to spur the steeds into a canter and make them leap over the barriers. When the horse approaches one riers. When the horse approaches one of the numerous jumps, the "rider" moves the joystick to the right and moves the joystick to the right and then quickly to the left before resum-then quickly to the left before resuming full speed. Get too close to an 0b-ing full speed. Get too close to an obstacle, however, and the horse will stacle, however, and the horse will stubbornly refuse the jump. And when that happens, all you can do is when that happens, all you can do is walk the beast back a few paces and walk the beast back a few paces and try again. If the jump is not per-<br>formed perfectly, the rider will be formed perfectly, the rider will be thrown from the saddle, losing more precious time. precious time.

The equestrian graphics are out-The equestrian graphics are outstanding. There's a lush rustic coun-standing. There's a lush rustic countryside in the background and a va-tryside in the background and a variety of jumping obstacles, including ponds, posts, and gates. ponds, posts, and gates.

Fencing is a positive joy, whether Fencing is a positive joy, whether the player goes up against another hu-the player goes up against another human combatant, or faces a computercontrolled droid. An onscreen com-controlled droid. An onscreen computer counts the hits, which makes puter counts the hits, which makes it easy to keep track of the action. it easy to keep track of the action.

The only drawback is the poor col-The only drawback is the poor color-coding for the foils. Green and red seem silly choices for a pair of fencing foils, especially since the duel-<br>ists wear white shirts. Darker colors ists wear white shirts. Darker colors would have contrasted much more ef-would have contrasted much more effectively, especially considering the fectively, especially considering the small size of the figures. It also would have been nice if the designers had have been nice if the designers had included a beginner's difficulty set-included a beginner's difficulty setting for this contest. It's so demand-ting for this contest. It's so demanding that some garners will have a hard ing that some garners will have a hard time even getting started. time even getting started.

These are only minor complaints These are only minor complaints about a game which covers itself with about a game which covers itself with glory from the familiar opening ceremony to the closing festivities. Put mony to the closing festivities. Put simply, if you own a Commodore 64, this disk is a must. this disk is a must.

Epyx, 1043 Kiel Court, Sunnyvale, Epyx, l043 Kiel Court, Sunnyvale, CA 94089 (phone: 408-745-0700). *- Bill Kunkel - Bill Kunluil* 

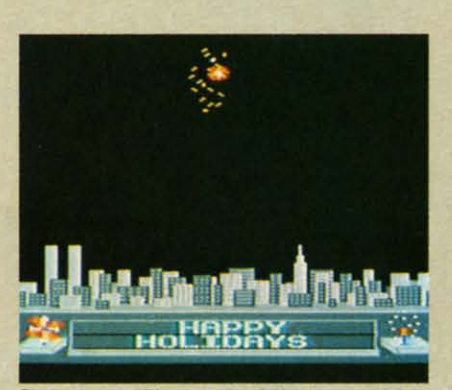

Computer Fireworks Kit: *a sparkler.*  $READER$  *SERVICE NO. 276* 

## **THE COMPLETE COMPUTER FIREWORKS CELEBRATION KIT FIREWORKS CELEBRATION KIT Activision eom.adan 64 Commodore 64 DiU; \$29.95 Disk; \$29.95**

Two years ago, every new enter-Two years ago, every new entertainment program was "the next *Pac-*tainment program was "the next *Pac-Man."* Now every new disk is a kit *Man."* Now every new disk is a kit of some kind. It's this year's marketing buzzword in the software business. ing buzzword in the software business.

Occasionally, though, something Occasionally, though, something like this fireworks show reminds the like this fireworks show reminds the computerist what started the rage for kits in the first place. The *Complele* kits in the first place. The *Complete Computer Fireworks Celebration Kil Computer Fireworks Celebration Kit*  lives up to its name. It provides ev-lives up to its name. It provides everything needed to construct a pyrotechnic display, including music and technic display, including music and

customized messages. customized messages.

One of the utility options, "create," One of the utility options, "create," even makes a disk which can be played even makes a disk which can be played back by anyone with a Commodore 64. back by anyone with a Commodore 64. That's right, the recipient doesn't have That's right, the recipient doesn't have to own a copy of the kit. to own a copy of the kit.

Despite a somewhat hazy set of in-Despite a somewhat hazy set of instructions, *Fireworks* is remarkably simple to learn and operate. The Design Screen is so logically organized sign Screen is so logically organized that it becomes nearly second nature that it becomes nearly second nature by the time you finish your first show. by the time you finish your first show.

Everything, except writing the Everything, except writing the messages, is accomplished with the messages, is accomplished with the joystick. The stick moves the little joystick. The stick moves the little onscreen hand from selection to seonscreen hand from selection to se-<br>lection, and the action button locks in the desired choice. in the desired choice.

The Design Screen functions are The Design Screen functions are arranged in vertical columns. Along arranged in vertical columns. Along the extreme left edge of the display the extreme left edge of the display are the utilities. These can play a fire-are the utilities. These can play a fireworks show, save one to disk, load works show, save one to disk, load shows from disk for replay, initialize storage disks, make sendable display storage disks, make sendable display disks, present the menu of20 songs, disks, present the menu of 20 songs, transfer melodies created with Acti-transfer melodies created with Activision's *Music SlUdio* to the kit, or vision's *Music Studio* to the kit, or pick one of six background scenes. pick one of six background scenes.

A system of frames is the heart of A system of frames is the heart of this program. The fireworks fan this program. The fireworks fan builds the show in somewhat the builds the show in somewhat the same way as an animator produces same way as an animator produces a cartoon, one cell at a time. Thank-a cartoon, one cell at a time. Thankfully, the program takes care of all the little details.

The gray frame area occupies The gray frame area occupies about three-quarters of the screen. about three-quarters of the screen. Horizontal dotted lines divide the area into individually numbered area into individually numbered frames, each of which represents the frames, each of which represents the opportunity to program one effect. A opportunity to program one effect. A narrow control band along the left narrow control band along the left edge of the frame strip enables the edge of the frame strip enables the computerist to insert a blank frame, computerist to insert a blank frame, delete the current one, or simply delete the current one, or simply change it to something else. change it to something else.

Once the frame is blank, the first Once the frame is blank, the first step is choosing the type of effect which should be located there. This can be should be located there. This can be an airborne or ground-based pyrotech-an airborne or ground-based pyrotechnic, the start or end of a song, a mesnic, the start or end of a song, a message, a cue to repeat a sequence, a dramatic pause, or a timer which varies matic pause, or a timer which varies the interval between explosions. the interval between explosions.

Next, the player moves the pointer Next, the player moves the pointer to one of the variables in the frame's to one of the variables in the frame's sub-menu. The exact nature of the

chok but tl **locat** Hi Hi

nexI next pain poin user user

adju adju repro n 11 each atth at th cal v to d cano 11 T( time time hit hit Sen Sere Whe tion tion only duel duel rep! repl ble ble T T gran five five prog fran the i but but poir thet eith eith the the 1 T wor ing ing tion stat s1ic slic finl fine lab lab I 7Ir. 711. Ce tbi: thi, son  $\mathbf{v}$ I

> ter aga a c

del del

ag'  $(p<sub>1</sub>)$ 

wa

## **.**<br>Software section **ENTERTAINMENT**

choices depends on the type of effect, choices depends on the type of effect, but the designer gets to pick the screen location, color, and duration. location, color, and duration.

ate."

wed  $64.$ ave

inbly Dezed

ure OW. the the ttle se- $\csc$ 

are mg lay read ize lay gs, tior es. of àn he es kall

**ne** 

es n. he ed he A rft.

ly

st ch

**es** 

e,

Hitting the action button when it's Hirting the action button when it's next to a sub-menu variable shifts the next to a sub-menu variable shifts the pointer one column to the right. The pointer one column to the right. The user moves the stick left or right to adjust the factor. Most factors are represented by horizontal status bars. represented by horizontal status bars.

The composer can either estimate The composer can either estimate each bar by eye or check the gauge each bar by eye or check the gauge at the top of the screen for a numerical value. This makes it much easier cal value. This makes it much easier to do things like having three roman to do things like having three roman candles detonate at the same height. candles detonate at the same height.

To see the whole display at any time, move the pointer to "play" and time, move the pointer to "play" and hit the action button. The Shaw hit the action button. The Show Screen appears, and the fun begins. Screen appears, and the fun begins. When working on a fireworks exhibi-When working on a fireworks exhibition, it is sometimes helpful to see only a small portion of the total proonly a small portion of the total pro-<br>duction. The "from" option starts the replay from the frame which is visi-replay from the frame which is visible at the top of the screen. ble at the top of the screen.

The music included with the program is arranged in four groups of gram is arranged in four groups of five tunes each. The player simply five tunes each. The player simply programs a song-start in the desired programs a song-start in the desired frame and then chooses the desired song or group. The renditions aren't the best ever heard on a Commodore, but they're more than adequate. but they're more than adequate.

Messages can be inserted at any Messages can be inserted at any point in the display, subject to aespoint in the display, subject to aes-<br>thetic considerations. The words can either pop into view or scroll across the screen from right to left. the screen from right to left.

The toughest part of designing a fireworks display is coordinating the timing of the various effects. A combina-ing of the various effects. A combination of pauses, time-delay fuses, and status bar adjustments can produce a status bar adjustments can produce a slick-running finished display, but the slick-running finished display, but the fine.tuning procedure does tend to get fine-tuning procedure does tend to get laborious. laborious.

Playability is the strongest suit of Playability is the strongest suit of **The Complete Computer Fireworks** Celebration *Kit.* Unlike most games, *Celebration Kit.* Unlike most games, this creative pastime can't be mas-<br>tered. This program can be used tered. This program can be used again and again, and in the hands of again and again, and in the hands of a creative composer, it will nearly al-a creative composer, it will nearly always produce something fresh and ways produce something fresh and delightful. delightful.

Activision, 2350 Bayshore Frontage Rd., Mountain View, CA 94043 Activision, 2350 Bayshore age Rd., Mountain View, CA 94043 (phone: 415-960-0410). - Arnie Katz

## **SUPER BOWL SUNDAY**<br>The Avalon Hill Game Company<br>Commoders 64 **Commodore 64 DIrIr; \$30 Disk; \$30 SUPER BOWL SUNDAY**

The Super Bowl may be well on its way to becoming a legal holiday, its way to becoming a legal holiday, but the annual National FootbaU but the annual National Football League showdown is not a favorite of gridiron purists. Even leaving aside gridiron purists. Even leaving aside the monumental hype which precedes the monumental hype which precedes the game can't disguise the blunt the game can't disguise the blunt truth: too many Super Bowls have de-truth: too many Super Bowls have degenerated into one-sided slaughters. generated into one-sided slaughters.

Maybe the next time one team Maybe the next time one team blows the other out of the stadium before half-time, they ought to consider finishing the game on a Commofore half-time, they ought to consider finishing the game on a Commo-<br>dore 64. *Super Bowl Sunday* can't prevent one side from trampling the prevent one side from trampling the other into the turf, but it's generaUy other into the turf, but it's generally faster-paced and more exciting than faster-paced and more exciting than the real thing. the real thing.

The program disk includes 10 Su-The program disk includes 10 Su-<br>per Bowl match-ups, from the first game to the Miami v. San Francisco game to the Miami v. San Francisco clash of 1985. (The person who did clash of 1985. (The person who did the team selection menu forgot that the team selection menu forgot that the Super Bowl takes place in Januthe Super Bowl takes place in Janu-<br>ary, so the listed years actually refer to the year in which the season to the year in which the season started.) One or two computerists can either replay an aetual Super Bowl or either replay an actual Super Bowl or pair teams from different years for a pair teams from different years for a "what if?" confrontation. "what if?" confrontation.

*Super Bowl Sunday* is a statistical *Super Bowl SWlday* is a statistical replay simulation of professional fool-replay simulation of professional football. Each player is a mathematical model which accurately reflects that model which accurately reflects that athlete's performance in the season on which the simulation is based. When a compu-coach calls a pass from Joe Montana to Dwight Clark, the chan-<br>ces of success are the same as when ces of success are the same as when San Francisco's Bill Walsh tries the same strategy in a game. Of course, same strategy in a game. Of course, the ability and positioning of the de-<br>fenders has an effect, too. fenders has an effect, too.

The Main Screen appears prior to The Main Screen appears prior to the start of every play. It contains a the start of every play. It contains a quarter-by-quarter score, time re-quarter-by-quarter score, time maining in the quarter, the down, maining in the quarter, the down, yards-to-go for a first dawn, the p0- yards-to-go for a first down, the position of the pigskin on the field, and sition of the pigskin on the field, and a summary of the just-completed play. a summary of the just-completed play. One omission: nothing indicates One omission: nothing indicates which team has possession. which team has possession.

*Super Bowl Sunday* shines on defense. The coach can blitz any or all *Super Bowl Sunday* shines on fense. The coach can blitz any or all

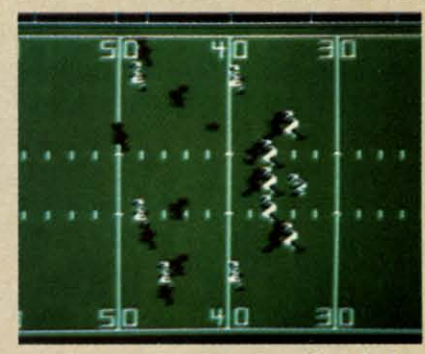

Super Bowl Sunday: 3 *modes of play. READER SERVICE NO. m READER SERVICE NO. 277* 

linebackers, key on either running linebackers, key on either running back, use a six-man line in shortyardage situations, insert a fifth defensive back on sure passing dawns, yardage situations, insert a fifth fensive back on sure passing downs, and double-cover receivers. and double-cover receivers.

The defense begins each play by picking its strategies from a pair of menus. ing its strategies from a pair of menus. The first screen determines whether the The first screen determines whether the defensive formation will anticipate a run or a pass. The next contains the list of or a pass. The next contains the list of options mentioned previously. options mentioned previously.

Manpower limits haw many spe-Manpower limits how many special moves a team can make. A linecial moves a team can make. A line-<br>back who's running the pass can't also drop back to double-cover the split drop back to double-cover the split end. The program doesn't teU the end. The program doesn't tell the coach when he or she has chosen coach when he or she has chosen conflicting tactics. The absence of any form of feedback is frustrating any fonn of feedback is frustrating and leads to annoying errors. and leads to annoying errors.

After the defense clears the screen, After the defense clears the screen, the coach of the offense chooses a the coach of the offense chooses a play. There are four running plays, play. There are four running plays, three types of passes, a quarterback three types of passes, a quarterback sneak, punt, and field goal. You can sneak, punt, and field goal. You can even order the quarterback to fall on even order the quarterback to fall on the ball to eat up the clock.

The formation screen appears next. The formation screen appears next. The team with the ball can use a conventional pro set, a three-back "full ventional pro set, a three-back "full house," or a four-receiver setup.

The coach selects the personnel The coach selects the personnel who will actually execute the play. *Super Bowl Sunday* reflects the way *Super Bowl Sunday* reflects the way NFL teams use situational substitutions. Any player can enter the game NFL teams use situational tions. Any player can enter the game to participate in a play. Since the de-to participate in a play. Since the defense keys or double covers a posi-fense keys or double covers a position, not a specific player, free sub-tion, not a specific player, free stitution can't be used to give the of-stitution can't be used to give the offense an unfair advantage. fense an unfair advantage.

After both teams input their sig-After both teams input their signals, an overhead view of the field replaces the menus. Each team is rep-replaces the menus. Each team is represented by a full complement of 11

**AHOYI 51 AHOY/51** 

Here with Chri feat prof grap to-re favo

**SON** 

 $\bullet$  (  $\bullet$  T  $\bullet$  )  $\bullet$  1  $\bullet$  (

٠  $\ddot{\bullet}$ 

## **•• <sup>T</sup> ••T.I ••••T INTIRTAINMINT SOFTWARE SECTION**

players. The marvelous animation en-players. The marvelous animation endows the graphic screen with a sur-<br>prising degree of realism. It's excitprising degree of realism. It's exciting to watch each play unfold, with ing to watch each play unfold, with its fakes, blocks, tackles, and brokenfield runs. field runs.

The trimmings are as good as the The trimmings are as good as the game they embellish. Either coach game they embellish. Either coach can view line or backfield matchups can view line or backfield matchups by hitting the "L" key. Super Bowl *Sunday* maintains individual player *Sunday* maintains individual player statistics throughout the game, updat-statistics throughout the game, updating the numbers after each play. ing the numbers after each play. Coaches can check this data during Coaches can check this data during the game or print it out for subsethe game or print it out for quent study and analysis.

Perhaps the most useful option var-Perhaps the most useful option varies the duration of a quarter. Fifteen minute periods produce a regulation-minute periods produce a regulationlength game. The 5- or IO-minute length game. The 5-or 10-minute choices are ideal when you don't have choices are ideal when you don't have an hour for a full game. an hour for a full game.

*Super* Bowl *Sundily* has three modes *Super* Bowl *Sunday* has three modes of play. One gamer can play against a of play. One gamer can play against a savvy robot coach, two humans can go savvy robot coach, two humans can go head to head, or everyone can just sit head to head, or everyone can just sit back and watch autoplay. The latter back and watch autoplay. The latter version produces a replay which exactversion produces a replay which exact-<br>ly follows the real-life coach's play-calling pattern. If Dan Marino threw an ing pattern. If Dan Marino threw an average of 40 passes per game during average of 40 passes per game during the season, that's exactly what hell do the season, that's exactly what he'll do in autoplay. in autoplay.

The game's biggest omission is that The game's biggest omission is that the players can't be switched between the players can't be switched between teams to create customized squads. teams to create customized squads. This makes *Super* Bowl *Sunday* unus-This makes *Super BowL Sunday* unusable for draft league play, though a cir-able for draft league play, though a circuit with stock teams \Wrks just fine. cuit with stock teams works just fine.

Avalon Hill plans to release sup-Avalon Hill plans to release supplemental disks containing addition-plemental disks containing additional teams which can be used with the al teams which can be used with the game. The first one will present game. The first one will present teams based on the 1984-1985 season. teams based on the 1984-1985 season.

*Super Bowl Sunday* is a championship caliber pigskin simulation. *Super BowL Sunday* is a ship caliber pigskin simulation.

The Avalon Hill Game Co., 4517 The Avalon Hill Game Co., 4517 Harford Rd., Baltimore, MD 21214 Harford Rd., Baltimore, MD 21214 (phone: 301-254-5300).

 $-$ *Bill Kunkel* 

## **ALCAZAR: THE FORGOrTEN ALCAZAR: THE FORGOTTEN FOmESS FORTRESS Activision Commodore 64**

## **DIIII; \$29.95 Disk; \$29.95**

Deep within a mazework of ancient Deep within a mazework of ancient ruined strongholds lies the oldest and ruined strongholds lies the oldest and most guarded ruin of all-Alcazar, the forgotten fortress. Many stouthearted souls have sought to unlock its musty souls have sought to unlock its musty secrets and carry off a priceless treasure. None have returned. 1b survive sure. None have returned. To survive the journey takes skill, tenacity, and a the journey takes skill, tenacity, and a healthy dose of luck. healthy dose of luck.

This action-adventure combines This action-adventure combines elements reminiscent of the old Venture with a few tricks from illustrated text games. The player becomes ted text games. The player becomes a hero who must travel the danger-<br>ous route to the dreaded Alcazar. ous route to the dreaded Alcazar.

A small flashing cursor represents A small flashing cursor represents the adventurer's current position on the adventurer's current position on the map of the countryside. A net-the map of the countryside. A network of roads connects the many work of roads connects the many small castles which dot the land-small castles which dot the landscape. Alcazar lies at the extreme scape. Alcazar lies at the extreme right edge of the map, far from the starting point of the quest. The hero starting point of the quest. The hero must survive journeys through small-<br>er strongholds before assaulting the er strongholds before assaulting the prime citadel. The ultimate goal is to prime citadel. The ultimate goal is to find the throne in the well-protected find the throne in the well-protected crown room inside Alcazar. crown room inside Alcazar.

The color of a castle provides a The color of a castle provides a clue about its contents. A resourceful explorer can find useful equipment and provisions scattered throughout the rooms and corridors throughout the rooms and corridors of blue castles, guarded by tigers, of blue castles, guarded by tigers, griffins, tarantulas, and flies. In a griffins, tarantulas, and flies. In a purple castle, the monsters \_range purple castle, the monsters \_range from oil amoebas to the ever-present from oil amoebas to the ever-present spiders and flies. Extra lives are the spiders and flies. Extra lives are the main treasure in a black castle, main treasure in a black castle, though the hero must successfully though the hero must successfully face all the terrors of this deadly realm to gain them. clue about its contents. A resource-<br>ful explorer can find useful equip-<br>ment and provisions scattered

When a player enters a castle, the When a player enters a castle, the display changes to a bird's-eye view display changes to a bird's-eye view of each room and hallway. When the of each room and hall way. When the hero walks through a door, the screen hero walks through a door, the screen blacks out for a split second before blacks out for a split second before the new room appears. It's wise not the new room appears. It's wise not to charge through entrances too to charge through entrances too quickly, though. Pit traps are plenti-quickly, though. Pit traps are ful, and it's a *Long* way down! ful, and it's a *long* way down!

Much of the mental challenge in Much of the mental challenge in this joystick-activated adventure this joystick-activated adventure comes from discovering how to hancomes from discovering how to han-<br>dle the various guardian creatures. Each monster has a different strength, Each monster has a different strength, and many of them are only vulnerand many of them are only vulne<br>able to specific modes of attack.

Uncharacteristically for a fantasy

game, the hero begins the quest armed game, the hero begins the quest armed with a prosaic handgun. It's only a with a prosaic handgun. It's only a six-shooter, so it's important to fire as six-shooter, so it's important to fire as infrequently as possible during the ear-infrequently as possible during the early stages. Replacement pistols and new, ly stages. Replacement pistols and new, more exotic armament like burning oil more exotic armament like burning oil and bleach, both effective against cer-and bleach, both effective against certain supernatural beasts, must be found in castle corridors. in castle corridors.

Greed is counterproductive, since the hero can only carry four items at a hero can only carry four items at a time. The player uses the controller's time. The player uses the controller's action button to scroll through the in-action button to scroll through the inventory of possessions and pick the ap-ventory of possessions and pick the appropriate one for any given situation.

The player's movement through a The player's movement through a castle draws a small map at the bot-castle draws a small map at the bottom of the screen. A white square tom of the screen. A white square represents an explored room, while· represents an explored room, while· unexplored rooms remain green. A unexplored rooms remain green. A blue dot marks the hero's present lo-blue dot marks the hero's present 10 cation. The map isn't detailed enough to furnish much aid. It's just about impossible to use it to find specific impossible to use it to find specific locations, though it can help deter-<br>mine the route to the exit. mine the route to the exit.

The hero's hair turns bright red ifhe The hero's hair turns bright red if he becomes weakened. That's a cue to becomes weakened. That's a cue to leave the current castle as quickly as leave the current castle as quickly as possible, because a monster attack at possible, because a monster attack at this juncture is almost invariably fatal.

Some treasures extend the hero's Some treasures extend the hero's capabilities. For example, a raft lets capabilities. For example, a raft lets the quester cross otherwise impass-the quester cross otherwise impassable bodies of water. A ring allows able bodies of water. A ring allows heroes to use one of the t\\U flashing heroes to use one of the two flashing magic carpets on the outdoor map. magic carpets on the outdoor map.

The beautifully written theme song The beautifully written theme song shrouds *Alcazar: The Forgotten Fortress* in mystery. This is fortunate, be-<br>cause the visuals, while above aver-<br>age for this type of program, aren't cause the visuals, while above average for this type of program, aren't really detailed enough to establish a definite mood. definite mood.

Action adventures like *Alcazar* offer an enticing blend of mental and fer an enticing blend of mental and physical stimuIation. The player gets physical stimulation. The player gets to exercise the gray cells on an as-to exercise the gray cells on an sortment of tricky situations and the sortment of tricky situations and the trigger finger against a legion of m0n-trigger finger against a legion of monsters. AJcQQJT: The *rorgorten rorrress* sters. *ALcawr: The Forgonen Fonress*  is an electronic passport to hours of is an electronic passport to hours of entertainment. entertainment.

Activision, 2350 Bayshore Front-Activision, 2350 Bayshore Frontage Road, Mountain View, CA 94043 (phone: 415-960-0410).

- l'racu *Fomuzn Hines -Tracie Fomum Hines* 

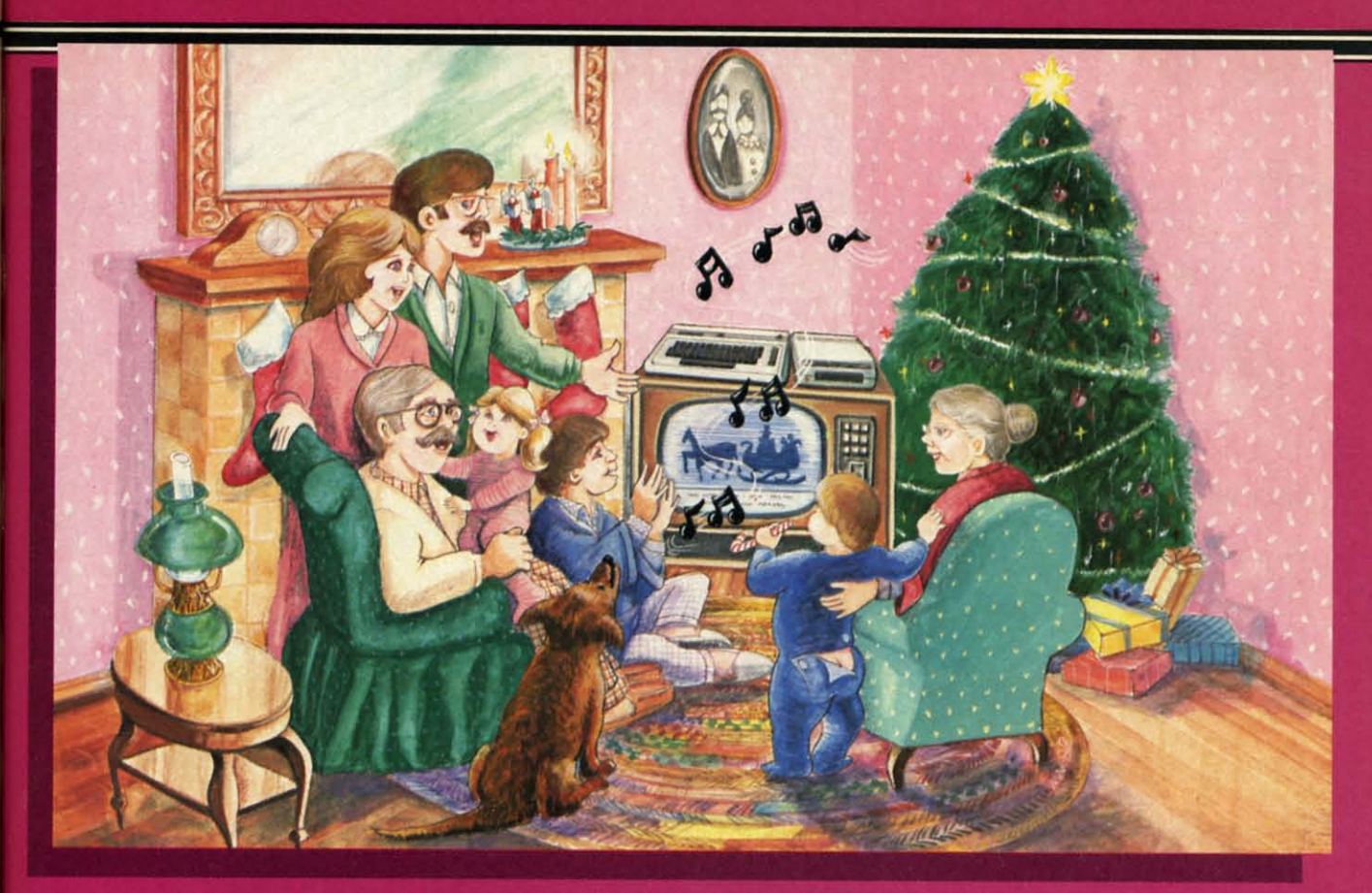

# Sing Along With Your Favorite<br>Christmas Carols

Here's a great way for you and your family to have fun with your Commodore 64™ or Commodore 128™ this **Christmas. Our exciting Christmas Carols disk** features 18 of your favorite holiday songs, with professionally-arranged music and entertaining graphics. For sing along fun, the lyrics appear in easyto-read verse on your TV or monitor. Play just your favorite song or set your computer to play them all.

### **SONGS INCLUDE:**

ned  $y$  a as arew, oil er- $\mathbf{m}$ 

the t a  $\mathbf{r}'s$ inapm. 1a  $ot$ are ile.  $\mathbf{A}$  $\overline{10}$ gh **Jut** fic er-

he to

as at al.

o's

ets

 $\overline{\textbf{s}}$ -

ws

ng

ID.

ng

rt-

e-

er-

n't

l a

)f-

 $nd$ 

 $ets$ 

 $s-$ 

he

 $n-$ 

'SS of

ıt-

43

es

- Angels We Have Heard on High Deck the Hall
- O Come All Ye Faithful . Away in a Manger  $\bullet$
- The First Noel God Rest You Merry, Gentlemen
- . Hark! The Herald Angels Sing . O Holy Night
- . It Came Upon The Midnight Clear . Jingle Bells
- O Little Town of Bethlehem We Three Kings of Orient Are
- **Jolly Old St. Nicholas** ٠
- Joy to the World ٠
- ٠ **O Christmas Tree**
- **Silent Night** ٠
- 
- **What Child is This?** Up on the Housetop

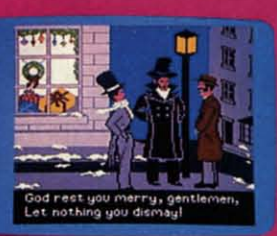

**An Actual Screen** 

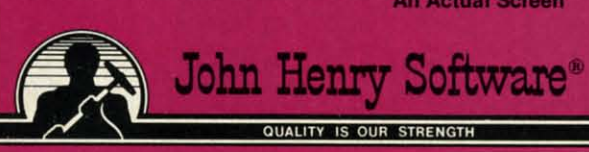

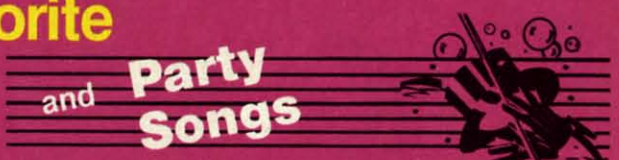

For fun on New Year's Eve and throughout the year, order our Party Songs. The disk contains 18 favorites, including Auld Lang Syne, Dixie, For He's a Jolly Good Fellow, Oh! Susanna, Yankee Doodle, and more.

You can trust John Henry Software to bring you quality software at the lowest price. We specialize in prompt delivery and guarantee our product.

Don't wait, call us today! Toll Free Number:

## 1-800-223-2314 n Ohio call 513-898-7660

 $5\frac{95}{9}$ 

**Both for only** \$28.95

**Commodare** 

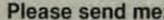

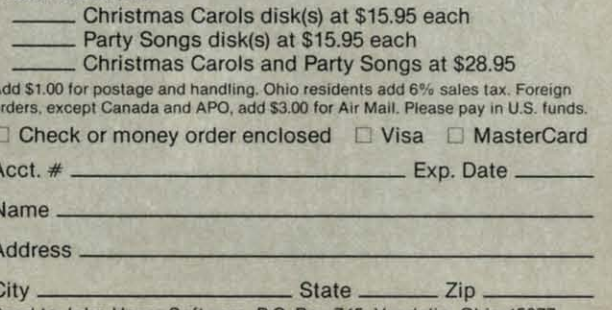

Send to John Henry Software, P.O. Box 745, Vandalia, Ohio 45377. Reader Service No. 288

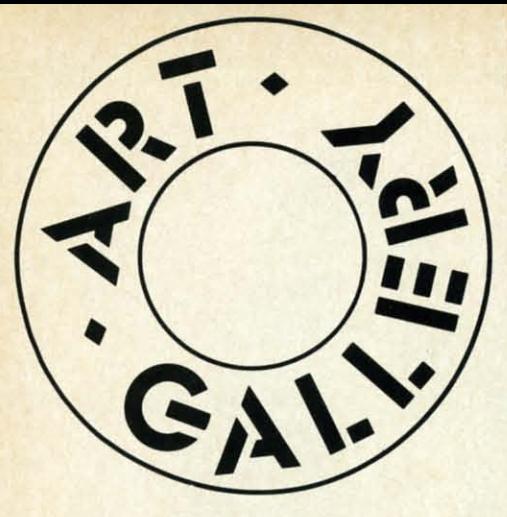

## **ART GALLERY DISK SALE**

*Art Gallery* images are now available *An Gallery* images are now available on disk. High resolution bit-mapped images are available in DOODLE! format. ages are available in *DOODLE!* fonnat. Multicolor bit-mapped images are avail-Multicolor bit-mapped images are available in *Koala* format. Each disk includes a slide show program for easy viewing. a slide show program for easy viewing. DOODLE! disks include a bit map *DOODLE!* disks include a bit map screen dump utility for the 1525 or prop-screen dump utility for the 1525 or properly interfaced dot matrix printer. Koala disks include a set of custom routines la disks include a set of custom routines for bidirectional conversion to other mul-for bidirectional conversion to other muJticolor formats. The conversion routines **tiealar fannats. The conversion routines**  were expressly developed for the **Art** *Gallery* by Michael Beutjer of K.T. Soft-*Gallery* by Michael Beutjer of K.T. Software, author of the Koala *Printer* pro-ware, author of the Koala Primer program and *Quad Print* (June '85 *Ahoy!*). Formats presently supported are *Cadpic*, Peripheral Vision, Paint Magic, and Fly*ing Colors.* Disks are available for \$15 ing Colors. Disks are available for \$15 from Morton Kevelson, P.O. Box 260, from Morton Kevelson , P.O. Box 260, Homecrest Station, Brooklyn, NY 11229. Homecrest Station, Brooldyn, NY 11229. Send. a stamped and self-addressed en-Send a stamped and self-addressed envelope for a complete listing.

Contributors to *Ahoy!'s Art Gallery* will receive royalties based on the sale of disks. Send your best work on disk, acdisks. Send your best work on disk, accompanied by a stamped and self-addressed mailer, to Morton Kevelson, P.O. dressed mailer, to Morton Kevelson, P.O. Box 260, Homestead Station, Brooklyn, Box 260, Homestead Station, Brooldyn, NY 11229. Indicate the drawing package NY 11229. Indicate the drawing package that was used to create the image. Ifyou that was used to create the image. If you employed a bit map of your own design, employed a bit map of your own design, indicate the appropriate file parameters, Le., hi-res or multicolor, location of bit **i.e., hi-res or multicolor, location of bit** 

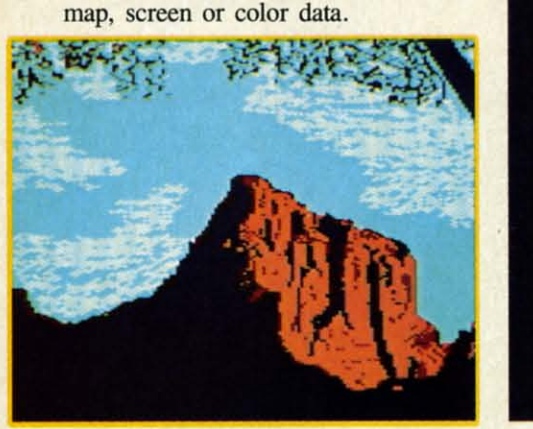

Exactly 16 years and 4 months ago, man landed on the moon. And to commemorate the anniversary, we've devoted this edition of Ahoy!'s Art Gallery to space travel. The exception is Watchman by Mark Richey (Boulder City, NV), forming the background for this month's selections and shown unobscured at left. All of this month's images were rendered on Koala. Top row: Shuttle by Don Cadle (Riverside, CA) and a screen from Spaced, an original game by Robert G. Geiger (Anchorage, AK). Characters in the latter are all sprites programmed with techniques gleaned from the book Commodore 64 Color Graphics: An Advanced Guide (Arrays, Inc.). Middle row: Porozlo, ATV-5, and Guardbot by Armand Suarez (New Iberia, LA). Bottom row: Spacecrew by Michael Montauck (Brooklyn, NY). Inset in the mountain is Submarine by John Matthews, Jr. (not strictly conforming to our space travel theme-but man had to learn to sail through the ocean before he could sail through space). This last was created by digitizing an image with the Computereyes video acquisition system (see review in the September '85 Ahoy!) and adding finishing details by hand.

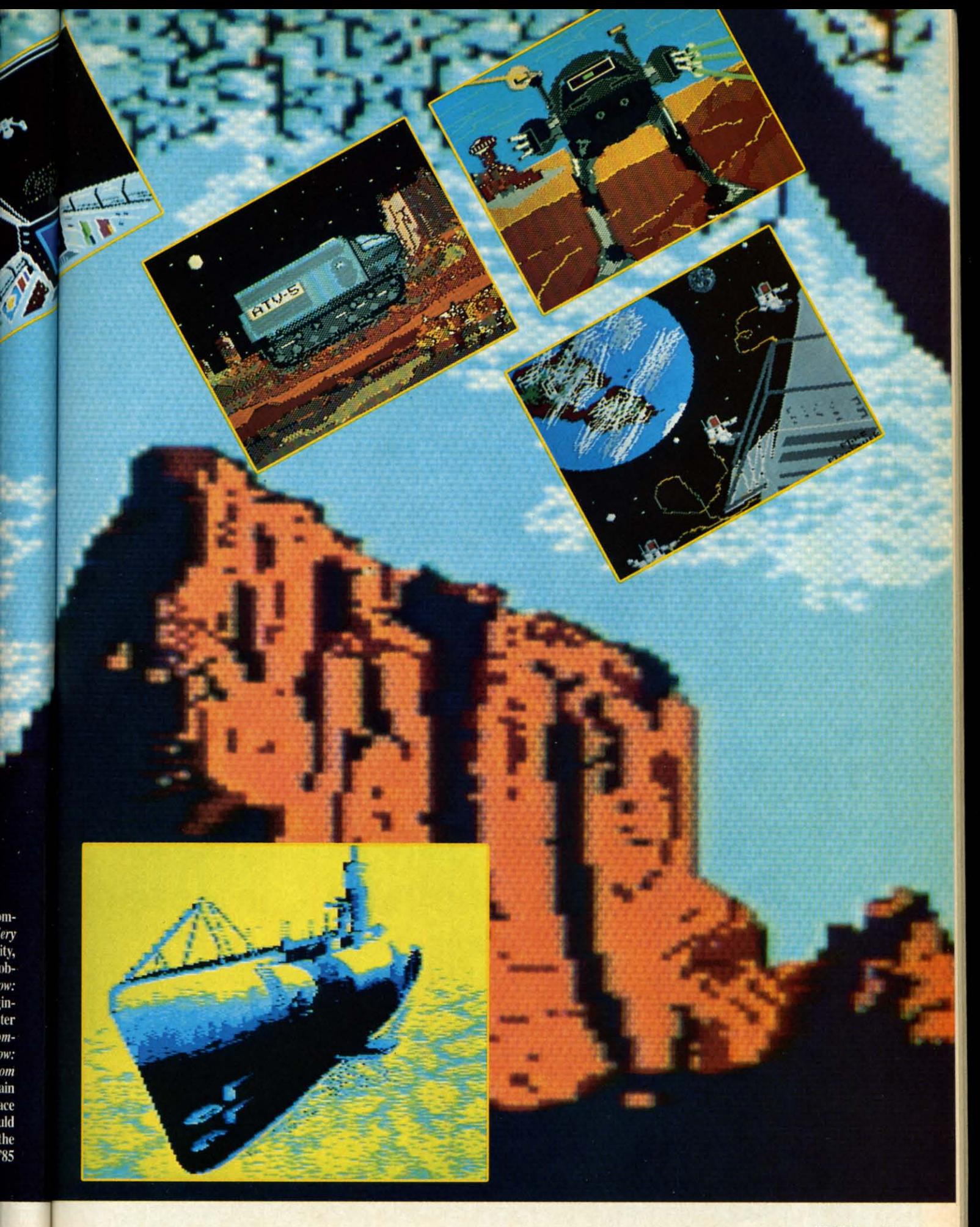

**AHOY!** 61 Cwww.commodore.ca

# **WE LOVE COMMODORE WE LOVE COMMODORE and and**

KAXXAXXAXXAXXAXXAX

# *We Love Our Customers We Love Our Customers*

That's why we only sell and support C-128, Com-64 and Vic 20 That's why we only sell and support C-128, Com-64 and Vic 20 computers!! We have • the best prices • over 1000 programs • 500 computers!! We have • the best prices • over 1000 programs • 500 accessories • absolutely the best service • one day express mail delivery • immediate replacement warranty • 15 day free trial • prodelivery • immediate replacement warranty • 15 day free trial • pro-<br>gramming knowledge • technical knowledge • we are the only one in the U.S.A. with complete support for C-128, Com-64 and Vic 20 in the U.S.A. with complete support for C-128, Com-64 and Vic 20 computers!!

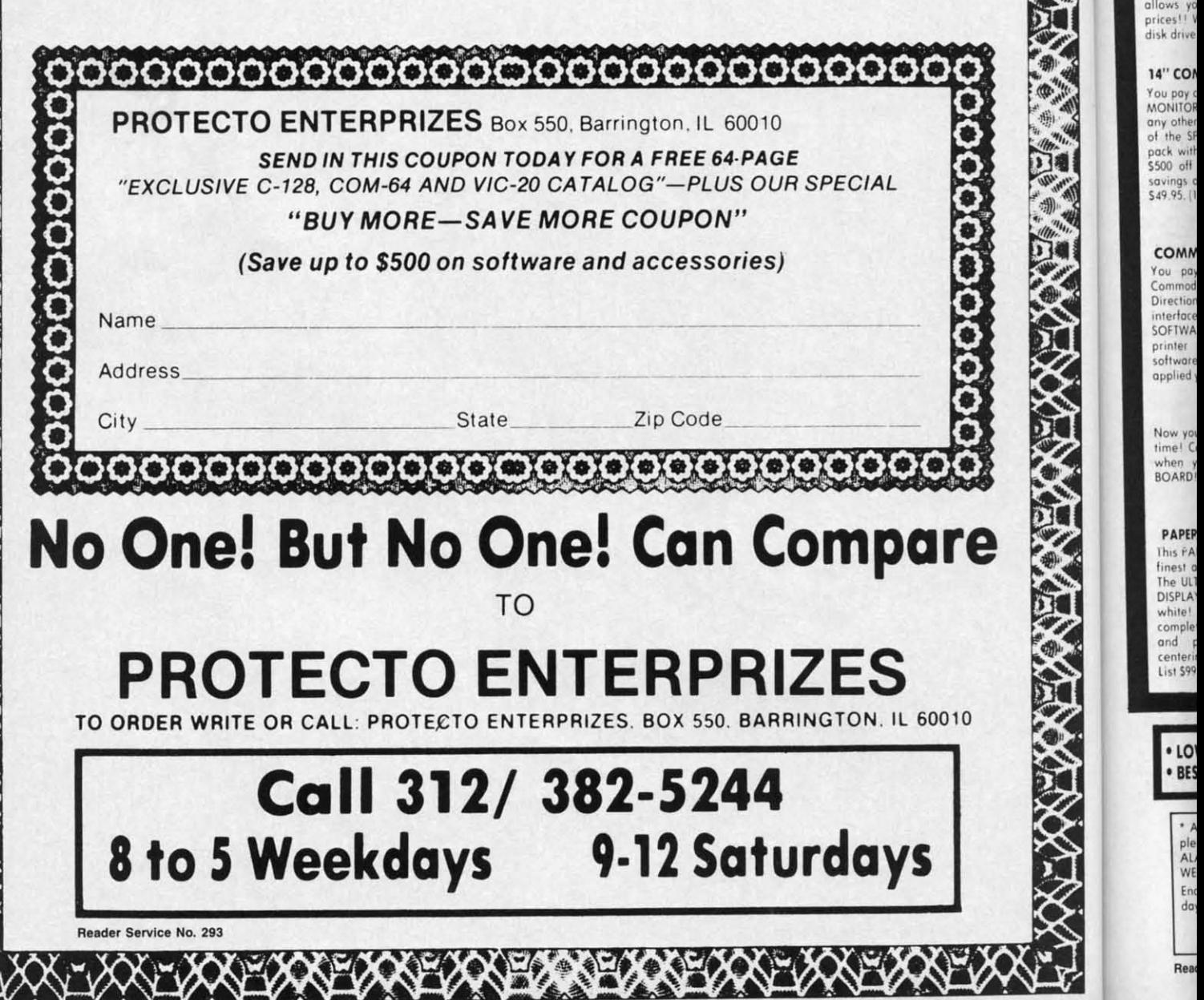

I

-------- -

.0

lo<sub>,</sub><br>BES

A<br>Ple<br>AL<br>WE<br>Enido

**COM** 

<sup>o</sup> 170K Dis' • 110K Disl • Commoc • Commoc • 14" Com

> you pay a<br>Drive! <mark>l</mark>E DISCOUN

COM You pay the SPECIA with you<br>\$500 off savings of

CO<sub>I</sub>

\$

 $\mathsf{C}$ 

# **COMMODORE 64 COMPUTER**

95

## \* 170K Disk Drive \$139.95

S

**\*Commodore Graphics Printer \$99.95** \*14" Commodore Color Monitor \$149.95

#### **COMMODORE 64 COMPUTER \$129.95**

You pay only \$129.95 when you order the powerful<br>84K COMMODORE 64 COMPUTER! LESS the value of the SPECIAL SOFTWARE DISCOUNT COUPON we pack with your computer that allows you to SAVE OVER<br>\$500 off software sale prices!! With only \$100 of savings applied, your net computer cost is \$29.95!!

#### **170K DISK DRIVE \$139.95**

You pay only \$139.95 when you order the 170K Disk<br>Drive! LESS the value of the SPECIAL SOFTWARE<br>DISCOUNT COUPON we pack with your disk drive that<br>allows you to \$AVE OVER \$500 off solviware sale<br>prices!! With only \$100 of s

## 14" COMMODORE COLOR MONITOR \$149.95

You pay only \$149.95 when you order this 14" COLOR<br>MONITOR with sharper and clearer resolution than<br>my other color monitors we have tested! LESS value<br>of the SPECIAL SOFTWARE DISCOUNT COUPON we ack with your monitor that allows you to save over \$500 off software sale prices!! With only \$100 of<br>savings applied, your net color monitor cost is only \$49.95. (16 Colors)

#### 80 COLUMN **COMMODORE GRAPHICS PRINTER \$99.95**

You pay only \$99.95 when you order the 803<br>Commodore Graphics Printer, 60 CPS, Dot Matrix, Bi-<br>Directional, Prints 8'," full size paper. Plug in direct<br>interface included! LESS the value of the SPECIAL SOFTWARE DISCOUNT COUPON we pack with your<br>printer that allows you to SAVE OVER \$500 off<br>software sale prices!! With only \$100 of savings applied your net printer cost is ZERO!

#### 80 COLUMN BOARD \$59.95

Now you program 80 COLUMNS on the screen at one time! Converts your Commodore 64 to 80 COLUMNS<br>when you plug in the 80 COLUMN EXPANSION BOARD!! PLUS 4 slot expander!

### **80 COLUMNS IN COLOR**

PAPEPAACK WRITER 64 WORD PROCESSOR \$39.95 This PAPERBACK WRITER 64 WORD PROCESSOR is the This FATERBALK WITH A COMMODORE 64 computer!<br>The ULTIMATE FOR PROFESSIONAL Word Processing. DISPLAYS 40 or 80 COLUMNS IN COLOR or black and white! Simple to operate. powerful text editing<br>complete cursor and insert delete key controls line<br>and paragraph insertion, automatic deletion, centering, margin settings and output to all printers!<br>List \$99.00. SALE \$39.95. Coupon \$29.95.

## **SPECIAL SOFTWARE COUPON**

**COMPUTER AND SOFTWARE** 

**SALE** 

**PRICES** 

**LOWER** 

MAY

BE

**CALL** 

YOU

**BEFORE** 

**ORDER** 

We pack a SPECIAL SOFTWARE DISCOUNT **COUPON with every COMMODORE 64**<br>COMPUTER, DISK DRIVE, PRINTER, or or MONITOR we sell! This coupon allows you<br>to SAVE OVER \$500 OFF SALE PRICES!!

### (Examples) **PROFESSIONAL SOFTWARE COMMODORE 64**

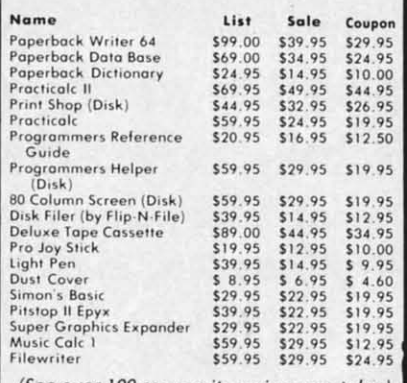

**Sample SPECIAL SOFTWARE COUPON!** 

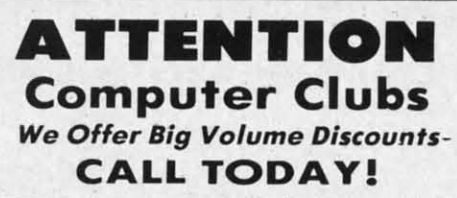

#### **PROTECTO WARRANTY**

All Protecto's products carry a minimum 90 day warranty.<br>If anything fails within 90 days from the date of purchase.<br>Simply send your product to us via United Parcel Service<br>prepaid. We will IMMEDIATELY send you a replacem

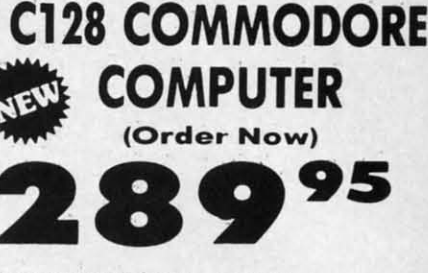

### • 340K 1571 Disk Drive \$259.00

- \* Voice Synthesizer \$39.95
- 12" Green or Amber Monitor \$59.95
- **Printer/Typewriter Combination \$249.95**

## C128 COMMODORE COMPUTER \$289.95

We expect a limited supply for Christmas. We will ship<br>on a first order basis. This all-new revolutionary 128K<br>computer uses all Commodore 64 software and<br>accessories plus all CPM programs formatted for the<br>disk drive. disk drive. List \$349.00, SALE \$289.95.

#### 340K 1571 COMMODORE DISK DRIVE \$259.00

Double Sided, Single Disk Drive for C-128 allows you to use C-128 mode plus CPM mode. 17 times faster<br>than 1541, plus runs all 1541 formats. List \$349.00. Sale \$259.00.

#### **SUPER AUTO DIAL MODEM \$39.95**

Easy to use. Just plug into your Commodore 64<br>computer and you're ready to transmit and receive messages. Easier to use than dialing your telephone.<br>just push one key on your computer! Includes<br>exclusive easy to use program for up and down<br>loading to printer and disk drives. **Best in U.S.A.** List \$129.00. SALE \$39.95.

#### **VOICE SYNTHESIZER \$39.95**

For Commodore-64 computers. Just plug it in and you<br>can program words and sentences, adjust volume and pitch, make talking adventure games, sound action<br>games and customized talkies!! FOR ONLY \$19.95 you can add TEXT TO SPEECH, just type a word and hear<br>your computer talk — ADD SOUND TO "ZORK", SCOTT<br>ADAMS AND OTHER ADVENTURE GAMES!! (Disk or tape.) List \$89.00. SALE \$39.95

### 12" GREEN OR AMBER MONITOR \$59.95

Your choice of green or amber screen monitor, top quality, 80 columns x 24 lines, easy to read, anti-<br>glare! PLUS \$9.95 for connecting cable. Com-64 or VIC-20. List \$159.00. SALE \$59.95.

### PRINTER/TYPEWRITER COMBINATION \$249.95

"JUKI" Superb letter quality, daisy wheel<br>printer/typewriter-combination. Two machines in one<br>— just a flick of the switch. 12" extra large-carriage, typewriter keyboard, automatic margin control and<br>relocate key, drop in cassette ribbon! (90 day<br>warranty) centronics parallel or RS232 serial port built in (Specify). List \$349.00. SALE \$249.95. (Ltd. Qty.)

#### 13" RGB & COMPOSITE COLOR MONITOR \$259.95

Must be used to get 80 columns in color with 80<br>column computers (C128 - Atari ST - IBM - Apple). (Add \$14.50 shipping) List \$399.00. SALE \$259.95.

## **LOWEST PRICES . 15 DAY FREE TRIAL** BEST SERVICE IN U.S.A. . ONE DAY EXPRESS MAIL

**PHONE ORDERS** 8 a.m. - 8 p.m. Weekdays 9 a.m. - 12 noon Saturdays

**• 90 DAY FREE REPLACEMENT WARRANTY • OVER 500 PROGRAMS • FREE CATALOGS** 

\* Add \$10.00 for shipping, handling and insurance, Illinois residents<br>please add 6% tax. Add \$20.00 for CANADA, PUERTO RICO, HAWAII,<br>ALASKA, APO-FPO orders. Canadian orders must be in U.S. dollars.<br>WE DO NOT EXPORT TO OTHE Enclose Cashiers Check, Money Order or Personal Check. Allow 14<br>days for delivery. 2 to 7 days for phone orders, 1 day express mail! VISA - MASTER CARD - C.O.D.

No C.O.D. to Canada, APO-FPO.

Reader Service No. 293

PROTECTO We Love Our Customers 22292 N. Pepper Rd., Barrington, Illinois 60010

## 312/382-5244 to order

## **Ewww.commodore.com**

(See over 100 coupon items in our catalog) Write or call for

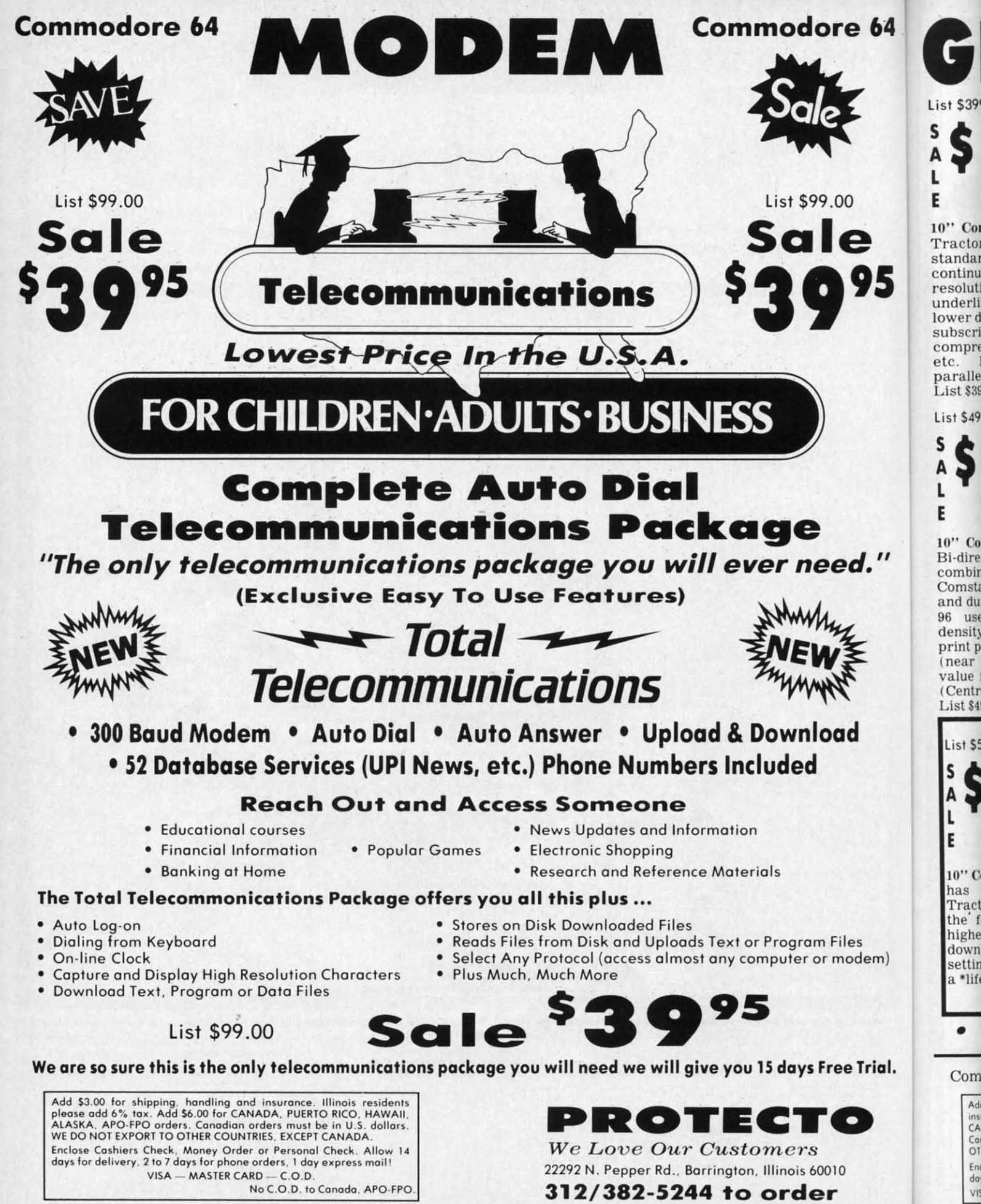

Reader Service No. 293

C-www.commodore.ca

 $10"$  Comstar  $10X$  - This Bi-directional Tractor/Friction Printer prints standard sheet  $8\frac{1}{2}$ "x11" paper and<br>continuous forms or labels. High bit image graphics, resolution underlining, horizontal tab setting, true lower descenders, with super scripts and subscripts, prints standard pica,<br>compressed, expanded, block graphics, Fantastic etc. value. (Centronics parallel interface.) List \$399.00. Sale \$179.00.

00

re 64

 $00$ 

e

 $d.$ "

d

dem)

Trial.

List \$399.00

S

E

10" Printer List \$499.00

 $10$ " Comstar  $160 +$  High Speed  $-$  This Bi-directional Tractor/Friction Printer combines the above features of the 10" Comstar 10X with speed (150-170 cps)<br>and durability. Plus you get a 2K buffer, 96 user definable characters, super density bit image graphics, and square print pins for clearer, more legible print (near letter quality). This is the best value for a rugged dependable printer. (Centronics parallel interface.) List \$499.00. Sale \$229.00.

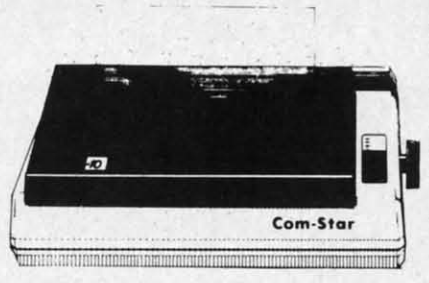

ANT PRINTER SA

1 Year Warranty

120-140 CPS

**Premium Quality** 

 $15\frac{1}{2}$ " Comstar  $15X$  - Has all the features of the 10" Comstar 10X plus a wider 151/2" carriage and more powerful electronics to handle large ledger<br>business forms! (Better than FX-100). The 151/2" Comstar 15X also prints on standard size paper and continuous forms and labels. Fantastic value. (Centronics parallel interface.) List \$599.00. Sale \$249.00.

15%" Printer

10" Printer

 $15\frac{1}{2}$ "

List \$599.00

List \$699.00

List \$599.00

S

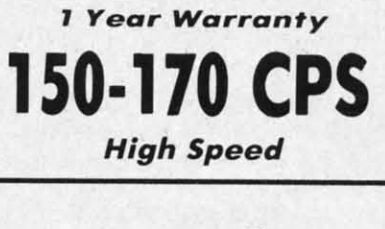

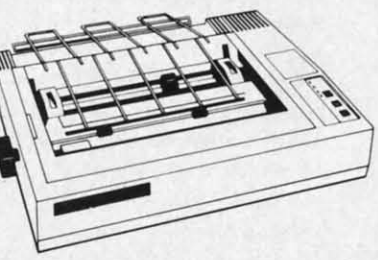

Lifetime warranty\*

**High Speed & Letter Quality** 

 $15\frac{1}{2}$ " Comstar 160 + High Speed - This Bi-directional Tractor/Friction Printer has all the features of the 10" Comstar 160+ High Speed plus a wider 151/2" carriage and the heavy duty electronics required for today's business loads. You can use large ledger business forms as well as standard sheets and continuous forms and labels. This is the best wide carriage printer in the U.S.A.

(Centronics parallel interface.) List \$699.00. Sale \$299.00.

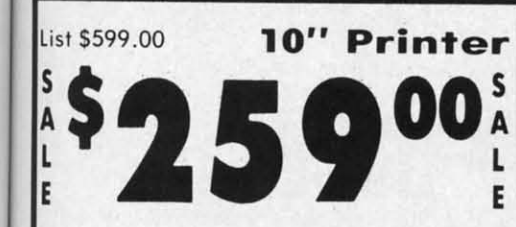

10" Comstar 2000 - The ultimate printer has arrived! This Bi-directional Tractor/Friction Printer gives you all the features of the Comstar 160 plus higher speed  $(165-185)$ cps), 256 downloadable characters, proportional setting, external dark printing mode and a \*lifetime printhead warranty. PLUS ...

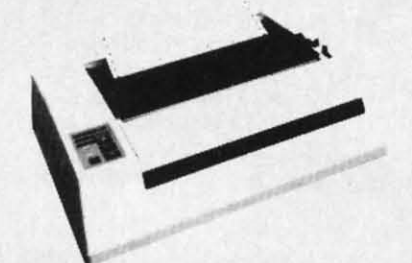

With the flip of a switch you can go into the letter quality mode which makes all your printing look like it came off a<br>typewriter. Turn in term papers, do articles or just print programs. Have the best of letter quality and speed in one package. Fantastic printer (Centronics parallel interface.) List \$599.00. Sale \$259.00.

## 15 Day Free Trial - 1 Year Immediate Replacement Warranty **Parallel Interfaces**

Atari - \$59.00

### Commodore-64, VIC 20 - \$39.00

Add \$10.00 (\$14.50 for 151/2" Printers) for shipping, handling and insurance. Illinois residents please add 6% tax. Add \$20.00 for CANADA, PUERTO RICO, HAWAII, ALASKA, APO-FPO orders. Canadian orders must be in U.S. dollars. WE DO NOT EXPORT TO OTHER COUNTRIES, EXCEPT CANADA.

Enclose Cashiers Check, Money Order or Personal Check. Allow 14 days for delivery. 2 to 7 days for phone orders. 1 day express mail! VISA - MASTER CARD - C.O.D. No C.O.D. to Canada, APO-FPO

Reader Service No. 293

## Apple II,  $II +$ ,  $II = -$ \$59.00

C-www.commodore.ca

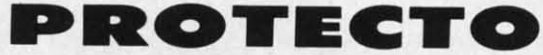

We Love Our Customers 22292 N. Pepper Rd., Barrington, Illinois 60010 312/382-5244 to order

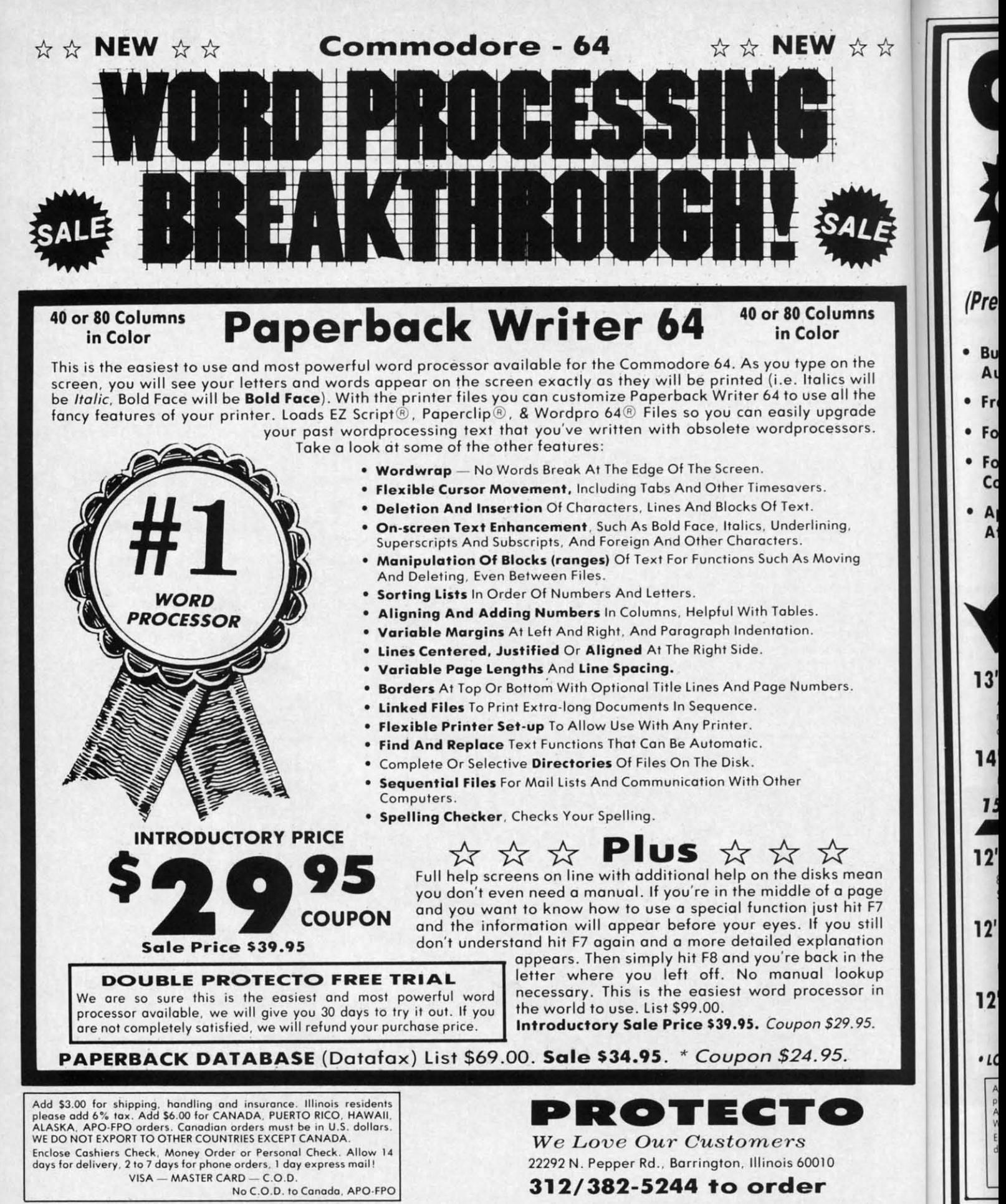

Reader Service No. 293

EZ Script - is a trademark of Commodore Business Machines Paperclip - is a trademark of Batteries Included Inc. & Wordpro 64 - is a trademark of Professional Software. Inc

C-www.commodore.ca

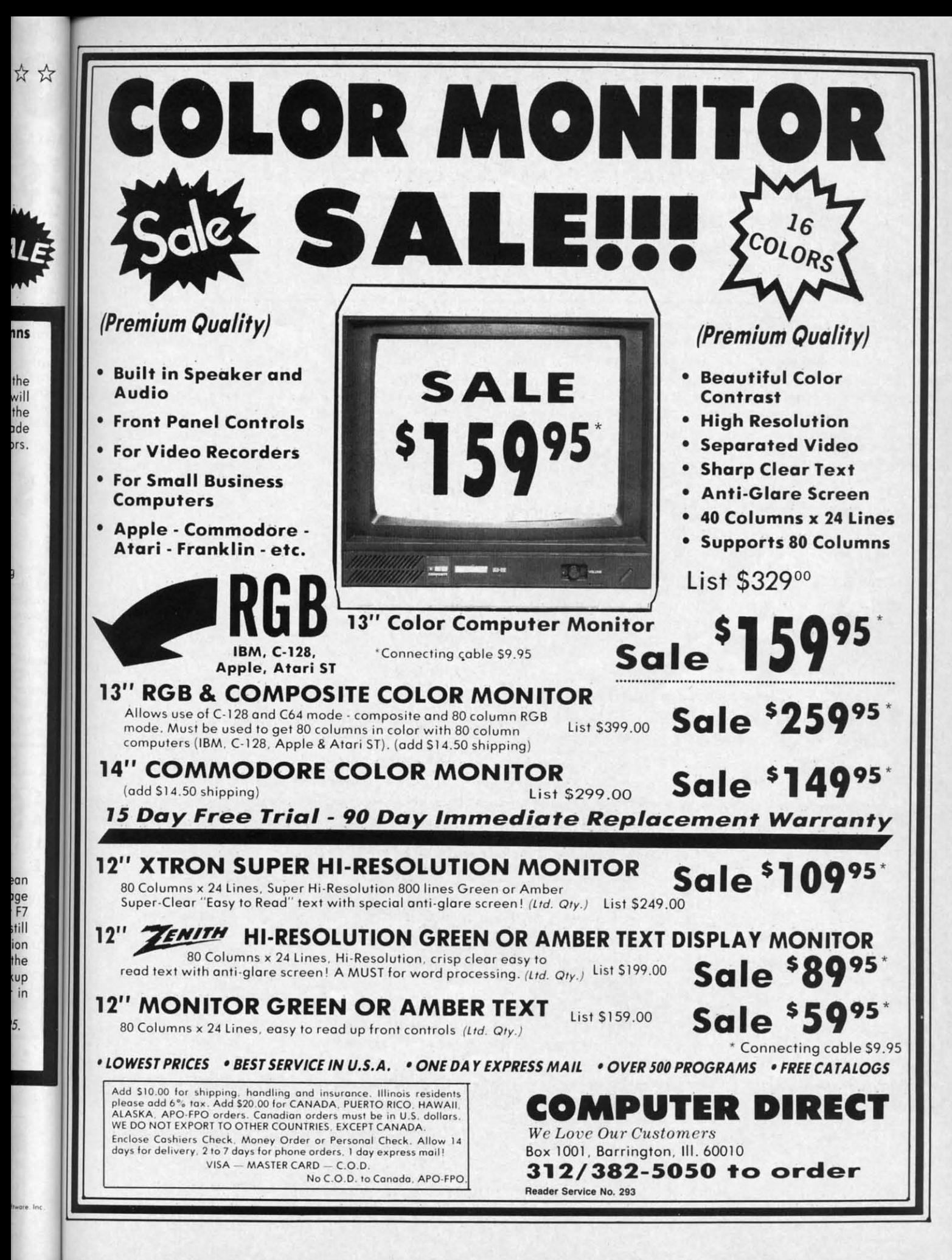

C-www.commodore.ca

# **FLOPPY DISKS SALE** *\*69t:* **ea. FLOPPY DISKS SALE** \*69~ **ea. Economy Model or Cadillac Quality Economy Model or Cadillac Quality**

We have the lowest prices!

## \*ECONOMY DISKS \*ECONOMY DISKS

Good quality 51/<sub>4</sub>" single sided single density with hub rings. Bulk Pac 100 Qty. 69° ea. 10 Qty. 89° ea.

Total Price Total Price Total Price Total Price

\$69.00 \$69.00 8.90 8.90

## CADILLAC QUALITY (double density) CADILLAC QUALITY (double density)

## · Each disk certified . Free replacement lifetime warranty . Automatic dust remover

I

**I** 

P, I P,

p, I p, 16 " p,  $16$ G

P 1 P I P  $\frac{5}{2}$ 

~ c<sub>1</sub>

••

For those who want cadillac quality we have the Loran Floppy Disk. Used by professionals because they can rely on Loran Disks to store important data and programs without fear of loss! Each Loran disk is 100% certified (an exclusive process) plus each disk carries an exclusive FREE REPLACEMENT LIFETIME WARRANTY. With Loran disks you can have the peace of mind without the frustration of program loss after hours spent in program development. mind without the fru stration of program loss after hours spe nt in program development.

## 100% CERTIFICATION TEST 100% CERTIFICATION TEST

Some floppy disk manufactures only sample test on a batch basis the disks they sell, and then claim they are certified. Each Loran disk is individually checked so you will never experience data or program loss during your lifetime!

## FREE REPLACEMENT LIFETIME WARRANTY FREE REPLACEMENT LIFETIME WARRANTY

We are so sure of Loran Disks that we give you a free replacement warranty against failure to perform due to faulty materials or workmanship for as long as you own your loran disk. materials ar workmanship for as long as you own your loran disk .

## AUTOMATIC DUST REMOVER AUTOMATIC DUST REMOVER

Just like a record needle, disk drive heads must travel hundreds of miles over disk surfaces. Unlike other floppy disks the Loran smooth surface finish saves disk drive head wear during the life of the disk. (A rough surface will grind your disk drive head like sandpaper). The lint free automatic CLEANING LINER makes sure the disk-killers (dust & dirt) are being constantly cleaned while the disk is being operated. PLUS the Loran Disk has the highest probability rate of any other disk in the industry for storing and retaining data without loss for the life of the disk. in the industry for storing and re taining data w ithout loss for the life of the disk .

## *Loran is definitely the Cadillac dislc in the world Loran is definitely the Cadillac disle in the world*

**Loran is definitely the Cadillac disk in the world**<br>Just to prove it even further, we are offering these super <u>LOW</u> INTRODUCTORY PRICES List \$4.99 ea. INTRODUCTORY SALE PRICE \$2.49 ea. (Box of 10 only) Total price \$24.90 List \$4.99 ea. INTRODUCTORY SALE PRICE \$2.49 ea. (Box of 10 only) Total price \$24.90

## \$3.33 ea. (3 quantity) Total price \$9.99 \$3.33 ea. (3 quantity) Total price \$9.99

All LORAN disks come with hub rings and sleeves in an attractive package.

## DISK DRIVE CLEANER \$19.95 DISK DRIVE CLEANER \$19.95

Everyone Needs A Disk Drive Doctor Everyone Needs A Disk Drive Doctor

## FACTS FACTS

- e 60% of all drive downtime is directly related to poorly maintained drives. 60% of all drive downtime is directly related to poorly maintained drives .
- <sup>e</sup> Drives should be cleaned each week regardless of use. Drives should be cleaned each week regardless of use .
- Drives are sensitive to smoke, dust and all micro particles.
- $\bullet\,$  Systematic operator performed maintenance is the best way of ensuring error free use of your computer system.

The Doctor disk drive cleaner can be used with single or double sided 51/4" disk drives. The Doctor is on easy to use fast method of maintaining efficient floppy diskette drive operation. Doctor is on easy to use fast method of maintaining efficient floppy diskette drive operation . The Doctor cleaner comes with 2 disks and is packed in a protective plastic folder to prevent contamination. List \$29.95. Sale \$19.95•• Coupon \$14.95. contamination. List \$29 .95. Sale \$19.95 • • Coupon \$ 14.95.

Add \$3.00 for shipping, handling and insurance. Illinois residents<br>please add 6% tax. Add \$6.00 for CANADA, PUERTO RICO, HAWAII<br>ALASKA, APO-FPO orders. Canadian orders must be in U.S. dollars WE DO NOT EXPORT TO OTHER COUNTRIES. EXCEPT CANADA Enclose Cashiers Check, Money Order or Personal Check. Allow 14<br>days for delivery, 2 to 7 days for phone orders, 1 day express mail! VISA - MASTER CARD - C.O.D No C.O.D. to Canada, APO-FPO Add \$3.00 for shipping, handling and insurance. Illinois residents<br>please add 6% tax. Add \$6.00 for CANADA, PUERTO RICO, HAWAII,<br>ALASKA, APO-FPO orders, Canadian orders must be in U.S. dollars.

Reader Service No. 293

# **PROTECTO PROTECTO**

*We Love Our Customers W e Love Our Custo-rn e rs*  22292 N. Pepper Rd,. Borrington. Illinois 60010 22292 N . Pepper Rd .• Barrington. Illinois 60010 312/382-5244 to order 312/382-5244 to order

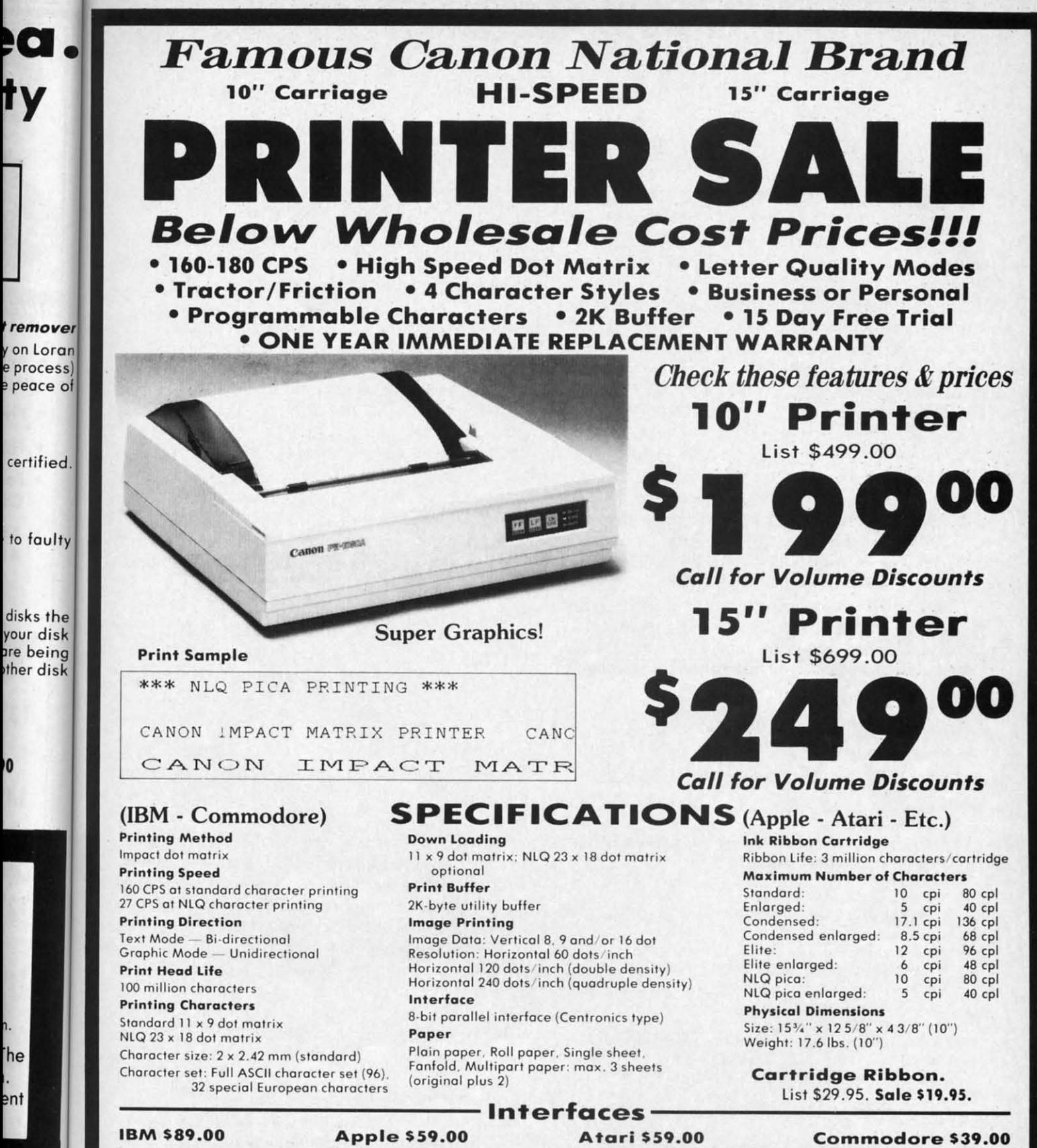

IBM \$89.00

o

**The** 

ent

ther disk

ty

ty

Atari \$59.00 Commodore \$39.00

**PROTECTO PROTECTO** 

 $We \; Love \; Our \; Customer$ 

312/382-5244 to order 312/382-5244 to order

Box 550. Barrington, Illinois 60010 Box 550, Barrington . Illinois 60010

Add \$13.50 (\$15.00 for 15" Printers) for shipping, handling and nsurance. Illinois residents please add 6% tax. Add \$20.00 for CANADA. PUERTO RICO, HAWAII, ALASKA, APO-FPO orders,<br>CANADA. PUERTO RICO, HAWAII, ALASKA, APO-F Add \$13.50 (\$15.00 for 15" Printers) for shipping, handling and<br>nsurance. Illinois residents please add 6% tax. Add \$20.00 for<br>CANADA. PUERTO RICO, HAWAII, ALASKA, APO-FPO orders.<br>Canadian orders must be in U.S. dollars. W

nclose Cashiers Check, Money Order or Personal Check. Allow 14: days for delivery, 2 to 7 days for phone orders. 1 day express mail! VISA — MASTER CARD — C.O.D. No C.O.D. to Canada, APO·FPO.

Cwww.commodore.ca

# **FILE SCOUT FILE SCOUT**

**For the (-64 For the (-64** 

## **BY DON LEWIS BY DON LEWIS**

*File Scout* is a file logger utility for the C-64 and 1541 disk drive. It provides both screen and printer output of the most important file parameters for PRG, SEQ, and USR file types. It does not log REL file types. and 1541 disk drive. It provides both screen and and 1541 disk drive. It provides both screen and printer output of the most important file parameters for PRG, SEQ, and USR file types. It does not log REL file types. does not log REL file types.

The structure for the various file types is explained The structure for the various file types is explained on pages 66-68 in the 1541 reference guide. Each file on pages 66-68 in the 1541 reference guide. Each file is composed of a series of sectors, linked together by is composed of a series of sectors, linked together by pointers. The first two bytes of a sector point to the next pointers. The first two bytes of a sector point to the next track and sector associated with the fIle. The DOS built track and sector associated with the file. The DOS built inside the 1541 uses these pointers as a road map to ac-inside the 1541 uses these pointers as a road map to accessing the information in a file. cessing the infonnation in a file.

Unique to PRG file types is the load address, stored Unique to PRO fIle types is the load address, stored as bytes number 4 and 5 in the first sector of a file. The as bytes number 4 and 5 in the first sector of a fIle. The 64 uses this data to tell it where in memory to store the 64 uses this data to tell it where in memory to store the data in a file. For a BASIC program, the load address data in a fIle. For a BASIC program, the load address is \$0800 (2049 in decimal). Other common load address-is \$0800 (2049 in decimal). Other common load addresses you might see are SCOOO (49152 in decimal) and es you might see are \$COOO (49152 in decimal) and SCCOO (52224 in decimal). \$CCOO (52224 in decimal).

File Scout has a very convenient user interface. It first prompts you to insert a disk, then reads the directory prompts you to insert a disk, then reads the directory from the disk, and extracts the number of blocks in each from the disk, and extracts the number of blocks in each

## WORD RUNNER WORD RUNNER

#### Word Processing System by N-Systems

Perfect for the first-time user -

- Perfect for the first-time user —<br>• No printer or page set-up required for standard format. Just enter a file name and start typing.
	- All editing is done in "oonnal" text entry mode. No special All editing is done in " normal" text entry mode. No special insert or edit modes.
	- Single·keystroke commands-no complicated command syntax. Single-keystroke commands-no complicated command syntax.
	- Fast, efficient machine language operation.

#### For the advanced user too - For the advanced user too -

- Move up to six thousand characters of text at one time-even between documents. between documents.
- Full screen editing. Full screen editing.
- Global Search-Search and Replace. Global Search-Search and Replace.
- Built-in commands for itaJic. underline. bold·face, double width, Buill-in commands for italic, underline, bold-face, double width, superscript and subscript.
- Automatic page numbering. Automatic page numbering.
- Display each page on the screen and edit before printing. or print Display each page on me screen and edit before printing. or print entire document in continuous stream entire document in continuous stream
- Document length may be up to entire disk. Document length may be up to entire disk.

#### AND-WORD RUNNER costs ONLY \$44.95!

To order WORD RUNNER, send check or money order to: N-Systems • P.O. Box 160 • Steger, lL 60475 N-5ystems. P.O. Box 160 • Steger, IL 60475 (Illinois residents add sales tax) (Illinois residents add sales tax)

WORD RUNNER is available for Commodore-64 on disk only and will work with Epson. Gemini, Okidata. and Commodore printers. work with Epson. Gemini. Olddata. and Commodore printers.

Reader Service No. 123 Reader Service No. 123

Cardco interface with an Epson MX-80 printer. If you have a different combination, you may need to rewrite have a different combination, you may need to rewrite

types, the load address. types, the load address.

commands are available: commands are available:

BOOT-restarts the program. BOOT-restarts the program. QUIT-exit to BASIC (READY). QUIT-exit to BASIC (READY).

some of the code in lines 800-899. some of the code in lines 800-899. I log all of my disks using File *Scow* and keep the hard-I log all of my disks using *File SCOUI* and keep the hardcopy in a three-ring binder for easy access. A sampie copy in a three-ring binder for easy access. A sarnpie printout is shown below. printout is shown below.

The PRINT command produces hardcopy. I have a The PRINT command produces hardcopy. I have a

file, the beginning track and sector, and, for PRG file file, the beginning track and sector, and, for PRO ftle

Eight file entries are displayed per screen. At the bot-Eight file entries are displayed per screen. At the bottom of the screen is the command line. The following

NEXT-advances to the next eight file entries. NEXT-advances to the next eight file entries. SCOUT-traces out a file's track and sector links. SCOUT-traces out a ftle's track and sector links. PRINT-hardcopy log of files. See sample below.

## SAMPLE *FILE SCOUT* HARDCOPY SAMPLE *FILE SCOUT* HARDCOPY

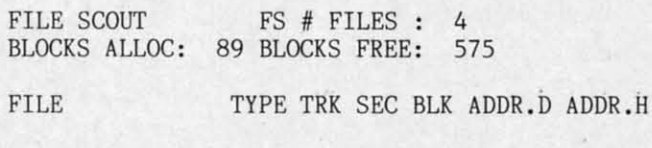

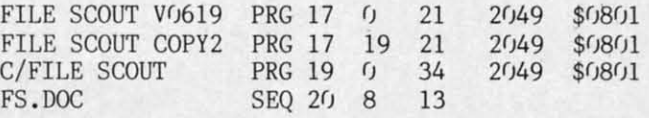

The SCOUT feature traces out the track and sector The SCOUT feature traees out the track and sector links for a particular ftle. If SCOUT is selected, you will links for a particular file. If SCOUT is selected, you will be prompted for a file name. A wild card(\*) is supported. File *SeOUl* will then trace out and display the file's track *File Scout* will then trace out and display the file's track and sectors in the order they would be accessed by the and sectors in the order they would be accessed by the DOS. I have found this to be very useful in saving man-DOS. I have found this to be very useful in saving mangled disks, or modifying programs right on the disk us-gled disks, or modifying programs right on the disk using a good sector editor. ing a good sector editor.

Thirty-four links are displayed per screen. At the bot-Thirty-four links are displayed per screen. At the bottom of the screen a secondary command line is displayed. The commands are: The commands are:

NEXT-advances to the next screen of links. NEXT-advances to the next screen of links. PRINT-hardcopy of track and sector links. PRINT- hardcopy of track and sector links. RETURN-return to main File *Scout* screen. REfURN-return to main *File Scout* screen.

Because File *Scoul* is written in BASIC, it tends to be Because *File SCOUI* is written in BASIC, it tends to be a bit sluggish in its performance. If you compile it with a bit sluggish in its perfonnance. If you compile it with BLITZ! or another BASIC compiler, its performance is dramatically improved.  $\Box$ 

*SEE PROGRAM LISTING ON PAGE 139 SEE PROGRAM LISTING ON PAGE 139* 

C-www.commodore.ca

*·c\_* · Commo6of trademark of This product for use on th not made. sp by Commod not made, sp by Commod

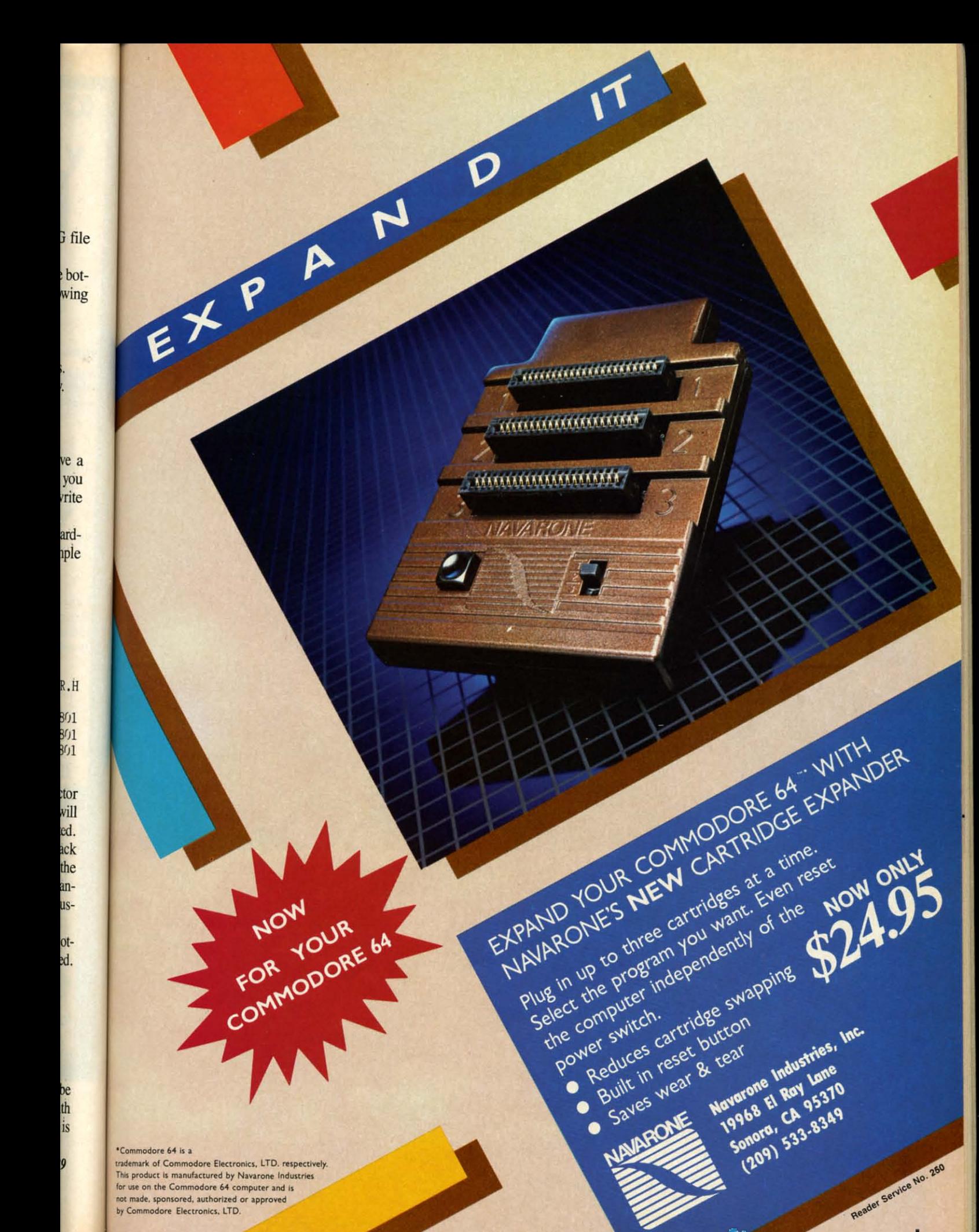

Gassaw commodore on

# **COMMODORE COMPATIBLE SINGLE DISK DRIVE**

**TM** 

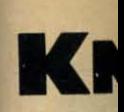

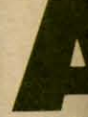

gal knig It's calle generat As a can be cally. / denies shaped the kni Whe

has all knight which Z key for eas

On for kn knight in one then o and m take t **Bew** knight If this

**RUN** 

vate **hit hit** 

tering a part hit R ber a Th **BAS** catio

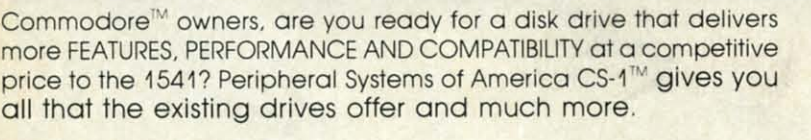

## **FEATURES: FEATURES:**

- 100% compatible. 100% compatible.
- Reset button to save Reset button to save wear and tear on your wear and tear on your disk drive. disk drive.
- Free utility software • Free utility software Q-Load (fast load). Q-Load (fast load), Copy-Q (fast copy). Copy-Q (fast copy).
- External switch for External switch for selecting device number.
- Data error detection Data error detection and correction feature. and correction feature.
- Reliable @ Sove Reliable @ Save function. function.
- Farmats in 16 seconds. Formats in 16 seconds.

Peripheral Systems of America, Inc.

- State of the art design • State of the art design streamlined with an streamlined with an external power supply. external power supply.
- Reliable and durable. Reliable and durable.
- 90 day 'limited warranty. 90 day 'Iimited warranty.
- 9 month extended 9 month extended warranty available. warranty available.

C-64 is a registered trademark of Commodore Business Machines Inc. DEALER INQUIRIES WELCOME

America: America: **FOR COMMODORE FOR COMMODORE** 

Other products offered by Peripheral Systems of Other products offered by Peripheral Systems of

Hardware: Dual Drive. Serial Interface. Hardware: Dual Drive. Serial Interface. 300 Baud Modem. Graphic 300 Baud Modem, Graphic Printer Interface. Fast Load/DOS Printer Interface, Fast Load/DOS Cartridge, Light Pens, Joysticks. Software: Terminal Program. Back-Up Copy. Software: Terminal Program, Back-Up Copy, Five Modular Accounting Five Modular Accounting Packages Packages

## **OTHER COMPUTERS OTHER COMPUTERS**

4-Color Centronics Plotter/Printer. Disk Notcher 4-Color Centronics Plotter/Printer, Disk Notcher

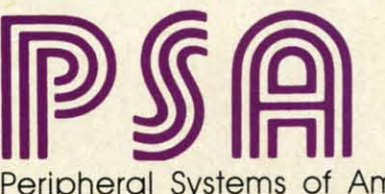

Peripheral Systems of America, Inc.<br>2526 Manana Rd., Suite 209, Dallas, TX 75220 (214) 956-7866 2526 Manana Rd.. Suite 209. Dallas. TX 75220 (21A) 956-7866

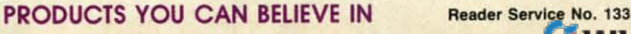

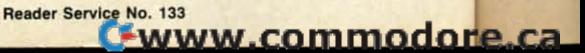

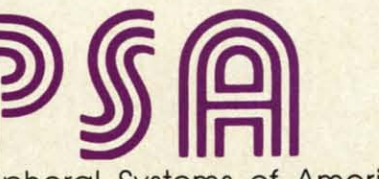
## THE **KNIGHT'S TOUR** For the C-64

#### **BY RICHARD RAMELLA**

sprightly sprite of a chess knight challenges you to a thousand-year-old puzzle. Put a knight on any square of an otherwise empty chess board. Making only legal knight moves, occupy every square once but no more.

It's called The Knight's Tour, and it has charmed and vexed generations since the Middle Ages.

As a Commodore program, the knight is a sprite which can be moved around the board. Score is kept automatically. A perfect score of 64 is difficult. Program logic denies illegal moves: those other than the peculiar Lshaped gait of the knight, and those which would take the knight off the board or onto a square covered earlier.

When the program is run, a chess board is drawn. It has all open squares. At the northwest square is the knight. To take this playing piece to the square from which you want to start play, press the A key for north, Z key for south, comma key for west, and period key for east. At this stage it will travel freely in all directions.

On arriving at the chosen start square, press key K for knight. From this point you must make only legal knight moves. Use the directional keys to go one square in one direction and two in another (or first two squares, then one). Each square occupied will fill with a pattern and may not be entered again. Attempted illegal moves take the knight back to the square it just left.

Beware of leaving inaccessible squares and of moving the knight into a square from which no next move is possible. If this happens, the game is over. To play again, press the RUN STOP key and run the program once more.  $\square$ **SEE PROGRAM LISTING ON PAGE 141** 

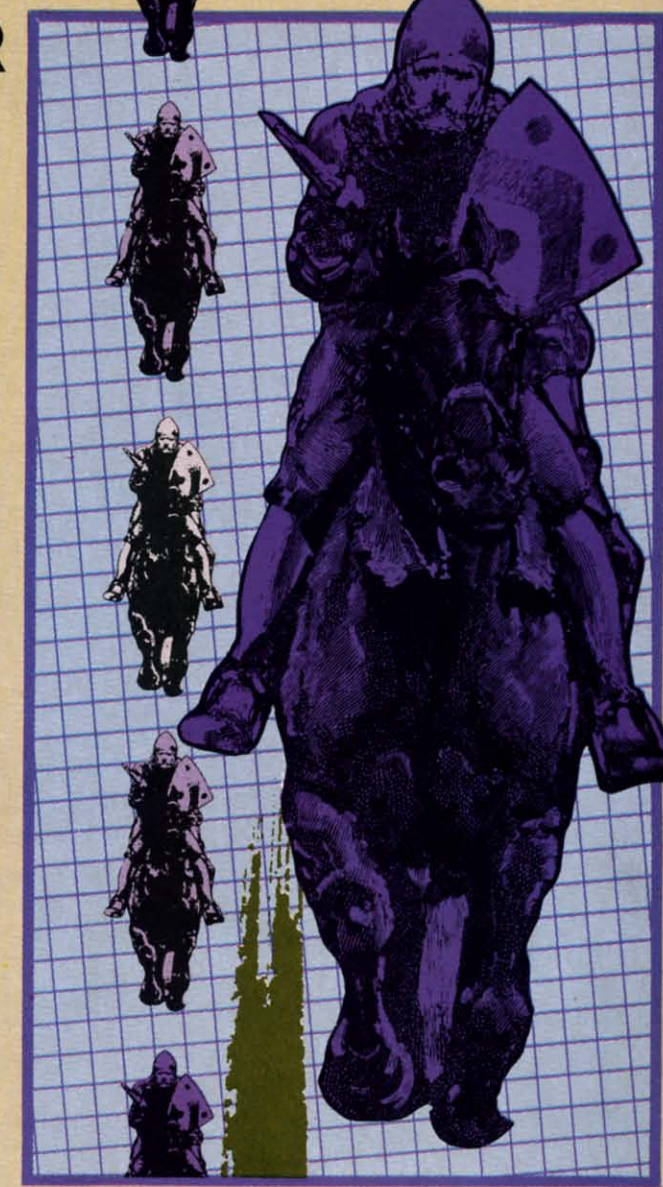

## **INSTANT BUG REPELLENT**

#### For the C-64

#### **BY KEITH JONES**

or readers who prefer to correct their typing errors as they go along, I've created the Instant Bug Repellent. Instead of generating a list of Bug Repellent codes after you've finished entering the program, it will provide you with the code for a particular line immediately upon entering that line. Just hit RETURN and the Bug Repellent code and line number are printed at the top of the screen.

The program itself is a machine language program in BASIC loader form. The program begins at memory location 49152 in decimal and at \$C000 in hex. To deactivate the program type: POKE 770,131:POKE 771,164 and hit RETURN.

Instant Bug Repellent uses the BASIC warm start vector to turn control over to the program. First it checks the locations \$14 and \$15 for the line number that was just typed. It then flips through BASIC memory for the line. When it finds the line, the program calculates the Bug Repellent and displays it at the top of the screen.

After you have typed in Instant Bug Repellent, save it to disk or tape. Then you may run the program to see if it has been typed in correctly. The words INSTANT BUG REPELLENT should then appear with a ready message. Next start typing in your program; your Bug Repellent codes should appear at the top of the screen. If the code is different from what is in the magazine listing, check the line and make any necessary corrections.

Sorry, VIC users-Instant Bug Repellent works only with the 64. ESEE PROGRAM LISTING ON PAGE 125

**AHOY! 73** 

**I/DOS** 

ticks.

Copy,

ems of

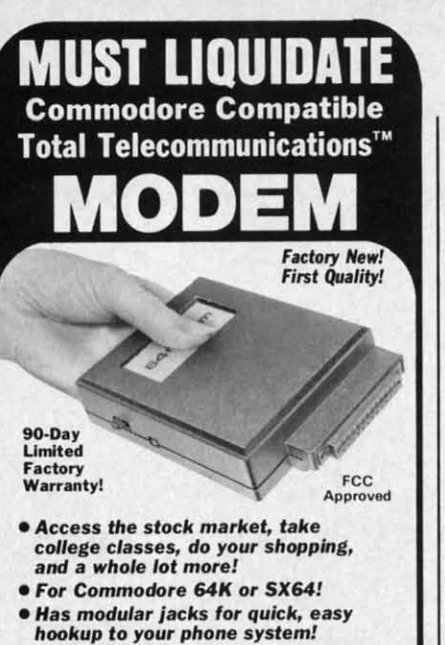

**. Works on TouchTone® and Rotary** (Pulse) dialing system (not PBX)!

Liquidation due to an overstock! This single communications package connects your Commodore 64K or SX64 for on-line telephone use. No special computer knowledge is required. Super-intelligent software is completely menudriven!

Features: 30K software buffer. 300 Baud, auto dial, auto answer helps eliminate complex modem steps. Works on Tone and Rotary phone systems (not on PBX). Upload and download of text, programs, data files. Prints or stores downloaded files. Captures and displays high resolution, mapped graphics files. Color selection menu. Connect-time clock keeps track of log-on time. ASCII or Commodore characters. Smooth screen rolling. Includes 6-ft. modular phone cord. Equipment needed: C64, Monitor, and disk drive or SX64.

NOTE: Price includes trial subscription to over 52 data base services for vast information. Initial sign-<br>up fee is FREE. All you pay is the on-line time you<br>use, plus monthly rate.

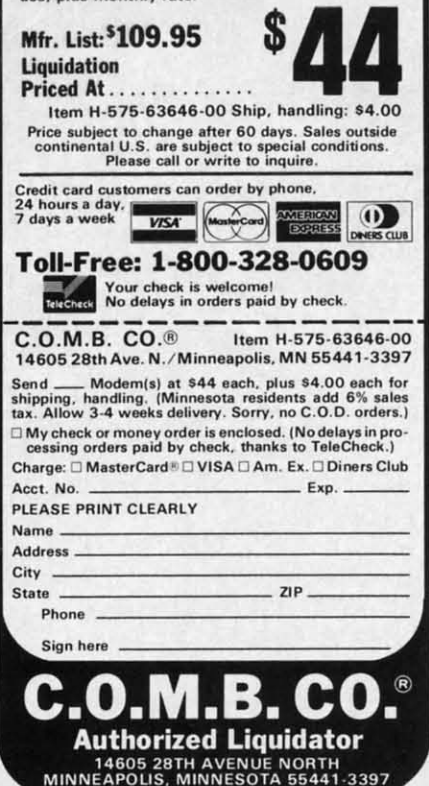

# **LIGHTNING LOADER** For the C-64

#### BY DAVID ROSCOE

ightning Loader is a machine language fast loader program that will load your BASIC and machine language programs up to five times faster than the usual load time. The program resides in memory from 51456-52224 (\$C900-\$CC00). Any programs that might load into these memory locations will clash with Lightning Loader.

Lightning Loader is entered using Flankspeed (see page 122). After you have typed in and saved Lightning Loader, reset the computer by turning it off and then on. Then type LOAD "LIGHTNING LOADER",8,1. Next type SYS 51456 and hit RETURN. After a short delay, "READY." should appear on the screen. This will tell you that Lightning Loader has been activated, and you are now ready to Lightning Load your programs.

You have the option of either loading your programs using Lightning Loader or, if you prefer, loading them as usual. To Lightning Load a program type QLOAD "progname",8.<br>You may use "QLOAD" just as you would use the "LOAD" command. The load times for smaller programs is not greatly reduced. The larger the program is, the faster it will load.  $\square$ **SEE PROGRAM LISTING ON PAGE 144** 

#### **BACKUP PROTECTED SOFTWARE FAST** with COPY II  $64^{\circ}$

From the team who brought you **COPY II PLUS** (Apple), **COPY II PC** (IBM) and **COPY II MAC** (Macintosh) comes a revolutionary new copy program for the Commodore 64, **COPY II 64** ver. 2.0!

- Copies most\* protected software automatically.
- Copies even protected disks in just 2 minutes (single 1541 drive).
- Copies even protected disks in just 1 minute (dual 1541 drive).  $\bullet$
- Maximum of four disk swaps on a single drive.
- Copies half and full tracks.

Call M-F 8-5:30 (W. Coast time) with your **VISA**  $\bullet$  : **503/244-5782.** Or send a check (add \$3 s/h, \$8 overseas) to

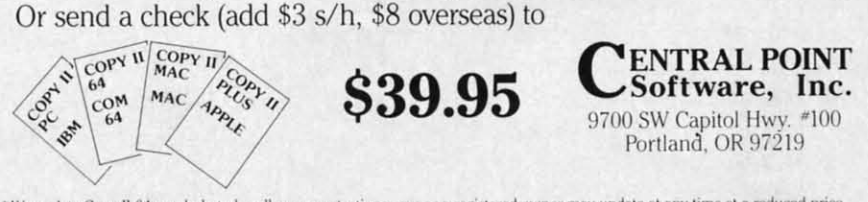

\* We update Copy II 64 regularly to handle new protections; you as a registered owner may update at any time at a reduced price. This product is provided for the purpose of enabling you to make archival copies only.

C-www.commodore.ca

Reader Service No. 115

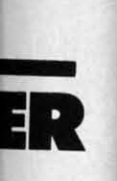

W. Afuld ap-<br>ell you n acti-Light-

r loadhtning  $;$  them  $apro-$ <br>me", $8$ . is you nand. Example:<br>grams<br>er the<br>ad.  $\square$ <br> $E$  144

**PC** copy

e.

ve). ive).

32. NT<br>nc.

 $100<sub>1</sub>$ price.

If you don't read<br>page 77<br>you will be missing<br>*Ahoy!'*s newest<br>addition.

CWWW.commodore.cz

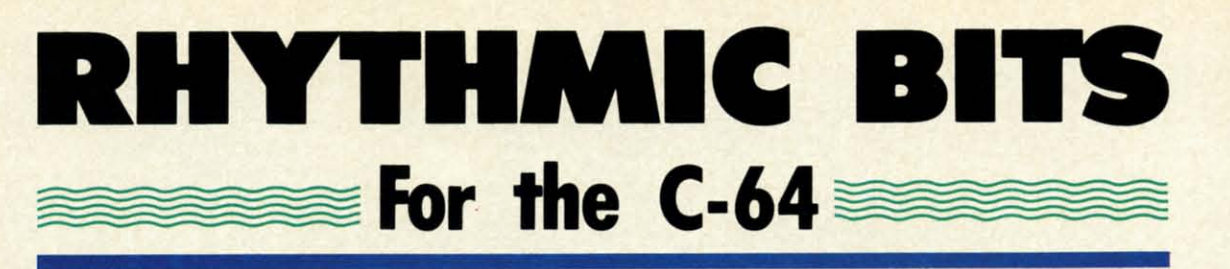

## **BY DAYID BARRON BY DAYID BARRON**

y now, most people realize that computers<br>play an important part in today's music. Cur-<br>rent synthesizers are nothing more than dedi-<br>cated computers. Even general purpose com-<br>outers such as a Commodore 64 can be used as play an important part in today's music. Current synthesizers are nothing more than dediplay an important part in today's music. Current synthesizers are nothing more than dedicated computers. Even general purpose computers such as a Commodore 64 can be used as musical puters such as a Commodore 64 can be used as musical instruments, as shown by many previous articles in *Ahoy!* as well as assorted software packages. Most of these deal with the synthesis of melody; that is, the generation of a tune. What *Rhythmic Birs* deals with is the production a tune. What *Rhythmic Bits* deals with is the production of music's other key element, rhythm. of music's other key element, rhythm. y now, most people realize that computers

The program I am presenting aUows for the definition The program I am presenting allows for the definition of rhythmic sounds and their playback in a certain pat-of rhythmic sounds and their playback in a cenain pattern. The program is menu-driven and fully self-docutern. The program is menu-driven and fully self-docu-<br>mented, but to make things a bit clearer I will describe all the major parts.

Sound Definition - allows you to describe the type of sound you want included in your rhythm pattern. There sound you want included in your rhythm pattern. There is provision for eight sounds (zero through seven). You is provision for eight sounds (zero through seven). You have control over three parameters: frequency, decay, and have control over three parameters: frequency, decay, and waveform. The frequency of the sound controls how high or low the pitch is. Be patient when modifying this, for the control responds slowly, but with great accuracy. Dethe control responds slowly, but with great accuracy. De-<br>cay controls how fast the sound fades out after the initial sound is heard. A short decay gives a very percustial sound is heard. A short decay gives a very percus-<br>sive sound, while a long decay gives a more drawn out sound. The waveform option allows you to choose either triangle, sawtooth, or noise. The triangle and sawtooth waveforms produce a tone, with the sawtooth's being a bit harsher. These can be used for bell noises, or, with the frequency set low, a bass drum. The noise waveform produces noise that can be used for snare type sounds. that can be used for snare type sounds. triangle, sawtooth, or noise. The triangle and sawtooth waveforms produce a tone, with the sawtooth's being a bit harsher. These can be used for bell noises, or, with the frequency set low, a bass drum. The noise waveform

Pattern Entry-used to enter the rhythm pattern you wish to hear. When in this mode the screen will have a 32 by 8 grid on it. This is a representation of sound a 32 by 8 grid on it. This is a representation of sound versus time. The eight vertical divisions represent each of the eight sounds you can define. The 32 horizontal spaces represent 32 divisions in time. This represents one measure that is repeated over and over when you play back the pattern. To select when a particular sound play back the pattern. To select when a particular sound is to occur, simply place a marker in the corresponding is to occur, simply place a marker in the corresponding time/sound spot. The only limitation is that for each time time/sound spot. The only limitation is that for each time slot a maximum of three voices can be selected. This slot a maximum of three voices can be selected. This is because the SID chip only has three oscillators. One is because the SID chip only has three oscillators. One note: when you first enter this mode the screen may be note: when you first enter this mode the screen may be fiUed with random nonsense. Simply clear this using the filled with random nonsense. Simply clear this using the clear option. clear option.

Filter Setting-functions as what could best be described as a tone control. A higher setting will give a harsher sound, while a low setting will give a more mel-<br>low sound. low sound.

Speed Setting - as its name implies, this sets the speed of playback for the pattern. If this is set too fast, the patof playback for the pattern. If this is set too fast, the pattern becomes distorted and dissynchronous, so be careful when using it. when using it.

Playback – after all the sound and pattern definition is done, here is where it all pays off. Select this option and you will hear your creation. To stop the playback, and you will hear your creation. To stop the playback, hold down the space bar until it stops. You may then hold down the space bar until it stops. You may then change whatever needs fixing by going back to the vari-change whatever needs fixing by going back to the various menus. ous menus.

That's all you need to know. The real fun of this program comes in experimenting with it. Don't be surprised gram comes in experimenting with it. Don't be surprised if one day you spot your Commodore on MTV.  $\square$ *SEE PROGRAM USTING ON PAGE 142 SEE PROGRAM USTING ON PAGE 142* 

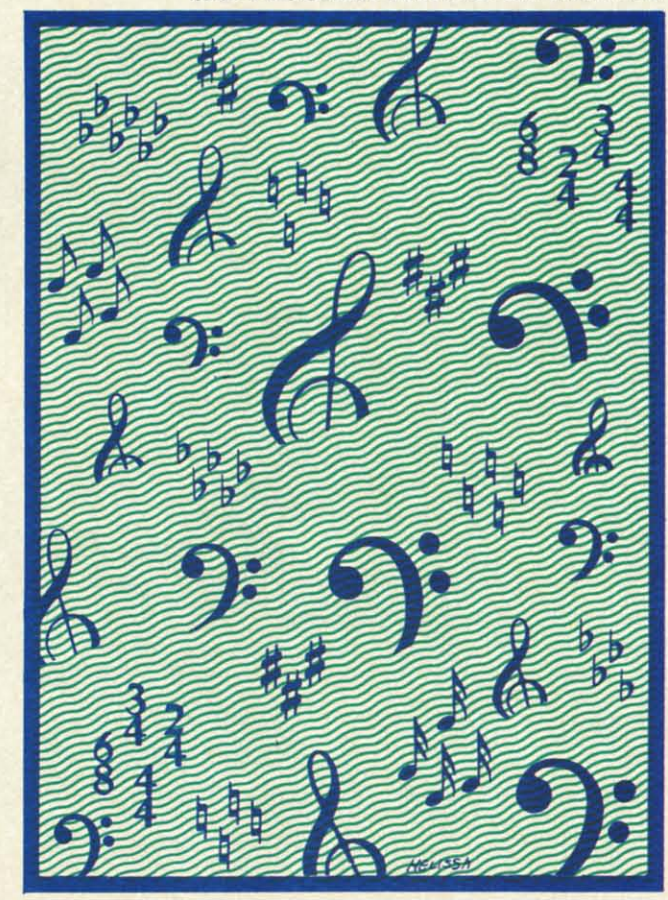

**THI THI** 

**THI CDI' COI\** 

**THI** 

...

..

# ••Announcing **.Announcing**

hoy

ccess

**ccess** *lube* 

THE **THE**  CDMMDDDRE USERS **COMMODORE USERS**  *hoy* 

MORE PROGRAMS THAN EVER BEFORE!

de-

re a nel-

eed  $_{\text{nat}}$ eful

ion ion ck,

ri-

ich<br>iri-<br>ro-<br>ro-

ro-<br>|ed<br>|42

ro-<br>ied<br>142

An incredible offer from the publishers of An incredible offer from the publishers of Ahoy!..The Ahoy! Access Club. The Ahoy! .. :The **Ahoy! Access Club.** The Ahoy! Access Club offers members: dis-Ahoy! Access Club offers members: dis-<br>counts, rebates, coupons on products and services for your Commodore, a Commoservices for your Commodore, a Commo-<br>dore calendar of events, and much, much more! Members will also receive "The Clipper,' more! Members will also receive "The Clipper,' an exclusive bi-monthly news bulletin. But the an exclusive bi-monthly news bulletin. But the best thing about the Ahoy! Access Club is that it's best thing about the **Ahoy! Access Club** is that ifs FREE! to all *Ahoy!* subscribers. Subscribe to-**FREE!** to all *Ahoy!* subscribers. Subscribe to-<br>day! and along with your first issue of *Ahoy!* you'll receive your official Ahoy! Access Club mem-receive your official **Ahoy! Access Club** membership card...your ticket to super savings and b0- bership card ... your ticket to super savings and bonuses you can only get from Ahoy! Don't miss out on this fantastic offer. The **Ahoy! Access Club...if** you own a Commodore  $-$  this club is for you!

HIP CARD HIP CALL

THE COMMODORE MAGAZINE THAT OFFERS YOU MORE **THE COMMODORE MAGAZINE THAT OFFERS YOU MORE** 

# Left Brain.

The OKIDATA 120 Personal Printer From Chidata, a high-speed, low-cost<br>Combanion to the Commodore Computer.

second is faster than any<br>- welling, The Okidata 120 also<br>- competible with most Commodor

Let's take a closer look at this B.B pound heavyweight<br>emong personal printers:

**OKIDATA** 

C-www.commodore.ca

Rational. Functional. Precise. Introducing the OKIDATA 120, the logical printer for your Commodore<sup>®</sup> computer.

Get results fast. With a utility mode that zips through letters and reports at twice the speed of any Commodore printer.

Switch to the enhanced mode. And print your most important ideas with typewriter clarity. Or illustrate your rationale with the 120's bit image graphics for high resolution charts, graphs and drawings.

Stay on target. With a self-inking "Clean Hands" ribbon cartridge. And Okidata's famous full year warranty on parts, labor and printhead.

The OKIDATA 120. At \$269\*, it's the only Commodorecompatible printer that makes sense.

For more information, call 1-800-OKIDATA (in New Jersey 609-235-2600). Mt. Laurel, NJ 08054.

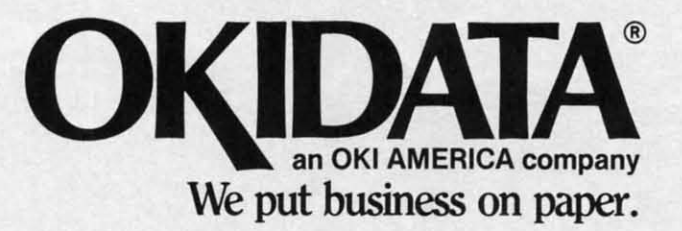

Commodore is a registered trademark of Commodore Business Machines, Inc. OKIDATA is a registered trademark of OKI AMERICA, INC. \*Manufacturer's suggested retail price.

Get the OKIDATA 120 at these fine stores: Advantage Computer Accessories (Canada) Childworld/Children's Palace **Consumers Distributing** Crazy Eddie David Weis **Electronics Boutique/** Games & Gadgets Federated Fred Meyer Lionel/Kiddie City/ Lionel Playworld Montgomery Ward (at participating stores) S.E. Nichols Service Merchandise Toys 'R Us

# **Right Brain. Right Brain.**

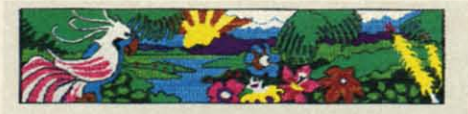

Effervescent. Colorful. Outrageous. Meet the OKIMATE 10, the \$208' color printer that takes Meet the OKIMATE 10, the \$208' color printer that takes your Atari· or Commodore" computer over the rainbow! your Atari<sup>®</sup> or Commodore<sup>®</sup> computer over the rainbow!

Dazzle 'em. With brilliant printing in over 36 eye-tickling colors. Reds, greens, golds and blues that breathe life into everything: from charts and graphs to original drawings and everything: from charts and graphs to original drawings and overhead transparencies. overhead transparencies. Dazzle 'em. With brilliant printing in over 36 eye.tickling

And when you're forced to work in black and while, the And when you're forced to work in black and white, the OKIMATE 10 prints crisp, clean reports and papers-at 240 OKIMATE 10 prints crisp, clean reports and papers-at 240 words per minute. You can even add spice with wide, bold and words per minute. You can even add spice with wide, bold and fine print fine print

Everything you need for color printing comes with the Everything you need for color printing comes with the OKIMATE 10 and its Plug 'n Print package. Including a data cable, Learn to Print and Color Screen Print software diskettes, a color ribbon cartridge, a black ribbon cartridge and paper. a color ribbon cartridge, a black ribbon cartridge and paper. OKIMATE 10 and its Plug 'n Print package. Including a data cable, Learn to Print and Color Screen Print software diskettes,

So c'mon, print on the wild side. With the OKIMATE 10 So c'mon, print on the wild side. With the OKIMATE 10 Personal Color Printer from Okidata. Personal Color Printer from Okidata.

For more information, call 1-800-OKIDATA (in New Jersey 6Q9.235-2600). Mt. Laurel, NJ 08054. 609-235-2600). Mt. Laurel, NJ 08054.

UNDAIA **We put business on paper.**<br> **Manufacturer's suggested retail price. Atari is a registered trademark of Atari, Inc.** 

**·Manufacturer's suggested retail price. Atari is a** tndematk *d* **Atari, Inc. Commodore is a trademark dCommodore Business Machines. Inc.** OKIDATA is a registered trademark of OKI AMERICA, INC.<br>OKIMATE and Plug 'n Print are trademarks of OKI AMERICA, INC. OKIMATE and Plug 'n Print are trademarks of OKI AMERICA, INC.<br>To run Plug 'n Print software, the Commodore 64, 128 and PLUS 4 require disk drive. **Atari requires disk drive and a 48K memory. Atari requires disk drive and a 48K memory. COLLOCESS COMPTERS**<br> **Commodore** is a registered trademark of Commodore Business Machines. Inc.<br>
OKIDATA is a registered trademark of COMI AMERICA, INC.

#### Buy Now! Buy Now! \$15 Manufacturer's \$15 Manufacturer's rebate on OKIMATE 10. rebate on OKlMATE 10.

Offer good from October I, 1985 through January 31, Offer good from October 1,<br>1985 through January 31,<br>1986. See the following participating stores for details. ticipating stores for details.

Advantage Computer Advantage Computer Accessories (Canada) Arthur's Jewelers Arthur's Jewelers Best Catalog Showrooms Best Catalog Showrooms Brendle's Brendle's Caldor CaJdor Childworld/Children's Palace Consumers Distributing Consumers Distributing Crazy Eddie Crazy Eddie David Weis David Weis Catalog Showrooms DoIgins Catalog Showrooms Electronic Boutique/ Electronic Boutiquel Games & Gadgets Games & Gadgets **Ellman's Ellman's**  Evans Evans Federated Fred Meyer Fred Meyer Fred P. Gattas G.C. MurphylMurphy Mart G.C. MurphylMurphy Mart G.I.Joe G.I.Joe Great Western Great Western Catalog Showrooms J. Triesman Jafco Catalog Showrooms raico Catalog Showrooms<br>LaBelles Catalog Showrooms Lionel/Kiddie City/ Lionel Playworld McDade McDade Meijers (Michigan only) Montgomery Ward (at participaling stores) (at participating stores) Prange Prange Save-Rite Sears, Roebuck & Co. (at participaling stores) (at participating stores) Service Merchandise Stereo Village Stokes Stokes Toys 'R Us Toys 'R Us Videoland Witmark Wizards Electronics Wizards Electronics zayre Zayre

# EN-LANCER

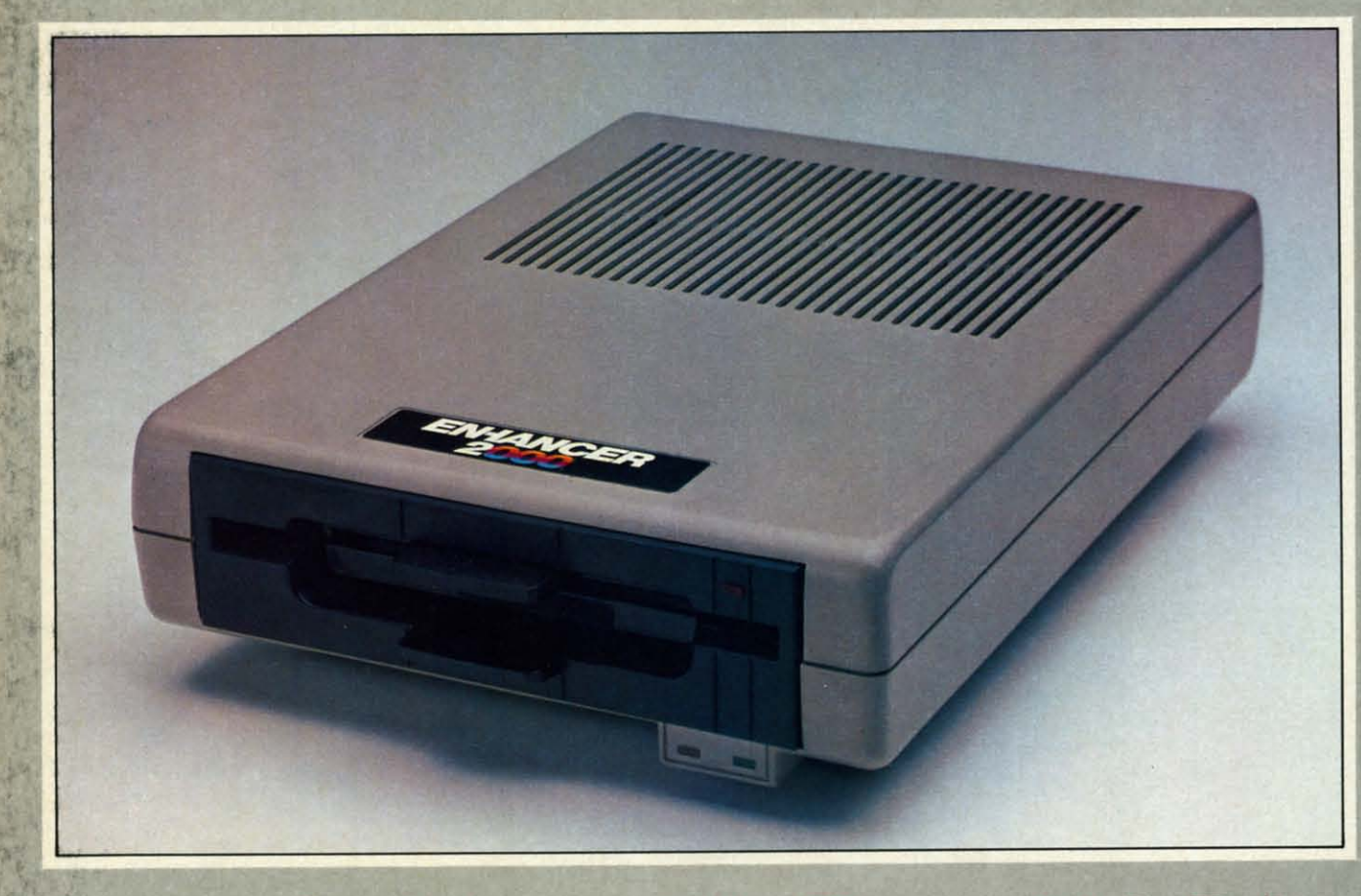

### Commodore<sup>®</sup> Compatible Floppy Disk Drive

One Year Warranty With Second Year Extended Warranty Available "Where Speed and Quality Meet"

> · SUPER HIGH SPEED · SLIM LINE CONSTRUCTION (LOW PROFILE) FULLY COMMODORE COMPATIBLE . DIRECT DRIVE (DC) MOTOR . AVG. MTBF RATE OF 10,000 HOURS . VENTED CASE . SOLID STATE **POWER SURPLY . DUAL SERIAL PORT (CHAINING OPTION) . 5%**

Manufactured Exclusively BY CHINON INDUSTRIES of Japan For "THE COMTEL GROUP"

**Foreign And Domestic Inquiries Welcome** 

1651 East Edinger Suite 209 Santa Ana, CA 92705 Commodore<sup>®</sup> is a Registered Trademark of Commodore Bus. Machines.

Telephone: (714) 953-6165 **Telex: 503727** 

Reader Service No. 135

**TH** Pas Con **Dis** 

> one the ker ada peo Sh Pa abl gra ho M by

> > int sh en  $\overline{\text{ou}}$  $\overline{\text{ou}}$